**République Algérienne Démocratique et Populaire Ministère de l'Enseignement Supérieur et de la Recherche Scientifique**

> **Université de TLEMCEN Faculté de Technologie Département de Génie Civil**

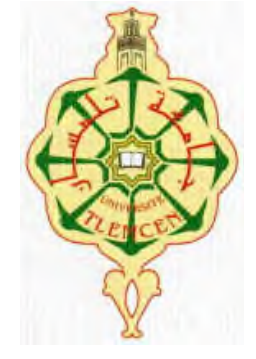

**Mémoire d'Obtention du Diplôme De MASTER en Génie civil Option :** Ingénierie des structures.

#### **ETUDE TECHNICO-ECONOMIQUE D'UN BATIMENT« SOUS-SOL, RDC + 9 ETAGES » D'UNE FORME REGULIERE A USAGE D'HABITATION ET COMMERCIAL**

**Présenté le 23 Mai 2016 par :**

Sassi Abderrahim

#### **Soutenu devant les membres du Jury :**

M<sup>ma</sup> BENDIOUIS.A Présidente MELOUKA.S Examinateur  $M^T$  $M^{mg}$  BOUCIF.A Examinatrice  $M^{\tau}$ HOUTI. F.B Encadreur  $M^T$ BENAMAR.A Encadreur

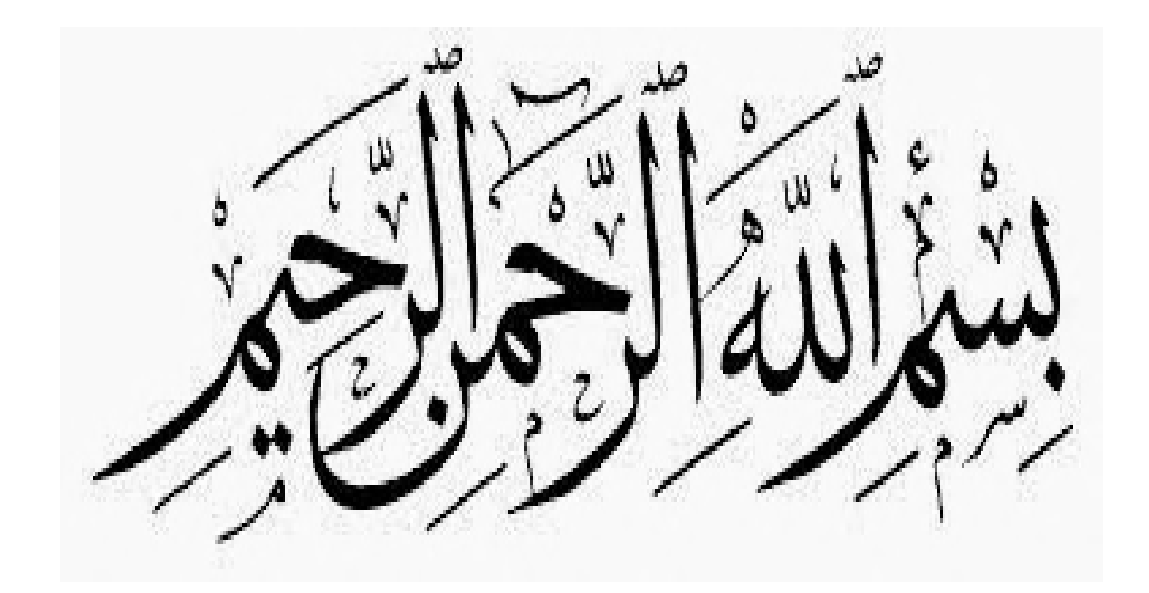

#### *Remerciements*

*Je remercie Allah d'avoir guidé mes pas vers la la* réussite. C'est grâce à sa volonté toute puissante *qu'aujourd'hui, je me permets d'achever ce modeste travail.*

*Je remercie en premier lieu mes parents qui m'ont mémoire ainsi que ma sœur unique Hadjira.*

*toujours encouragé et soutenu durant la réalisation du<br>
mémoire ainsi que ma sœur unique Hadjira.<br>
Je remercie en deuxième lieu mes encadreurs Mr<br>
HOUTI Farid, et Mr BENAMAR qui ont accepté la<br>
direction de ce travail, de Je remercie en deuxième lieu mes encadreurs Mr HOUTI Farid, et Mr BENAMAR qui ont accepté la direction de ce travail, de m'avoir consacré leur temps et leur expérience en me guidant avec beaucoup de gentillesse par leurs conseils judicieux. gentillesse judicieux.*

 $J$ e tiens à remercier aussi mes fidèles amis TALBI *Abdelkader, Hachim Redouane , , Younas Bouydouh et nas le brave homme M Monsieur Massar Abdellah qui m'ont soutenu tout au long de ce modeste travail. soutenu tout au long de ce modeste travail.<br>Un autre merci est réservé aussi aux membres de jury* 

*d'avoir accepté d d'honorer ma soutenance et pour tout l'effort fourni afin de juger mon travail, je leur l'effort fourni afin adresse ma profonde dresse gratitude.*

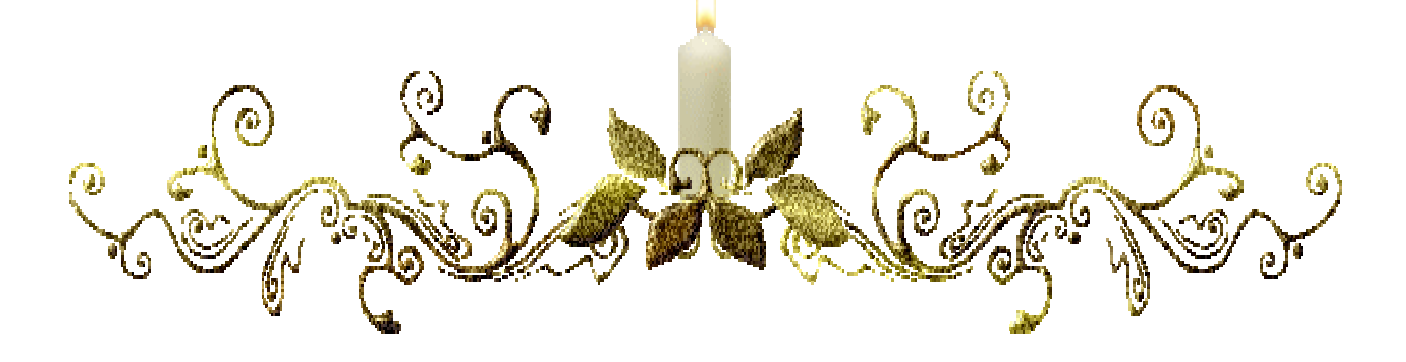

#### *Dédicaces*

*Je dédie ce modeste travail à ceux qui, inlassablement, pendant cette année, m'ont encouragé à la réalisation de ce mémoire.*

*Aux êtres les plus chers, mon père et ma mère pour leurs sacrifices et dencouragements durant toute ma vie, que notre seigneur les protège.*

*A ma sœur unique Hadjira qui a toujours répondu présente lorsque j'avais besoin d'elle.*

*A ma petite nièce Kawther que j'adore.*

*A mon fidèle ami TALBI Abdelkader et sa famille qui m'ont aidé par leurs sacrifices et leur soutien.*

*A monsieur MASSAR Abdellah qui m'a beaucoup orienté et éclairé par son expérience et sa compétence.*

*A mon grand père Mohamed, mes tantes Malika et Djamila qui m'ont aidé par leurs invocations.*

*A mon encadreur HOUTI Farid qui m'a aidé et orienté tout au long de mon encadrement sans oublier aussi Mr BENAMAR…*

*Ainsi qu'à mes amis KAZOUI Mohamed, Benamane Abdelkader,HACHIM Redouane et AISSAOUI Soufiane.*

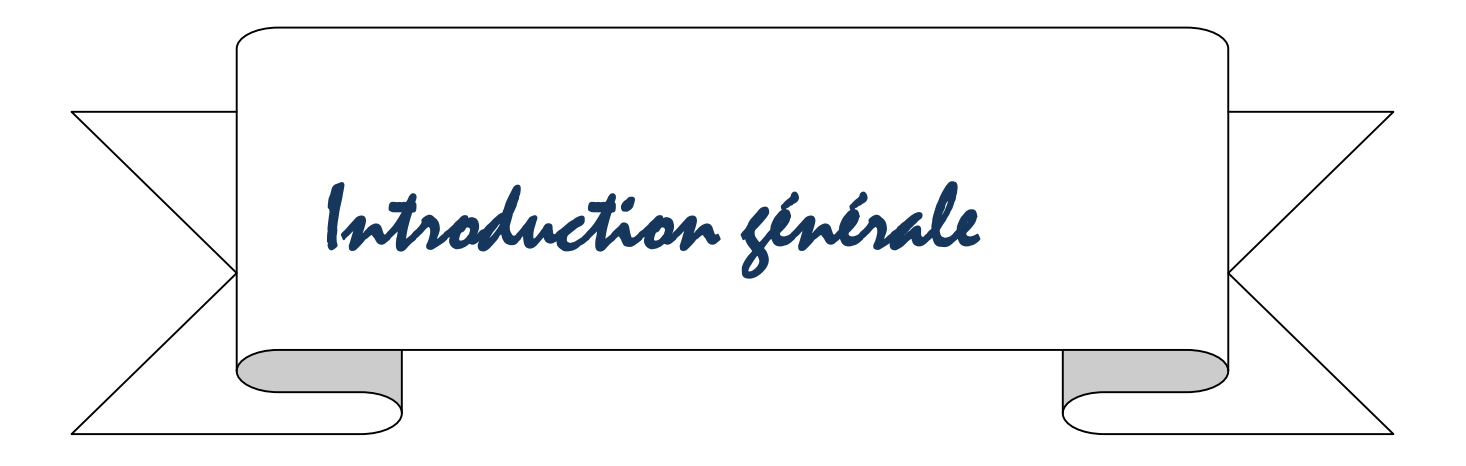

#### RESUME

*Ce projet présente une étude détaillée d'un bâtiment à usage multiple constitué d''un sous-sol et d'un rez de chaussée +9 étages avec forme régulière en plan et en élévation.*

*L'étude se compose de quatre parties :*

*La première partie traite la description des éléments de la structure avec la descente des charges et leurs pré-dimensionnement.*

*La deuxième partie concerne la détermination du ferraillage des différents planchers et les éléments secondaires (acrotère, escalier, …) avec bien sur l'utilisation des règlements définis en vigueur (BAEL91, PA 99 version 2003).*

*La troisième partie présente une étude dynamique de la structure au moyen du logiciel SAP2000.*

*Enfin dans la quatrième et dernière partie on a procédé à la détermination du ferraillage de tous les composants de la structure, poteaux, poutre, voile, fondations en utilisant les résultats obtenus par le SAP2000.*

*Mots clés :*

*Bâtiment, Béton armé, RPA99 modifié 2003, BAEL91 modifié 99. , SAP2000,*

#### الملخص

ھذا المشروع ھو عبارة عن دراسة مفصلة متكونة من طابق تحت الأرض بالإضافة اٍلى طابق أرضي وتسع طوابق علویة متعددة الخدمات وتتمیز البنایة بھندستھا ر المعتدلة. یمكن تقدیم ھذا المشروع في عّدة محاور مختلفة. المحور الأوّل : يعتمدّ على تعريف مختلف خصائص مشروعنا (المهندسة، الطّابع) نوعيّة أرضيّة الأساسات، خواصّ البناء (الخرسانة، الفولاذ)، ثم نزل الحمولات وأخیرا أبعاد العناصر المكّونة للمبنى. المحور الثّ<u>اني:</u> نقوم بتحديد التّسليح لمختلف الرّوافد والعناصر الثّانويّة مثل المسند، **::با** المدرّجات، وهذا بواسطة برنامج خاصّ (SAP 2000). المحور الثالث تقدم دراسة دینامیكیة للعمارة تمت بواسطة برنامج (2000 SAP( وأخیرا الجزء الرّابع یخصّ دراسة وإنشاء أبعاد الأساسات وتسلیحها، وهذا اعتمادا على نتائج البرنامج .*(SAP 2000)* 

#### كلمات مفاتیح: تدعیم مختلط، الخرسانة المسلحة، دراسة دینامیكیة، أعمدة، عارضات، جدران

الكلمات المفتاحیة :

*BAEL91modifié 99*،،*RPA99 modifié 2003* ،المسلحة الخرسانة ،العمارة *SAP2000*،

#### *ABSTRACT*

*This project presents a detailed study of a tall building composed on an under soil, ground floor and nine (9) floors. The tall building floors are regular.*

*The study is composed of four parts:*

*The first part includes the general description of the project with an architectural presentation of the aspect of the element of the building and pre dimensioning of the resisting and the descent of the loads.*

*The second part relates to the study of the elements secondary (staircase, parapet, full flagstone, walls of underground).*

*The third present part the dynamic study of structure by using structural program ''Sap2000'' for static and dynamic study, to determinate the different solicitations due to the loadings.*

*The fourth and last part consists of the steel of the different resistant element of the structure (columns, beams, shells) using the results of SAP2000;*

#### *Keys words:*

*Building, Reinforced concrete, RPA 99 modified 2003, BAEL 91 modified 99.*

*, SAP2000,*

## Sommaire

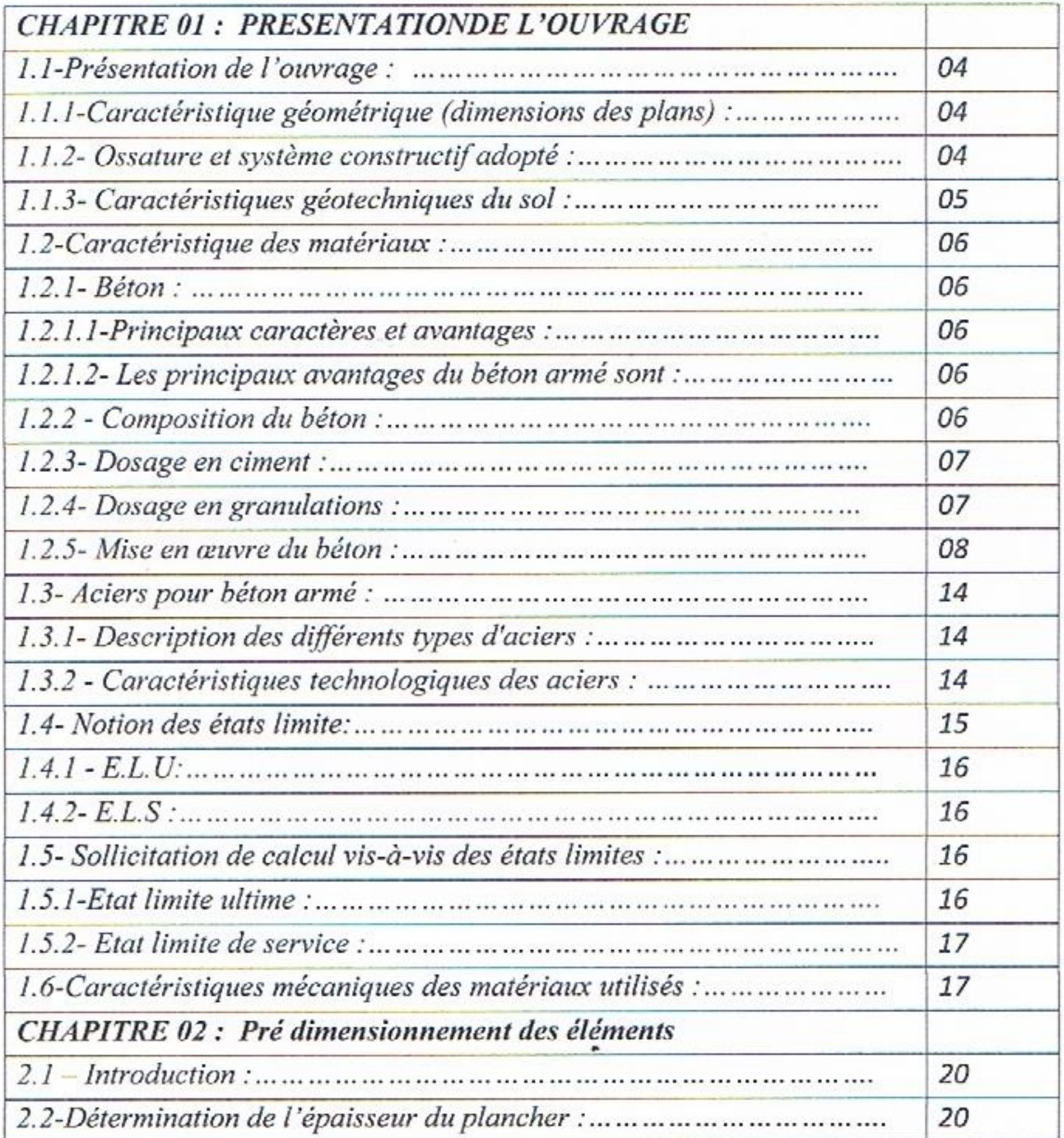

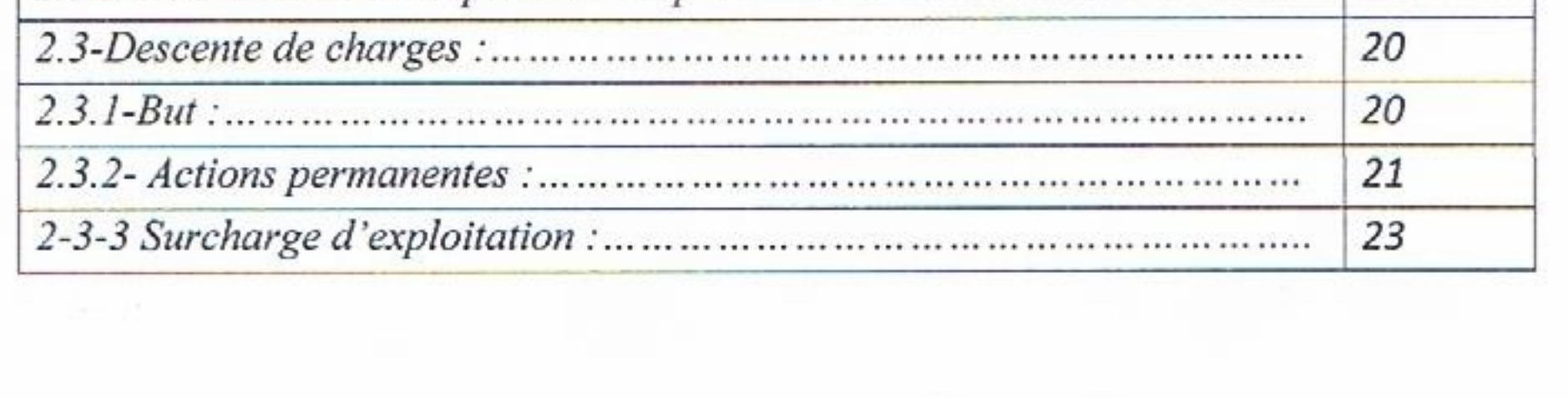

 $\mathfrak{g}(\mathbb{R})$  . The contract of

 $\mathcal{F}_{\mathcal{C}}$ 

 $\mathcal{O}(\mathcal{C})$ 

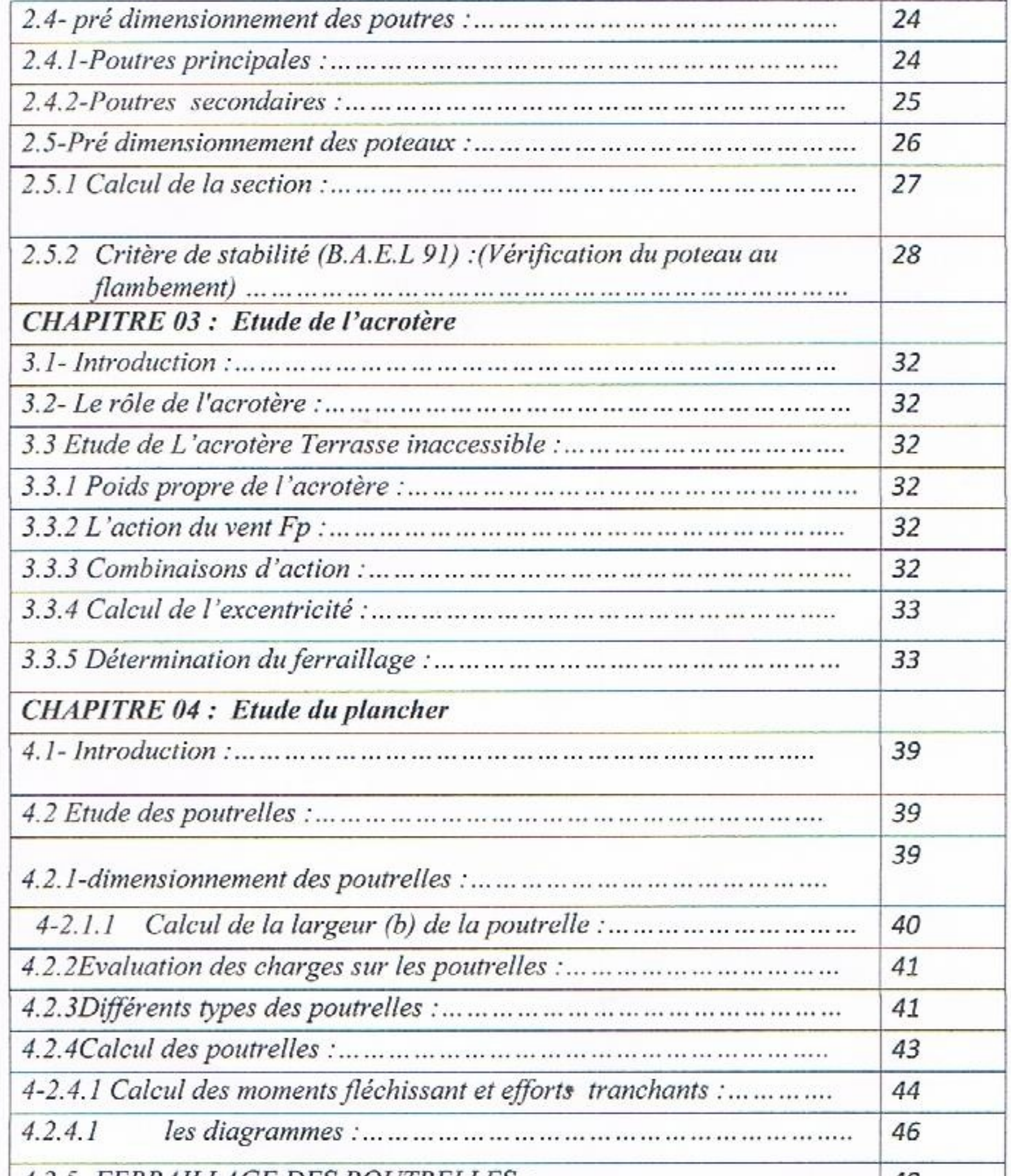

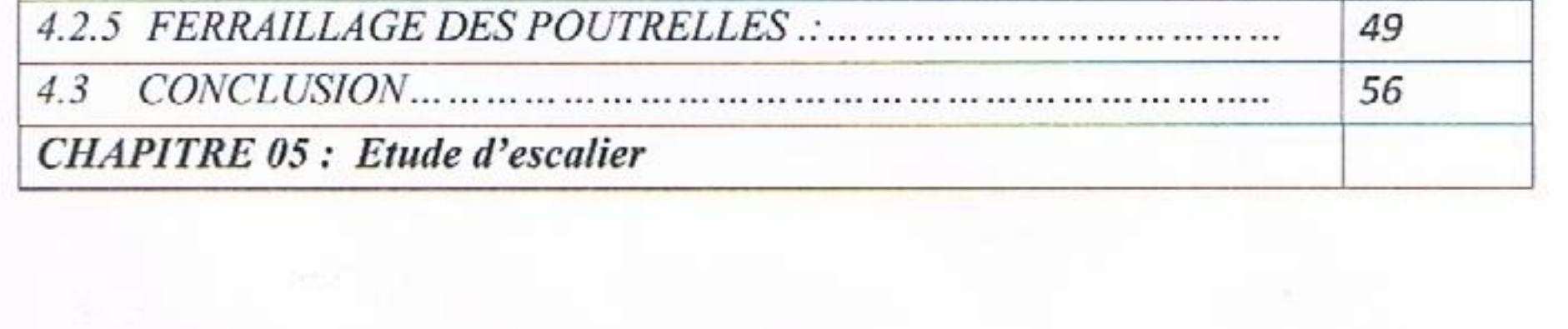

 $\mathcal{A}$ 

 $\sim$   $\kappa$ 

 $\Omega_{\rm{max}}$  .

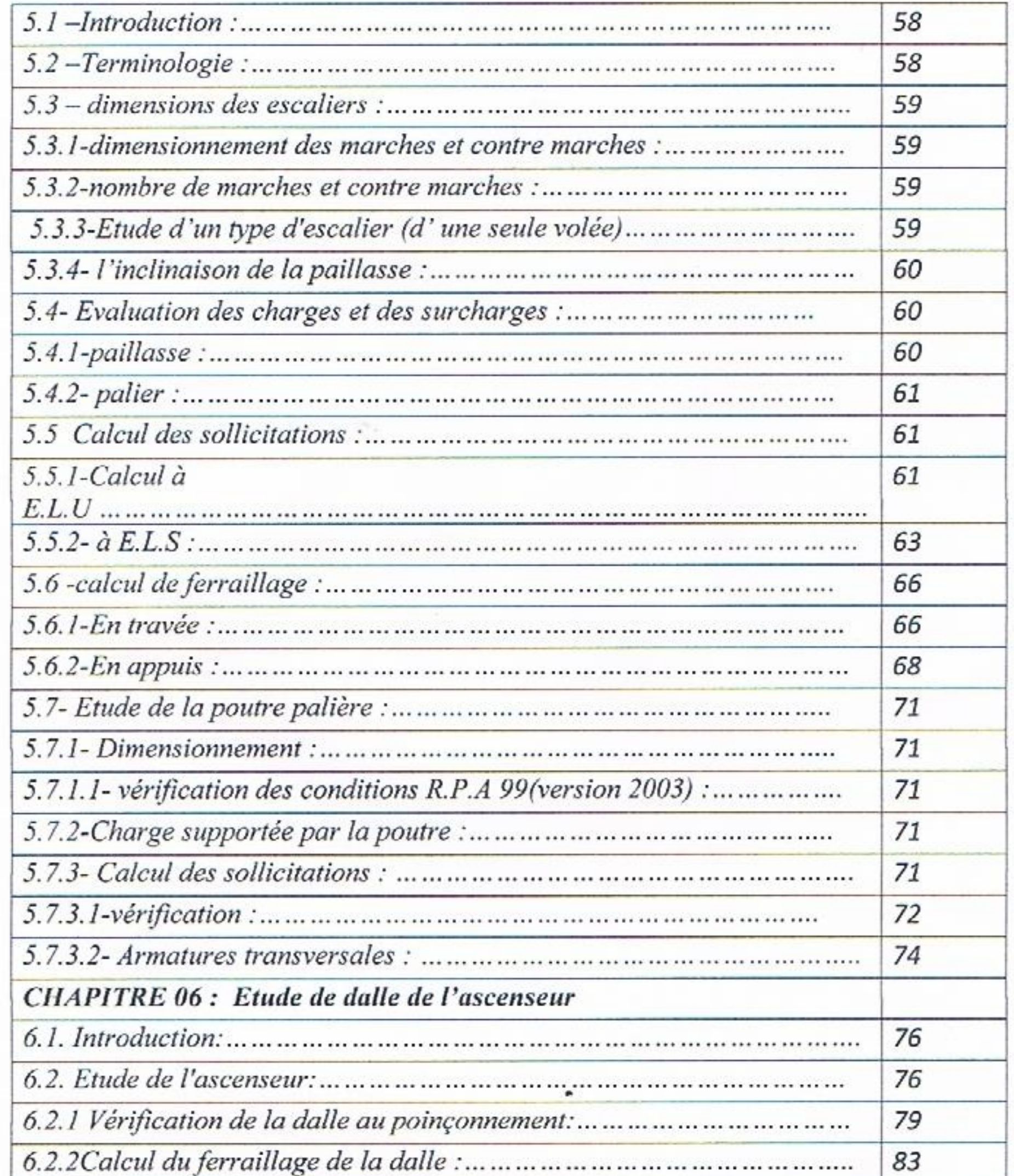

 $\bar{b}$ 

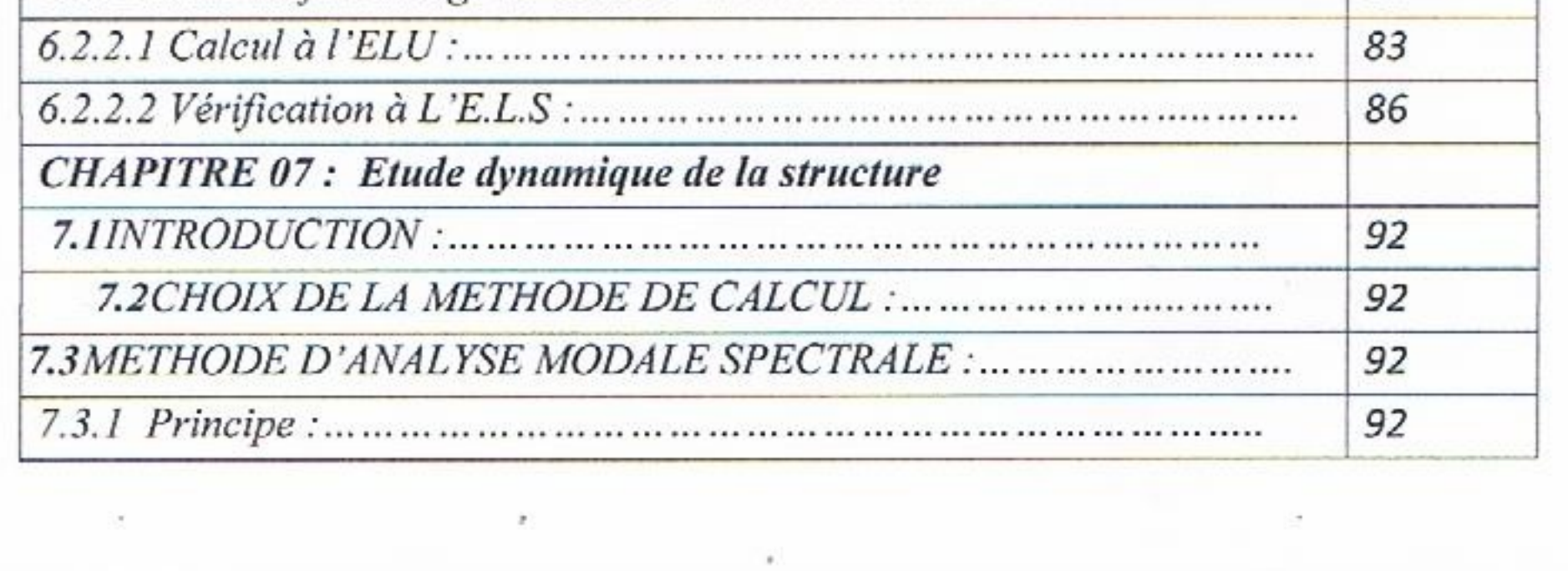

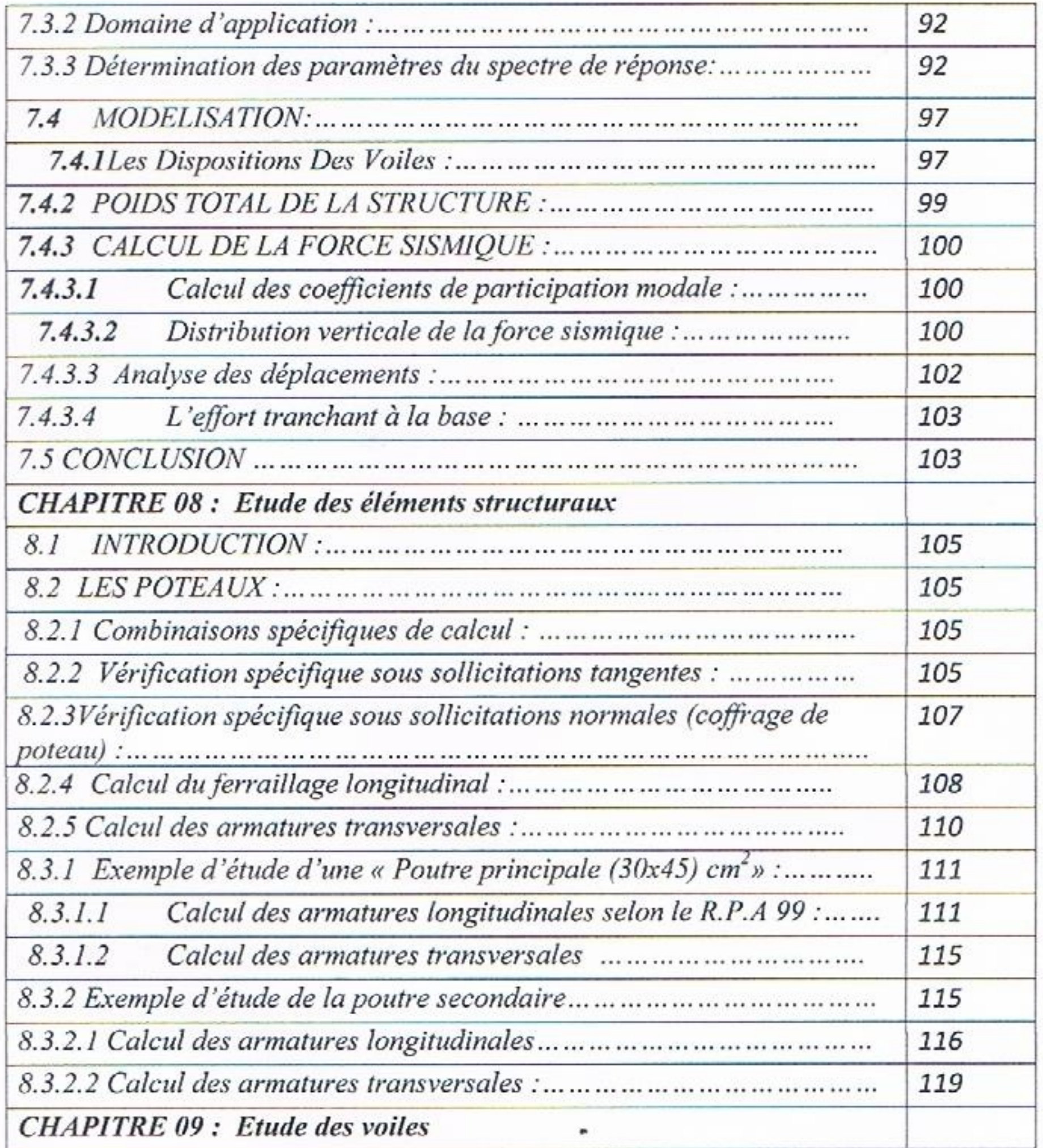

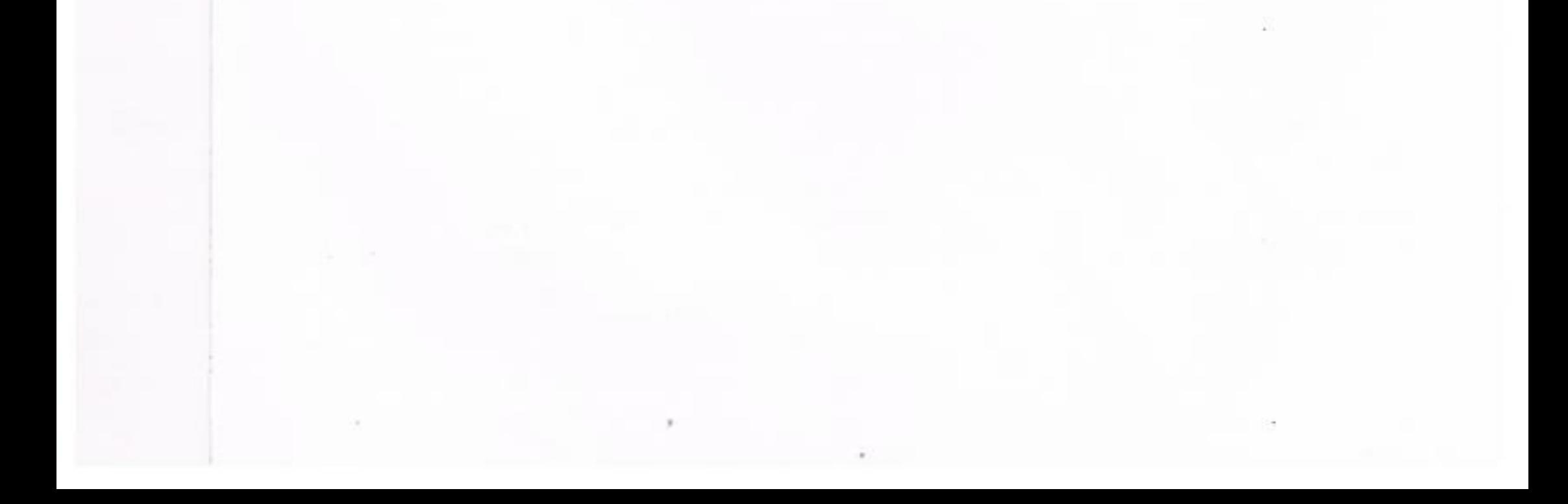

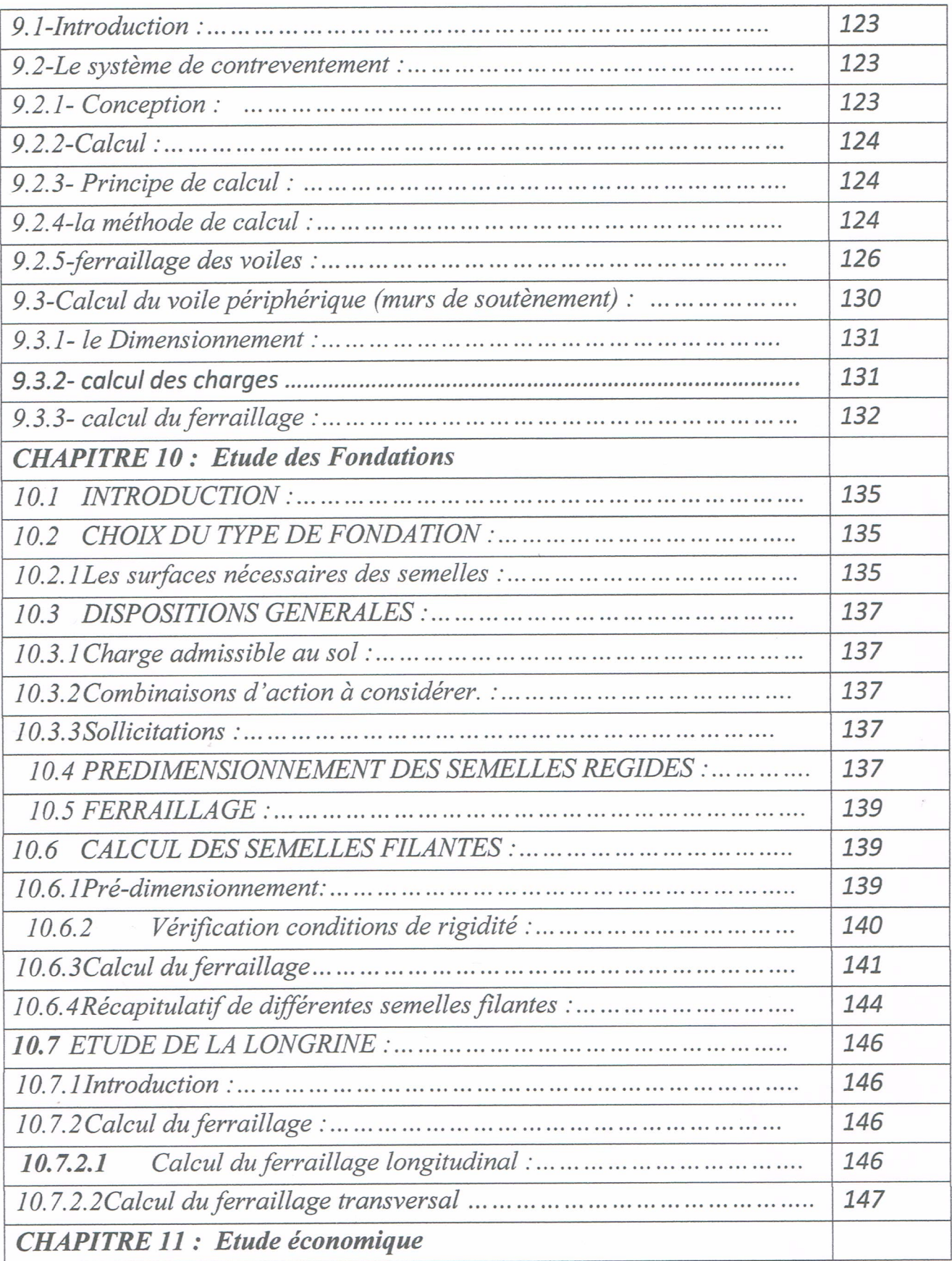

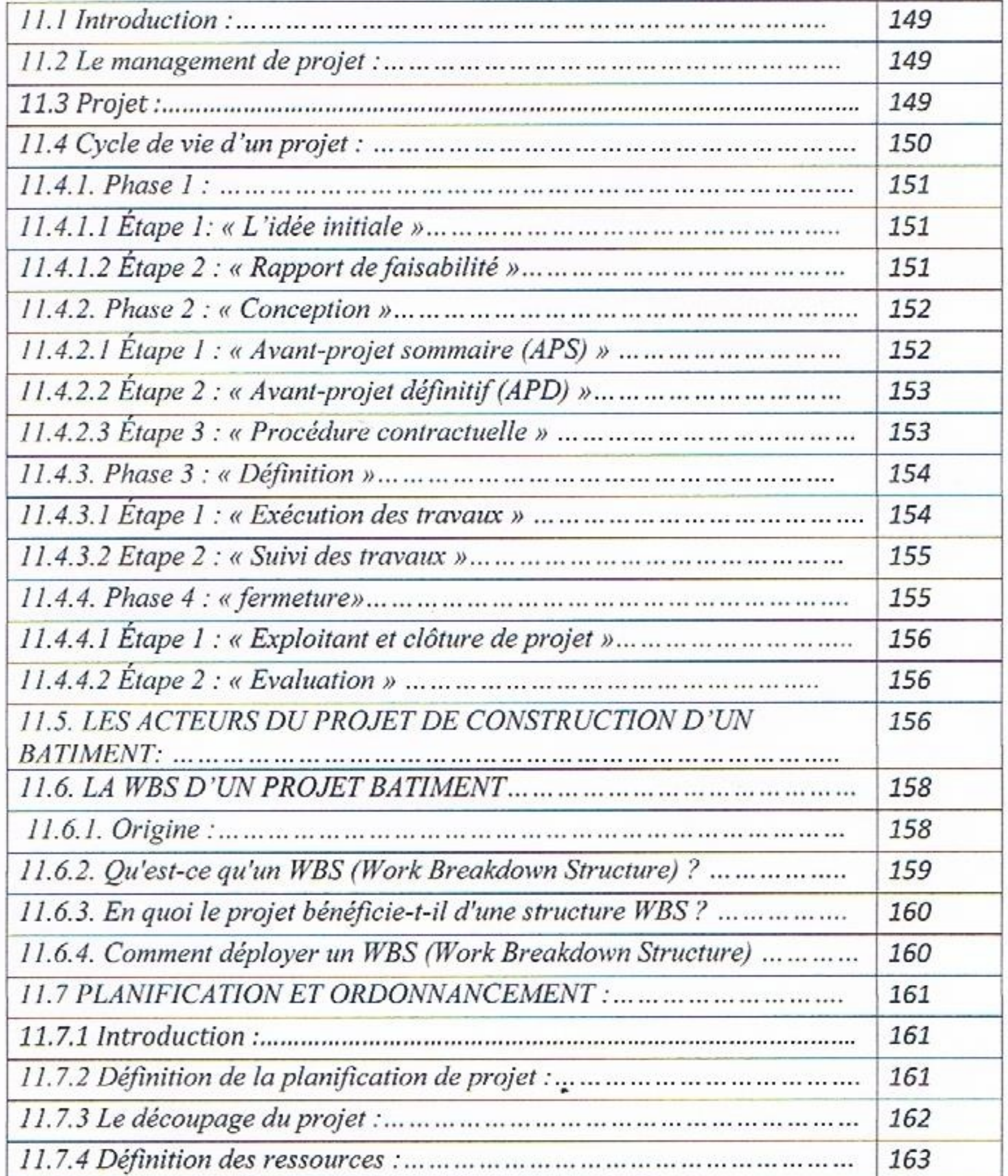

×

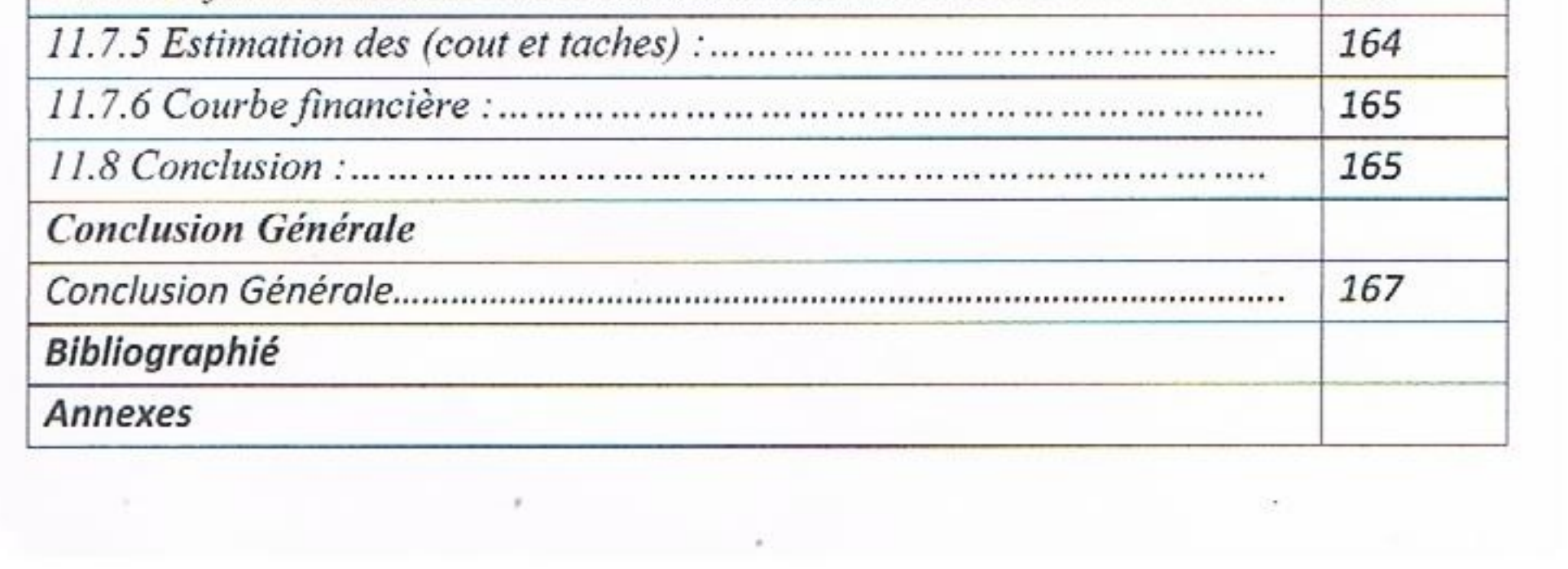

## Liste des Tableaux

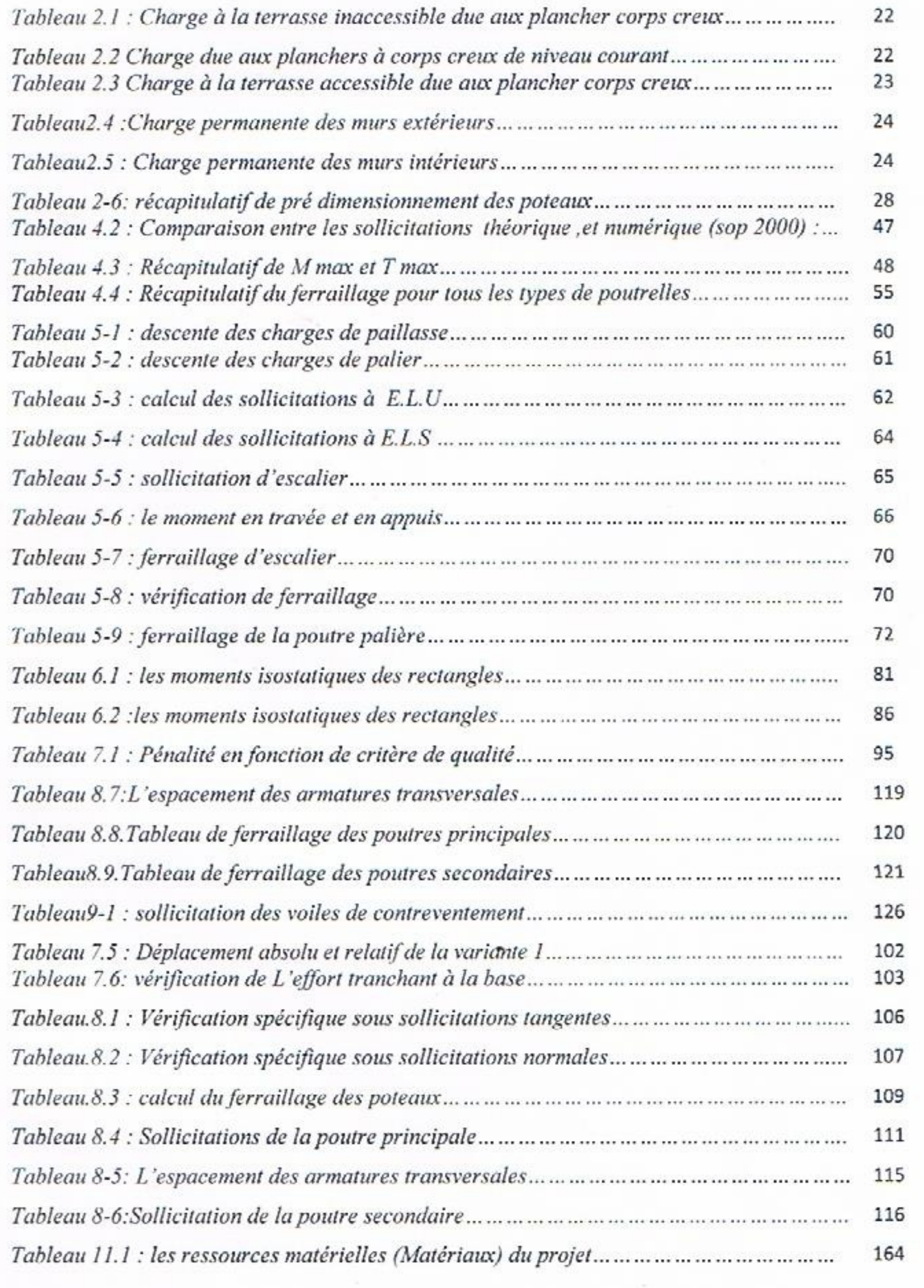

 $\geq$ 

 $\sim$ 

 $\boldsymbol{v}$ 

 $\bar{\rm x}$ 

## Liste des figures

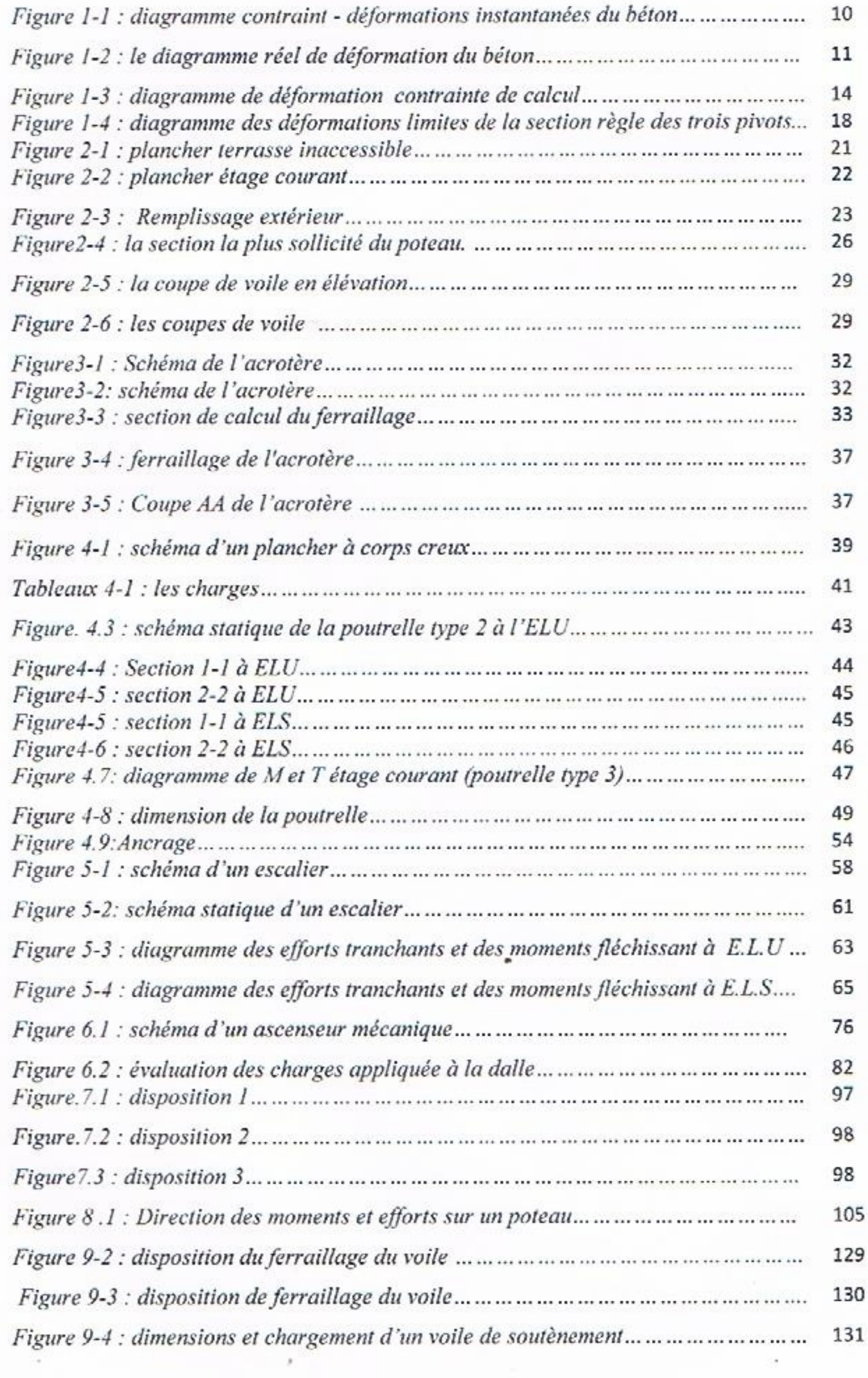

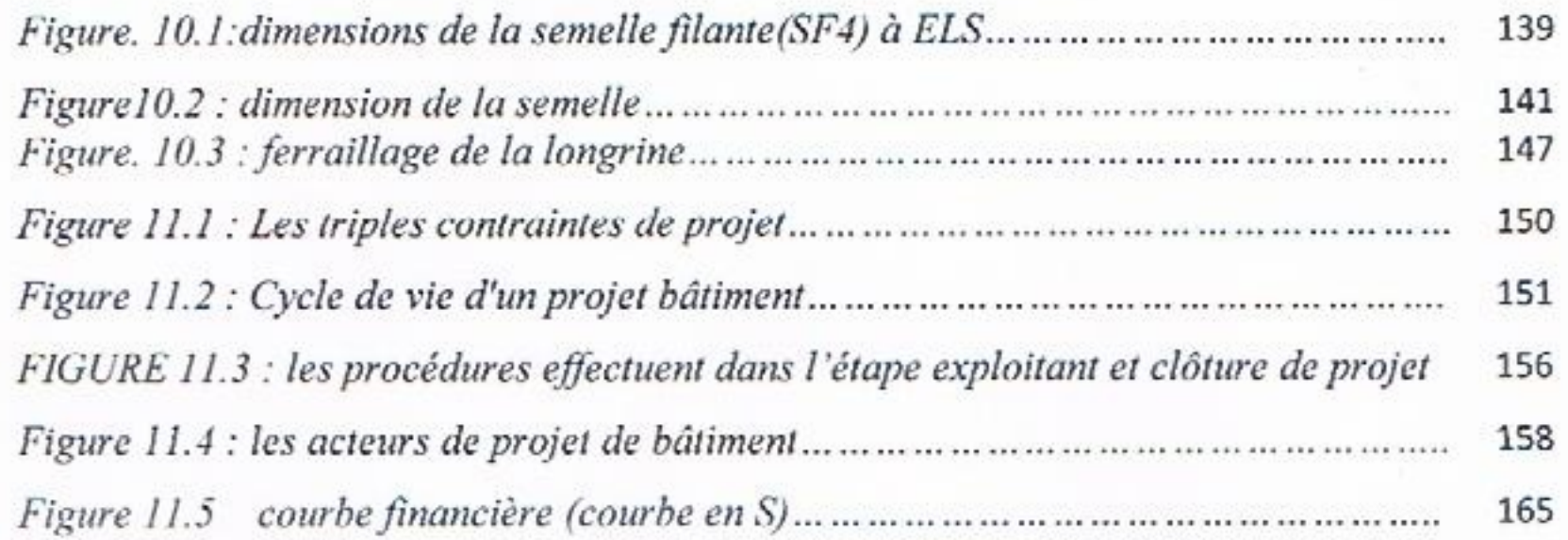

发

P,

Э

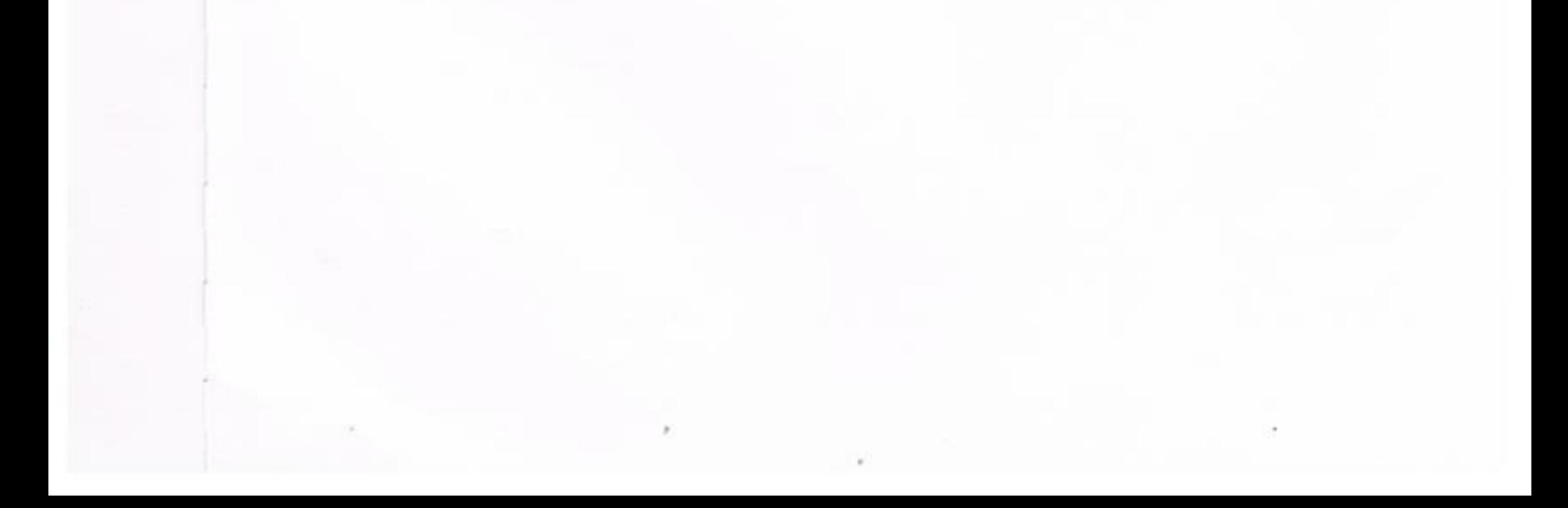

#### LISTE DES NOTATIONS

- *- A* : Coefficient d'accélération de zone, Coefficient numérique en fonction de
- *-* l'angle de frottement.
- *- A<sup>s</sup>* : Aire d'une section d'acier.
- *- A<sup>t</sup>* : Section d'armatures transversales.
- *- B* : Aire d'une section de béton.
- *- Ø* : Diamètre des armatures.
- $\varphi$ : Angle de frottement.
- *- C* : Cohésion.
- *- q* : Capacité portante admissible.
- *- Q* : Charge d'exploitation.
- *- <sup>s</sup>* : Coefficient de sécurité dans l'acier.
- *- <sup>b</sup>* : Coefficient de sécurité dans le béton.
- *- <sup>s</sup>* : Contrainte de traction de l'acier.
- *- bc* : Contrainte de compression du béton.
- $\overline{\mathbf{g}}$  : Contrainte de traction admissible de l'acier.
- $\overline{\sigma}_{bc}$ : Contrainte de compression admissible du béton.
- $\textbf{-}\tau_u$ : Contrainte ultime de cisaillement.
- *-* : Contrainte tangentielle.
- *-*  $\beta$ : Coefficient de pondération.
- *- sol* : Contrainte du sol.
- *- G* : Charge permanente.
- *-* : Déformation relative.
- *- V<sup>0</sup>* : Effort tranchant a la base.
- *- E*.*L*.*U* : Etat limite ultime.
- *- E*.*L*.*S* : Etat limite service.
- *- Nser* : Effort normal pondéré aux états limites de service.
- *- N<sup>u</sup>* : Effort normal pondéré aux états limites ultime.
- *- T<sup>u</sup>* : Effort tranchant ultime.
- *- T* : Effort tranchant, Période.
- *- St* : Espacement.
- *-*  $\lambda$ : Elancement.
- *- e* : Epaisseur, Indice des vides.
- *- F* : Force concentrée.
- *- f* : Flèche.
- *- f* : Flèche admissible.
- *- L* : Longueur ou portée.
- *- Lf* : Longueur de flambement.
- *- I<sup>p</sup>* : Indice de plasticité.
- *- I<sup>c</sup>* : Indice de consistance.
- *- W* : Poids total de la structure.
- *- d* : Hauteur utile.
- *- F<sup>e</sup>* : Limite d'élasticité de l'acier.
- *- M<sup>u</sup>* : Moment à l'état limite ultime.
- *- Mser* : Moment à l'état limite de service.
- *- M<sup>t</sup>* : Moment en travée.
- *- M<sup>a</sup>* : Moment sur appuis.
- *- M<sup>0</sup>* : Moment en travée d'une poutre reposant sur deux appuis libres.
- *- I* : Moment d'inertie.
- *- f<sup>i</sup>* : Flèche due aux charges instantanées.
- *- f<sup>v</sup>* : Flèche due aux charges de longue durée.
- *- If<sup>i</sup>* : Moment d'inertie fictif pour les déformations instantanées.
- *- If<sup>v</sup>* : Moment d'inertie fictif pour les déformations différées.
- *- M* : Moment, Masse.
- *- Eij* : Module d'élasticité instantané.
- *- Evj* : Module d'élasticité différé.
- *- E<sup>s</sup>* : Module d'élasticité de l'acier.
- *- fc28* : Résistance caractéristique à la compression du béton à 28 jours d'âge.
- *- ft28* : Résistance caractéristique à la traction du béton à 28 jours d'âge.
- *- Fcj* : Résistance caractéristique à la compression du béton à j jours d'âge.
- *- K* : Coefficient de raideur de sol.
- *- Y* : Position de l'axe neutre.
- *- I<sup>0</sup>* : Moment d'inertie de la section totale homogène.

# htroduction cénérale énéra

### INTRODUCTION GENERALE

*La pression des architectes en quête de formes inédites, a provoqué en grande partie l'essor spectaculaire de bâtiments, tours administratives et résidentielles. L'Ingénieur s'est vu alors contraint de développer ses connaissances théoriques afin de comprendre le comportement complexe et indéterminé de ce nouveau type de construction. Il fut notamment astreint de trouver des structures capables de leur donner la rigidité latérale nécessaire pour résister aux très importantes actions renversantes du séisme et du vent….*

*Notre projet de fin d'étude consiste à faire une étude technique d'une structure en béton armé (tour en béton armé (SS+R+9) à usage d'habitation et bureaux implantés à Tlemcen) composée d'un REZ de chaussée, et de 9 étages avec un sous-sol contreventés par des murs voiles et portiques.*

*Le problème posé est d'assurer la résistance de notre construction aux différents effets tout en prenant le coté économique en considération.*

*Le travail est structuré comme suit :*

- *Pré dimensionnement des éléments horizontaux (poutres ; chainages et Planchers) et des éléments verticaux (poteaux, murs voiles).*
- *Calcul détaillé des différents éléments non structuraux (acrotère, dalles, escalier*
- *Etude sismique*
- *Calcul des éléments structuraux :*
- *Calcul des portiques longitudinaux et transversaux qui constituent le squelette de la Structure.*
- *Calcul des voiles qui sont des éléments de contreventement contre les efforts horizontaux dus au séisme et au vent.*
- *Etude des différents éléments de l'infrastructure (radier général, voile périphérique).*

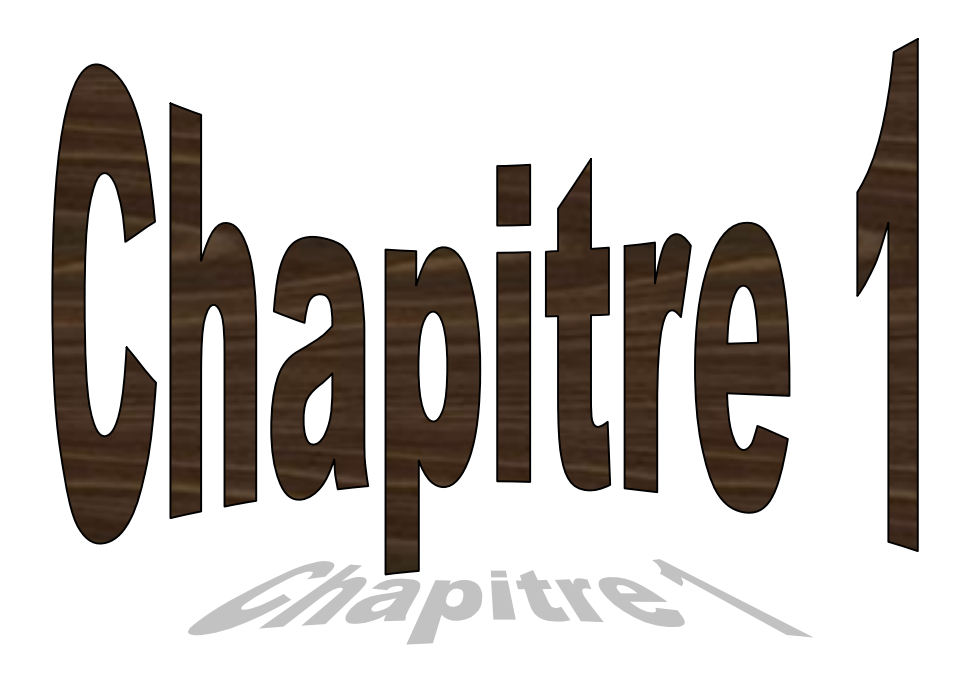

## **PRESENTATION DE L'OUVRAGE**

#### **1.1-Présentation de l'ouvrage :**

Le projet qui nous a été confié consiste à l'étude et le calcul des éléments d'une tour en béton armé (SS+R+9) à usage d'habitation et bureaux implantée à **TLEMCEN** ; classée comme zone de faible sismicité (zone 1) selon les règles parasismiques Algériennes R.P.A 99 (version 2003).

Cette tour contient un sous-sol, RDC et mezzanine à usage commercial et un étage à usage de bureaux et les autres étages sont des logements d'habitation.

#### **1.1.1-Caractéristique géométrique (dimensions des plans) :**

- Longueur totale du bâtiment………………17,80 m.

- Largeur totale du bâtiment………………...14 m.

- Hauteur totale du bâtiment………………...34,10 m.
- Hauteur du R.D.C…………………………03,06 m.
- Hauteur des étages courants……………….03,06 m.
- Hauteur de sous-sol………………………..03,50 m.

#### **1.1.2- Ossature et système constructif adopté :**

#### *Ossature*

La stabilité de la structure est assurée par un système structurel mixte en béton armé (voiles et portiques).

#### *Planchers*

Les planchers sont constitués par des corps creux d'épaisseur 16cm et une dalle de compression reposant sur des poutrelles coulées sur place d'épaisseur 5cm.

#### *Escaliers*

On a deux types d'escalier :

- **Type 1 :** Escalier à deux volées avec un seul palier utilisé pour l'accès du RDC.

- **Type 2 :** Escalier avec trois volées avec deux paliers utilisé pour l'accès le reste de la structure.

#### *Maçonnerie*

Les murs extérieurs sont faits en doubles cloisons en briques de 15 cm et de 10 cm d'épaisseur avec un vide d'air de 5 cm; les cloisons intérieures sont faites en simples cloisons de 10 cm d'épaisseur.

#### *Revêtement*

- Enduit en plâtre pour les plafonds et les cloisons.

- Enduit en ciment pour les murs extérieurs.

- Revêtement à carrelage pour les planchers.

- Le plancher de toiture sera recouvert par une étanchéité multicouche imperméable évitant la pénétration des eaux pluviales.

#### *Isolation*

- L'isolation acoustique est assurée par la masse du plancher et par le vide d'air des murs extérieurs.

- L'isolation thermique est assurée par les couches de liège pour les planchers terrasses ; et par le vide d'air pour les murs extérieurs.

#### **1.1.3- Caractéristiques géotechniques du sol :**

En absence de rapport géotechnique, on propose que le sol d'assise de la construction est un sol meuble.

- La contrainte du sol est **σsol= 2 bars**
- Le poids spécifique de terre **γ = 1.8 t/m 3**
- L'angle de frottement interne du sol **φ = 35°**
- La cohésion **C = 0** (sol pulvérulent).

#### **1.2-Caractéristique des matériaux :**

#### **1.2.1- Béton :**

Le béton est un matériau qui offre les particularités suivantes :

- Il est composé de matériaux abondants dans la nature et facilement disponibles directement comme les graviers et les sables ou indirectement comme le ciment.
- Il est facile à mettre en œuvre dans un moule de forme quelconque ; ou dispose pour cela d'un temps suffisant (une demi-heure à une minute)
- Il a des caractéristiques mécaniques intéressantes.
- Il est compatible avec d'autres matériaux, spécialement l'acier.
- Il a une bonne durabilité.

#### **1.2.1.1-Principaux caractères et avantages :**

La réalisation d'un élément d'ouvrage en béton armé, comporte les 4 opérations :

- Exécution d'un coffrage (moule) en bois ou en métal.
- La mise en place des armatures dans le coffrage.
- Le coulage du béton dans le coffrage.
- Décoffrage ou démoulage après durcissement suffisant du béton.

#### **1.2.1.2- Les principaux avantages du béton armé sont :**

- Economie :le béton est plus économique que l'acier pour la transmission des efforts de compression, et son association avec les armatures en acier lui permet de résister à des efforts de traction.
- Souplesse des formes : elle résulte de la mise en œuvre du béton dans les coffrages auxquels on peut donner toutes les sortes de formes.

#### **1.2.2 - Composition du béton :**

Il est composé de ciment, sable, gravier, eau et éventuellement des adjuvants.

Les qualités recherchées sont en général :

- La résistance mécanique à la compression simple et pour certains cas, la résistance à la traction, la résistance aux chocs.
- La résistance aux agents agressifs tels que l'eau de mer, les eaux séléniteuses, les eaux acides, les produits industriels.
- La maniabilité, c'est à dire la facilité de mise en œuvre.
- La déformation instantanée et différée, le retrait….
- Les qualités particulières telles que la masse pour les bétons lourds, béton de protection contre les radiations, la légèreté (bétons légers pour ouvrage d'art ou bâtiment), la faible conductivité thermique.
- L'aspect de surface finie, la couleur (béton blanc, coloré)
- La dimension des granulations : micro-béton poutres de très petits ouvrages (maquettes) ou bétons cyclopéens avec des cailloux de 5 à 20 cm pour les gros ouvrages (barrages).

#### **1.2.3- Dosage en ciment :**

Le dosage en ciment varie suivants les caractéristiques exigées ; résistance mécanique, résistance aux agents chimiques (eau de mer, eaux séléniteuses) compacité.

Les valeurs usuelles pour des bétons maigres ou non armés varient de 150 à 300 kg de ciment par mètre cube de béton mis en œuvre.

Pour le béton armé, ces valeurs sont de 350 à 400 kg/m<sup>3</sup> et pour le béton précontraint, elles peuvent atteindre 500 kg/m<sup>3</sup>.

La résistance d'un béton armé est sensiblement proportionnelle au dosage en ciment ; différentes formules permettent de la calculer.

#### **1.2.4- Dosage en granulations :**

Le dosage en granulations est représenté par les dimensions et proportions des différentes catégories de granulations allant du sable au gravier.

On distingue habituellement deux catégories de granulations :

- Les sables de la classe 0/4.
- Les graviers de la classe 5/20 ou 5/25.

#### **1.2.5- Mise en œuvre du béton :**

La mise en œuvre du béton intervient de façon importante dans les qualités attendues du béton, telles la résistance mécanique, la compacité et l'inverse, la porosité.

Cette mise en place est favorisée par :

- Une bonne vibration.
- Une granulométrie continue.
- Des adjuvants appelés plastifiants.

Inversement la mise en œuvre est gênée par :

- Une densité importante de ferraillage, surtout si la distance entre aciers est faible.
- Les faibles températures.
- Les importantes épaisseurs de coulage.

Il est recommandé, lors du coulage du béton, de ne pas le laisser tomber d'une hauteur importante (plus d'un mètre) sans prendre des précautions spéciales, pour éviter la ségrégation ; c'est à dire l'accumulation de granulations lourdes au fond du moule et la montée de l'eau et de laitance en partie supérieure, ce qui nuirait à sa compacité et à sa résistance.

#### *Résistances caractéristiques à la compression*

Un béton est défini par la valeur de sa résistance à la compression à l'âge de 28 jours fc28 exprimée en MPa.

Pour un nombre de jours j<28, la résistance *fcj* des bétons suit les lois suivantes : Bétons de

$$
\text{résistance} \text{ count} = f_{cj} = \frac{j}{4.76 + 0.83j} f_{c28} \text{ pour } f_{c28} \le 40 \text{ MPa} \dots \dots \tag{1.1}
$$

Bétons de haute résistance :

$$
f_{cj} = \frac{j}{1.4 + 0.95j} f_{c28} \text{ pour } f_{c28} > 40 MPa
$$
 (1.2)

Pour ݆≥ 28 ∶ *fcj* = 1,1 ݂ܿ28…………………………………………………………(1.3)

On constate que les bétons à haute résistance atteignent plus rapidement leurs valeurs maximales que les normaux et ont moins de ressource .Au –delà de 28 jours, les résistances sont mesurées par écrasement d'éprouvettes normalisées.

#### *Résistances caractéristiques à la traction*

La résistance caractéristique à la traction  $ftj$  du béton à j jours est définie par :  $f_{ij} = 0.6 + 0.06f_{cj}$  avec  $f_{cj}$ : résistance caractéristique à la compression à « j » jours exprimée en (MPA).

La formule est valable jusqu'à des valeurs de *fcj* < 60 MPA.

Cependant, cette loi linéaire pourrait conduire à surestimer la résistance à la traction des bétons dont la résistance en compression est supérieure à 80 MPa. La loi donnée par :

 $f_{ij} = f c j^{2/3}$  serait plus adaptée.

Ces résistances sont tirées à partir de certains nombres d'essai :

#### **Essais de rupture :**

#### **a) Essai de rupture par compression sous charge «instantanée» :**

La résistance à la compression est mesurée par écrasement de cylindres droits de révolution de 16 cm de diamètre et de 32 cm de hauteur, dont l'aire de la section droite est :

#### $B = 200 \text{ cm}^2$

Ainsi si P est la charge de rupture de l'éprouvette (MN) on a pour une éprouvette âgée de « j » jours *(MPa)P/0,02P/Bf cj* ………………………………………………(1.4)

#### **b) Essais de rupture par traction :**

La résistance à la traction est déduite d'essais effectués selon deux modes opératoires :

- Flexion d'éprouvettes prismatiques non armées de côté 7,07 cm et de section 50 cm<sup>2</sup>
- Fendage diamétral d'une éprouvette cylindrique (essai dit «brésilien»).

*Diagramme contraint - déformations instantanées du béton :*

Le diagramme idéalisé est donné par (figure 1) :

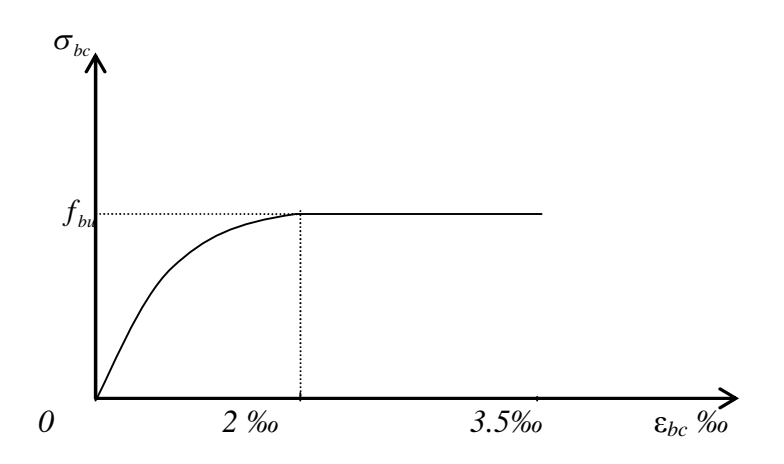

**Figure 1-1 : diagramme contraint - déformations instantanées du béton.**

$$
\begin{cases} \varepsilon_{b} < 2 \times 10^{-3} \qquad \sigma_{bc} = f_{cj}(-0.25 \times 10^{3} \cdot \varepsilon_{b} + 1) \varepsilon_{b} 10^{3} \\ \varepsilon_{b} > 2 \times 10^{-3} \qquad \sigma_{bc} = f_{cj} \end{cases} \tag{1.5}
$$

Le diagramme de calcul donné par « fig1 » comporte un arc de parabole du second degré depuis l'origine des coordonnées et jusqu'à son sommet de coordonnées  $\varepsilon_b = 2\%$  et d'une contrainte de compression de béton donnée par :

$$
f_{bu} = \sigma_{bc} = 0.85 f_{cj} / \theta \gamma_b
$$

Le coefficient de minoration de 0,85 de la résistance du béton, et le coefficient  $\theta$ , tiennent compte de l'influence défavorable :

-De la durée d'application de la charge.

-Des conditions de bétonnage et d'hygrométrie.

 $\theta = 1$ : Lorsque la durée probable d'application de la combinaison d'actions considérée est supérieure à 24 heures.

 $\theta = 0.9$ : Lorsque cette durée est comprise entre 1 h et 24 h.

 $\theta$  = 0.85 : Lorsqu'elle est inférieure à 1 h.

Lorsqu'il est nécessaire d'évaluer les déformations avec une plus grande précision, le modèle parabole- rectangle n'est généralement pas suffisant. On utilise donc le diagramme réel,défini par la formule de SARGIN:

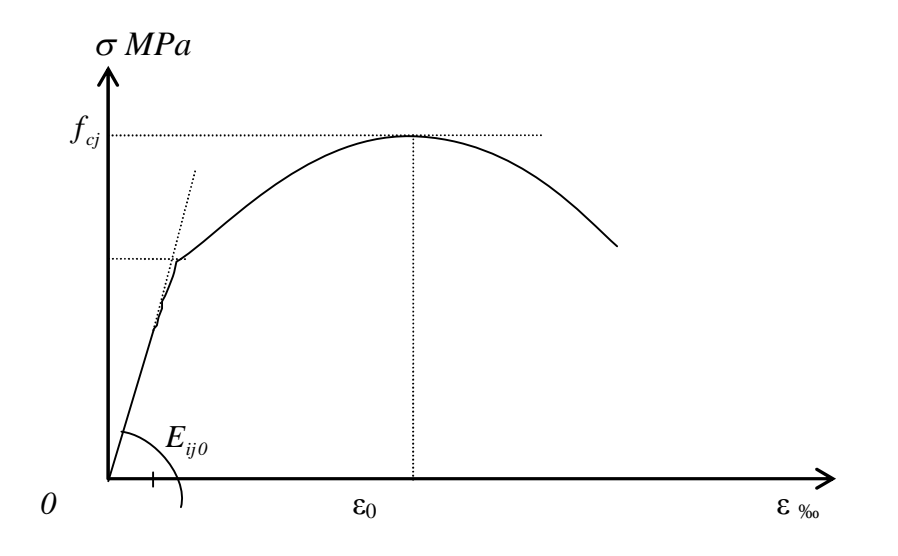

**Figure 1-2 :le diagramme réel de déformation du béton.**

$$
\sigma_b = f_{cj} \frac{k \left(\frac{\varepsilon_b}{\varepsilon_{b0}}\right) + (k'-1) \left(\frac{\varepsilon_b}{\varepsilon_{b0}}\right)^2}{1 + (k-2) \left(\frac{\varepsilon_b}{\varepsilon_{b0}}\right) + k' \left(\frac{\varepsilon_b}{\varepsilon_{b0}}\right)^2}
$$
 (1.7)

 $E_{ij}$ : Module d'élasticité

 $\varepsilon_{b0}$ : La déformation au pic de contrainte.

 $k:$  Coefficient donné par:  $k = E_{ij} \varepsilon_{b0} / f_{cj} \dots \dots \dots \dots \dots \dots \dots \dots \dots \dots \dots \dots \dots$  (1.8)

*k'* : Coefficient permettant d'ajuster l'allure du début de la branche descendante au diagramme réel.

 $k' = k - 1$  pour  $f_{cj} \le 30$  MPa $\ldots$  (1.9)

*MPa55fpour0k' cj* ………………………………….. (1.10)

 $k' = (k - 1)(55 - f_{cj} )/25$  *pour*  $30 < f_{cj} < 55 MPa$ . ……….. (1.11)

#### c) **Coefficient de poisson**

Si  $\varepsilon_i$  est la déformation relative longitudinale et  $\varepsilon_i$  la déformation relative transversale,

Le coefficient de poisson vaut : 
$$
v = \frac{\Delta t}{\Delta l_i} = \frac{\varepsilon_t}{\varepsilon_l}
$$
 (1.12)

Il est pris égal à :

 $v=0$ : Pour le calcul des sollicitations ultimes (béton fissuré).

 $v = 0.2$ : Pour le calcul des déformations (béton non fissuré).

#### **d) Modules d'élasticité**

C'est le rapport entre la contrainte appliquée et la déformation relative il n'est définissable que dans la phase élastique où il y a proportionnalité des contraintes et déformations.

#### - **Module de déformation longitudinale**

Le module de déformation longitudinale instantanée  $E_{ii}$  est donné par :

 $E_{ij} = 11000 f_{ij}^{1/3} (MPa)$ . (1.13)

Le module de déformation longitudinale différée  $E_{\nu i}$  est donné par :

*(MPa)f7003E 1/3 cjvj* ………………………………………………… (1.14)

La valeur du module de déformation croit avec la résistance à la compression du béton.

#### - **Module de déformation transversale**

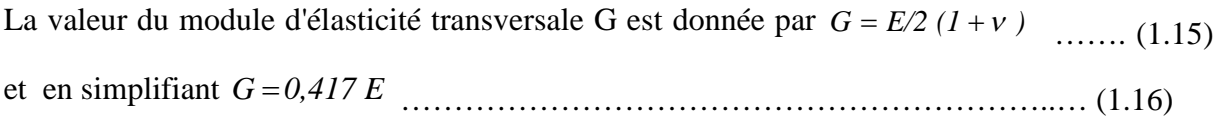

#### ❖ Fluage

Le fluage est une déformation du béton de longue durée, il dépend de certains paramètres : résistance du béton, la charge appliquée, l'Age du béton au moment de l'application de

la charge, l'humidité relative, la durée d'application de la charge, les dimensions de la section, Etc.

Dans les calculs relatifs aux états-limites de service, la déformation de fluage à l'instant t d'un béton soumis à l'âge  $j = t_1 - t_0$  à une contrainte constante  $\sigma_1$ , est exprimée sous la forme:

$$
\varepsilon_{\scriptscriptstyle{n}} = \varepsilon_{\scriptscriptstyle{i\epsilon}} k_{\scriptscriptstyle{n}} (t_1 - t_0) f(t - t_1) \quad \text{ou } t_0 \text{ et } t_1 \text{ sont :}
$$

 $t_0$  = date du bétonnage.  $t_1$  = date de mise en charge d'où :

 $\varepsilon_{ic} = \sigma_1 / E_{i28}$  Est la déformation conventionnelle instantanée sous l'effet de la contrainte $\sigma_1$ ;

 $k_{\eta}$ : Est le coefficient de fluage, qui dépend notamment de l'âge (t<sub>1</sub> -t<sub>0</sub>) du béton au moment où il subit la contrainte  $\sigma_1$ , et f (t-t<sub>1</sub>) une fonction de la durée du chargement (t-t<sub>1</sub>), exprimée en jours, qui varie de 0 à 1 quand cette durée varie de 0 à l'infini.

On peut également mettre  $\varepsilon_{\hat{J}}$  sous la forme :  $\varepsilon_{\hat{J}} = \varepsilon_i \Phi(t_1 - t_0) f(t - t_1)$  où :.......... (1.17)

- 
- $\Phi = k_{\scriptscriptstyle{f\!f}} E_{ij} / E_{I28} \eqno{(1.19)}$

Le rapport entre la déformation finale de fluage et la déformation réelle instantanée

Dans les cas courants, on peut prendre : 
$$
\varepsilon_{\scriptscriptstyle\widehat{J}} = \Phi \frac{\sigma_{\scriptscriptstyle\widehat{J}}}{E_{\scriptscriptstyle\widehat{ij}}} f(t - t_{\scriptscriptstyle\widehat{I}}) \dots \dots \dots \dots \dots \dots (1.20)
$$

La loi d'évolution de fluage  $f(t-t_1)$  est donnée par la formule :

$$
f(t - t_1) = \frac{\sqrt{t - t_1}}{\sqrt{t - t_1} + 5\sqrt{r_m}}
$$
 (1.21)

Lorsque le béton est soumis à une succession de variations de contrainte il est admis de superposer les déformations de fluage dues à chaque variation de contrainte, sauf si certaines de ses variations sont de fortes diminutions.

#### **Dilatation**

À défaut de résultats expérimentaux, le coefficient de dilatation thermique λ est pris égal à  $10^{-5}$  par degré C (identique à celui de l'acier).

#### **1.3- Aciers pour béton armé :**

Les aciers sont nécessaires généralement pour reprendre les efforts de traction, pour limiter la fissuration…

#### **1.3.1- Description des différents types d'aciers :**

Les aciers généralement utilisés pour le béton armé sont classés en quatre catégories :

- Barres rondes lisses.
- Barres à haute adhérence.
- Fils (Fils à Haute adhérence et fils lisses.)
- Treillis soudés.

#### *Diagramme contraintes- déformations*

Le diagramme contraintes- déformations à considérer pour les justifications aux états limites ultimes de résistance est conventionnellement défini par :

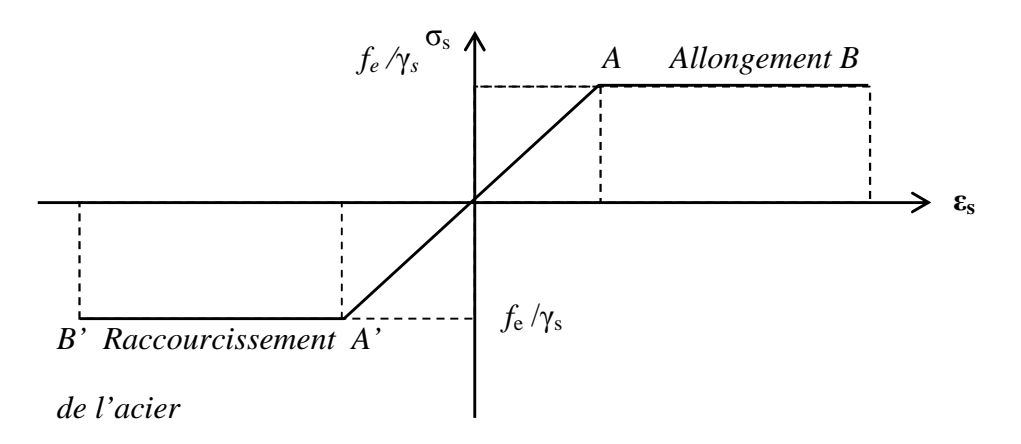

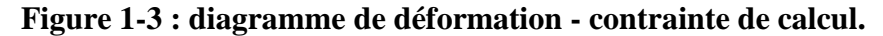

Le diagramme contraintes- déformations se compose: d'une droite de pente

 $E<sub>s</sub> = 200 GPa$  (module d'élasticité), indépendante de la nuance de l'acier ; d'un palier horizontal d'ordonnée  $f_e$ .

#### **1.3.2 - Caractéristiques technologiques des aciers :**

Les caractères technologiques sont :

- L'aptitude au façonnage, définie par référence à des essais de pliage et de pliage suivi de dépliage.
- L'aptitude d'une barre à assurer les liaisons mécaniques entre elles et le béton qui L'entoure (caractères d'adhérence).
- L'aptitude au soudage.

#### *Aptitude au façonnage*

Les diamètres de mandrins utilisés pour le façonnage des ronds lisses  $F<sub>e</sub>E$  235 sont égaux à cinq fois le diamètre des armatures, sauf dans le cas des cadres, étriers ou épingles (dont le diamètre est au plus égal à 20 mm), pour lesquels le diamètre du mandrin est égal à trois fois celui de l'armature concernée.

#### *Caractères d'adhérence*

L'adhérence d'une barre au béton qui l'enrobe est définie par deux coefficients sans dimensions :

- Coefficient de fissuration :

Ronds lisses  $\eta = 1$ 

Barres HA (quel que soit le  $\phi$ )  $\eta = 1.6$ 

Fils HA  $\phi \ge 6$ mm  $\eta = 1.6$ 

Fils HA  $\phi$  < 6mm  $\eta = 1.3$ 

- Coefficient de scellement :

Ronds lisses  $\psi_s = 1$ 

Barres HA (quel que soit le  $\phi$ )  $\psi$  = 1,6

#### Fils HA (quel que soit le φ)  $\psi_s = 1.6$

#### **1.4- Notion des états limite:**

On distingue deux états limite de calcul :

- -Etat limite ultime de résistance.
- -Etat limite de service.

#### **1.4.1 - à E.L.U:**

Il consiste à l'équilibre entre les sollicitations d'action majorées et les sollicitations résistantes calculées en supposant que les matériaux atteignant les limites de ruptures minorées.

- *Hypothèses de calcul*
- Les sections planes avant déformation restent planes et conservent leurs dimensions .
- La résistance du béton tendu est considérée comme nulle.
- Il n'y a pas de glissement relatif entre les armatures et le béton.
- Le raccourcissement relatif  $\varepsilon_{bc}$  du béton est limité à 3,5 % en flexion, 2 % en compression simple.
- L'allongement relatif es de l'acier tendu est limité conventionnellement à 10 %

Le diagramme linéaire de déformation de la section passe obligatoirement par l'un des trois pivots A, B, C. (fig1.4)

#### **1.4.2- E.L.S :**

Il consiste à l'équilibre de sollicitations d'action réelles (non majorée) et les sollicitations résistantes calculées sans dépassement des contraintes limites.

- *Hypothèses de calcul*
- Les sections planes avant déformation restent planes et conservent leurs dimensions.
- La résistance du béton tendu est considérée comme nulle.
- Il n'y a pas de glissement relatif entre les armatures et le béton.
- Le béton et l'acier sont considérés comme des matériaux linéairement élastiques c'està-dire que la contrainte est proportionnelle à la déformation :  $\sigma_b = E_b \varepsilon_b$  ....... (1.22)

- On définit un coefficient d'équivalence par la relation :  $\sigma = \frac{E_s}{\pi} = 15$  (forfaitairement) *E E b*  $\sigma = \frac{E_s}{R} =$ 

#### **1.5- Sollicitation de calcul vis-à-vis des états limites :**

#### **1.5.1-Etat limite ultime :**

Les sollicitations de calcul sont déterminées à partir de la combinaison d'actions suivante :

*Q5.1G35.1* ………………………………………………………….(1.23)

Où : G : charge permanente. Q : charge d'exploitation.

S'il y a intervention des efforts horizontaux dus aux séismes, les règles parasismiques Algériennes ont prévu les combinaisons d'actions suivantes :

Pour les poutres  $0.8G \pm E$  ………………………………………. (1.24)

*EQG* ……………………………… (1.25)

Pour les poteaux  $G + Q \pm 1.2E$  …………………………………. (1.26)

Avec E : l'effort sismique horizontal.

#### **1.5.2- Etat limite de service :**

La seule combinaison à considérer est : ܩ + ܳ................................) 1.27(

#### **1.6-Caractéristiques mécaniques des matériaux utilisés :**

On a utilisé un béton ordinaire ; le dosage dans les conditions normales est :

- $-$  Ciment CPA 325 : ଷ .
- Gravier  $Dg < 25 \, mm : 800 \, l/m^3$ .
- Sable  $Dg < 5 mm$ :  $400 l/m^3$ .
- Eau :  $175 \frac{\mu}{3}$ .

#### **A- Le béton :**

En compression **:**  $fc28 = 25MPa \Rightarrow$  $\overline{\mathfrak{l}}$ ⇃  $\left($  $=$  $=$  $\Rightarrow$  $f_{\text{bu}} = 18.5 \text{ MPa}$  cas accidentele.  $f_{\text{bu}} = 14.2 \text{ MPa}$  cas générale. bu bu
En traction :  $ft28 = 2.1 MPa$ 

Contrainte limite  $\mathbf{:}\bar{\sigma} = 0.6f_{c28} = 15MPa$ 

#### **b- L'acier :**

 $\overline{\mathcal{L}}$ ₹  $\Rightarrow$  {  $=400$  *MPa* cas accidentel *géneral.casMPa348= 400FeE s s* σ σ

#### *Contrainte limite*

- Fissuration non préjudiciable : pas de limite
- **Fissuration peu préjudiciable :**  $\overline{\sigma}_{st} = min\{\frac{2}{2}f_e, 110\sqrt{\eta}f_i\}=202 MPa$ *3*  $\sum_{st} = min \left\{ \frac{2}{3} f_e, 110 \sqrt{\eta f_{tj}} \right\} =$  $\int$  $\left\{ \right\}$  $\overline{\phantom{a}}$  $\overline{\mathcal{L}}$ ⇃  $\overline{\sigma}_{st} = min \Big\{ \frac{2}{3} f_e, 110 \sqrt{\eta} \Big\}$
- Fissuration préjudiciable ou très préjudiciable :

$$
\overline{\sigma}_{st} = min\left\{0.5 f_e, 90\sqrt{\eta f_{tj}}\right\} = 165 MPa
$$

**Figure 1-4** : Compte tenu de ces conditions limites en déformation, les diverses zones de diagrammes de déformation possibles sont :

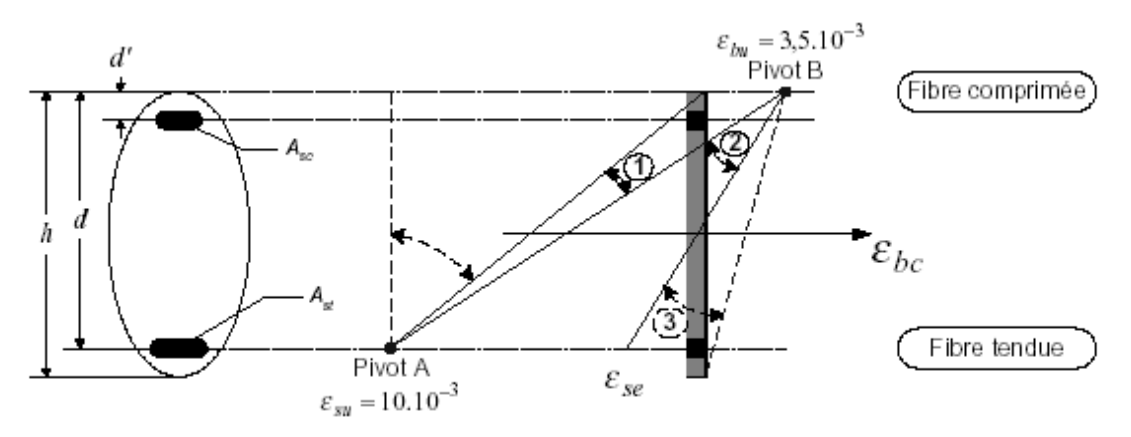

**Figure 1-4 : diagramme des déformations limites de la section règle des trois pivots.**

Pour des raisons pratiques (lors du dimensionnement en particulier), sont définis principalement deux pivots (pivots A et B) autour desquels on supposera que les diagrammes de déformation tourneront.

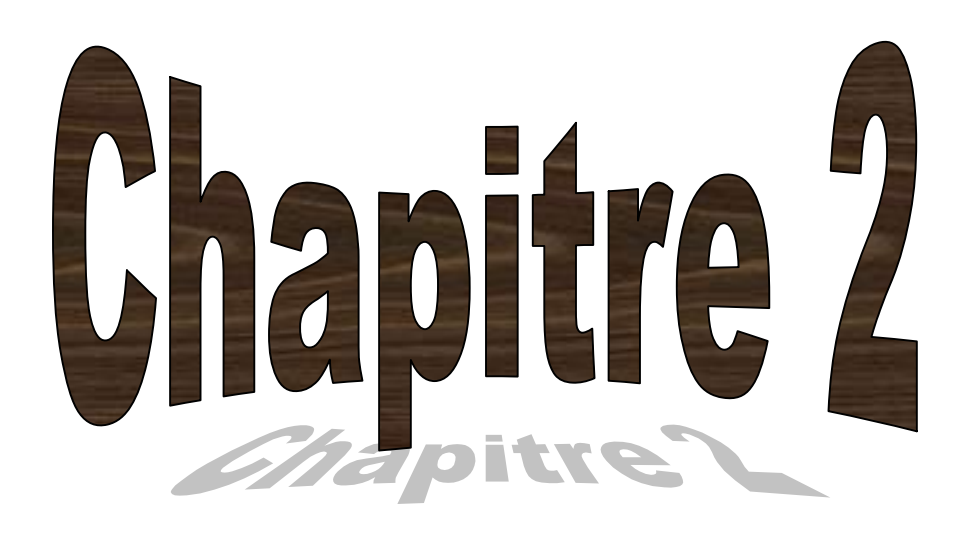

# **Pré dimensionnement Des éléments**

#### **2.1 – Introduction :**

Le pré dimensionnement a pour but ''le pré calcul ''des sections des différents éléments résistants de la structure, il sera fait selon le CBA et le RPA 99/ version 2003. Il a pour but de trouver le meilleur compromis entre coût et sécurité.

Après la détermination des différentes épaisseurs, et surfaces revenant à chaque élément porteur on pourra évaluer les charges (poids propres) et surcharges (application de la règle de dégression). Une fois les sollicitations dans les sections dangereuses déterminées on fera les calculs exacts.

#### **2.2-Détermination de l'épaisseur du plancher :**

Connaissant la flexibilité et la rigidité du plancher, la vérification de la flèche est inutile, il suffit que la condition soit vérifiée :

$$
\frac{ht}{L} \ge \frac{1}{22.5} \Rightarrow h_t \ge \frac{L}{22.5} \dots \dots \dots \dots \dots \dots (2.1)
$$

Avec L : La portée maximale entre nus d'appuis.

*t h* : Hauteur totale du plancher.

$$
h_{i} \ge \frac{430}{22.5} \Rightarrow h_{i} \ge 19.11 \, \text{cm}
$$
\n
$$
\Rightarrow h_{i} = 21 \, \text{cm}
$$

On adopte un plancher à corps creux de hauteur h t=21 cm, soit un plancher (16+5) cm

 $\overline{\mathcal{L}}$ ┤  $= 21 \, \text{cm} : \n\begin{cases} \n\end{cases}$ 5 cm : dalle de compression 16 cm : l'épaisseur de corps creux  $h_{t} = 21 \, cm$ :

#### **2.3-Descente de charges :**

#### **2.3.1-But :**

Pour chaque projet, une descente de charges manuelle est effectuée, même si une modélisation de la structure sur un logiciel a déjà été effectuée.

Cette descente de charges sera utile tout au long du projet, permettant de retrouver rapidement les charges appliquées sur les différents éléments de la structure.

De plus, elle permet de conserver une trace de la répartition des charges et ainsi de rester en cohérence du début à la fin du projet.

Nous allons utiliser le logiciel sap2000 Descente De charges (sap2000V.14) du logiciel sap2000 BATIMENT pour connaître les charges appliquées sur chaque élément porteur.

#### **2.3.2- Actions permanentes :**

Ce sont des actions dont les intensités sont constantes ou très peu variables dans le temps.

Les charges permanentes sont prises en compte par le logiciel, par défaut, comme étant du béton: indiquées par o.

C'est ainsi que nous définissons des bibliothèques, qui sont des catalogues où sont précisées les caractéristiques des matériaux des éléments de la construction.

Après avoir modélisé le bâtiment sur sap2000.v14, nous procédons à l'affectation des caractéristiques des matériaux pour permettre au logiciel de prendre en compte les charges permanentes spécifiées dans les catalogues.

Cloisons et bibliothèque des voiles. C'est à nous de marquer la différence dans les caractéristiques des matériaux saisies dans le catalogue.

*Plancher terrasse inaccessible*

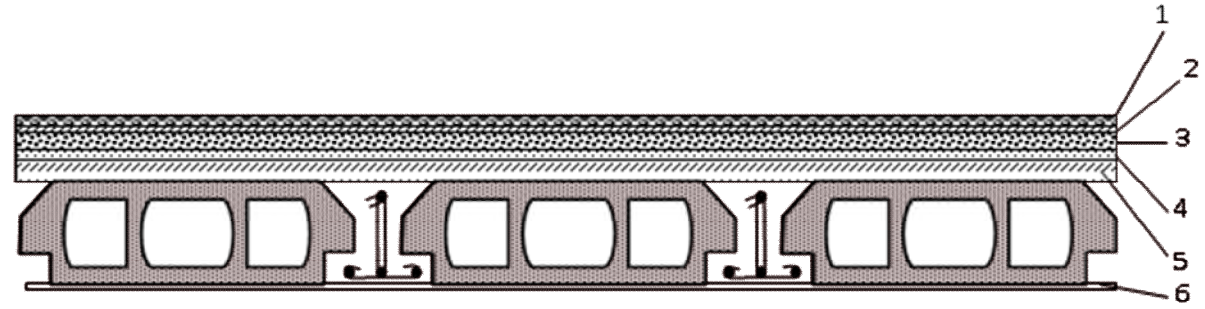

Plancher terrasse inaccessible

**Figure 2-1 : plancher terrasse inaccessible.**

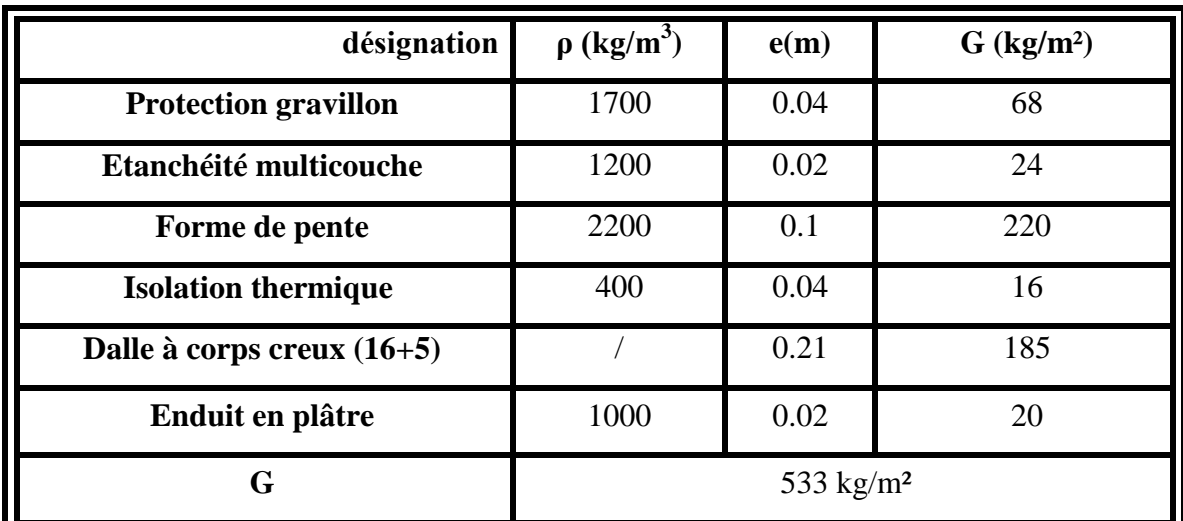

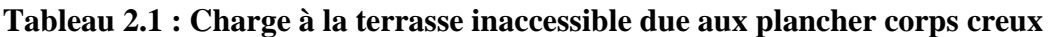

**- Charge permanente (poids propre) :**G =5,33 KN/m<sup>2</sup>

**- Surcharge d'exploitation**  $Q = 1$  KN/m<sup>2</sup>

*Plancher R.D.C et étage courante*

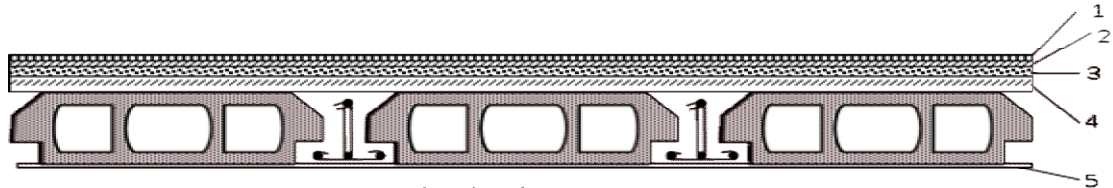

Plancher étage courant

**Figure 2-2 : plancher étage courant.**

**Tableau 2.2 Charge due aux planchers à corps creux de niveau courant.**

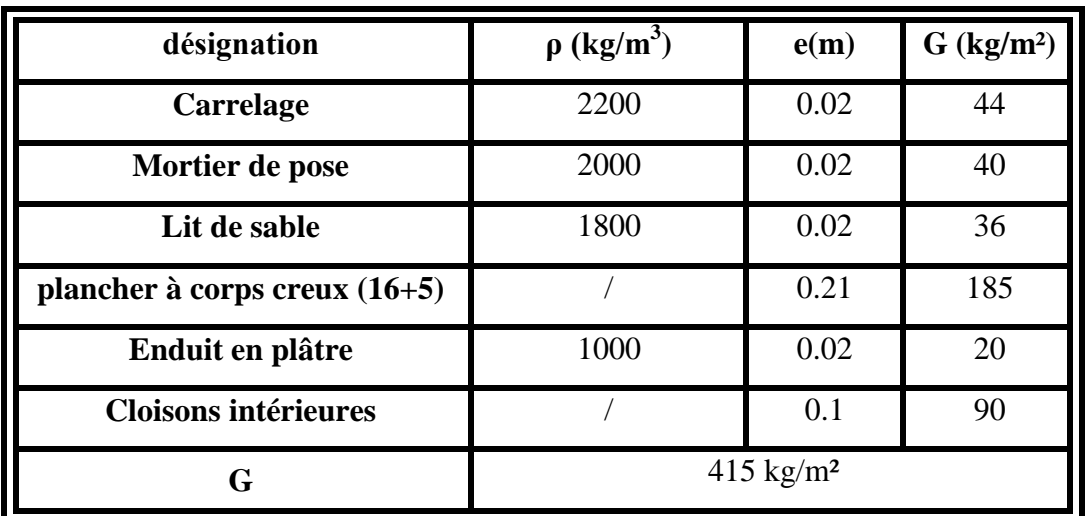

**Charge permanente (poids propre) :** G =4.15 KN/m<sup>2</sup>

| désignation                   | $\rho$ (kg/m <sup>3</sup> ) | e(m) | $G$ (kg/m <sup>2</sup> ) |
|-------------------------------|-----------------------------|------|--------------------------|
| <b>Carrelage</b>              | 2200                        | 0.02 | 44                       |
| Mortier de pose               | 2000                        | 0.02 | 40                       |
| Lit de sable                  | 1800                        | 0.02 | 36                       |
| Dalle en corps creux $(16+5)$ |                             | 0.21 | 185                      |
| Enduit en plâtre              | 1000                        | 0.02 | 20                       |
| G                             | $325$ kg/m <sup>2</sup>     |      |                          |

**Tableau 2.3 Charge à la terrasse accessible due aux plancher corps creux**

**Charge permanente (poids propre) :**G =4.15 KN/m<sup>2</sup>

#### **2-3-3 Surcharge d'exploitation** :

- 1) Surcharge d'exploitation du plancher  $SS+RDC+Mezz$  anime (commerce) :  $Q3,5 \text{ KN/m}^2$
- 2) Surcharge d'exploitation du plancher  $2<sup>er</sup>$  étage (bureaux) :  $Q = 2.5$  KN/m
- 3) Surcharge d'exploitation du plancher (3<sup>ème</sup> au 9<sup>ème</sup> étage) habitations :  $Q = 1.5 \text{KN/m}^2$
- 4) Surcharge d'exploitation du plancher toiture inaccessible:  $Q = 1$  KN/m<sup>2</sup>
- 5) Surcharge d'exploitation du plancher toiture accessible:  $Q = 1$  KN/m<sup>2</sup>

*Murs de façade (extérieur)*

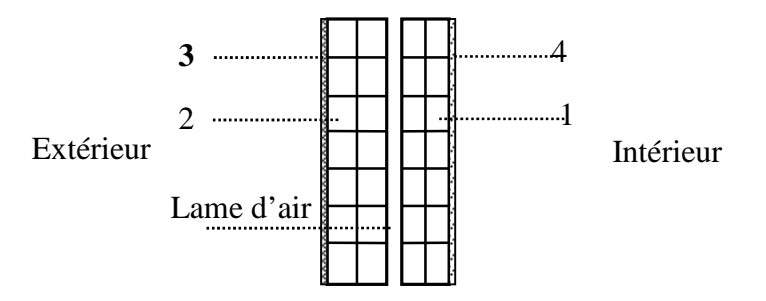

**Figure 2-3 : Remplissage extérieur.**

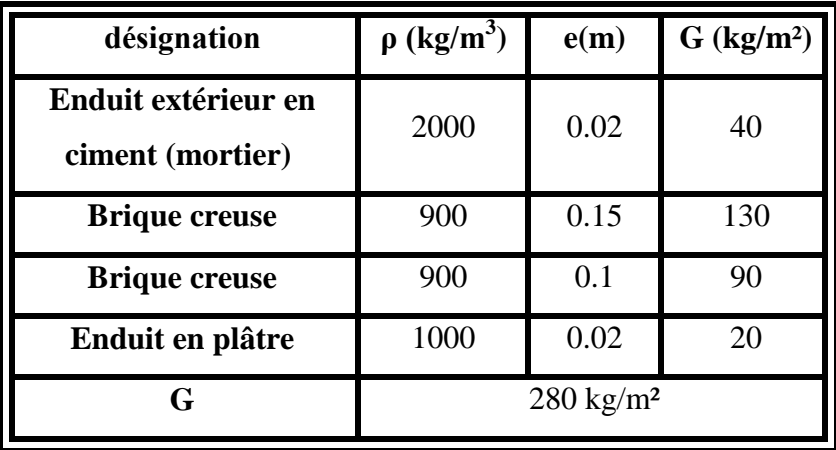

**Tableau2.4 : Charge permanente des murs extérieurs.**

#### *Mure intérieur*

**Tableau2.5 : Charge permanente des murs intérieurs.**

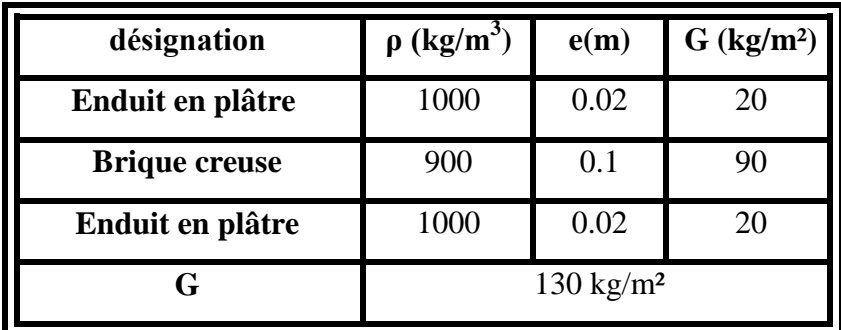

#### **2.4- Pré dimensionnement des poutres :**

#### **2.4.1-Poutres principales :**

Selon le**B.A.E.L.91 ,**le critère de rigidité :

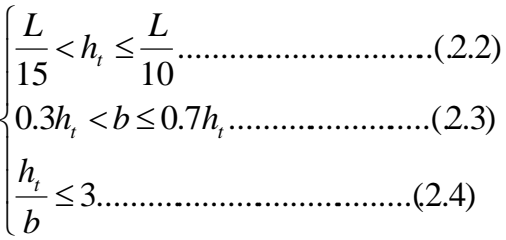

 $\int$ ht: hauteur totale de la poutre

 $\vert b$ : largeur de la poutre  $\mathbf{I}$ 

 $\vert L$ : la plus grande portée libre entre nus dappuis ₹

 $d:$  hauteur utile

$$
\frac{585}{15} = 39 \text{ cm} < h_t \le \frac{585}{10} = 58.5 \text{ cm} \to \text{on prend h}_t = 45 \text{ cm}
$$
  

$$
\Rightarrow \begin{cases} 585 \div 39.5 = 58.5 \text{ cm} \to \text{on prend h}_t = 45 \text{ cm} \\ 13.5 < b \le 31.5 \to \text{on prend b} = 30 \text{ cm} \\ \frac{h_t}{b} = 1.5 < 3 \to \text{veirifiée} \end{cases}
$$

Vérification suivant **R.P.A 99** :

Selon **R.P.A 99** les dimensions des poutres doivent satisfaire aux conditions suivantes :

$$
\begin{cases}\nh \ge 30 \text{ cm} \\
b \ge 20 \text{ cm} \\
\frac{h}{b} \le 4cm\n\end{cases}\n\rightarrow \text{on a:}\n\begin{cases}\nh = 45 \ge 30 \text{ cm} \\
b = 30 \ge 20 \text{ cm} \\
\frac{h}{b} = 1.5 < 4cm \\
b \text{ max } \le 1, 5 \times ht + bl\n\end{cases}\n\rightarrow \text{vefifiées}
$$

Donc on prend la section des poutres principale  $(45\times30)$  cm<sup>2</sup>

#### **2.4.2-Poutres secondaires :**

Selon le **B.A.E.L.**

$$
91 : \begin{cases} \frac{L}{15} < h_t \le \frac{L}{12} \\ 0.3h_t < b \le 0.7h_t \Rightarrow \\ \frac{h_t}{b} \le 3 \end{cases} \xrightarrow{\begin{cases} 480 \\ 15 \end{cases}} 32 \text{ cm} < h_t \le \frac{480}{10} = 48 \text{ cm} \rightarrow \text{on prend h}_t = 40 \text{ cm}
$$
\n
$$
\frac{h_t}{b} \le 3 \qquad \frac{h_t}{b} = 1.6 < 3 \rightarrow \text{vérifiée}
$$

Vérification suivant **R.P.A 99 :**

Selon **R.P.A 99** les dimensions des poutres doivent satisfaire aux conditions suivantes :

$$
\begin{cases}\nh t \ge 30 \text{ cm} \\
b \ge 25 \text{ cm} \\
\frac{\text{ht}}{\text{b}} \le 4 \text{ cm} \qquad \rightarrow \text{on } \hat{a}: \begin{cases}\nh t = 40 \ge 30 \text{ cm} \\
b = 30 \ge 25 \text{ cm} \\
\frac{\text{ht}}{\text{b}} = 1.6 \le 4 \text{ cm} \\
b \text{ max } \le 1.5 \times ht + bl\n\end{cases} \rightarrow \text{vefifiées}
$$

Donc on prend la section des poutres secondaires  $(40\times30)$  cm<sup>2</sup>

#### **2.5-Pré dimensionnement des poteaux :**

Le pré dimensionnement s'effectue avec le choix du poteau le plus sollicité (poteau central).

La section de calcul du poteau est faite de telle façon qu'il ne flambe pas.

La surface afférente est donnée par :  $S = 4$ ,  $80 \times 5$ ,  $225 = 25$ m<sup>2</sup>

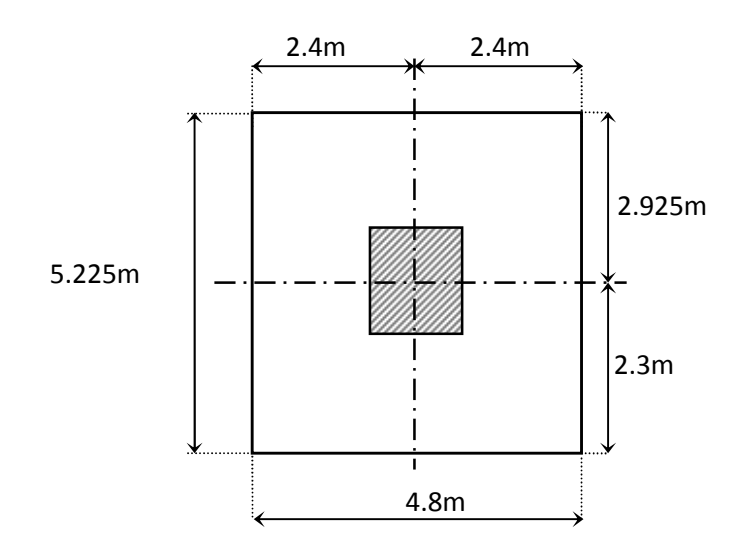

#### **Figure2-4 : la section la plus sollicité du poteau.**

On calcule les efforts de compression qui agissant sur les poteaux dus aux charges permanents suivant le **R.P.A 99** (version 2003).

**B.A.E.L 91 :** )7.2.....(........................................4/4/1 *ba*  $\mathbf{I}$  )6.2.....(..............................20/),( *hebaMin* )5.2..(..........).........1(25),( *zonecmbaMin*

 $Br \geq B \times Nu/[(fbc/0.9) + (0.85fe/100Ys)]$ ..........(2.8)

 $B<sub>r</sub>$ : section réduite

…………………….. (2.9)

…………… (2.10)

Pour le pré dimensionnement  $\lambda = 3 \Rightarrow B = 1,2$ 

…………………………………...... (2.11)

Avec :  $P = 1t/m^2 = 10 \text{ KN}/m^2$ (loi de régression).........(2.12)

 $S = 25 \text{ m}^2$ ;  $n = 11$  (nombre de niveau au-dessus de poteau de sous-sol)

Nu =  $1 \times 25 \times 11$   $\Rightarrow$  Nu = 275 tn=2.75MN

 $(2.8)$ <sup> $\Rightarrow$ </sup>Br $\geq$ 1,2×2.75/[(14,17×/0,9)+(0,85×400/100×1,15)]  $\Rightarrow$  **Br** $\geq$  **1764.61 cm<sup>2</sup>** 

On suppose que le poteau est carré donc a=b

 $Br = (a - 0.02) \times (b - 0.02)$ 

 $Br = (a - 0.02)^2 \ge \Rightarrow a \ge 41.99 \text{cm} \Rightarrow a = b = 45 \text{cm}$ 

**2.5.1 Calcul de la section : D'après RPA 99**

 $\frac{Nu}{B*Fc_{28}} \leq 30$ Avec : B : section de poteau

Les résultats des calculs de pré dimensionnement sont les suivants :

**Poteaux de sous-sol (n = 11)**

$$
B \ge \frac{Nu}{0.3*Fe_{28}} = \frac{1.10^{-2}*25*11}{0.3*25} = 3666.66 \text{ cm}^2 \implies b = a \ge \sqrt{3666.66} = 60.55 \text{ cm}
$$

Soit ; un poteau sous-sol de **(65 x 65)** cm²

Vérification des conditions du **R.P.A.99 (version 2003)** :

 *vérifiéeconditionba* .....................................................41/4/1  $\mathbf{I}$  $\big\{Min(a,b) = 65cm\}$ he / 20 = 350 / 20 = 17.5cm....................condition..vérifiée *vérifiéeconditioncmcmbaMin* .........................2565),(

#### **2.5.2 Critère de stabilité (B.A.E.L 91) :(Vérification du poteau au flambement)**

#### *a. Le moment d'inertie (I) :*

 $*I_x = I_y = a \times b^3 / 12 = a^4 / 12 = 1487552.083 \text{cm}^4$ 

*b. Rayon de giration :*

 $i_x = i_y = \sqrt{Ix/B}$ 

Avec :B =  $65x65 = 4225$  cm<sup>2</sup>  $\implies$  i<sub>x</sub> = i<sub>y</sub> = 18.76 cm

*c. Calcul de l'élancement :*

$$
\lambda_{\mathbf{x}} = \lambda_{\mathbf{y}} = l_f / i_{\mathbf{x}}
$$

Avec : *lf*= 0,7 x *l<sup>0</sup>* (cas générale)

 $\Rightarrow l_0 = h_e = 3.50 \, m \Rightarrow l_f = 2,450 \, m$ 

 $\Rightarrow \lambda_x = \lambda_y = \frac{l_f}{\text{lx}} = \frac{245}{18,76}$ 

 $\Rightarrow \lambda_x = \lambda_y = 13.06$ 

On a:

 $\lambda_x = \lambda_y = 13.06 \times 50$  donc le flambement est vérifié.

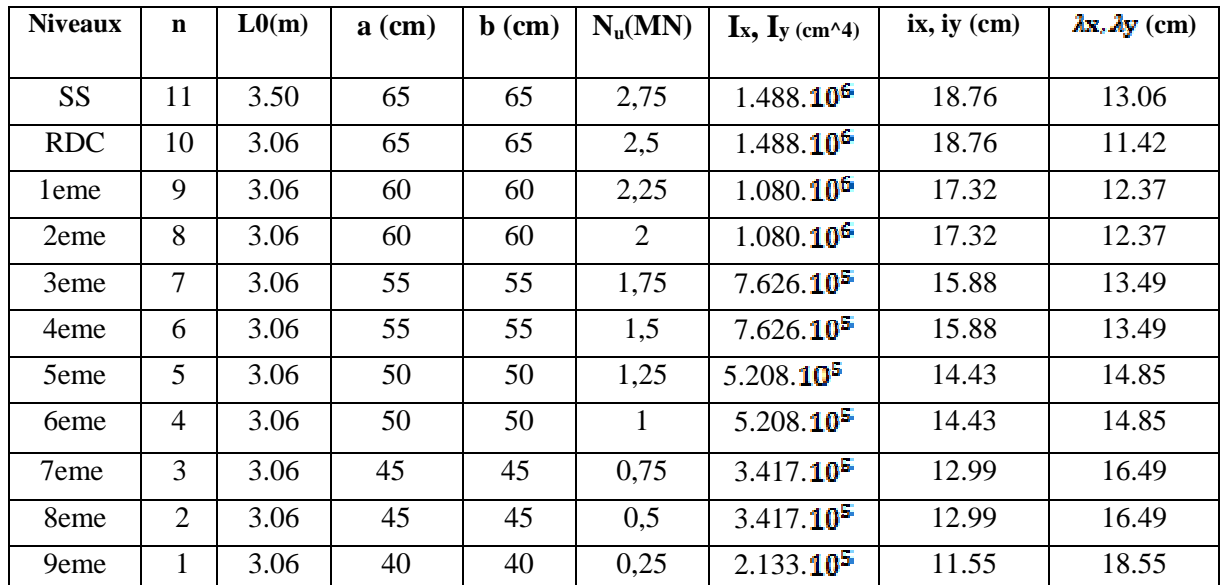

#### **Tableau 2-6: récapitulatif de pré dimensionnement des poteaux.**

#### **Pré dimensionnement des voiles :**

Pré dimensionnement des murs en béton armé justifiés par l'article 7.7.1 du R.P.A.99, les voiles servent d'une part à contreventer le bâtiment en reprenant les efforts horizontaux (séisme et vent) et d'autre part de reprendre les efforts verticaux (ça dépend de la conception).

- Les charges verticales, charges permanentes et surcharges.
- Les actions horizontales, effet de séisme et du vent.
- Les voiles assurant le contreventement sont supposées pleines.

Seuls les efforts de translation seront pris en compte, ceux de la rotation ne sont pas connus dans le cadre du pré dimensionnement.

D'après le RPA99 article7.7.1 «les éléments satisfaisants la condition  $(L \geq 4e)$  » sont considérés comme des voiles, contrairement aux éléments linéaires.

Avec : L : portée du voile. , e : épaisseur du voile.

L'article 7.7.1 RPA99 « l'épaisseur minimale est de 15 cm » de plus l'épaisseur doit être déterminée en fonction de la hauteur libre d'étage h<sup>e</sup> et des conditions de rigidité aux extrémités comme indiquées à la figure ci- dessous

 $\overline{\mathcal{L}}$  $a \geq he/20$  $\vert L \geq 4a$ 

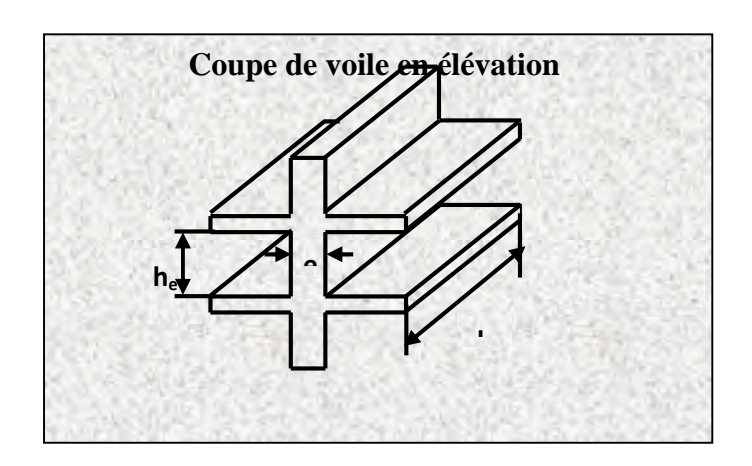

**Figure 2-5 : la coupe de voile en élévation**

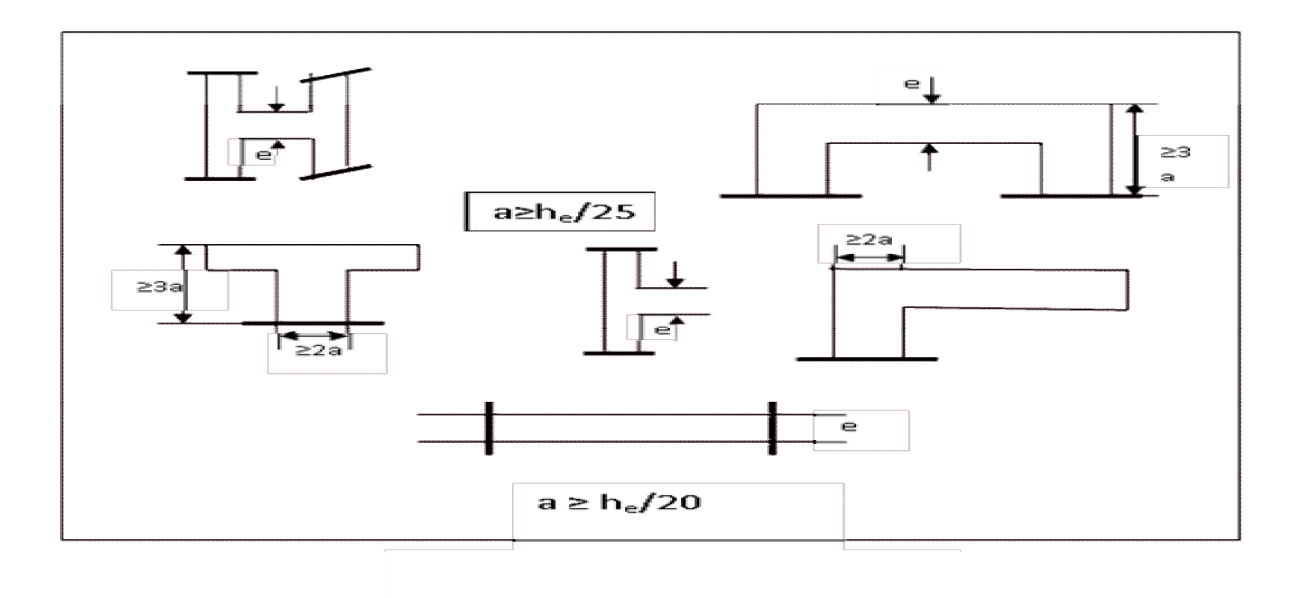

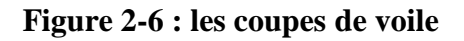

Donc en satisfaisant la condition suivante :

 $\overline{\mathcal{L}}$  he/20a **………………….** (2.19)  $L \geq 4a$ 

Avec :  $\begin{cases} 1 \\ \text{he} : \text{hauteur d'\'etage}(3,50 \text{m et } 3,06 \text{m}) \end{cases}$  $a \geq 306/20 \rightarrow a \geq 15,3cm$  $a \geq 350/20 \rightarrow a \geq 17,5cm$ a: épaisseur des voiles (a min = 15cm)  $[L:longueur du voile]$  $\overline{\phantom{a}}$  $a \geq 306/20 \rightarrow a \geq 0$  $a: \acute{\text{e}}$ paisseur des voiles (a min = ┤

**On prend :a=25 cm** pour les sous-sols

**a=20 cm** pour les autres étages.

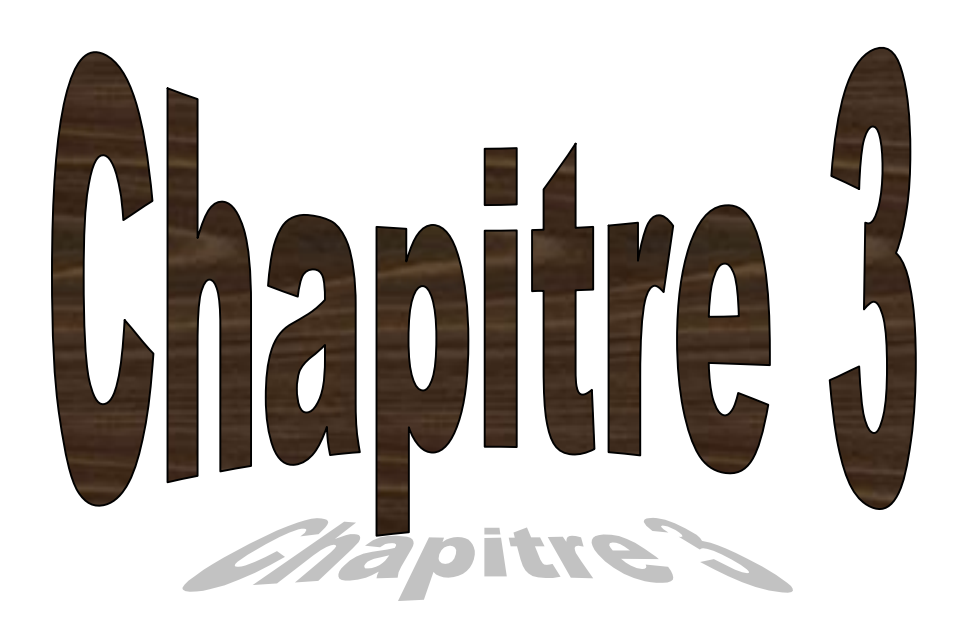

### **Etude de l'acrotère**

#### **3.1- Introduction :**

L'acrotère est un élément de protection qui se trouve au niveau supérieur du bâtiment, il est assimilé à une console encastrée dans le plancher chargé par son poids et la surcharge due à la main courante. Elle sera donc calculée comme une console encastrée à la base, elle sera soumise à main courante prise pour assurer la sécurité des ouvriers, et vérifiéer à la condition du **RPA99 V2003.**

#### **3.2- Le rôle de l'acrotère :**

- Empêche l'écoulement de l'eau.
- A un aspect esthétique.
- Protection des personnes.

Le calcul se fait pour une bande de 1 ml.

#### **3.3 Etude de L'acrotère Terrasse inaccessible :**

#### **3.3.1 Poids propre de l'acrotère :**

$$
S = \frac{0.05 \times 0.1}{2} + (0.05 \times 0.1) + (0.1 \times 0.6) = 0.0675 \text{ m}^2/\text{ml}.
$$

G = 0,0675 x 2500 = 168,75 Kg/ml. **Figure3-1** : **Schéma de l'acrotère.**

**3.3.2 L'action du vent Fp :**

#### **D'après le RPA 99 V 2003 :**

 $F_p = 4$  x A x  $C_p$  x  $W_p$ 

A= 0,1coefficient d'accélération de la zone.

 $W_p = 168,75$  Kg/ml poids de l'acrotère. G G G  $\overline{Q}$ 

 $C_p = 0.8$  KN facteur de la force horizontale.

 $F_p = 4 \times 0.1 \times 0.8 \times 168,75 = 54$  Kg/ml.

 $\Rightarrow$  G = 1.6875 KN/ml.

$$
Q=0.54~KN/ml
$$

#### **3.3.3 Combinaisons d'action :**

Le calcul se fait par rapport à l'encastrement : **Figure3-2**: **schéma de l'acrotère**

#### **E.L.U :**

 $M_u = 1,35$   $M_G + 1,5$   $M_O$  avec  $M_G = 0$ 

 $M_{\text{u}} = 1.5$  x (Q x L)  $\rightarrow M_{\text{u}} = 1.5$  x 0.54 x 0.6 = 0.486 KN.m

 $N_u = 1,35$  G  $\rightarrow N_u = 1,35$  x 1,6875  $N_u = 2,2781$  KN.

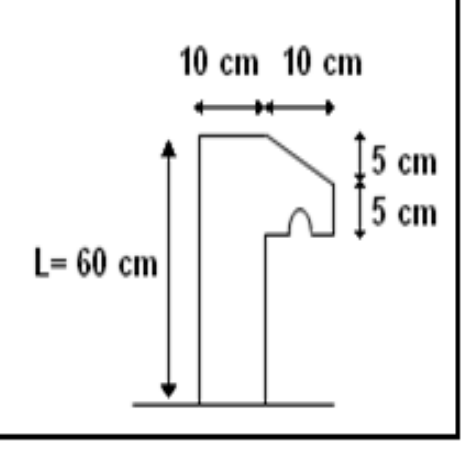

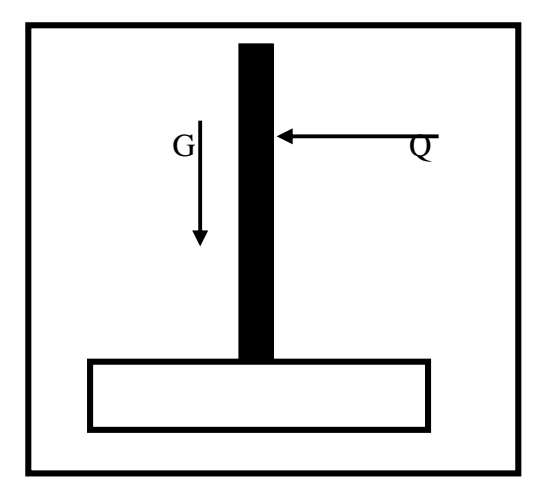

#### **E.L.S :**

 $M_s = M_G + M_Q$  avec  $M_G = 0$  $M_s = (Q \times L) \rightarrow M_s = 0.54 \times 0.6 = 0.324 \text{ KN} \cdot \text{m}$  $N_s = G \rightarrow N_s = 1,6875$  KN.

#### **3.3.4 Calcul de l'excentricité :**

C'est la distance entre le centre de pression et le centre de gravité d'une section.

$$
e = \frac{M_u}{N_u} \to e = \frac{0,486}{2,2781} \to e = 0,2133 \text{ m}
$$
  

$$
\frac{h}{6} = \frac{10}{6} = 1,67 \text{ cm}
$$
  

$$
e > 1.67 \text{ cm}
$$

La section est partiellement comprimée parce que le centre de pression est appliqué à l'extérieur du noyau central.

#### **3.3.5 Détermination du ferraillage :**

#### **E.L.U :**

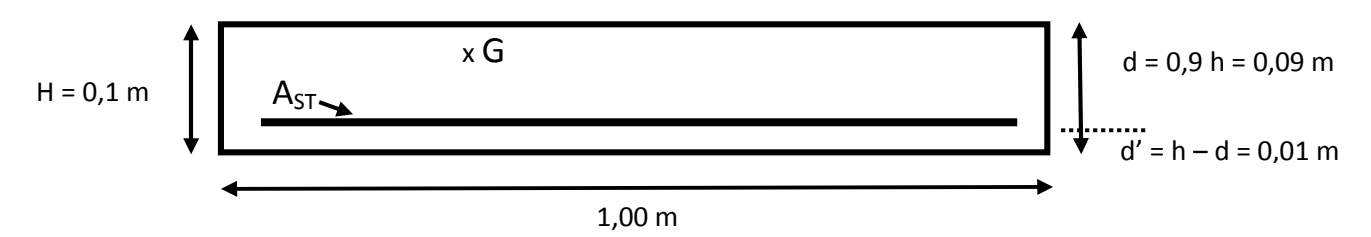

#### **Figure3-3 : section de calcul du ferraillage**

 $d = 0.9 h \rightarrow d = 0.09 m$ .

 $d' = 0, 1 - 0, 09 \rightarrow d' = 0, 01$  m.

Si la section est partiellement comprimée :

$$
f_{bc} = \frac{0.85 \times fc_{28}}{\gamma_b} \to f_{bc} = 14.17 \, Mpa
$$
  
\n• Moment de flexion fictif (Ma):  
\n
$$
M_a = M_u + N_u \times (d - \frac{h}{2})
$$
  
\n
$$
M_a = 0.486 + 2.2781 \times (0.09 - \frac{0.1}{2})
$$
  
\n
$$
M_a = 57.71 \cdot 10^{-5} \text{MN.m}
$$

• Moment réduit :  
\n
$$
\mu = \frac{M_a}{b \cdot d^2 \cdot f_{bc}} \rightarrow \mu = \frac{57.71 \cdot 10^{-5}}{1x(0.09)^2x14.17}
$$
\n
$$
\rightarrow \mu = 0.005
$$

On a  $\mu < \mu_r$ .

$$
0,\!005 \leq 0,\!186
$$

Donc il n'est pas nécessaire de prévoir des armatures comprimées c'est-à-dire  $A_{SC} = 0$ 

$$
A \text{lors}: \ A_{\text{st}} = \frac{1}{\sigma_{\text{st}}} \left( \frac{M_{\text{a}}}{Z} - N_{\text{u}} \right)
$$

$$
Z = d(1 - 0.4\alpha) \; \alpha \nu e \, \alpha = 1.25 \big( 1 - \sqrt{1 - 2\mu} \big)
$$

$$
\alpha = 6,26.10^{-3} \rightarrow Z = 0,0898 \text{ m}.
$$

$$
\sigma_{\text{st}} = \frac{f_{\text{e}}}{\gamma_{\text{s}}} = 347,83 \text{ Mpa}.
$$

Alors: 
$$
A_{st} = \frac{1}{347,83} \left( \frac{57,71,10^{-5}}{0,0898} - 227,81,10^{-5} \right)
$$

 $A_{st} = 0,11926$  cm<sup>2</sup>.

$$
A_{st\ min} \ge 0,23b.d\ \frac{ft_{2B}}{f_e} = 1,087\ cm^2.
$$

Donc on prend :  $A_{st} > 1,087$  cm<sup>2</sup>  $A_{st} = 4$  T  $8 = 2,01$  cm<sup>2</sup>

#### **E.L.S :**

#### **Vérification des contraintes :**

Le type et le nombre d'armatures choisies seront acceptables si les conditions suivantes sont vérifiées :

$$
\sigma_{bc} < \overline{\sigma_{bc}}
$$

 $\sigma_{\rm st} < \overline{\sigma_{\rm st}}$ 

Aves  $\overline{\sigma_{\text{bc}}}$  = 0,6 fc<sub>28</sub> = 15 Mpa.

$$
\sigma_{bc} = \frac{N_s y}{S}
$$

$$
\sigma_{st} = \eta - \frac{N_s (d-y)}{s}
$$

$$
\sigma_{sc} = \eta \cdot \frac{N_s (d-d)}{S}
$$

η = 15 : c'est le coefficient d'équivalence acier – béton.

$$
M_{S} = 0,324 \text{ KN.m} \qquad ; \qquad N_{S} = 1,6875 \text{ KN.}
$$
\n
$$
e = \frac{M_{s}}{N_{s}} \rightarrow e = \frac{0.324}{1.6875} \rightarrow e = 0,192 \text{ m.}
$$
\n
$$
p = -3\left(\frac{h}{2} - e\right)^{2} + \frac{6\eta A_{st}}{b} \left(d - \frac{h}{2} + e\right).
$$
\n
$$
p = -0,05629 \text{ m}^{2}
$$
\n
$$
q = 2\left(e - \frac{h}{2}\right)^{3} - \frac{6\eta A_{st}}{b} \left(e - \frac{h}{2} + d\right)^{2}
$$
\n
$$
q = 0,0047 \text{ m}^{3}
$$

 **Méthode des itérations successives :** On a :

$$
e_1 = \frac{e_1 3 - q}{p} \dots \dots \dots (3.1)
$$
où  

$$
e_1 = \sqrt[3]{-pe_1 - q} \dots \dots \dots (3.2)
$$

On prend une valeur quelconque de  $e_1$  :  $e_1 = 0.5$  m

| 0,28  | $e_1 = 0.50 \text{ m}$ |
|-------|------------------------|
| 0,22  | $e_1 = 0.50 \text{ m}$ |
| 0,198 | $0.22$                 |
| 0,186 | $0.198$                |
| 0,178 | $0.198$                |
| 0,174 | $0.178$                |
| 0,171 | $0.174$                |
| 0,170 | $0.171$                |
| 0,168 | $0.170$                |
| 0,166 | $0.168$                |
| 0,166 | $0.166$                |
| 0,166 | $0.166$                |

On prend la valeur de : **e<sup>1</sup> = 16,6 cm**

$$
X = \frac{h}{2} + e_1 - e
$$

$$
X = \frac{h}{2} + 0.166 - 0.192 \rightarrow X = 2.4 \text{ cm}
$$
  
\n
$$
S = \frac{b X^2}{2} - n X A_{\text{st}}(d - X) \qquad S
$$
  
\n
$$
= \frac{1X0,024^2}{2} - 15X2,01X10^{-4}(0,09 - 0,024)
$$

**S = 0,000089 m<sup>3</sup> .**

\n- Calcul des contraintes :
\n- $$
\div
$$
 Béton :
\n

$$
\sigma_{bc} = \frac{N_s \times X}{S}
$$
\n
$$
\sigma_{bc} = \frac{168.75 \times 10^{-5} \times 0.024}{89 \times 10^{-6}} \rightarrow \sigma_{bc} = 0.45 \text{ Mpa}
$$
\n
$$
\begin{array}{rcl}\n\dot{x} & \text{Acier :} \\
\sigma_{st} & = n \frac{N_s (d - X)}{S} \\
\sigma_{st} & = 15 \frac{168.75 \times 10^{-5} (0.09 - 0.024)}{90 - 0.024} \rightarrow \sigma_{st} = 18.77 \text{ Mpa.}\n\end{array}
$$

$$
\sigma_{\rm st} = 15 \frac{120 \times 10^{-6} \text{ Cyr}^2 \text{ Gyr}^2}{89 \times 10^{-6}} \rightarrow \sigma_{\rm st} = 18,77 \text{ M}
$$

- **Calcul des contraintes admissibles :**
- **Béton :**

$$
\overline{\sigma_{bc}} = 0.6 \times f_{28} = 0.6 \times 25
$$

 $\overline{\sigma_{bc}} = 15$  Mpa

**Acier :**

L'acrotère est exposé aux intempéries et peut être alternativement émergé ou noyée en eau de pluie donc la fissuration préjudiciable ce qui veut dire :

$$
\overline{\sigma_{\rm st}} = \min\left(\frac{2}{3}f_e : 110\sqrt{\eta \times f_{28}}\right)
$$
 Fissuration préjudiciable, avec :  $\eta = 1.6$   

$$
\overline{\sigma_{\rm st}} = 201.63 \text{ Mpa}
$$
  
• Vérification :  

$$
\sigma_{\rm bc} = 0.45 \text{ Mpa} < \overline{\sigma_{\rm bc}} = 15 \text{ Mpa}
$$
  

$$
\sigma_{\rm st} = 18.77 \text{ Mpa} < \overline{\sigma_{\rm bc}} = 201.63 \text{ Mpa}
$$
  
C.V  
C.V

Donc la section et le nombre d'armature choisie sont acceptables.

Pour les armatures de répartition :

$$
A_r = \frac{A_{st}}{4} = 0.502 \, \text{cm}^2
$$

On prend :  $A_r = 4 \emptyset 6 = 1, 13$  cm<sup>2</sup>

 $\mathbf{L}'$ espacement :  $\mathrm{S}_{\mathrm{t}}$  =  $\frac{1}{\sqrt{2}}$ 4 60 = 15 **cm**

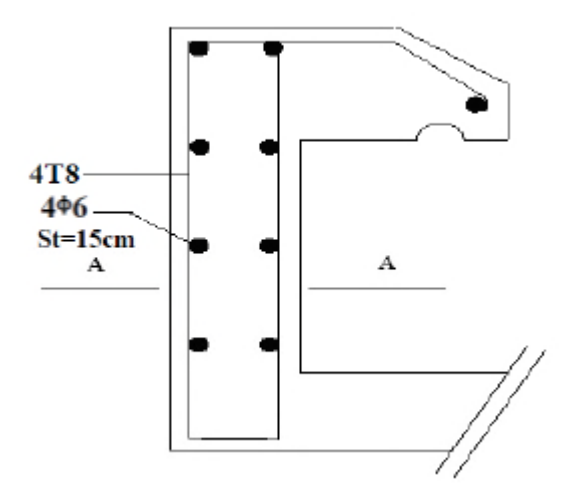

**Figure 3-4 : ferraillage de l'acrotère**

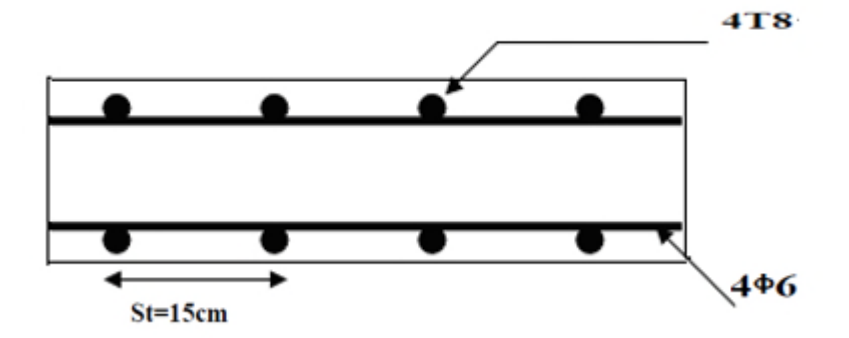

**Figure 3-5 : Coupe AA de l'acrotère**

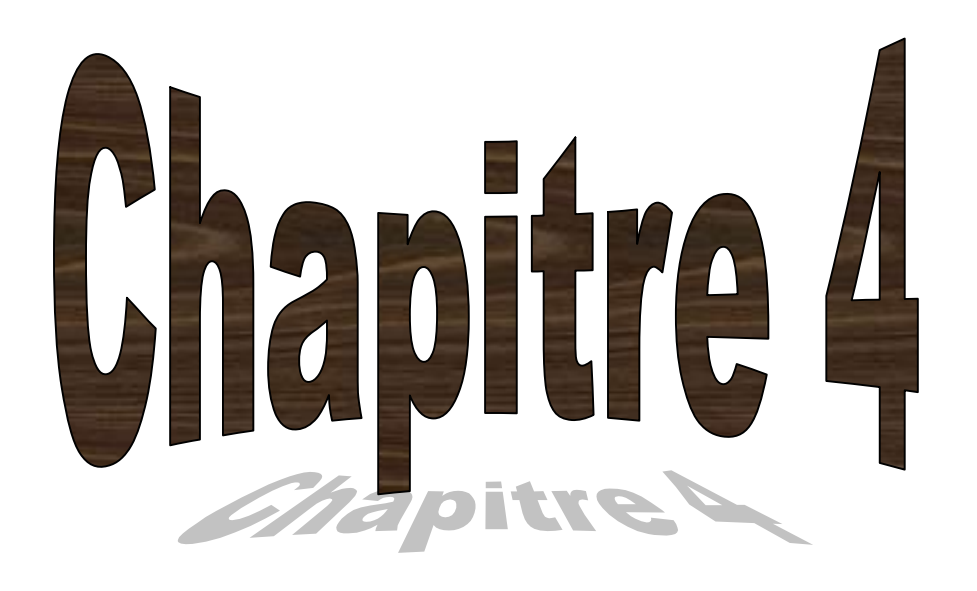

## **Etude du plancher**

#### **4.1- Introduction :**

Les planchers sont des aires planes limitant les étages et supportant les revêtements du sol :ils assurent deux fonctions principales :

- **Fonction de résistance :** les planchers supportant leur poids propre et surcharges d'exploitation.
- **Fonction d'isolation :** ils isolent thermiquement et acoustiquement les différents étages.

Comme notre projet est à usage de bureaux et d'habitation, on adopte un plancher à corps creux qu'est constitué par des poutrelles en béton armé sur lesquelles reposent les hourdis en béton.

-Les poutrelles sont disposées suivant la petite portée et elles travaillent dans une seule direction.

#### **4.2 Etude des poutrelles :**

#### **4.2.1-Dimensionnement des poutrelles :**

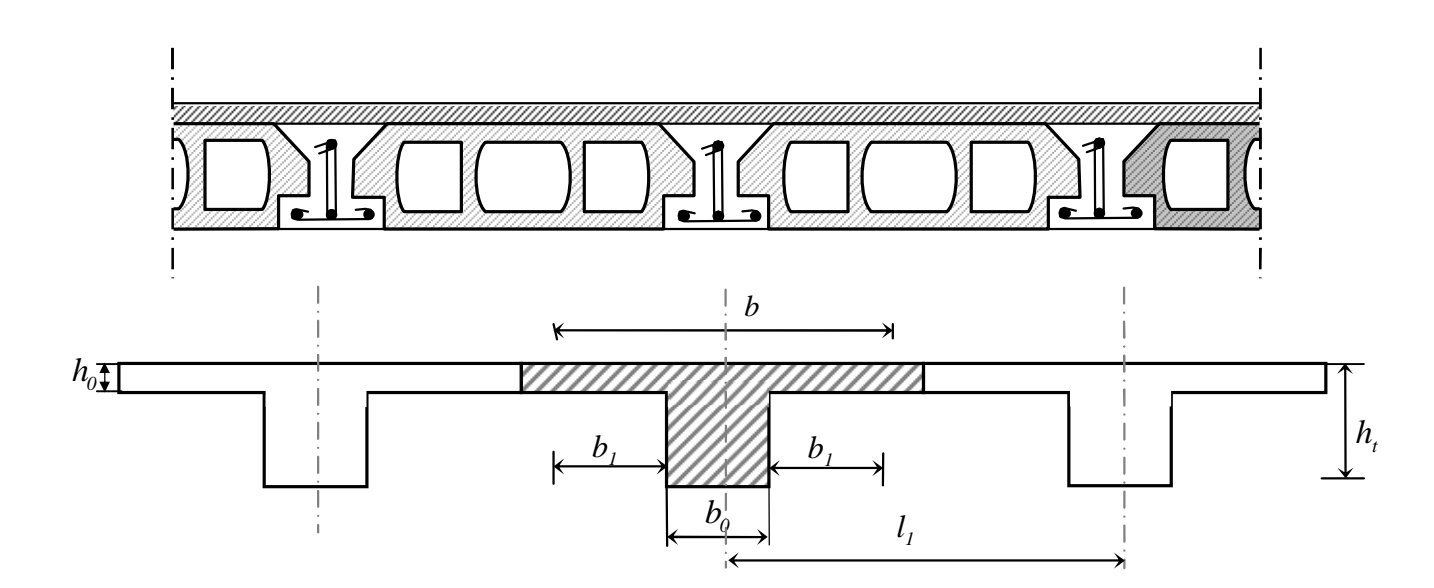

**Figure 4-1 : schéma d'un plancher à corps creux**

-Les poutrelles sont des poutres de section en T associées à des planchers.

-Les planchers sont des aires horizontales qui servent à limiter les étages ; ils ont une épaisseur faible par rapport à leur dimension en plan ; leur fonction principale est de résister et supporter les charges et surcharges afin de les transmettre aux éléments porteurs.

Dans notre structure on a un seul type de plancher « plancher à corps creux » (dimensionner Ь dans le chapitre II)

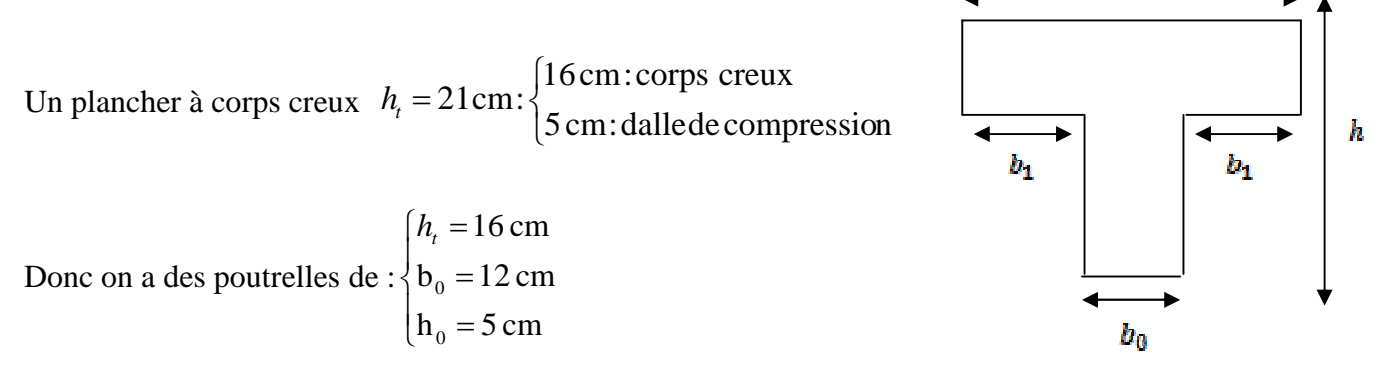

-Les poutrelles sont disposées perpendiculaires au sens porteur et espacées de 65 cm et sur les quelles vient s'appuyer l'hourdis.

#### **4-2.1.1- Calcul de la largeur (b) de la poutrelle :**

Le calcul de la largeur «  $b$  » ce fait à partir des conditions suivantes :

$$
\mathbf{b} = 2\mathbf{b1} + \mathbf{b0} \quad \dots \tag{4.1}
$$
\n
$$
\mathbf{L} = 4,8 \text{ m} \qquad \mathbf{l}_1 = 65 \text{ cm}
$$
\n
$$
b_1 = \frac{(b - b_0)}{2} = \min \begin{cases} b_1 \le \frac{(l_1 - b_0)}{2} & \dots & (A.2) \\ b_1 \le \frac{L}{10} & \dots & (A.3) \\ 6h_0 \le b_1 \le 8h_0 & \dots & (A.4) \end{cases}
$$
\n
$$
\Rightarrow \begin{cases} b_1 \le \frac{(65 - 12)}{2} = 26,5 \text{ cm} \\ b_1 \le \frac{480}{10} = 48 \text{ cm} \\ 24 \text{ cm} \le b_1 \le 32 \text{ cm} \end{cases}
$$
\n
$$
(4.1)
$$

On prend :  $b1=26,5$  cm

(4.1)  $b = 2(26.5) + 12 = 65$  cm Donc : b=65 cm

#### **4.2.2Evaluation des charges sur les poutrelles :**

#### **Tableaux 4-1 : les charges**

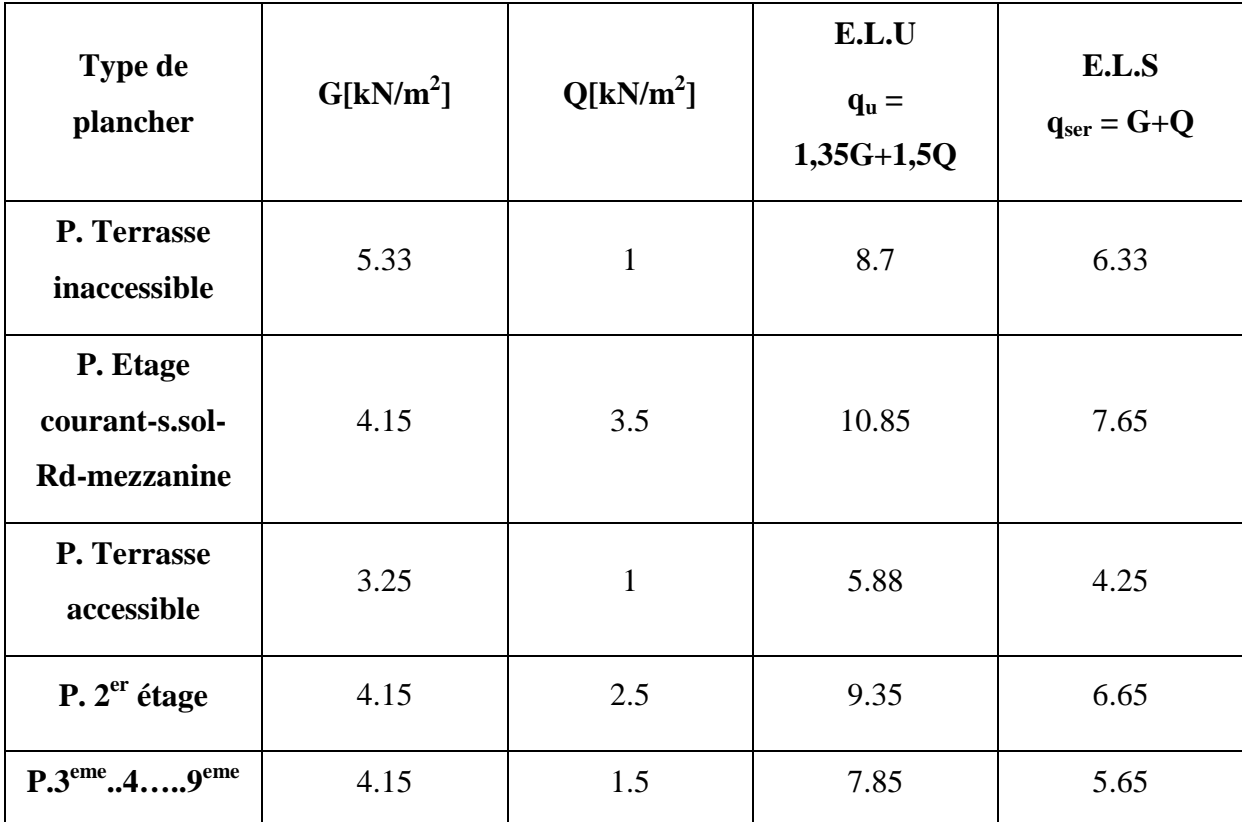

#### **4.2.3Différents types des poutrelles :**

#### **S. sols-RDC**:

• Type  $(1)$ 

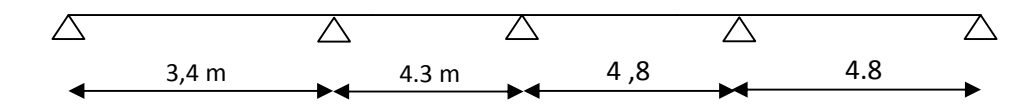

• Type  $(2)$ 

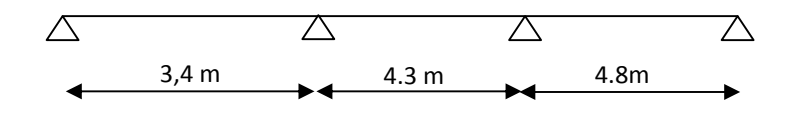

• Type  $(3)$ 

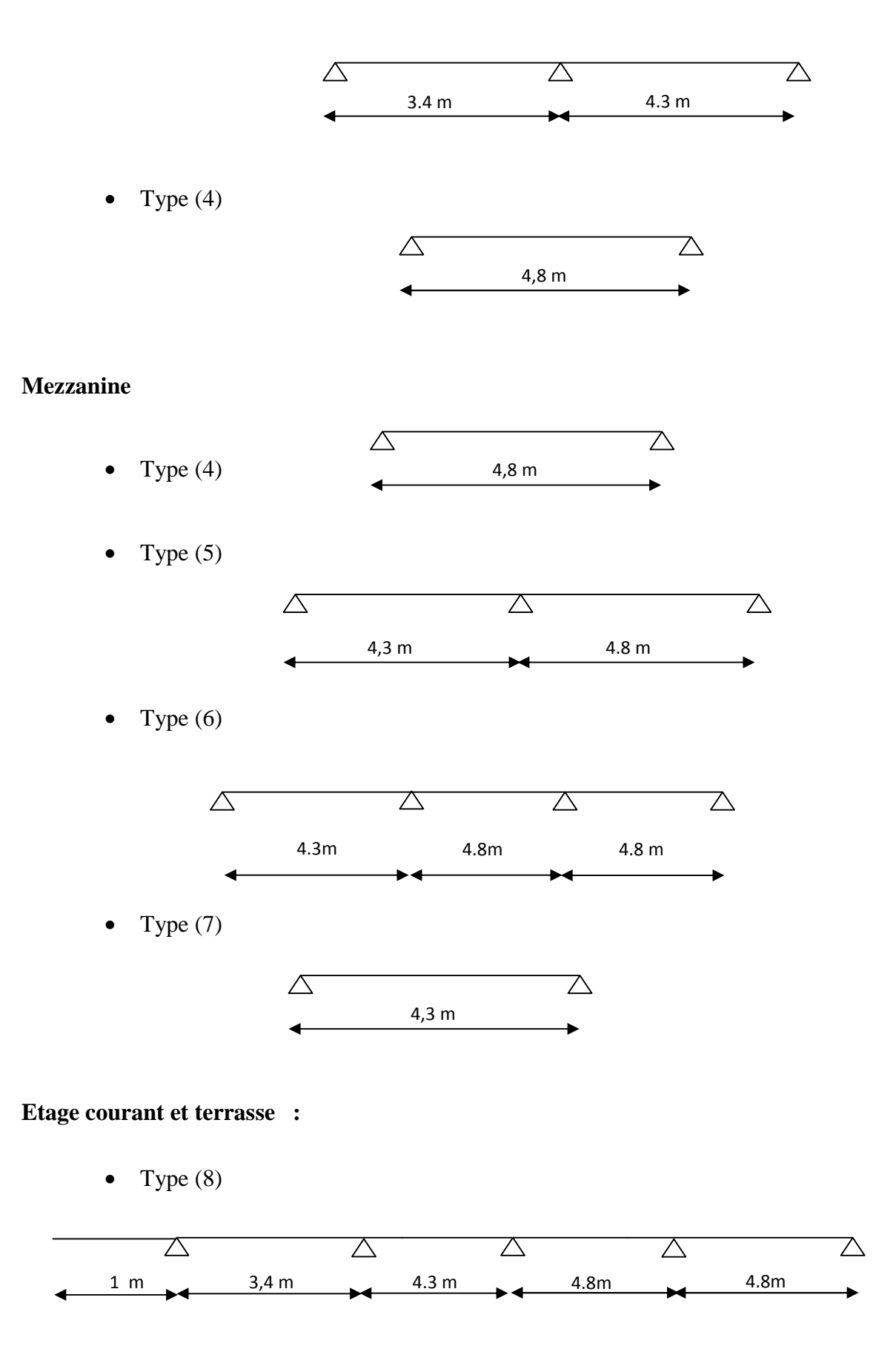

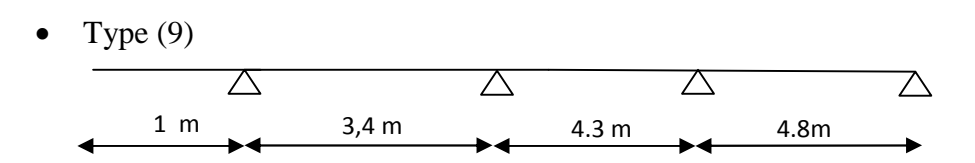

#### **4.2.4Calcul des poutrelles :**

*ELU :*

Calcul du moment en appui

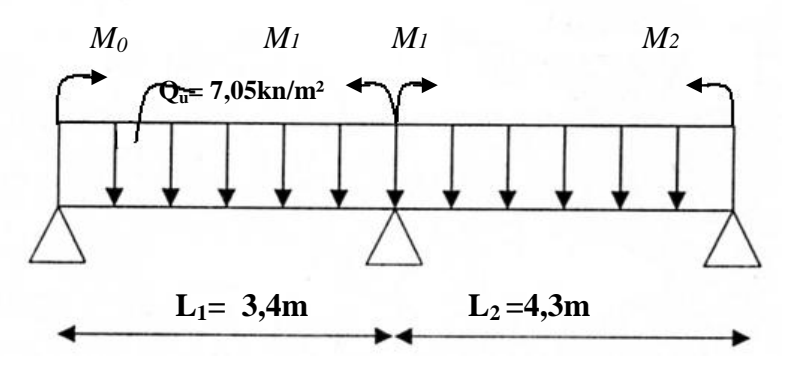

**Figure. 4.3 : schéma statique de la poutrelle type 2 à l'ELU.**

 $M_0 L_1 + 2.M_1 (L_1 + L_2) + M_2 L_2 = -6.EI. (\omega_{g1} + \omega_{d1})$ 

**Avec:**

$$
\omega_{g1} = -P_w L_{1w}^3 / 24EI
$$
  

$$
\omega_{d1} = P_e L_{1e}^3 / 24EI
$$

**Et :**

$$
M_0=M_2=0.
$$
  
\n
$$
2M_1 (L_1+L_2) = -6EI (P_w L_{1w}^3 + P_e L_e^3) / 24EI
$$
  
\n
$$
\Rightarrow M_1 = -(P_w L_1^3 + P_e L_2^3) / 8(L_1+L_2)
$$
  
\n
$$
On a : L_1 = 3,4 m L_2 = 4,3 m
$$
  
\n
$$
P_w = P_e = 7,05 Kn/ml
$$
  
\n
$$
-(P_w L_1^3 + P_e L_e^3) = 5.7 m
$$

$$
M_1 = \frac{-(P_w L_1^2 + P_e L_2^2)}{8 \times (L_1 + L_2)} \Rightarrow M_1 = -13,598 \text{ km/m}
$$

#### **4.2.4.1 Calcul des moments fléchissant et efforts tranchants :**

### $\sqrt{\sum x_i x_i}$  *Travée* (0-1):  $R_0 + R_1 - R_0$ .  $L_1 = 0 \implies R_0 + R_1 = 23.97$  KN  $\sum M_{1}=0 \implies R_{0}L - q_{u}L^{2}/2 - M_{1}=0$  $R_0 = q_u.L/2 + M_1/L$ A.N: **R0**= 8 KN **R1**= 15.97 KN  $\geq$  *Section 1-1 :*  $0 \leq x \leq 3,4m$  $M(x)=R_0 x - q_u. (x^2/2),$  $M(x)=8 x - 7,05. (x^2/2)$  $M(0)=0$ M (3,4)= -13.549 Kn.m  $T(x)= R_0 - q_u.x \Rightarrow T(x)= 8 - 7,05x$  $T(0) = 8$  Kn T (4.72) = -15,97 Kn  $T(x)=0 \implies R_0-q_u x =0$ **x=1,13 m**  $M_{\text{max}} = M(1,13) = 4,54$  Kn.m. *Travée (1-2) :*  $R_1 + R_2 - q_1 L_2 = 0$   $\implies R_1 + R_2 = 30,32$  KN  $\sum M_{1}=0 \implies R_{2} L - q_{u}L^{2}/2 - M_{1}=0$  $\Rightarrow R_2 = q_uL/2 + M_1/L$ A.N:

$$
R_1 = 18.32 \text{ KN} R_2 = 12 \text{ KN}
$$

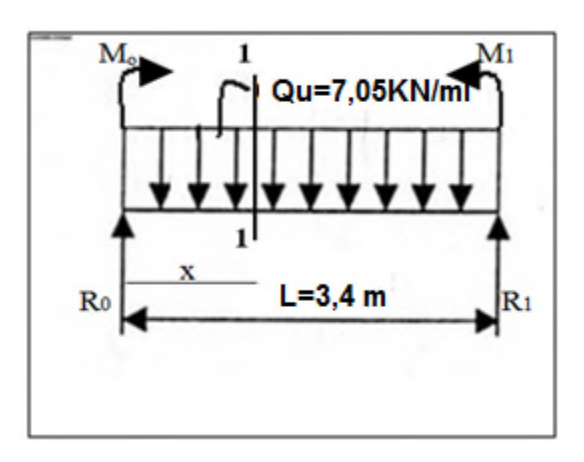

**Figure4-4 : Section 1-1 à ELU.**

 $\triangleright$  *Section 2-2 :*  $0 \le x \le 4.3m$  $M(x)=R_1 x - q_0 x^2/2 + M_1$ 

 $M(0) = -13.55$  Kn.m  $M(4.3)=0$  Kn.m

$$
\begin{cases}\nT(0) = 18.32 \text{ Kn} \\
T(4.3) = -12 \text{ Kn} \\
T(x)=0 \implies R_1 - q_u x = 0\n\end{cases}
$$

**x=2.6m**

 $T(x)=R_1-q_0x$ 

 $M_{max} = M(2.6) = 10,26$  Kn.m.

$$
\mathbf{\div} \mathbf{\underline{ELS}}:
$$

On a :

 $L_1 = 3,4$  m  $L_2 = 4,3$ m  $P_w = P_e = 4.97$  Kn/ml

$$
M_1 = \frac{-(P_w L_1^3 + P_e L_2^3)}{8 \times (L_1 + L_2)} \Rightarrow M_1 = -9,55 \text{ km/m}
$$

#### *Travée (0-1) :*

$$
Qs = 4.97 \text{ KN/m}
$$

$$
R_0 = 5,64 \text{ KN}
$$
\n
$$
R_1 = 11,26 \text{ KN}
$$
\n
$$
\triangleright \text{Section 1-1: } 0 \le x \le 3,4 \text{m}
$$
\n
$$
M(x) = R_0 x - q_s x^2/2
$$
\n
$$
\begin{cases}\nM(0)=0 \\
M(4.72)=-9,55 \text{ Kn.m} \\
M(4.72)=-9,55 \text{ Kn.m} \\
M(3,4)=-11.26 \text{Kn}\n\end{cases}
$$
\n
$$
T(x)=0 \implies R_0-q_s x = 0
$$

**x=1,13 m**

 $M_{max} = M(1,13) = 3,2$  Kn.m.

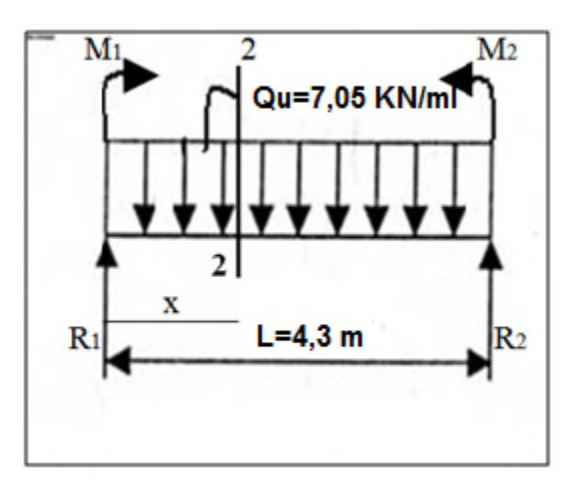

**Figure4-5 : section 2-2 à ELU.**

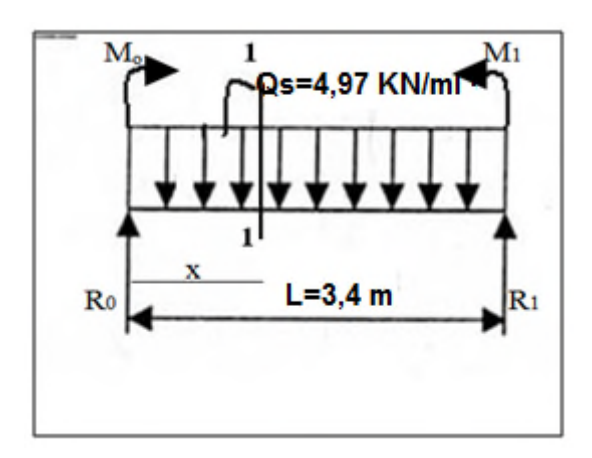

**Figure4-5 : section 1-1 à ELS.**

#### *Travée (1-2) :*

$$
q_{s} = 4,3 \text{ KN/m}
$$
\n
$$
R_{1} = 12.9 \text{ KN}
$$
\n
$$
R_{2} = 8.47 \text{ KN}
$$
\n
$$
\triangleright \text{Section 2-2: } 0 \leq x \leq 4.3m
$$
\n
$$
M(x) = R_{1} x - q_{s} x^{2}/2 + M_{1}
$$
\n
$$
\begin{cases}\nM(0) = -9.55 \text{ km.m} \\
M(4.3) = 0 \text{ Kn.m}\n\end{cases}
$$
\n
$$
T(x) = R_{1} - q_{u}x
$$
\n
$$
\begin{cases}\nT(0) = 12.9 \text{Kn} \\
T(4.3) = -8,47 \text{ Kn} \\
T(x) = 0 \implies R_{1} - q_{s} x = 0\n\end{cases}
$$
\n
$$
\Rightarrow x = 2.6 \text{ m}
$$
\n
$$
M_{\text{max}} = M(2.6) = 7.19 \text{Kn.m}
$$

**4.2.4.2 les diagrammes :**

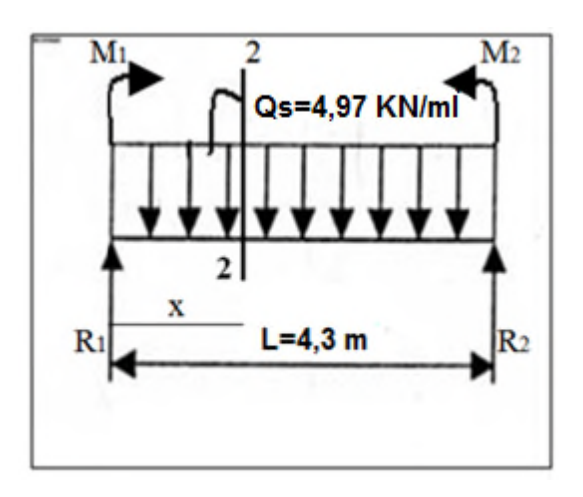

**Figure4-6 : section 2-2 à ELS.**

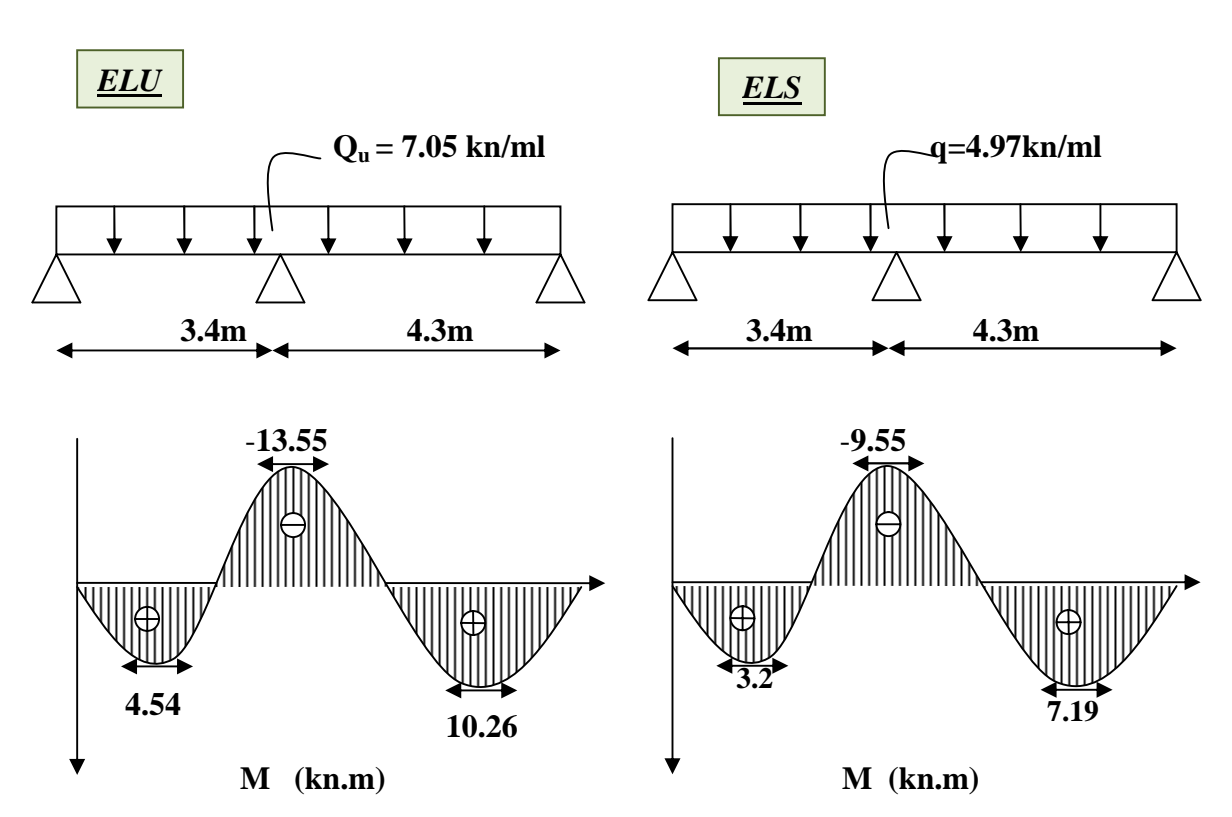

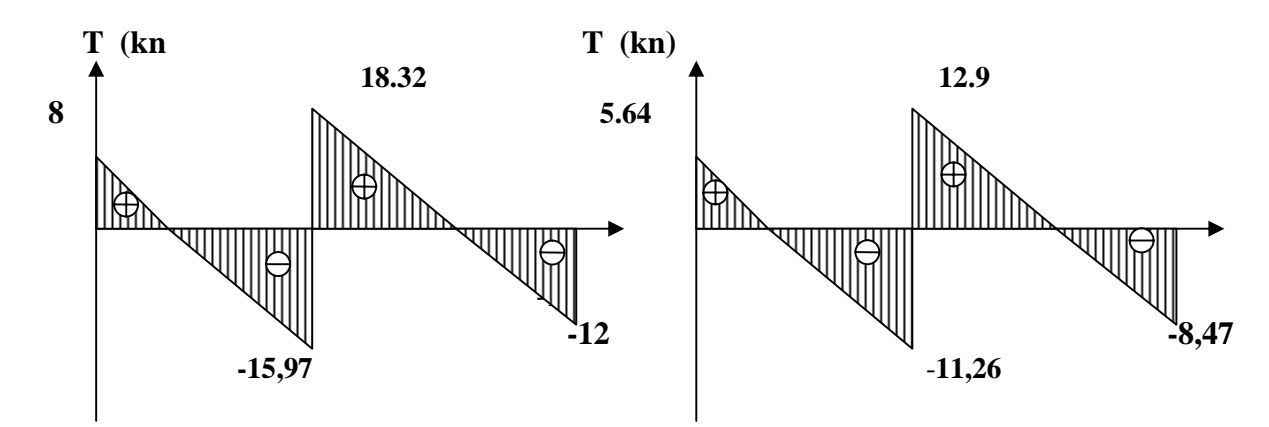

**Figure 4.7: diagramme de M et T étage courant (poutrelle type 3).**

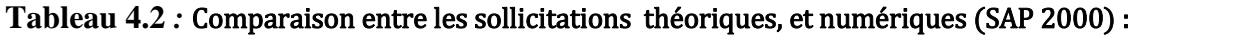

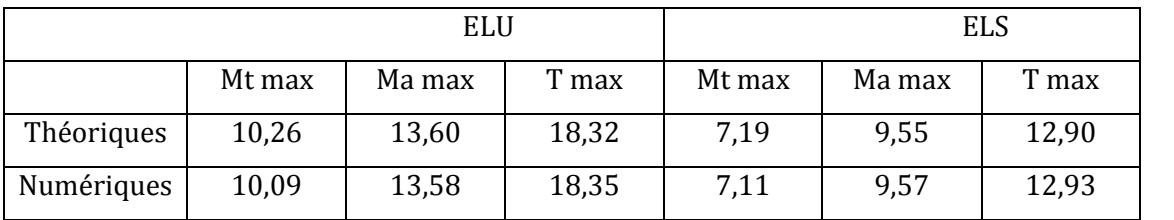

#### **Tableau 4.3** *:* **Récapitulatif de M max et T max.**

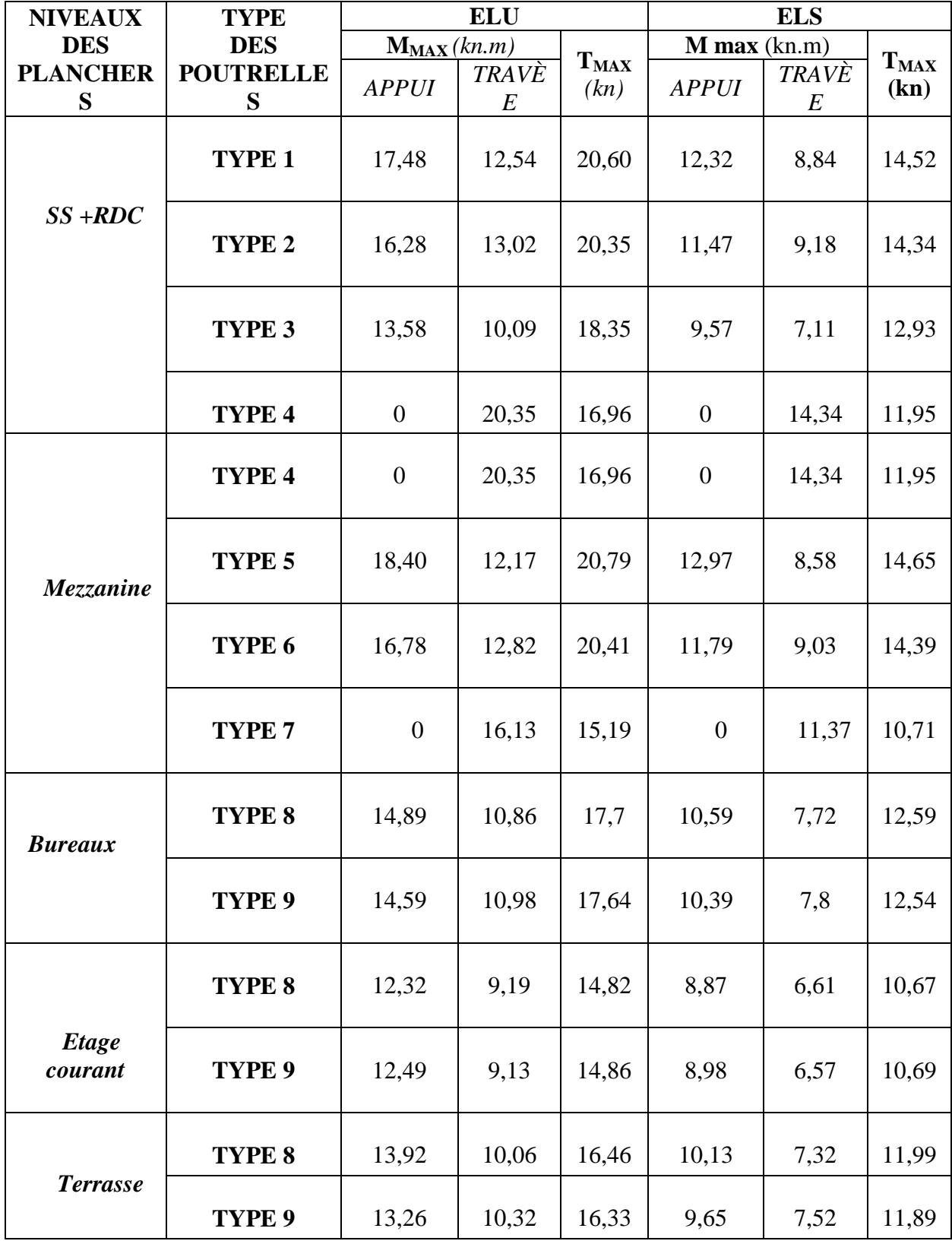

#### *4.2.5* **FERRAILLAGE DES POUTRELLES :**

 $d = 0$ , 9  $\times h_t$  $d = 0, 9 \times 21$ 

 $d = 18.9$  cm

*1- ELU :*

*a) En travée :*

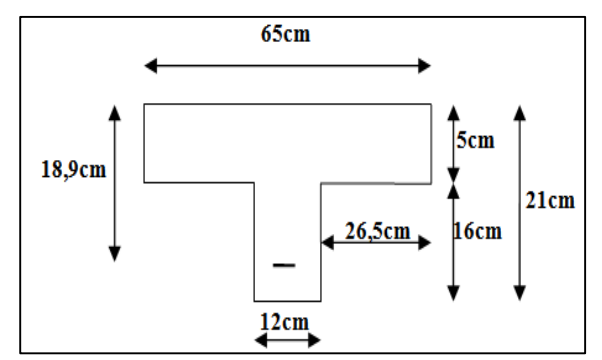

 $M_{ut \, max} = 10,09 \, km.m = 0.01009 \, Mn.m$ 

**Figure 4-8 : dimension de la** *poutrelle.*

Moment qui équilibre la table :

```
M_t = b \times h_0 \times f_{bc} (d - h_0/2)
```

$$
M_t = 0.65 \times 0.05 \times 14.17 (0.189 - 0.05/2) \implies M_t = 0.0755 \text{ Mn.m}
$$

On a:

#### $M_t$ **>**  $M_U$   $MAX$

Donc:

L'axe neutre est dans la table, le calcul se fait en flexion simple avec une section rectangulaire  $(b \times h)$ .

*Moment ultime réduit :*

$$
\mu_{\rm u} = \frac{M_{\rm Ur}}{b \times d^2 \times f_{\rm bc}} = \frac{10.09 \times 10^{-3}}{0.65 \times (0.189)^2 \times 14.17}
$$

 $\Rightarrow \mu_n = 0.0307 < 0.186$ : Donc les armatures de compression ne sont pas nécessaires.

 $\Rightarrow \mu_u = 0.0307 \le \mu = 0.392$   $\Rightarrow$  Section a simple armature.

 *Section d'armature* :  $\bullet \alpha = 1,25.$  (1- $\sqrt{1-2\mu}$ ) = 1,25. (1- $\sqrt{1-2. (0,0307)}$ )

 $\Rightarrow \alpha = 0.039$ 

•  $Z = d.(1 - 0.4\alpha) = 0.189 \cdot (1 - 0.4.0.039)$ 

 $\Rightarrow$ **Z** = 0,186 m

• 
$$
A_{st} = \frac{M_{Ut}}{z \times \sigma_{st}} = \frac{10,09 \times 10^{-3}}{0,186 \times 348}
$$

#### $\Rightarrow$  Ast= 1.56 cm<sup>2</sup>

Donc on adopte : **Ast= 2T10 = 1,57 cm<sup>2</sup>**

b) *En appuis :*

 $M_{ua max} = 13,58$  kn.mn = 0.01358 Mn.m

*Le calcul se fait en flexion simple avec une section rectangulaire .*

*Moment ultime réduit :*

 $0,12\times(0,189)^2\times14,17$  $13,58\times10$  $\mu_{\rm u} = \frac{m\mu a}{b \omega \times d^2 \times f_{\rm bc}} = \frac{13,30 \times 10^{-4} \text{ J}}{0,12 \times (0,189)^2}$ 3 bc  $u = \frac{1}{2}b_0 \times d^2 \times f_{bc} = 0.12 \times (0.189)^2 \times$  $=\frac{13,58\times}{(1.00)(1.00)(1.00)}$  $\times$  d<sup>2</sup> $\times$  $=$  $\overline{a}$ *bo Mua*

 $\Rightarrow \mu_n = 0.224 < 0.186$ : Donc les armatures de compression ne sont pas nécessaires.

 $\Rightarrow \mu_u = 0.224 < \mu_r = 0.392$   $\Rightarrow$  Section a simple armature.

*Section d'armature* :

$$
\bullet \alpha = 1,25. (1 - \sqrt{1 - 2\mu}) = 1,25. (1 - \sqrt{1 - 2. (0,224)})
$$

 $\Rightarrow \alpha = 0,32$ 

 $\bullet$  *Z* = *d*.(1-0,4 $\alpha$ ) = 0,189.(1-0,4.0,32)

$$
\Rightarrow Z = 0,165 \text{ m}
$$

• 
$$
A_{st} = \frac{M_{Ut}}{z \times \sigma_{st}} = \frac{13.58 \times 10^{-3}}{0,165 \times 348}
$$

 $\Rightarrow$  A<sub>st appuis</sub> = 2.37 cm<sup>2</sup>

Donc on adopte :  $A_{st\,appuis} = 1T12 + 1T14 = 1.13cm^2 + 1.54~cm^2 = 2.67cm^2$ 

#### *Condition de non fragilité :*

 $A_{st}$  min  $\geq 0.23 \times b \times d \times$ *e t f f* Avec :  $f_{t28} = 0,6+0,06f_{C28} = 2,1 \text{ Mpa}$ A<sub>st</sub> min  $\geq 0.23 \times 0.65 \times 0.189 \times 2.1/400$ 

A<sub>st</sub> min=Aappui+Atravée=2,26+1,57=3,83 \pdot 1,48 cm<sup>2</sup>. (Condition vérifier A \pdot 1,48 cm<sup>2</sup>)

#### *2- ELS :*

Les aciers sont de type FeE400, et la fissuration est peu nuisible ; donc la vérification des contraintes se simplifie comme suit :

$$
\alpha \leq \frac{\gamma - 1}{2} + \frac{fc28}{100}
$$
 Avec:  $\gamma = \frac{Mu}{Ms}$   
\na) En travée  
\n
$$
\gamma = \frac{Mu}{Ms} = \frac{10,09}{7,11} = 1,42 \text{ avec : } \alpha = 0.039
$$
  
\n
$$
\alpha_{Travée} = 0.039 \leq 0.46 \text{ C.V}
$$
  
\nb) En appuis :  
\n
$$
\gamma = \frac{Mu}{Ms} = \frac{13.58}{9.57} = 1,42
$$
 avec:  $\alpha = 0.32$   
\n
$$
\alpha_{Appuis} = 0.32 \leq 0.46
$$
 C.V  
\n3. Verification au cisaillement :  
\n
$$
\tau_u = \frac{T u \text{ max}}{b v \text{ sd}} = \frac{0.01835}{0.12 \times 0.189}
$$
  
\n
$$
\tau_u = 0.81 \text{ Mpa}
$$
  
\n
$$
\Rightarrow \tau_v = \min \left(\frac{0.2 \times f c_{28}}{\gamma b}\right); 5 \text{ Mpa} = 3.33 \text{Mpa} \text{(fissuration peu nuisible)}
$$
  
\n
$$
\tau_u = 0.81 \text{ Mpa} < \tau_v = 3.33 \text{Mpa}
$$
 C.V  
\n4. Armature transversale :  
\n
$$
\phi_r \leq \min \left(\frac{h}{35}, \frac{bo}{10}; \phi\right) \Rightarrow \phi_r \leq \min \left(\frac{21}{35}, \frac{12}{10}; 1,2\right)
$$
  
\n
$$
\Rightarrow \phi_r \leq \min (0.60; 1.2; 1,2)
$$
  
\n
$$
\Rightarrow \phi_r = \Phi \text{6 mm}
$$
  
\n5. Calculate IP exponent:  
\nD' après le R.P.A99 V2003 on a :  
\n
$$
\bullet Zone nodale :
$$
  
\n
$$
S_t \leq \min \left(\frac{h}{4}, 30 \text{cm}, 12\phi/\text{min}\right) \Rightarrow S_t \leq \min \left(\frac{21}{4}, 30 \text{cm}, 12 \times 1.2\right)
$$

*Zone courante :*

$$
S' \le \frac{h}{2} \implies S' \le \frac{21}{2} \implies S' = 10cm
$$

*6- Vérification au glissement :*

$$
T_{u \max} - \frac{Mu}{0.9 \times d} \le 0
$$
 Avec :  $M_u = 13,58$  kn.m ;  $T_{u \max} = 18.35$  kn.m  
18,35 -  $\frac{13.58}{0.9 \times 0.189} = -61,49$  < 0C.V

*7- Vérification de la flèche :*

 $f \le f_{admissible}$   $avec_{f_{admissible}} = \frac{L}{1000} + 0.5$   $cmOut_{admissible} = \frac{L}{500}$ 

*Pour notre cas :*  $L = 4.3m \Rightarrow f_{admissible} = 0.0086m$ 

 $\triangleleft$  *Calcul de*  $f$ :  $I_0 = \frac{b \times h^3}{12} + 15. A_{\rm st} \left(\frac{h}{2} - d\right)^2 \frac{0.65 \times 0.21^3}{12} + 15.1,57.10^{-4} \left(\frac{0.21}{2} - 0.021\right)^2$  $5.182$ **10<sup>-4</sup> m<sup>4</sup>** 

$$
\lambda_i = \frac{0.05 \times f_{\frac{20}{6}}}{\varphi \times (2 + 3 \cdot \frac{b_0}{b})} \text{Avec}: \varphi = \frac{A_{\text{st}}}{b_0 * d} = \frac{1.57 \times 10^{-4}}{0.12 \times 0.189} \Rightarrow \varphi = 0.00692
$$

Donc :  $\lambda_i = 5.94$ 

• 
$$
\mu = 1 - \frac{1.75 \times f_{t28}}{4 \times \varphi \times \sigma_S + f_{t28}} \Rightarrow \mu = 0.686
$$
  
\n•  $I_{fi} = \frac{1.1.I_0}{1 + \lambda_{i\cdot}\mu} I_{fi} = 1,123.10^{-4}.m^4$   
\n•  $\frac{1}{r} = \frac{M_{\text{ser}}}{E_1 I_{fi}} = \frac{7,11.10^{-3}}{21164.2 \times 1.123.10^{-4}} = 0.00196$ 

Avec :

$$
Ei = 11000\sqrt[3]{fc28} = 32164,195MPa
$$

Donc :

$$
f = \frac{L^2}{10} \cdot \frac{1}{\gamma} = \frac{4.3^2}{10}
$$
 0.00196  
\n
$$
\Rightarrow f = 0.003624 \ m < f_{admissible} = 0.0086
$$
C.V
#### **8- Ferraillage de la dalle de compression :**

D'après le règlement CBA :

La dalle de compression a une épaisseur de 5cm armée par treillis soudés de diamètre  $\phi$  5mm, dont les dimensions des mailles ne doivent pas dépasser :

- 20 cm pour les armatures perpendiculaires aux nervures.
- 30 cm pour les armatures parallèles aux nervures.

Pour les armatures perpendiculaires aux nervures :

$$
F_e = \int 500Mpa
$$
  
\n $A_1 \ge \left(\frac{4.L}{f_e}\right)$ . Avec L=65 cm. \t\t\tDonc:  $A_1 \ge 0.52cm^2/ml$ .

Pour les armatures parallèles aux nervures :

$$
A_2 = \frac{A_1}{2} = 0,26cm^2 / ml.
$$

Donc : On adopte un treillis soude de  $\phi$  5 et un espacement (15×20) cm<sup>2</sup>.

#### **9-Arrêt des armatures principales :**

D'après le **BAEL 91**, les chapeaux sur appuis doivent déborder du nœud de l'appui d'au moins :

- $\begin{pmatrix}L \\ -\end{pmatrix}$  de la longueur de la plus grande travée voisine pour les appuis n'appartenant pas à une travée de rive.
- $\frac{L}{4}$ de la longueur de la plus grande travée voisine, si l'appui appartient à une travée de rive.

#### **10-L'ancrage des armatures :**

#### $\bullet$  Contrainte limite d'adhérence  $(\mathbf{I}_{\text{su}})$ :

La longueur d'ancrage  $c$ 'est la langueur nécessaire pour équilibrer la force axial exercée sur la barre sur cette longueur d'ancrage, la contrainte d'adhérence est supposée constante et égale sa valeur limite ultime :

$$
\tau_{\text{su}} = 0.6. \, \psi_{\text{s}}^2 \cdot f_{\text{tj}}
$$

Avec :  $\Psi_s$  Coefficient d'ancrage ( $\Psi = 1.5$  pour les armatures à haute adhérence).

 $\Rightarrow$   $\tau_{su} = 0.6 \times (1.5)^2 \times (2.1) \Rightarrow \tau_{su} = 2.835 MPa$ 

Longueur de scellement droit (ls):

$$
Ls = \frac{\cancel{\sigma} \times \text{fe}}{4 \times \text{tsu}} \implies l_s = \frac{1,2 \times 400}{4 \times 2,835}
$$

 $\Rightarrow$   $l_s = 42,32$  cm On prend :**l**<sub>s</sub> = 43 cm

Ancrage par courbure des barres tendues :

#### *Rayon de courbure :*

 $-$ On adopte un croche a 90<sup>0</sup> :  $-\sqrt{\alpha}$ =**1,87;**  $\beta$ =**2,19** 

$$
r \ge 5, 5.\phi \Rightarrow r \ge 5, 5.\ 1, 2 \Rightarrow r \ge 6, 6cm
$$

 $\Rightarrow$  **r** = **6,6cm** (rayon de courbure).

L1= 10 = 10 1,2 = 12cm **L<sup>1</sup> = 12 cm.** L<sup>2</sup> = l<sup>s</sup> .L<sup>1</sup> .r L<sup>2</sup> = 43 1,87 12 2,19 6,6 **L<sup>2</sup> = 6 cm.** L= L<sup>2</sup> + r + /2 = 6 + 6,6 + 1,2/2 = 13,2cm **L = 13,2 cm.**

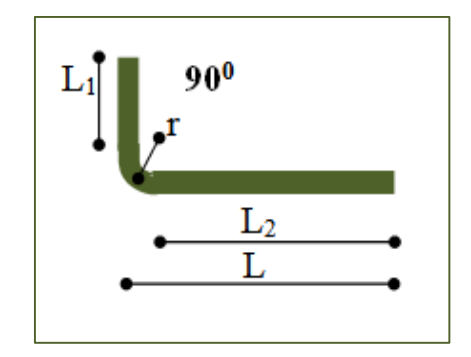

**Figure 4.9:Ancrage.**

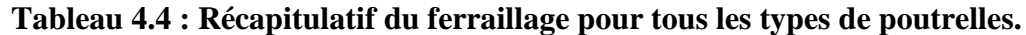

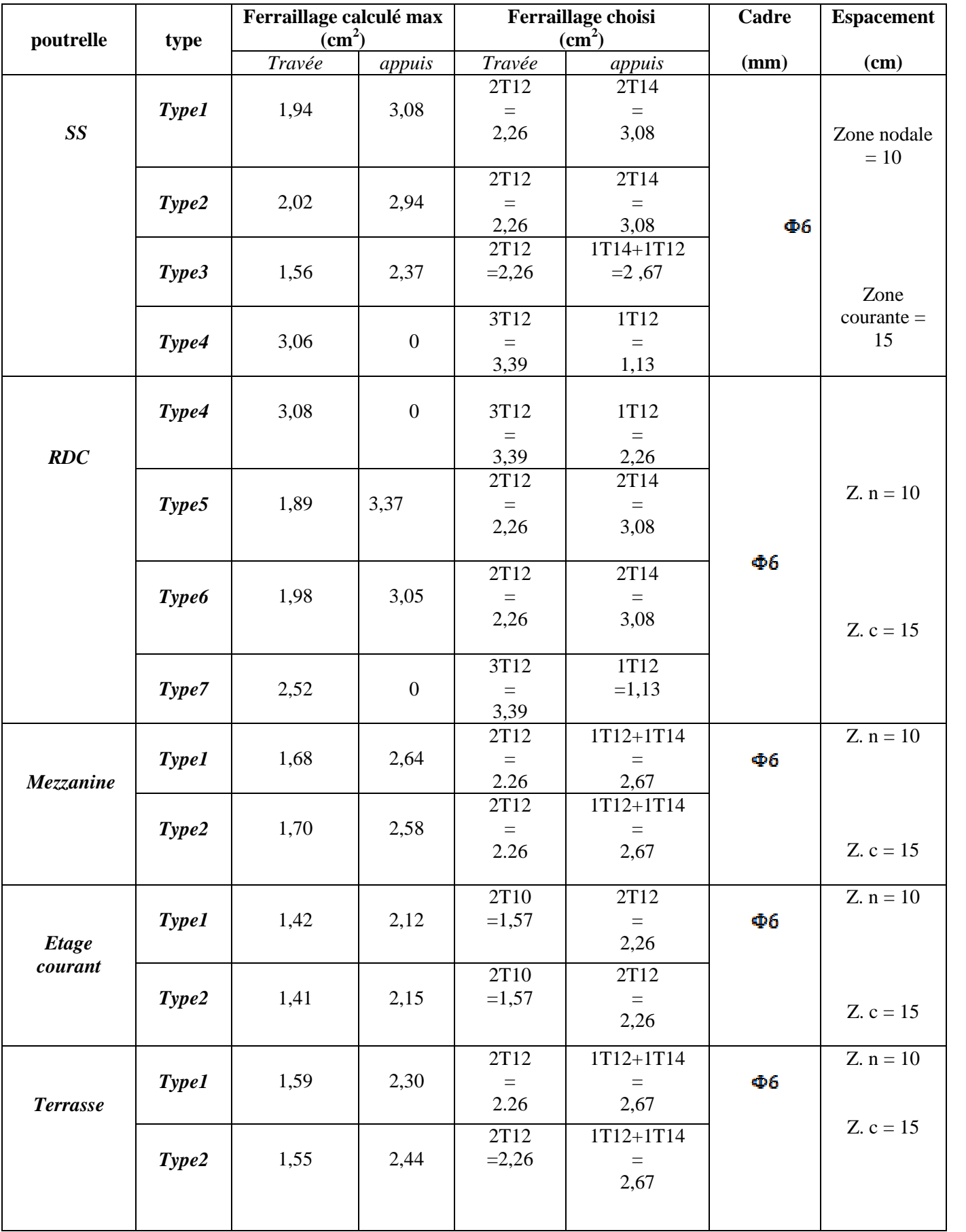

#### *4.3* **CONCLUSION**

L'étude du plancher est basée sur des calculs qui se font sur les poutrelles.et se sont des éléments qui ont porté que leur poids propre, et d'après nos calculs, toutes les valeurs trouvées sont satisfaisantes aux conditions du **R.P.A 99 V2003.**

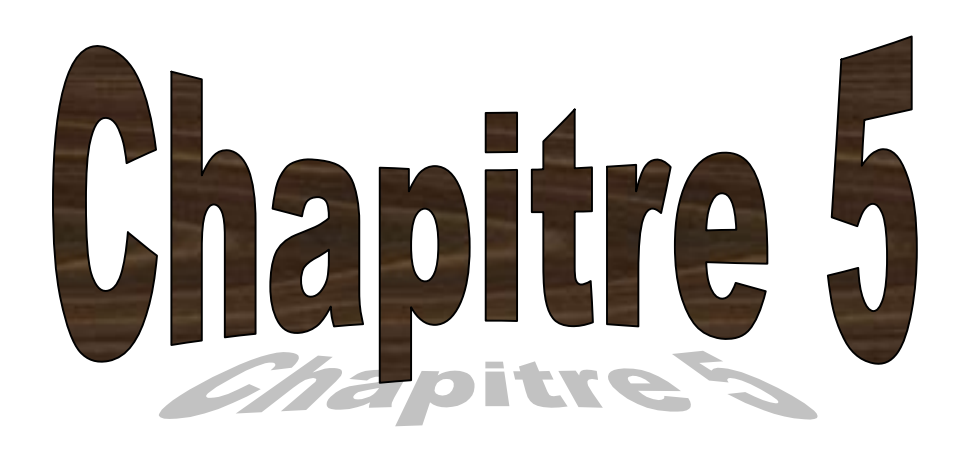

## **Etude d'escalier**

#### **5.1 –Introduction :**

Les escaliers sont des éléments constitués d'une succession de gradins permettant le passage à pied entre les différents niveaux d'un immeuble comme il constitue une issue des secours importante en cas d'incendie.

#### **5.2 –Terminologie :**

Un escalier se compose d'un nombre de marches, on appelle emmarchement la longueur de ces marches, la largeur d'une marche « g » s'appelle le giron, est la hauteur d'une marche « h », le mur qui limite l'escalier s'appelle le mur déchiffre.

Le plafond qui monte sous les marches s'appelle paillasse, la partie verticale d'une marche s'appelle la contre marche, la cage est le volume se situe l'escalier, les marches peuvent prendre appui sur une poutre droite ou courbe dans lequel qu'on appelle le limon, la projection horizontale d'un escalier laisse au milieu un espace appelé jour.

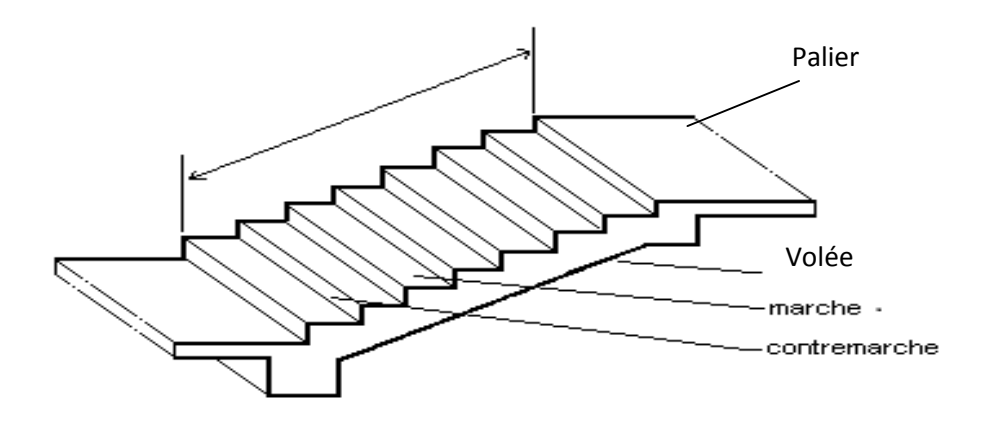

**Figure 5-1 : schéma d'un escalier**

#### **5.3 – Dimensions des escaliers :**

Pour les dimensions des marches « g » et contre marches « h », on utilise généralement la formule de **BLONDEL :**

#### $59 \leq 2h + g \leq 66cm$  ... ... ... ... ... ... ... ... (5.1)

Avec h: hauteur de la marche (contre marche),

g : largeur de la marche,

On prend  $2h + g = 64$  cm

H : hauteur entre les faces supérieures des deux paliers successifs d'étage

………………………………………………….. (5.2)

n : nombre de contre marches

L : projection horizontale de la longueur total du volée :  $L = (n-1)g$ ..... (5.3)

#### **5.3.1-Dimensionnement des marches et contre marches :**

g: le giron ;on adopte **g=30 cm**

Alors  $(5.1) \implies 29 \leq 2h \leq 36$  cm  $\implies$  **h** = 17 cm

#### **5.3.2-Nombre de marches et contre marches :**

Le nombre de contre marches est :

…………………………………………………………. (5.4)

#### $\Rightarrow$  n = 306/17  $\Rightarrow$  n = 18

On prend **n=18** de contre marches donc le nombre de marches est **17**

**5.3.3-Etude d'un type d'escalier (d'une seule volée)**

**a)-La longueur de la ligne de foulée :**

……………………………………………………(5.5) $L = (13 - 1)0,30 \implies L = 3,6m$ 

#### **5.3.4- l'inclinaison de la paillasse :**

L'inclinaison de la paillasse par rapport à l'horizontale est représenté par : $tg\alpha = \frac{17}{30} = 0.57$ 

 $\Rightarrow \alpha = 29,68^{\circ} \Rightarrow \cos \alpha = 0,87$ 

**a)-Epaisseur de la paillasse (ep) :**

$$
\frac{\mathbf{L}}{\mathbf{a_0}} \le \mathbf{e} \mathbf{p} \le \frac{\mathbf{L}}{\mathbf{a_0}} \iff \frac{\mathbf{L}}{\mathbf{a_0}_{\text{const}}} \le \mathbf{e} \mathbf{p} \le \frac{\mathbf{L}}{\mathbf{a_0}_{\text{const}}} \tag{5.6}
$$

$$
\frac{360}{30\times0.87}\le ep\le\frac{360}{20\times0.87}\Longleftrightarrow13.79\le ep\le20.69cm
$$

En prend : **ep=15 cm**

**b)-Epaisseur de palier (ev) :**

$$
\frac{L}{20} \leq \text{eV} \leq \frac{L}{15} \tag{5.7}
$$

$$
\Leftrightarrow \frac{360}{20} \le \text{ev} \le \frac{360}{15} \Leftrightarrow 18 \le \text{ev} \le 24 \text{ cm}
$$

On prend **:ev =18 cm.**

#### **5.4- Evaluation des charges et des surcharges :**

**5.4.1-Paillasse :**

#### **Tableau 5-1 : descente des charges de paillasse.**

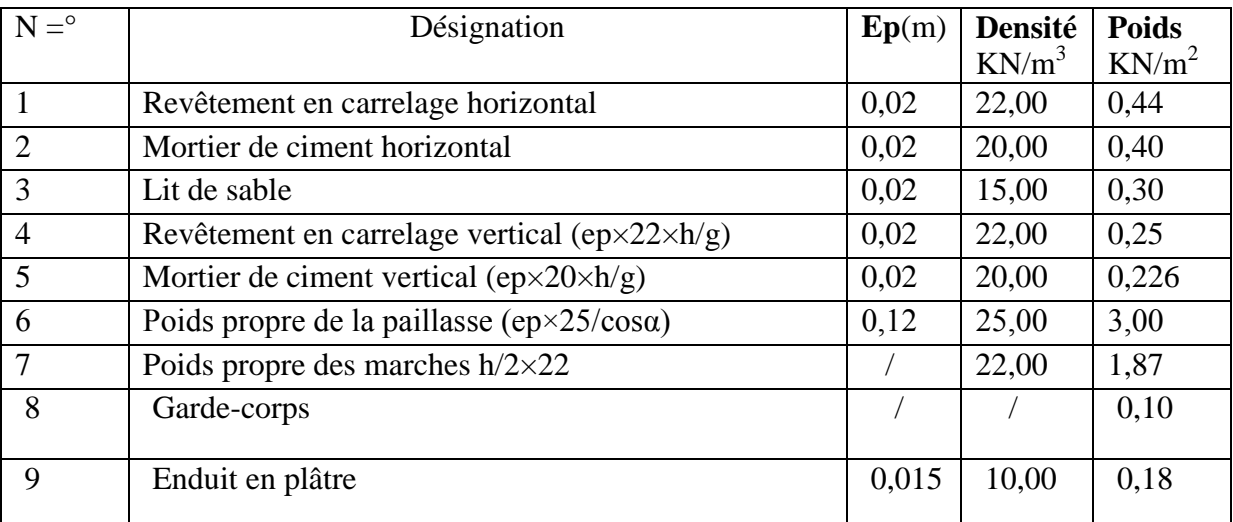

**-**Charge permanente : **G=6,76 KN/m<sup>2</sup>**

 $-$ Surcharge :  $Q=2.5$  KN/m<sup>2</sup>

 $\mathbf{Q}u_1 = (1.35G1 + 1.5Q1).1m = 12.88 \text{ KN/ml}$ 

#### $Qser_1 = (G + Q).1m = 9.26$  KN/ml

**5.4.2- palier :**

#### **Tableau 5-2 : descente des charges de palier.**

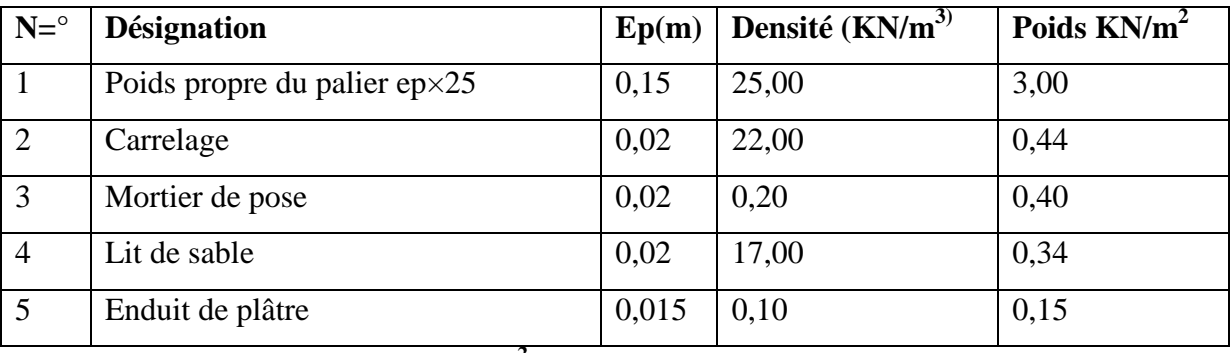

-Charge permanente :  $G_2=4,34$  KN/m<sup>2</sup>

-Surcharge d'exploitation : **Q=2,5KN/m<sup>2</sup>**

#### $Qu_2 = (1,35G2 + 1,5Q2).1m = 9,61KN/ml$

 $Qser_2 = (G2 + Q2).1m = 6.84$ KN/ml

**5.5 Calcul des sollicitations :**

**5.5.1-Calcul à E.L.U :**

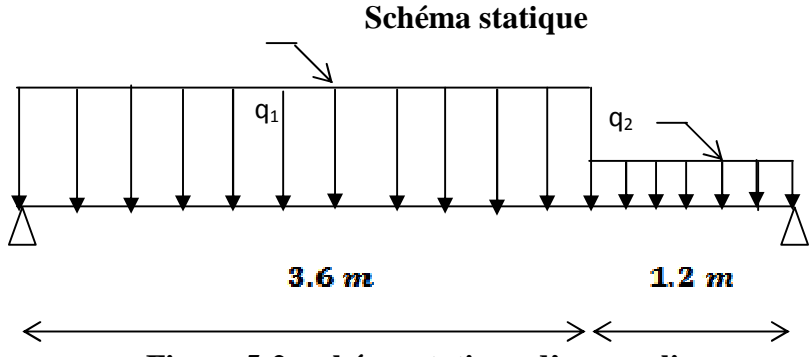

**Figure 5-2: schéma statique d'un escalier.**

 $\sum F/y = 0 \Rightarrow RA + RB = (12,88 \times 3,6) + (9,61 \times 1,2) = 57,9KN$ 

### $\sum M_{F/y} = 0 \Longrightarrow -RA \times 4,80 + (12,88 \times 3,6 \times 3) + (9,61 \times 1,2 \times 0,6) \Longrightarrow$

 $RA = 30,42KN$ 

Donc :

**RA=30,42 KN**

**RB=27,48 KN**

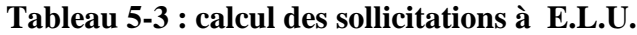

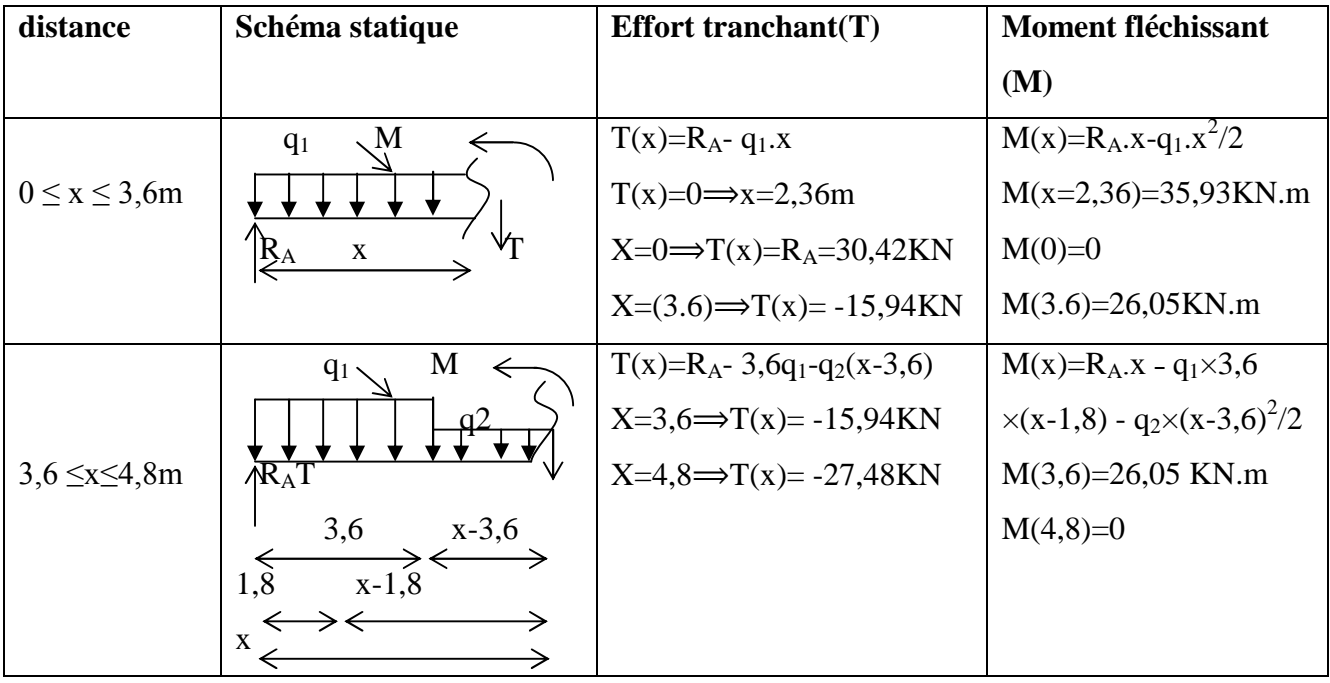

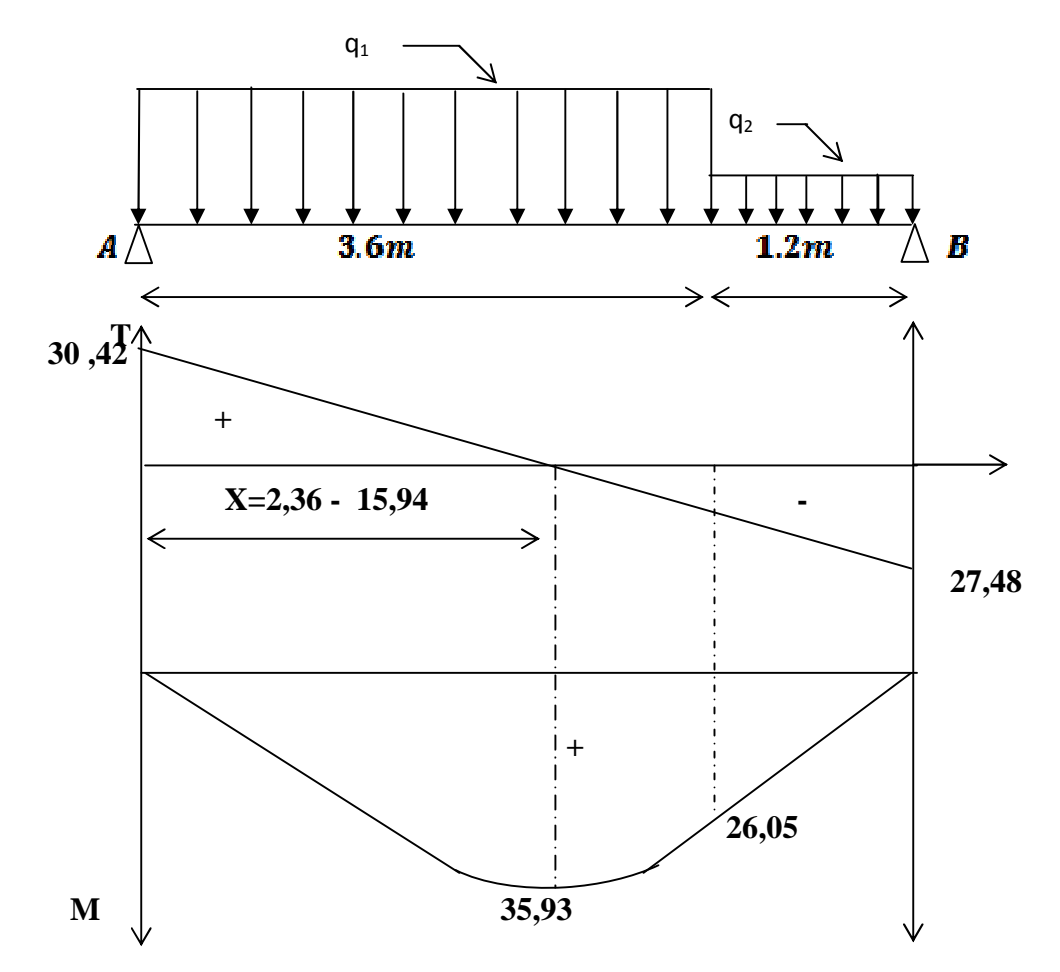

**Figure 5-3 : diagramme des efforts tranchants et des moments fléchissant à E.L.U**

Donc **: Mmax = 35,93 KN.m** 

…………………………………………(5.8)

…………………………………………. (5.9)

 $D'$ où : MT = 0,8 × 35,93 = 30,54 KN.m

 $Ma = 0.5 \times 35.93 = 17.97 KN.m$ 

Ma=17, 97KN.m

**5.5.2- Calcul à E.L.S :**

 $\sum F/y = 0 \Rightarrow RA + RB = (9,26 \times 3,6) + (6,84 \times 1,2) = 41,54KN$ 

 $\sum M_{F/y} = 0 \Longrightarrow -RA \times 4,80 + (9,26 \times 3,6 \times 3) + (6,84 \times 1,2 \times 0,6) \Longrightarrow RA = 21,86KN$ 

Donc :

**RA=21,86KN**

**RB=19,68 KN**

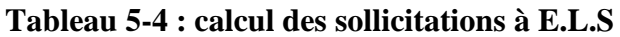

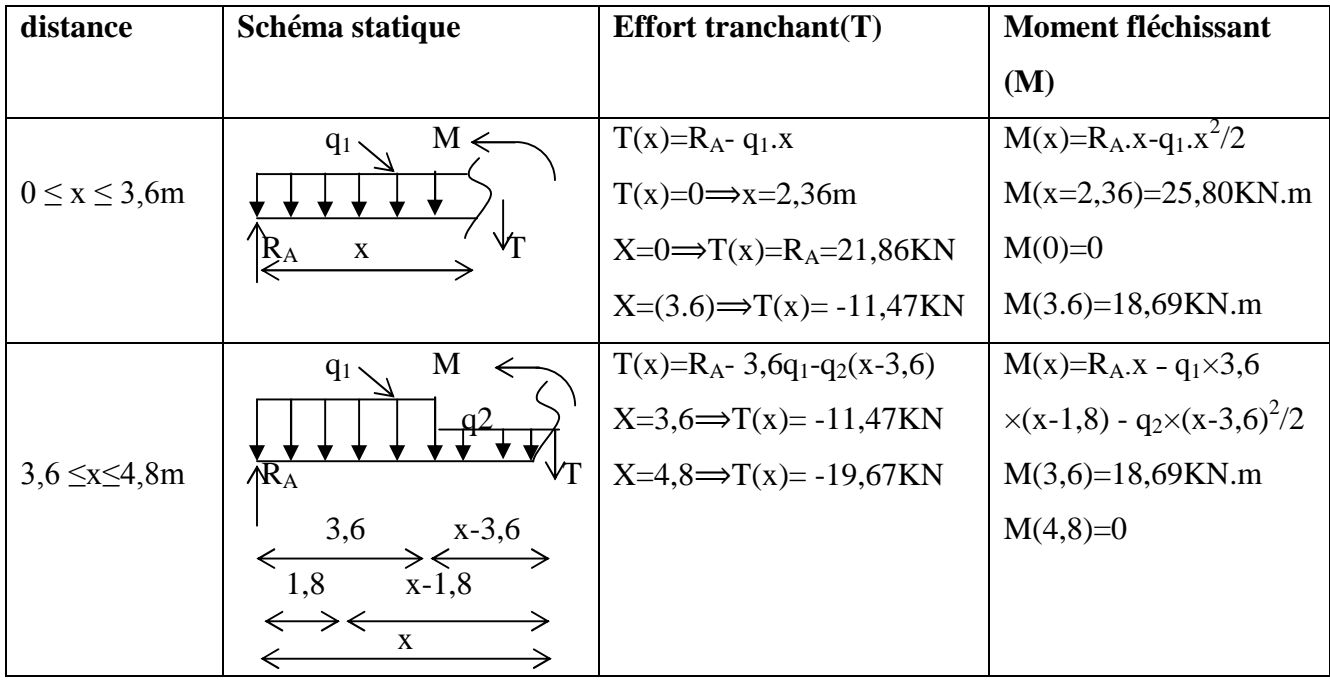

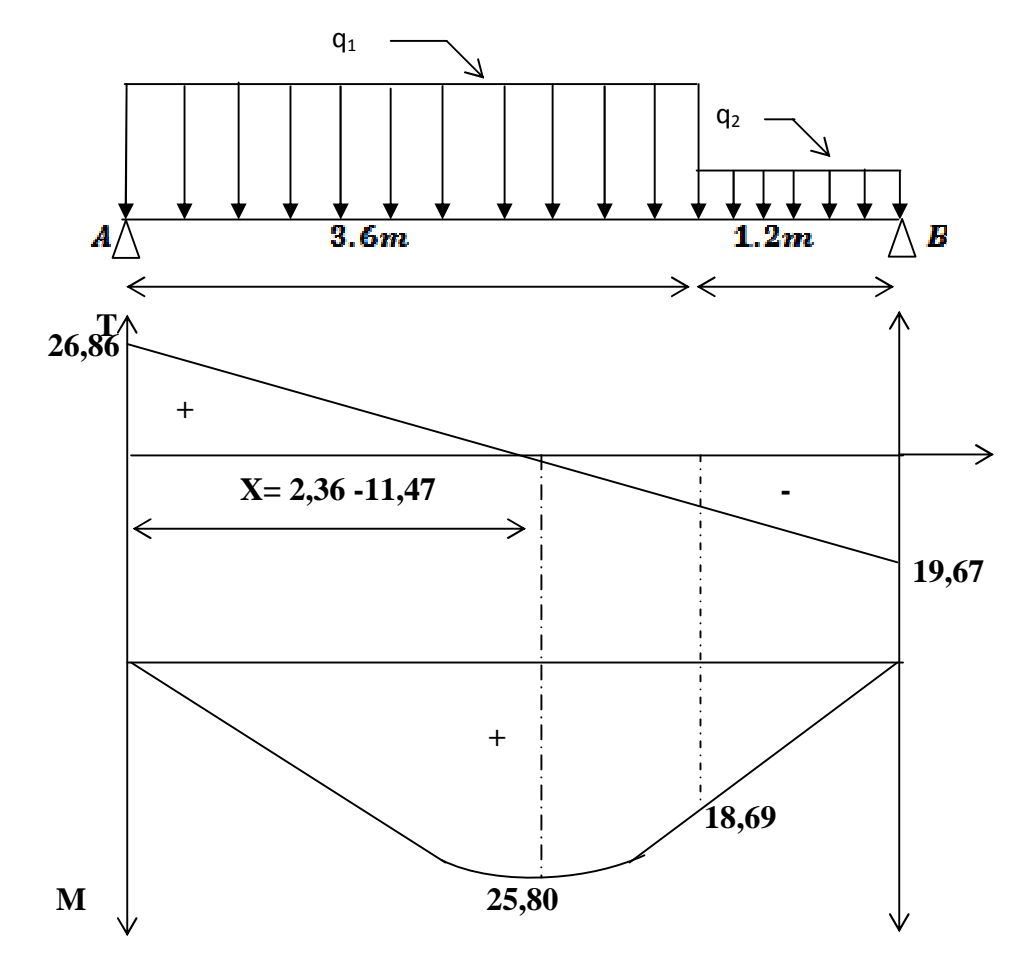

**Figure 5-4 : diagramme des efforts tranchants et des moments fléchissant à E.L.S**

Donc **: Mmax=25,80KN.m**

D'où **: M<sup>T</sup> =0,85× 25,80= 21,93KN.m**

**Ma =0,5 × 25,80=12,90KN.m**

#### **Remarque :**

Le même calcul pour les autres types.

Les résultats sont résumés dans le tableau suivant :

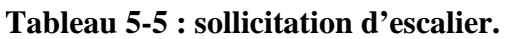

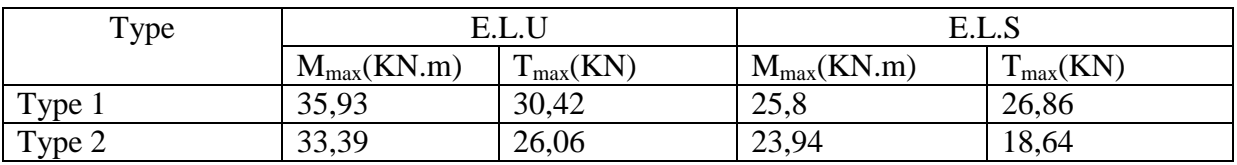

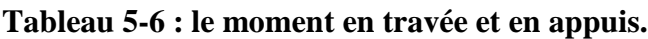

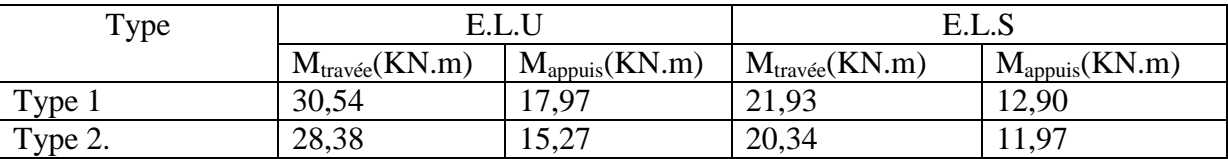

#### **5.6 -calcul de ferraillage :**

Pour faciliter la tâche d'exécution on doit ferrailler tous les types d'escalier (la plus sollicitée) par un seul type de ferraillage.

#### **5.6.1-En travée :**

**E.L.U :**

Données **:**

Section :  $h=0,12$ ;  $b=1,00m$ ;  $d=0,108m$ Béton :  $Fc_{28}=25$  MPa. Acier : HA FeE40

 $Mu = 0.85$  Mmax  $\Rightarrow Mu = 0.03054$ MN.m

 $\checkmark$  Moment ultime réduit :

$$
\mu = \frac{M u}{f_{\text{bc}} \cdot d^2 \cdot b} = \frac{0.03054}{14.16 \cdot (0.108)^2 \cdot 1} = 0.185 < 0.392 \rightarrow \text{Asc} = 0
$$

 $\checkmark$  Position relative de la fibre neutre :

 $\alpha = 1.25(1 - \sqrt{1 - 2\mu}) \Rightarrow \alpha = 0.258$ 

 $\checkmark$  Bras de levier.

#### $z = d(1 - 0.4\alpha) \Rightarrow z = 0.097$

 $\checkmark$  Section théorique d'armatures :

$$
\sigma_s = \frac{f_s}{\delta_s} = \frac{400}{1.15} = 347.8 \; Mpa
$$

$$
As = \frac{Mt}{z.\,\sigma_s} = \frac{0.03054}{0.097 \times 347.8} = 9.06 \, \text{cm}^2
$$

D'après le R.P.A :  $Amin = 0.5\%$ .b. h

……………. (Condition vérifiée)

On adopte **Ast : 6T14=9,24cm<sup>2</sup>**

 $\checkmark$  Condition de non fragilité :

 $\text{Ast} > 0.23. b.d. \frac{f_{\text{fns}}}{f_{\text{g}}} = 1.30 \text{ cm}^2 \dots$  (Condition vérifiée)

Armatures de répartition :

$$
Ar = \frac{Ast}{4} = 2.31 \text{ cm}^2
$$

On adopte  $Ar = 5T10 = 3,93cm2$ 

$$
\mathbf{\hat{F}}\mathbf{E.L.S}:
$$

Ms=0,02193 MN.m

 $\checkmark$  Position de l'axe neutre :

$$
\frac{by^2}{2} - 15 \times As(d-y) = 0
$$

 $50y^2 + 138.6y - 1496.88 = 0 \Rightarrow y = 4.25$ 

 $\checkmark$  Détermination du moment d'inertie :

I = 
$$
\frac{b \cdot y^3}{3} + \eta \text{Asc}(y - d')^2 + \eta \text{Ast}(d - y)^2
$$
.  
\nI =  $\frac{100}{3}y^3 + \eta \text{A}(d - y)^2$   
\nI =  $\frac{100}{3}(4.25)^3 + 15 \times 9.24 \times (10.8 - 4.25)^2 = 8505.14 \text{ cm}^4$ 

**Calcul des contraintes :**

**Contrainte maximale dans le béton comprimé σbc :**

$$
\sigma_{\text{bc}} = \frac{M_{\text{ser}}}{I} \cdot y = \frac{0.02193.10^6}{8505.14} 4.25 = 10.96 \text{ Mpa}
$$

 $\sigma$ b $\bar{c}$  = 0,6fc28 = 15Mpa.

…………………(condition vérifiée).

Lorsque la fissuration est peu préjudiciable, il n'est pas nécessaire de vérifier la contrainte maximale dans l'acier tendu  $\sigma_{st.}$ 

#### **5.6.2-En appuis :**

**E.L.U :**

#### $Mu = 0.5$  Mmax  $\Rightarrow Mu = 0.01797$  MN.m

 $\checkmark$  Moment ultime réduit :

$$
\mu = \frac{M u}{f_{\text{bc}} \cdot d^2 \cdot b} = \frac{0.01797}{14,16. (0,108)^2 \cdot 1,0} = 0,109 < 0,392 \rightarrow \text{Asc} = 0
$$

 $\checkmark$  Position relative de la fibre neutre :

$$
\alpha = 1.25(1 - \sqrt{1 - 2\mu}) \Rightarrow \alpha = 0.145
$$

 $\checkmark$  Bras de levier.

$$
z = d(1 - 0.4\alpha) \Rightarrow z = 0.102
$$

 $\checkmark$  Section théorique d'armatures :

$$
\sigma_s = \frac{f_s}{\delta_s} = \frac{400}{1,15} = 347,8 \; Mpa
$$

$$
As = \frac{Mt}{z \cdot \sigma_s} = \frac{0.01797}{0.102 \times 347.8} = 5.065 \text{ cm}^2
$$

D'après le R.P.A : Amin=0,5%.b.h

…………….(condition vérifiée)

On adopte **Ast : 6T12=6,79**

 $\checkmark$  Condition de non fragilité :

……………………(condition vérifiée)

 $\checkmark$  Armatures de répartition :

$$
Ar = \frac{Ast}{4} = 1.7 \text{ cm}^2
$$

On adopte **Ar=5T10=3,93cm<sup>2</sup>**

**E.L.S :**

**Ms=0,0129MN.m**

 $\checkmark$  Position de l'axe neutre :

$$
\frac{by^2}{2} - 15 \times As(d - y) = 0
$$

 $50y^2 + 101,85y - 1099,98 = 0 \Rightarrow y = 3,78$  cm

 $\checkmark$  Détermination du moment d'inertie :

$$
I = \frac{b \cdot y^3}{3} + \eta \text{Asc}(y - d')^2 + \eta \text{Ast}(d - y)^2.
$$
  
\n
$$
I = \frac{100}{3}y^3 + \eta \text{A}(d - y)^2
$$

$$
I = \frac{100}{3} (3.78)^3 + 15 \times 6.79 \times (10.8 - 3.78)^2 = 6819.547 \text{cm}^4
$$

**Calcul des contraintes :**

**Contrainte maximale dans le béton comprimé σbc :**

$$
\sigma_{\text{bc}} = \frac{M_{\text{ser}}}{I} \cdot y = \frac{0.0129 \times 10^6}{6819.547} \times 3.78 = 7.15 \text{Mpa}
$$

 $abc = 0.6fc28 = 15Mpa.$ 

…………………(condition vérifiée).

Lorsque la fissuration est peu préjudiciable, il n'est pas nécessaire de vérifier la contrainte maximale dans l'acier tendu **ast** 

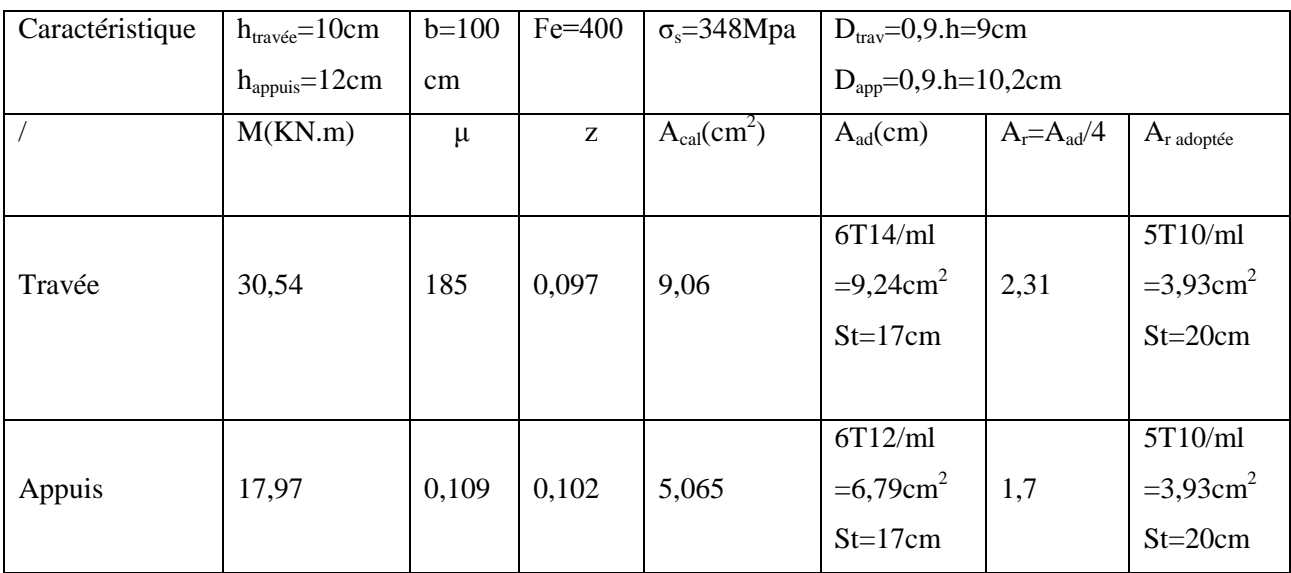

#### **Tableau 5-7 : ferraillage d'escalier.**

#### **Vérification :**

#### **Tableau 5-8 : vérification de ferraillage.**

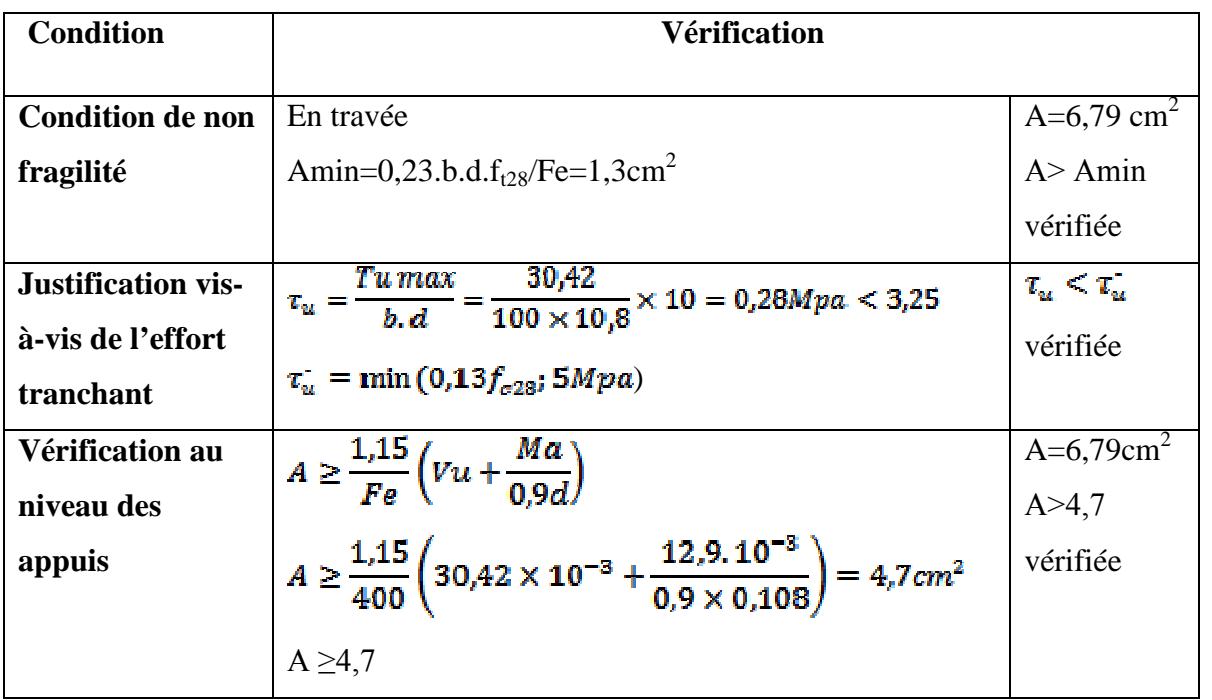

#### **5.7- Etude de la poutre palière :**

La poutre palière est considérée comme appuyée sur les deux extrémités.

#### **5.7.1- Dimensionnement :**

Selon le BAEL 91, le critère de rigidité est :

$$
\left\{\frac{L}{15} \le h \le \frac{L}{10}.\right\}
$$
\n
$$
\Rightarrow \frac{460}{15} \le h \le \frac{460}{10} \Rightarrow h = 40 \text{cm}
$$
\n(5.10)

Donc on prend la section des poutres palière : **(30×40)cm<sup>2</sup>**

**5.7.1.1- vérification des conditions R.P.A 99(version 2003) :**

$$
\begin{cases} b \geq 20 \text{cm} \\ h \geq 30 \text{cm} \\ \frac{h}{b} \leq 4 \end{cases} \Longrightarrow \begin{cases} 30 \geq 20 \text{...} \text{...} \text{...} \text{...} \text{...} \text{...} \text{ condition verify} \\ 40 \geq 30 \text{...} \text{...} \text{...} \text{...} \text{condition verify} \\ \frac{40}{30} = 1,33 < 4 \text{...} \text{...} \text{...} \text{condition verify} \textit{is} \end{cases}
$$

#### **5.7.2-Charge supportée par la poutre :**

Poids propre de la poutre : 0,3×0,4×25=3,0 KN/m

Poids du mur situé sur la poutre : 2,89×2,02=5,83 KN/m

#### **G=8,83 KN/m**

Poids du paillasse :  $6,76 \times 1,2 \implies PP=8,11 \text{ KN/m}$ 

Réaction du palier sur la poutre : Tu max = 2RB/L

$$
Tu \max = \frac{2 \times 27,482}{4,8} = 11,45
$$

**5.7.3- Calcul des sollicitations :**

**E.L.U**

 $qu = 1,35G + Tu$  max

On a : $qu = 1,35 \times 8,83 + 11,45 = 23,37$  KN/m

$$
Mu = \frac{23,37 \times 4,8^2}{8} = 60,45KN, m
$$

**Mumax=**60,45KN.m

**Mt=0,85Mumax**

**Ma=0,5Mumax**

#### **Tableau 5-9 : ferraillage de la poutre palière**

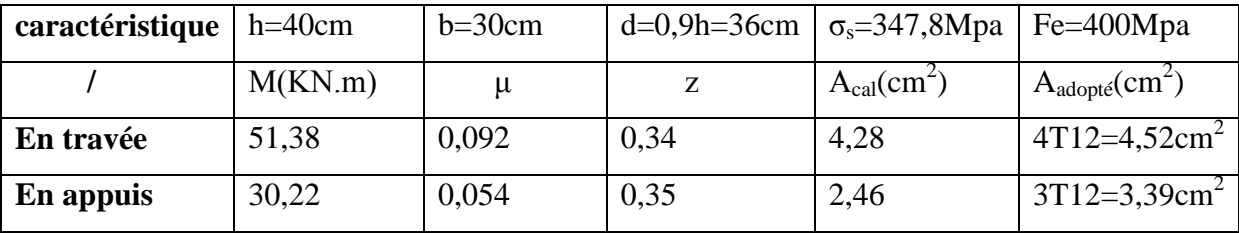

 $ArT = Ast/4$   $\Rightarrow$   $ArT = 1.13$  cm2 on adopte 2T12 = 2.26 cm<sup>2</sup>

#### Ara = Ast/4  $\implies$  Ara = 0,84 cm2 on adopte 2T12 = 2,26 cm<sup>2</sup>

#### **5.7.3.1-vérification :**

**Condition de non fragilité :**

#### Amin  $\geq 0.23$ b. d. ft28/fe = 1,3 cm<sup>2</sup>

En travée :  $4.52 > 1.3$  cm<sup>2</sup>

En appuis :3,39>1,3  $cm<sup>2</sup>$ 

#### ❖ **E.L.S**

 $\checkmark$  Vérification de la contrainte de compression du béton :

 $qs = 1,35G + Ts$  max $1 = 8,83 + 11,45 = 20,28$  KN/m

$$
Ms = \frac{20,28 \times 4,8^2}{8} = 44,60 \text{ KN/m}
$$

Mser max  $= 44,60$  KN. m

#### **En travée :**

Position de l'axe neutre : As=5,65 , d=27cm

$$
\frac{by^2}{2} - 15 \times As(d-y) = 0
$$

 $15y^2 + 67.8y - 2440.8 = 0 \implies 10.69$  cm

 $\checkmark$  Détermination du moment d'inertie :

I = 
$$
\frac{b \cdot y^3}{3} + \eta \text{Asc}(y - d')^2 + \eta \text{Ast}(d - y)^2
$$
.  
\nI =  $\frac{30}{3}y^3 + \eta \text{A}(d - y)^2$   
\nI =  $\frac{30}{3}(10,69)^3 + 155,65.(27 - 10,69)^2 = 55648,53 \text{cm}^4$ 

**Calcul des contraintes :**

**Contrainte maximale dans le béton comprimé σbc :**

$$
\sigma_{bc} = \frac{M_{ser}}{I} \cdot y = \frac{44,6.10^{-3}}{8498,67} 10,69 = 8,56 Mpa
$$

$$
\sigma b \bar{c} = 0,6f c 28 = 15 Mpa.
$$

…………………(condition vérifiée).

Les armatures calculées à l'E.L.U conviennent

**Sur appuis :**

$$
As = 3,39 \text{ cm2} \Longrightarrow y = 9,48 \text{ cm}
$$

cm 4

$$
\sigma_{\text{bc}} = \frac{M_{\text{ser}}}{I} \cdot y = \frac{44,6.10^{-3}}{17587,02} 9,48 = 9,41 \text{Mpa}
$$

 $abc = 0,6fc28 = 15Mpa.$ 

…………………(condition vérifiée).

 $\checkmark$  Contrainte de cisaillement :

$$
\tau u = \frac{T u}{b \cdot d} \text{Tu} = \frac{Q u \times 1}{2}
$$

$$
\text{Tu} = \frac{23.37 \times 4.8}{2} = 56.088 \text{ KN}
$$

 $\tau u = \frac{56,088 \times 10^{-3}}{0.30 \times 0.36} = 0.519 Mpa$ 

 $\bar{\tau}u = min\{0.13fc28, 5Mpa\} = 3.25 Mpa$ 

………………. (condition vérifiée).

Il n'a pas risque de cisaillement.

**5.7.3.2- Armatures transversales : At :**

**Diamètre des armatures At :**

$$
\emptyset t \leq min\Big\{\frac{h}{35}; \frac{b}{10}; \emptyset L\Big\} = min\{1, 14; 3; 12\}cm
$$

On prend  $\emptyset L = 8mm$ 

**Espacement des cadres:** D'après le R.P.A 99 (version 2003)

a - **Zone nodale** : 
$$
St \le \min\left\{\frac{h}{4}\right\}
$$
; 30cm; 120mm<sup>2</sup>

#### $St \leq \min\{10, 30, 14, 4\}$ cm; St = 10cm

la distance pour les armatures de la zone nodale est :L=2×h

**b-** Zone courante  $St \leq \frac{h}{2} \rightarrow St \leq \frac{40}{2} \rightarrow St = 15$ cm

**On adopte St=10 cm zone nodale**

**St=15 cm zone courante.**

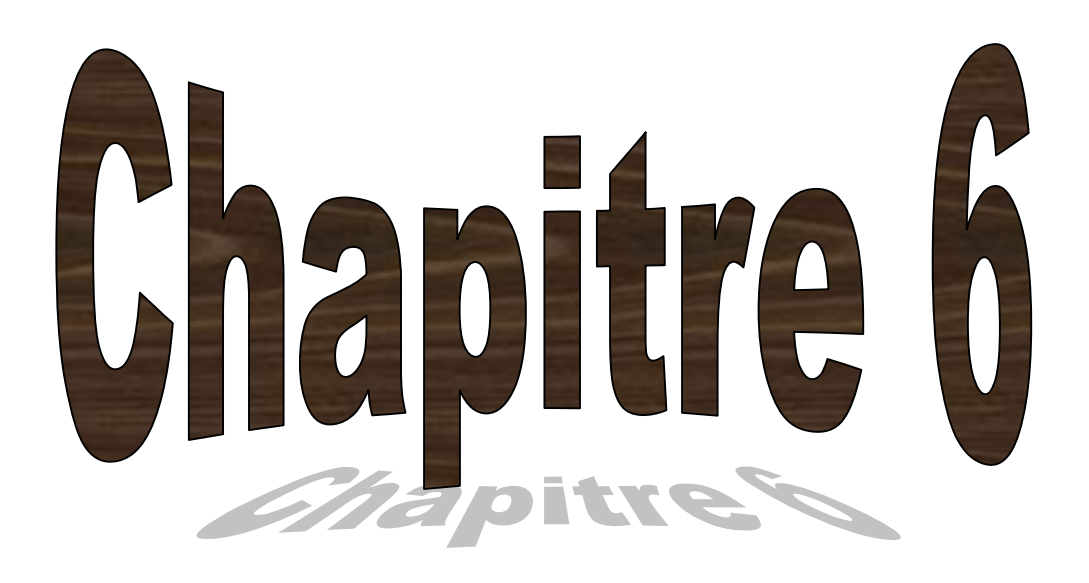

# **Etude de dalle De l'ascenseur**

#### *6.1. Introduction:*

L'ascenseur est un appareil mécanique, servant à déplacer verticalement des personnes ou des chargements vers différents étages ou niveaux à l'intérieur d'un bâtiment. Il est prévu pour les structures de cinq étages et plus, dans lesquelles l'utilisation des escaliers devient très fatigante.

Un ascenseur est constitué d'une cabine qui se déplace le long d'une glissière verticale dans une cage d'ascenseur, on doit bien sur lui associer les dispositifs mécaniques permettant de déplacer la cabine (le moteur électrique; le contre poids; les câbles).

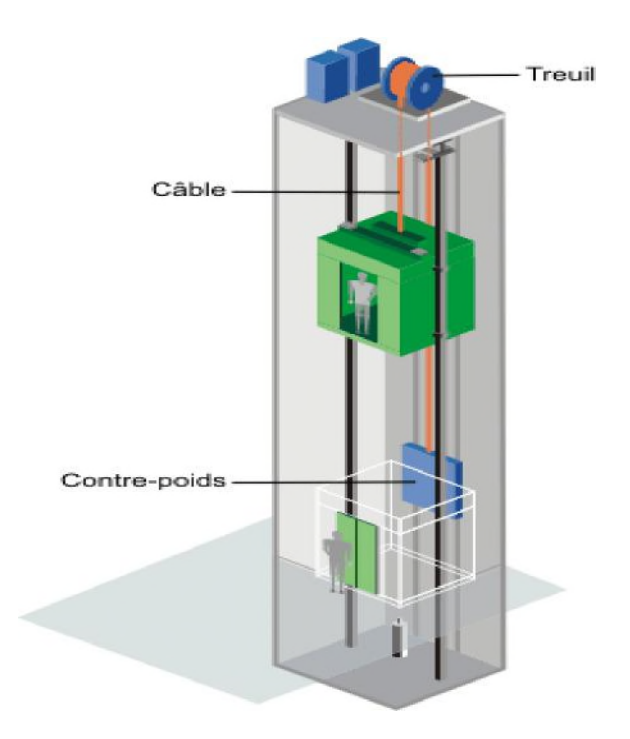

**Figure 6.1 : schéma d'un ascenseur mécanique.**

#### *6.2. Etude de l'ascenseur***:**

L'ascenseur moderne est mécaniquement composé de trois constituants essentiels :

Le treuil de levage et sa poulie

La cabine ou la benne

Le contre poids

La cabine et contre poids sont aux extrémités du câble d'acier qui porte dans les gorges de la poulie. Le treuil soit:

- Pm : « poids mort » ; c'est le poids de la cabine, étrier, accessoire, câbles.
- Q : la charge en cabine.
- Pp : le poids de contrepoids tel que Pp=Pm+Q/2.
- Mg : le poids des câbles

Dans ce projet il y a un ascenseur qui est spécialement aménagé en vue du transport des personnes. D'après la norme (NFP82-201) la charge nominale est de 675 kg pour 9 personnes avec une surface utile de la cabine de  $1,96 \text{ m}^2$ .

Ses dimensions selon (NFP82-22) (1)

- Largeur : 1,4 m
- Profondeur: 1,4 m
- Hauteur : 2,2 m
- La largeur de passage libre : 0,8m
- La hauteur de passage libre: 2,00m
- La hauteur de la course : 35,11m

L'épaisseur de la dalle qui supporte l'ascenseur: h0=25cm

Le poids mort total est:  $P_m = \sum M_i = 2342.5kg$ 

Le contre poids :Pp=Pm+Q/2=2342.5+(675/2)=2680kg

#### **a) Calcul de la charge de rupture:**

Selon (NFP-82-202), la valeur minimale du coefficient de sécurité  $C_s$  est de 10 et le

Rapport :

D/d ; (D : diamètre de la poulie et d : diamètre du câble) est d'au moins de 40 quelque soit le nombre des tirons).

Prenons  $D/d=45$  et  $D = 550$ mm  $\rightarrow$  d = 12,22 mm

 $\textbf{On} \; \hat{\textbf{a}} : \textbf{C}_r = \textbf{C}_s \textbf{M}$  (1)

Avec CS : cœfficient de sécurité du câble

Cr: quotient de la charge de la rupture nominale de la nappe du câble.

M : charge statique nominale portée par la nappe

#### $M=Q + P_m + Mg$  (2)

M<sup>g</sup> : Poids du câble.

On néglige  $M_g$  devant  $(Q+P_m)$   $(Mg<$ 

Donc  $C_r = C_s.M = C_s.(Q+P)=12(675+2342,5)=36210kg$ 

C'est la charge de rupture effective, elle doit être devisée par le coefficient de câblage « 0.85»

$$
Cr=\frac{86210}{0.85} = 42600 \text{kg}
$$

\*La charge de rupture pour « n » câble est: Cr=Cr (1 câble) × m×**n**

Avec m : type de mouflage (2brins, 3brins, ...)

n : nombre des câble

Pour un câble de d=12,22 mm et m=3 on à :  $Cr(1 \text{ câbles})$  =8152kg

n=Cr/(Cr(1 câbles) ×M)=42600/(8152\*2)=1.74 soit n=2 câbles

Le nombre de câbles doit être pair et cela pour compenser les efforts de tension des câbles.

#### **b) Le poids des câbles (Mg) :**

Mg=M×N×L

m : la masse linéaire du câble m=0,512 Kg/m

L : longueur du câble =  $37,31$ m

n : nombre des câbles = 2.

 $Mg = M \times N \times L = 0,512x2x37,31 = 38,20$  kg

 $(2) \rightarrow M = Q + P_m + M_g = 675 + 2342, 5 + 38, 20 = 3055, 7kg$ 

#### **c).Vérification de Cr :**

 $C_r$  = Cr (1 câble) x m x n = 8152 x 3 x 2 x 0,85 = 41575,2 kg

Cr=Cs.M→Cs=Cr/M=41575.2/3055.7=13.60>12 …………..conditions vérifiée

**c) Calcul de la charge permanente total G :**

 $\rightarrow G=Pm+Pp+P_{(treuil+moteur)}+Mg$ 

Le poids de (treuil + le moteur) : **Ptreuil = 1200 kg**

**-** La charge permanente totale : **G** =2342,5+2680 +1200 +38,20 = **6260,7 kg**

- la surcharge : **Q = 675 kg** Qu = 1,35G+1,5Q = **9464,44 kg**

#### **6.2.1 Vérification de la dalle au poinçonnement:**

, La dalle de l'ascenseur risque le poinçonnement sous l'effet de la force concentrée appliquée par l'un des appuis du moteur (supposé appuyer sur 04 cotes).

La charge totale ultime : **qu= 9464 ,44 kg**

Chaque appui reçoit le ¼ de cette charge qu

Soit :  $q_0$  la charge appliquée sur chaque appui

$$
q_0 = \frac{qu}{4} = \frac{9464.44}{4} = 2366.11 \text{ kg}
$$

Selon le BAEL 91 la condition de non poinçonnement à vérifie est :

$$
q_0{\leq}0.045\mu_0.h_0\text{-}\frac{\text{fc28}}{\gamma\text{b}}
$$

avec :

$$
q_0
$$
:charge de calcul à l'E.L.U

h<sup>0</sup> :Epaisseur totale de la dalle.

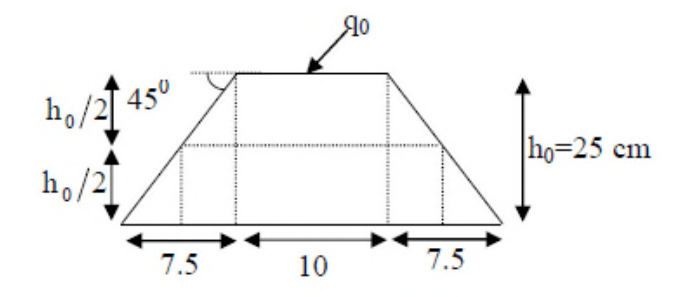

μ<sup>0</sup> :Périmètre du contour au niveau du feuillet moyen.

La charge concentrée q<sub>0</sub> est appliquée sur carré de  $(10\times10)$ cm<sup>2</sup>

 $\mu_c = 2(U+V)$ ; h<sub>0</sub>=25cm

 $\{U=a+h_0=10+25=35cm$ 

 $\{V=b+h_0=10+25=35cm$ 

 $\mu_c = 2(35+35) = 140$ cm

 $0.045 \times 140 \times 25 \times \frac{25 \times 10}{1.5} = 26250 kg >_{Q_0=2366.11 kg}$  $\Rightarrow$ 

Donc il n'y a pas de risque de poinçonnement.

#### **a).Evaluation des moments dus aux charges concentrées :**

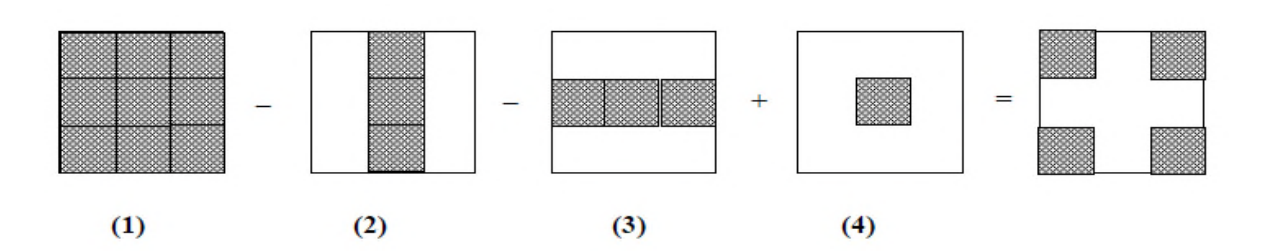

#### **b).Distances des rectangles :**

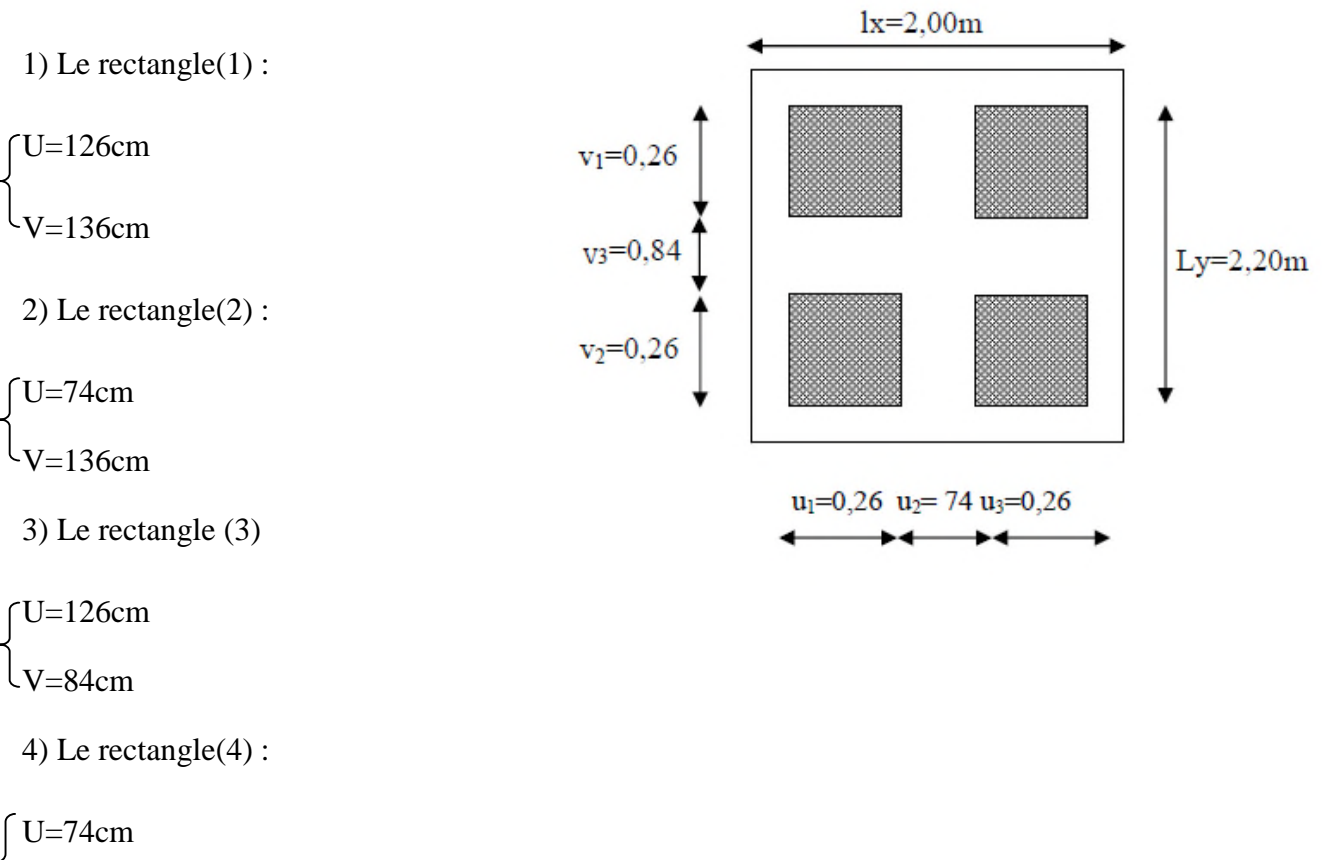

V=84cm

#### **c) Les moments suivant les deux directions :**

 $M_x=(M_1+vM_2)P$ 

 $M_v = (M_2 + vM_1)P$ 

Avec :*v* : coefficient de poisson

A L'E L  $U(v=0)$ 

 $M_x = M_1P$  $M_v=M_2P$ 

 $P = P'.S$ 

La charge surfacique appliquée sur le rectangle  $A(35 \times 35)$ cm<sup>2</sup> est :

## $\text{P'=\!\frac{q\mu}{u.v}=\frac{236\,6.11}{0.35.0.35}}=19315.18 kg/m^2$

Les résultats des moment isostatiques des rectangles (1),(2),(3),(4) sont résumés dans le tableau suivant :

Lx = 2,00 m ; Ly=  $2,20$  m

#### **Tableau 6.1 : les moments isostatiques des rectangles.**

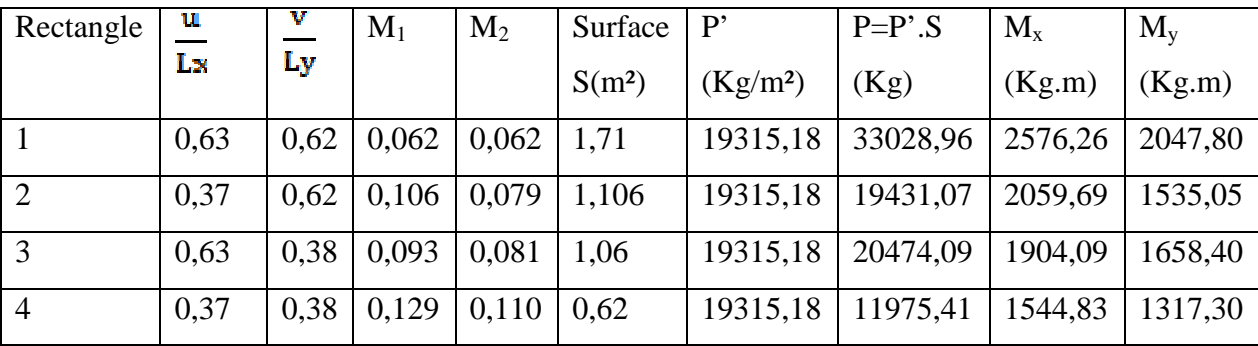

**d).les moments dus aux charges concentrées :**

 $M_{x1} = M_{x1} - M_{x2} - M_{x3} + M_{x4} = 157,31 \text{kg} \cdot \text{m}$ 

 $M_{v1} = M_{v1} + M_{v2} - M_{v3} + M_{v4} = 171,65$ kg.m

#### **e).Moments dus aux charges réparties (poids propre)** :

- **Chargement :**
	- Lx=2,00m
	- Ly=2,20m  $h_0$ =25cm
	- poids propre :  $G=0.25 \times 2500 = 625 kg/m$

-charge d'exploitation : Q=100kg/m

Charge ultime :qu=1,35G+1,5Q=993,75 kg/m

**Sollicitations :**

 $\alpha = \frac{1}{1y} = \frac{2}{2a} = 0.9 > 0.4$   $\Box$  La dalle travaille suivant les deux sens  $M_{x2} = \mu_x . q_\mu . l_x^{2}$  $M_{y2} = \mu_{y} M_{x2}$ 

$$
\alpha = 0.9 \Rightarrow \begin{cases} \mu_{\alpha} = 0.0456 \\ \mu_{\gamma} = 0.7834 \end{cases} \Rightarrow \begin{cases} M_{\alpha 2} = 181,26 \text{kg.m} \\ M_{\gamma 2} = 142 \text{kg.m} \end{cases}
$$

**Les moments appliqués à la dalle :**

 $M_{0x} = M_{x1} + M_{x2} = 157,31 + 181,26 = 388,57$  kg.m

 $M_{0y} = M_{y1} M_{y2} = 171,65 + 142 = 313,65$  kg.m

**Moments retenus :**

#### **En travée :**

 $M_{tx}$ =0,75.  $M_{0x}$ =291,43 kg.m

$$
M_{ty}=0.75
$$
.  $M_{0y}=235,24$  kg.m

#### **Sur appuis :**

 $M_{ax} = M_{ay} = 0.5.M_{0x} = 194,28$  kg.m

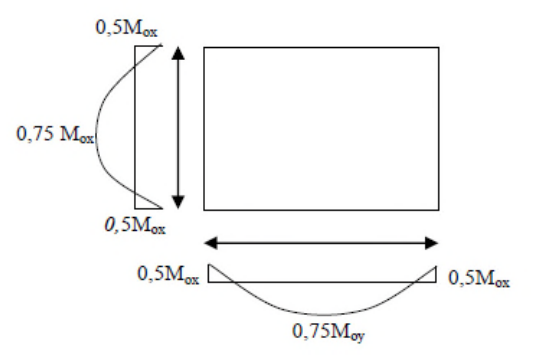

**Figure 6.2 : évaluation des charges appliquée à la dalle.**

#### **6.2.2Calcul du ferraillage de la dalle :**

Le ferraillage se fait sur une bande de (1m) de largeur

#### **Donnée :**

- Largeur de la poutre b=100cm
- Hauteur de la section H=25 cm
- Hauteur utile des aciers tendus d=0.9h=22,5cm
- Contrainte des aciers utilisés fe= 400Mpa,  $\sigma_s$ =348Mpa
- Contrainte du béton à 28 jours  $f_{c28} = 25Mpa, f_{bc} = 14,17Mpa$
- Contrainte limite de traction du béton ft $_{28}=2.1$ Mpa
- Fissuration peu préjudiciable

#### **6.2.2.1 Calcul à l'ELU :**

#### **En travée :**

 $\triangleright$  <u>Sens L<sub>x</sub>:</u>

Le moment ultime : $M_{tx}$ = 2914,3 N.m

Le moment réduit  $\mu_u$ :

$$
\mu = \frac{M \epsilon \kappa}{b \times d^2 \times \sigma b \sigma} = \frac{2914.3}{100 \times (22.5)^2 \times 14.17} = 0.004 < \mu_1 = 0.392 \rightarrow A' = 0.
$$
  

$$
\mu = 0.004 \xrightarrow{\text{tableau}} \beta = 0.998
$$

La section d'acier(As<sub>x</sub>) : As<sub>x</sub>= $\frac{Mtx}{\beta \times d \times \sigma s} = \frac{2914.3}{0.998 \times 22.5 \times 348} = 0.373 \text{cm}^2/\text{ml}$ 

**Sens Ly :**

Le moment ultime : $M_{tv}$ =2352,4 N.m

$$
\mu = \frac{Mtx}{b \times d^2 \times abc} = \frac{2914.3}{100 \times (22.5)^2 \times 14.17} = 0.003 < \mu_1 = 0.392 \rightarrow A' = 0.
$$

$$
\mu=0.003 \xrightarrow{\text{tablean}} \beta = 0.9985
$$

La section d'acier(As<sub>x</sub>) : $\text{As}_{x} = \frac{\text{Mtx}}{\beta \times d \times \sigma s} = \frac{2914.3}{0.998 \times 22.5 \times 348} = 0.30 \text{cm}^2/\text{ml}$ 

**En appuis :**

Le moment ultimate :
$$
M_{ax}=M_{ay}=1942,8
$$
 N.m  
\n
$$
\mu = \frac{M\pi}{b \times a^2 \times abc} = \frac{2914,3}{100 \times (22.5)^2 \times 14.17} = 0,003 < \mu_1 = 0,392 \rightarrow A'=0.
$$
\n
$$
\mu = 0,003 \xrightarrow{\text{tableau}} \beta = 0.9985
$$
\nLa section d'acier ( $As_x$ ) : $As_x = \frac{M\pi}{6 \times d \times \pi s} = \frac{2914,3}{22.5 \times 0.9985 \times 348} = 0,25 \text{cm}^2/\text{ml}$ 

#### **Section minimale des armatures :**

Puisque  $h_0 = 25$ cm (12cm  $\leq h_0 \leq 30$ cm

On peut appliquer la formule suivante :

**Sens Ly :**

 $A_{y \text{ min}} = 8.h_0(m) = 8.0,25 = 2cm^2/ml.$ 

 $\int \text{At}_y = 0.30 \text{cm}^2/\text{ml} < A y_{\text{min}} = 2 \text{ cm}^2/\text{ml} \rightarrow \text{ on prend}: \text{At}_y = A y_{\text{min}} = 2 \text{cm}^2/\text{ml}$  $\int Aa_y = 0.25 \text{cm}^2/\text{ml} < A y_{\text{min}} = 2 \text{ cm}^2/\text{ml} \rightarrow \text{ on prend :} Aa_y = A y_{\text{min}} = 2 \text{cm}^2/\text{ml}$ 

**Sens Lx :**

$$
Ax_{min} = Ay_{min}\left(\frac{3-a}{2}\right) = 2\left(\frac{3-0.9}{2}\right) = 2.10\ cm^2/ml
$$

 $\int At_x = 0.37$  cm<sup>2</sup>/ml  $\langle Ay_{min} = 2.10$  cm<sup>2</sup>/ml  $\rightarrow$  on prend:  $At_x = 2.10$  cm<sup>2</sup>/m  $Aa_x^{\dagger} = 0.25$ cm<sup>2</sup>/ml < Ay<sub>min</sub> = 2.10 cm<sup>2</sup>/ml  $\rightarrow$  on prend:  $Aa_x^{\dagger} = 2.10$ cm<sup>2</sup>/ml

**Choix des aciers :**

Le diamètre : $h_0 = 25$ cm=250mm

On 
$$
\hat{a} : \phi \leq \frac{h_0}{10} \Leftrightarrow \phi \leq 25
$$
mm.

- **En travée :**
	- **Sens Lx :**

$$
\begin{cases}\nAt_x=2,10 \text{ cm}^2/\text{ml} \\
St_x \le \text{min } 3h_0,33 \text{ cm}) \implies \begin{cases}\n4T10p.m=3,14 \text{ cm}^2/\text{ml} \\
St_x=25 \text{ cm}\n\end{cases}\n\end{cases}
$$

**Sens Ly :**

$$
\begin{cases}\nAt_y = 2 \text{ cm}^2/\text{ml} \\
St_y \le \text{min} (4h_0, 45 \text{ cm}) \implies \begin{cases}\n4 \text{T} 10 = 3, 14 \text{ cm}^2/\text{ml} \\
St = 25 \text{ cm}\n\end{cases}\n\end{cases}
$$

**Sur appuis (chapeaux) :**

$$
\begin{cases}\n\text{Aa=2,10 cm²/ml} \\
\text{St}_y \leq 45 \text{cm}\n\end{cases}\n\implies\n\begin{cases}\n4T10=3,14 \text{cm²/ml} \\
\text{St=25 cm}\n\end{cases}
$$

#### **Nécessité de disposer des armatures transversales :**

1)La dalle est bétonnée sans reprise  $2)$ τ<sub>u</sub> $\leq$  πι Avec :  $\tau_u = \frac{v_u \cot}{h d}$ ; et  $\bar{\tau} = \frac{10 \cdot h_0}{3}$  .min (0,13fc<sub>28</sub>;5Mpa)  $V_{u\ tot} = \{V_x + V_y$  Sens Lx  $V_{u\ tot} = \{V_v + V_u$ Sens Ly

**On calcule Vx et V<sup>y</sup> :(efforts tranchants dus aux charges reparties) :**

$$
\alpha > 0.4 \Rightarrow \begin{cases} V_x = q_u \frac{L_x}{2} \frac{1}{1 + \frac{\alpha}{2}}; V_x > V_y \\ V_y = q_u \frac{L_x}{3} \end{cases}
$$

$$
V_x = 9.93 \times \frac{2}{2} \times \frac{1}{1 + \frac{0.9}{2}} = 6.85 \text{ N}
$$

Donc :

$$
V_y = \frac{9.93 \times 2}{2} = 6.62 \, KN
$$

Charge ultime de la dalle :qu=1,35G+1,5Q=993,75kg/m=9937,5kg/m N/m

**On calcule Vv et Vu ( efforts tranchants dus aux charges localisées) :**

$$
\text{Vv} = \frac{\mathbf{q0}}{2\mathbf{u} + \mathbf{v} \cdot 2.0,35 + 0,35} = 22,53 \text{ KN}
$$
\n
$$
\text{(Vv} = \frac{\mathbf{q0}}{3\mathbf{u}} \le V\mathbf{u} \implies \frac{2366,11}{3.0,35} = 22,53 \text{KN}
$$
\n
$$
\text{Comme (u=v=35 cm)} \implies \text{Vu=Vv=22,53KN}
$$

#### **Donc l'effort total Vtot**

- Sens Lx : $V_{\text{tot}}=Vx+Vv=6.85+22.53=29.38$  KN
- Sens Ly :  $V_{\text{tot}}=V_y+V_u=6,62+22,53=29,15$  KN  $D'$ où :  $V_{tot}$ =max ( $V_{tot}$ x, $V_{tot}$ y)  $V_{tot}$ =29,38 KN

Donc :

$$
\tau_u = \frac{\nu_{\text{tot}}}{b \cdot d} = \frac{29.38 \cdot 10^{3}3}{1000.225} = 0.13 \text{Mpa}
$$

15cm<h<sub>0</sub> = 25cm < 30cm on vérifiée que :

 $\tau_{\rm u}$   $\leq \bar{\tau}_{\rm ulim} = \frac{10 \text{ h}0}{\text{a}}$  min(0,13fc<sub>28</sub>;5Mpa)

$$
\tau_{\rm u} = 0.13 Mpa \le \bar{\tau}_{\rm ulim} \frac{10.0.16}{3}.{\rm min}(3.25 {\rm Mpa}; 5 {\rm Mpa}) = 2.17 {\rm MPa} \qquad \qquad \ldots \ldots \ldots \text{condition}
$$

vérifiée.

Donc les armatures transversales ne sont pas nécessaires.

#### **6.2.2.2 Vérification à L'E.L.S :**

#### **a) .calcul des sollicitation :**

#### **Charge localisée :**

 $M_{0x} = (M_1 + V M_2)P_{ser}$  $M_{0y}=(M_2+V M_1)P_{ser}$  Avec : $v=0,2$ (E.L.S)  $P_{\text{ser}}=p' \times S=\frac{qaser}{n\sigma}S$  $P_{ser} = \frac{qaser}{uw}$ ;  $q_{aser} = (G+Q)\cdot \frac{1}{4}$  $q_{ser}=(6260,7+675).1/4=1733.93kg$ Donc : P'ser=1733,93/(0,35)<sup>2</sup>=14154,53 kg/m<sup>2</sup> Pser=14154,53 S

Les résultats des moments isostatiques des rectangles  $(1),(2),(3)$ et $(4)$  sont résumés dans le tableau suivant :

| rectangle      | U/Lx | V/Ly | $M_1$ | $M_2$ | $S(m^2)$ | $P_{\rm ser}$ = | $M_{0x}$ (kg.m) | $M_{0v}$ (kg.m) |
|----------------|------|------|-------|-------|----------|-----------------|-----------------|-----------------|
|                |      |      |       |       |          | $P'_{ser}.S$    |                 |                 |
|                | 0,63 | 0,62 | 0,078 | 0,062 | 1,71     | 24204,25        | 2188,06         | 1878,25         |
| $\overline{2}$ | 0.37 | 0.62 | 0,106 | 0.079 | 1,006    | 14239,46        | 1734,37         | 1426,80         |
| 3              | 0,63 | 0,38 | 0.093 | 0,081 | 1,06     | 15003,80        | 1638,4          | 1494,38         |
| $\overline{4}$ | 0.37 | 0,38 | 0,129 | 0,110 | 0.62     | 8775,81         | 1325,15         | 1191,75         |

**Tableau 6.2 :les moments isostatiques des rectangles.**

#### **Moments dusaux charges localisée :**

$$
M_{oxc} = M_{ox1} - M_{ox2} - M_{ox3} + M_{ox4} = 140,44 \ kg.m
$$

$$
M_{\text{cyc}} = M_{\text{cyl}} - M_{\text{cyl}} - M_{\text{cyl}} + M_{\text{cyl}} = 148,82 \text{ kg} \cdot m
$$

#### **Moments dus aux charges réparties (E.L.S) :**

G=0,25.2500=625kg/m² ;ep=25cm

 $Q=100$ kg/m<sup>2</sup>.

$$
Q_{ser}\!\!=\!\!100\!\!+\!\!675\!\!=\!\!775kg\!/\!m^2
$$

 $\alpha = \frac{\ln x}{\ln y} = 0.90 > 0.4 \rightarrow$  la dalle travaille dans les deux sens

$$
\alpha = 0.9 \ (E. L. S) \Rightarrow \begin{cases} \mu_x = 0.0528 \\ \mu_y = 0.8502 \end{cases}
$$

 $M_{oxr}$ =  $\mu_x q_{ser}$ .  $L_x^2$  = 0,0528.775.(2,00)<sup>2</sup>=163,68kg.m

 $M_{\text{ovr}} = \mu_{x}.M_{\text{oxr}} = 0.8502.16368 = 13916$  kg.m

Les moments appliqués au centre de rectangle d'impact seront donc :

 $M_{ox} = M_{oxc} + M_{oxr} = 140,44 + 163,68 = 304,12$  kg.m

 $M_{oy} = M_{oyc} + M_{oyr} = 148,82 + 139,16 = 287,98$  kg.m

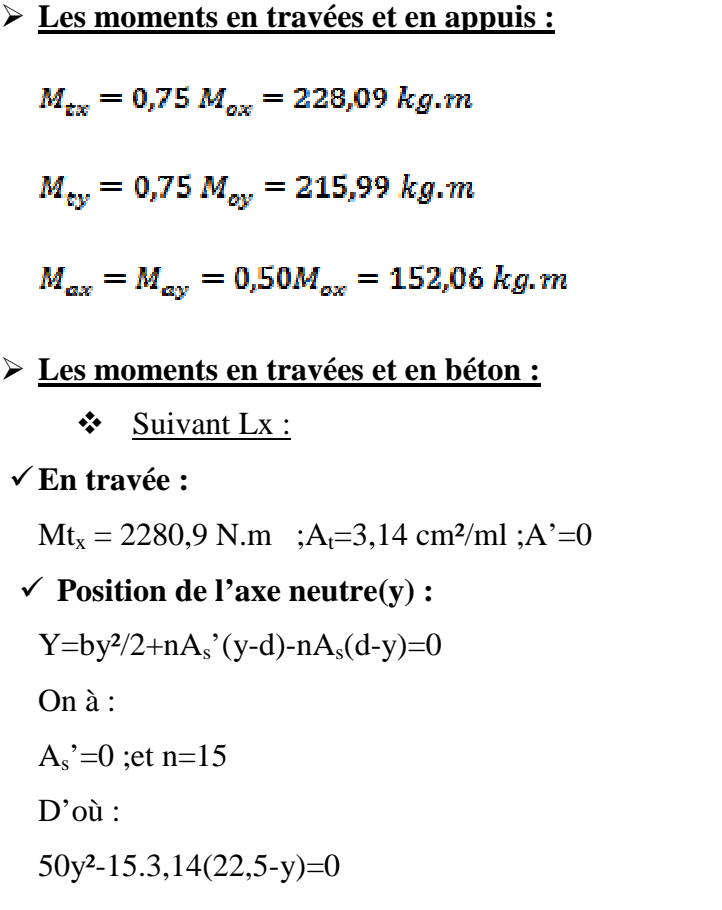

Donc :y=4,15 cm

#### **Calcul du moment d'inertie :**

 $I = by^3/3 + 15As(d-y)^2$  $I=100.(4,15)<sup>3</sup>/3+15.3,14(22,5-4,15)<sup>2</sup>$  $I=18242,07cm<sup>4</sup>$ 

**La contrainte dans le béton σbc :**

 $\sigma_{bc} = (Mser/l).y$ 

 $\sigma_{bc} = (2280.9/18242.07).4.15 = 5.19$  Mpa

La contrainte admissible du béton  $\overline{\sigma}_{bc}$ :

$$
\overline{\sigma}_{bc} = 0.6
$$
 fc<sub>28</sub> = 15Mpa

Alors :

bc=5,19 Mpa< bc=15Mpa ………………….condition vérifiée

Donc les armatures calculées à l'E.L.U convinennent.
#### **En appuis :**

La contrainte admissible du béton  $\overline{\sigma}_{bc}$ :

 $\overline{\sigma}_{bc}$ =0,6fc<sub>28</sub>=15Mpa

 $M_{ax}$  <  $M_{tx}$ 

Alors :

σbc< bc=15Mpa ……………………………condition vérifiée

Donc les armatures calculées à l'E.L.U conviennent.

#### **Suivant Ly :**

#### **En travée :**

 $Mt_v = 2159.9 N.m$ ;  $A_t = 3.14 cm^2/ml$ ;  $A' = 0$ 

#### **Position de l'axe neutre(y) :**

 $Y=by^2/2+nA_s'(y-d)-nA_s(d-y)=0$ 

On à :

 $A_s' = 0$ ; et n=15 D'où : 50y<sup>2</sup>-15 $\times$ 3, 14(22,5-y)=0

Donc :y=4,15 cm

#### **Calcul du moment d'inertie :**

 $I = by^3/3 + 15As(d-y)^2$ 

 $I=100.(4,15)<sup>3</sup>/3+15.3,14(22,5-4,15)<sup>2</sup>$ 

$$
I=18242,07
$$
cm<sup>4</sup>

# $\checkmark$  La contrainte dans le béton  $\sigma_{bc}$ .

 $\sigma_{bc} = (Mser/I).y$ 

 $σ<sub>bc</sub> = (2159,9/18242,07).4,15=4,91$  Mpa

#### $\checkmark$  La contrainte admissible du béton  $\overline{\sigma}_{bc}$ :

 $\bar{\sigma}_{bc}$ =0,6 fc<sub>28</sub> =15Mpa

Alors :

σbc =5,19 Mpa< bc=15Mpa ………………….condition vérifiée

Donc les armatures calculées à l'E.L.U conviennent.

b)Vérification de la flèche :

$$
\begin{cases} \frac{e_p}{l_x} \ge \frac{M_{\text{tx}}}{20 M_{ox}} \\ \frac{A_s}{b. d} \le \frac{2}{f_e} \end{cases} \Rightarrow \begin{cases} \frac{25}{200} = 0.125 > \frac{2280, 9}{20.3041, 2} = 0.0375 \\ \frac{3.14}{100.22, 5} = 0.0013 < \frac{2}{400} = 0.005 \end{cases}
$$
 Conditions – vérifiés

c) .Disposition du ferraillage :

Arrêt des barres :

C'est la longueur nécessaire pour assurer un ancrage total.

Fe  $400$ ; f<sub>c28</sub>=25Mpa.

Donc : $L_s = 40\phi = 40 \times 1 = 40$ cm.

 Arrêt des barres sur appuis :  $L_1 = max(L_s: \frac{1}{4} \left( 0.3 + \frac{M_a}{M_{\odot}} \right) L_s) = max(40cm; 40cm).$ 

 $L_1 = 40$ cm.

 $L_2 = max(L_s/L_1/2) = max(40cm;; 20cm)$  $L_2$ =40cm.

Armatures finales :

Suivant L<sub>x</sub>: A<sub>t</sub>=3,14cm<sup>2</sup>/ml ;soit 4T10/ml avec S<sub>t</sub>=25cm.

 $A_a=3,14$ cm<sup>2</sup>/ml ;soit 4T10/ml avec S<sub>t</sub>=25cm.

Suivant L<sub>y</sub>:  $A_t=3,14cm^2/ml$ ;soit 4T10/ml avec S<sub>t</sub>=25cm.

 $A_a=3,14cm^2/ml$ ;soit 4T10/ml avec S<sub>t</sub>=25cm.

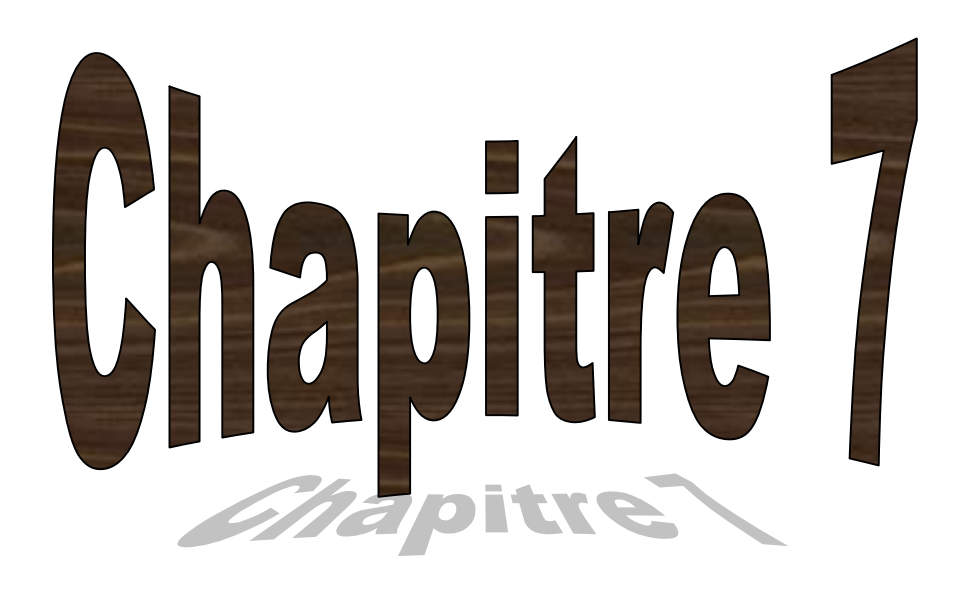

# **Etude dynamique de la structure**

#### **7.1 INTRODUCTION :**

Un séisme est une libération brutale de l'énergie potentielle accumulée dans les roches par le jeu des mouvements relatifs des différentes parties de l'écorce terrestre. Lorsque les contraintes dépassent un certain seuil, une rupture d'équilibre se produit et donne naissance aux ondes sismiques qui se propagent dans toutes les directions et atteignent la surface du sol.

Ces mouvements du sol excitent les ouvrages par déplacement de leurs appuis et sont plus ou moins amplifiés dans la structure. Le niveau d'amplification dépende essentiellement de la période de la structure et de la nature du sol.

Ceci implique de faire une étude parasismique pour essayer de mettre en exergue le comportement dynamique de l'ouvrage.

#### **7.2 CHOIX DE LA METHODE DE CALCUL :**

L'étude sismique a pour but de calculer les forces sismiques ; ce calcul peut être mené par les trois méthodes qui sont :

- La méthode statique équivalente.

- La méthode d'analyse modale spectrale.

- La méthode d'analyse dynamique par accéléro-grammes

On va utiliser la méthode modale spectrale et on compare avec la méthode statique équivalente.

#### **7.3 METHODE D'ANALYSE MODALE SPECTRALE :**

#### **7.3.1 Principe :**

Par cette méthode, il est recherché pour chaque mode de vibration, le maximum des effets engendrés dans la structure par les forces sismiques représentées par un spectre de réponse de calcul. Ces effets sont par la suite combinés pour obtenir la réponse de la structure.

#### **7.3.2 Domaine d'application :**

La méthode dynamique est une méthode générale et plus particulièrement quand la méthode statique équivalente n'est pas appliquée.

#### **7.3.3 Détermination des paramètres du spectre de réponse:**

#### *Coefficient d'accélération A :*

Zone I, groupe 2 (D'après la classification sismique de wilaya de Tlemcen : **RPA99 version 2003**) ; alors d'après les deux critères précédents on obtient : **A=0,10**

*Facteur d'amplification Dynamique moyen "D" :*

$$
\begin{cases}\nD = 2.5 \eta & \text{si} \quad 0 < T < T_2 \\
D = 2.5 \eta (T_2/T)^{2/3} \text{si} \quad T_2 < T < 3 \text{s} \\
D = 2.5 \eta (T_2/3)^{2/3} (3/T)^{5/3} & \text{si} \quad T \ge 3 \text{s}\n\end{cases}
$$

-La période de coupure du site (site meuble  $S_3$ ) est  $T1 = 0.15$  sec.

-La période de coupure du site (site meuble  $S_3$ ) est  $T2 = 0.50$  sec.

T : la période fondamentale : T = min  $(0.09 \frac{\text{m}}{\sqrt{\pi}}; \text{Ct h}_N^3)$ 

- CT : cœfficient en fonction du système de contreventement du type de remplissage il est donné par (**le tableau 4.6 RPA 99)** ;**C<sup>T</sup>** = 0,05.
- hn : hauteur mesurée en mètres à partir de la base de la structure jusqu'au dernier niveau N  $h_N = 39.32$ m.
- L : la dimension du bâtiment dans la direction du séisme

Donc:

$$
Tx = \min (0.09 \frac{34.1}{\sqrt{17.80}}; 0,05 \times 34.1\frac{3}{4}) = 0,706s
$$
........s *longitudinal*  
Ty= min (0.09 $\frac{34.1}{\sqrt{14}}$ ; 0,05×34.1 $\frac{3}{4}$ )<sup>=</sup> 0,706s  
........sens transversal  
⇒ T2  $T < 3s$  →D= 2,5 $\eta$  (T<sub>2</sub>/T)<sup>2/3</sup>

Avec :

: Facteur de correction d'amortissement :

$$
\eta = \sqrt{\frac{7}{2+\xi}} = \sqrt{\frac{7}{2+7}} = 0.8819 \ge 0.7
$$

Où **(%)** est le pourcentage d'amortissement critique fonction du matériau constitutif, du type de structure et de l'importance des remplissages.

♦ **= 7 %** pour Portiques en béton armé avec un remplissage dense.

 $Dx = 2.5 \times 0.8819(0.5 / 0.706)^{2/3} = 1.748$ ....*.Sens transversal*  $Dy = 2,5 \times 0,8819(0,5 \cdot 0,706)^{2/3} = 1,748 \dots$ *Sens longitudinal* 

#### *Coefficient de comportement global de la structure R :*

La valeur de R est donnée par le (tableau 4.3)**R.P.A99/v2003** en fonction du système de contreventement tel qu'il est défini dans (l'article 3.4) du **R.P.A99/2003.**

Dans ma structure j'ai un système de contreventement en portique et par des voiles en béton armé. Alors le coefficient de comportement global de la structure égale à : **R=5**

#### *Facteur de qualité Q :*

$$
Q=1+\Sigma p_{\rm q}
$$

**Avec :** Pq : est la pénalité à retenir selon le critère de qualité q (est satisfait ou non)

#### **a) Conditions minimales sur les files de contreventement :**

D'après le RPA99, chaque file de portique doit comporter à tous les niveaux au moins trois travées dont le rapport des portées est < 1,5.

 **Sens longitudinal** : (5 travée) :  $4,80/4,80=1<1,5$ 4,80/4,3=1,12<1,5 critère observé  $p_q = 0$  $4,3/3,4=1,26<1.5$ 

**Sens transversal** : (3 travée) :

 $5,85/4,6 = 1,27 < 1,5$ 

4,6/3,05>1,51

5,85/3,05= 1,92< 1,5 critère non observé  $p_q = 0.05$ 

#### **b) Redondance en plan :**

Chaque étage doit avoir ; en plan ; au moins (4) files de portiques ; ces files de contreventement devront être disposées symétriquement autant que possible avec un rapport entre valeur maximale et minimale d'espacement ne dépassant pas 1,5

#### **Sens longitudinal : (6 files) :**

L max / L min =  $4,80/3,40 = 1,41 < 1,5$ critère observé  $p_q = 0$ 

**Sens transversal (5files)** :

L max / L min =  $5,85/3,05 = 1,92 > 1,5$  critère non observé  $p_q = 0,05$ 

#### **c) Régularité en plan :**

 $\checkmark$  Le bâtiment présente une configuration sensiblement symétrique vis-à-vis de deux directions orthogonales.

- $\checkmark$  L'excentricité ne dépasse pas les 15 % de la dimension du bâtiment mesurée perpendiculairement à la direction de l'action séismique considérée.
- $\checkmark$  La structure a une force compacte, et le rapport :

#### **Longueur / largeur = 17,8/14= 1,27< 4**

- $\checkmark$  La somme des dimensions de parties rentrantes ou saillantes du bâtiment dans une direction donnée n'excède pas 25 %.
- $\checkmark$  La surface totale des ouvertures de plancher doit rester inferieur a 15% de celle de ce dernier.

Donc le critère est observé  $p_q = 0.05$ 

#### **d) Régularité en élévation :**

- $\checkmark$  Le système de contreventement ne comporte pas d'éléments porteurs verticaux discontinus dont sa charge ne se transmet pas directement à la fondation.
- $\checkmark$  La masse des différents niveaux reste diminue progressivement et sans changement brusque de la base au sommet du bâtiment.
- $\checkmark$  La variation des dimensions en plan du bâtiment entre deux niveaux successifs ne dépasse 20%.
- $\checkmark$  La plus grande dimension latérale du bâtiment n'excède pas 1,5 fois sa plus petite dimension.

Donc : La structure est classée régulièrement en élévation  $p_q = 0.05$ 

#### **e) Contrôle de la qualité des matériaux :**

On suppose que les matériaux utilisés dans notre bâtiment sont contrôlés donc :  $P_q = 0$ .

#### **f) Contrôle de la qualité de l'exécution :**

Il est prévu contractuellement une mission de suivi des travaux sur chantier. Cette mission doit comprendre notamment une supervision des essais effectués sur les matériaux.

On considère que ce critère est observé :  $P_q = 0$ 

#### **Tableau 7.1 :** *Pénalité en fonction de critère de qualité*

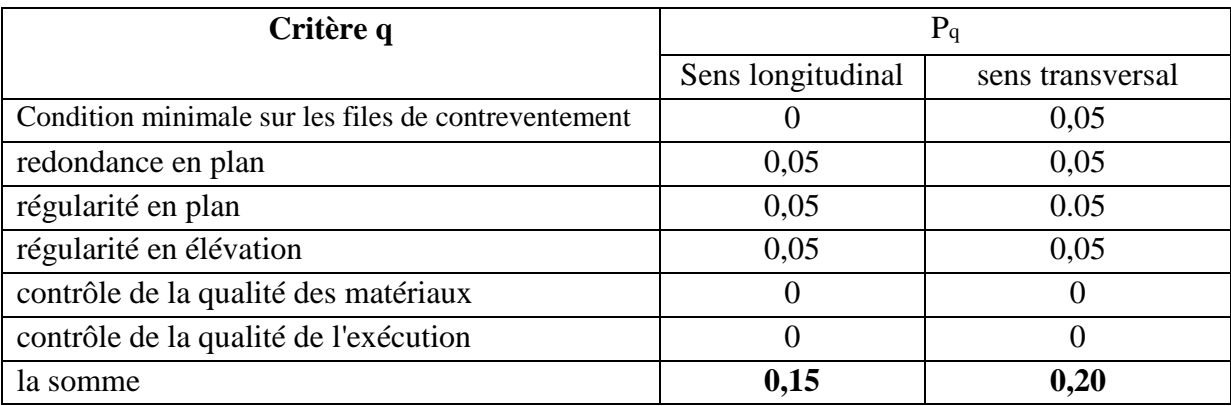

# $Q = 1 + \sum_{i=1}^{6} p_{i}$

Sens longitudinal  $\Rightarrow$  Q<sub>x</sub>=1+0,15=1,15

Sens transversal  $\Rightarrow Q_y=1+0,20=1.20$ 

#### *Spectre de réponse de calcul :*

L'action sismique est représentée par le spectre de calcul suivant **(RPA 99V2003**, page 45)

$$
\begin{cases}\n1,25A \left[1+\left(T/T_{1}\right)\left(2,5\eta\left(Q/R\right)-1\right)\right] 0 \leq T \leq T1 \\
2,5\eta\left(1,25A\right)\left(Q/R\right) T1 \leq T \leq T2 \\
2,5\eta\left(1,25A\right)\left(Q/R\right)\left(T2/T\right)^{2/3} T2 \leq T \leq 3,0 \text{ s} \\
2,5\eta\left(1,25A\right)\left(T_{2}/3\right)^{2/3}\left(3/T\right)^{3/5}\left(Q/R\right) T \geq 3,0 \text{ s}\n\end{cases}
$$

*Combinaisons d'actions :*

**ELU = 1,35G + 1,5Q**

$$
ELS = G + Q
$$

Les combinaisons d'actions à considérer pour la détermination des sollicitations et des déformations de calcul sont :

$$
G + Q + E
$$
  
0.8 G ± E

**Pour Les poteaux** dans les ossatures auto stables, la combinaison (5-1) est remplacée par la combinaison suivante:

#### **G + Q±1.2 E**

#### *Nombre de mode à considérer (RPA99/v2003 page 45):*

Pour les structures représentées par des modèles plans dans deux directions orthogonales, Le nombre de modes de vibration à retenir dans chacune des deux directions d'excitation doit être tel que :

- La somme des masses modales effectives pour les modes retenus soit égale à 90 % au moins de la masse totale de la structure.
- Ou que tous les modes ayant une masse modale effective supérieure à 5% de la masse totale de la structure soient retenus pour la détermination de la réponse totale de la structure.
- Le minimum de modes à retenir est de trois (03) dans chaque direction considérée.

# **7.4 MODELISATION:**

L'étude dynamique d'une structure telle qu'elle se présente, est très complexe à cause du nombre de fonctions et d'éléments existants dans une structure. C'est pour cela qu'on fait souvent appel à des modélisations qui permettent de simplifier suffisamment le problème pour pouvoir l'analyser.

# **7.4.1 Les Dispositions Des Voiles :**

Les différentes variantes sont les suivants :

**T1=1,470s**

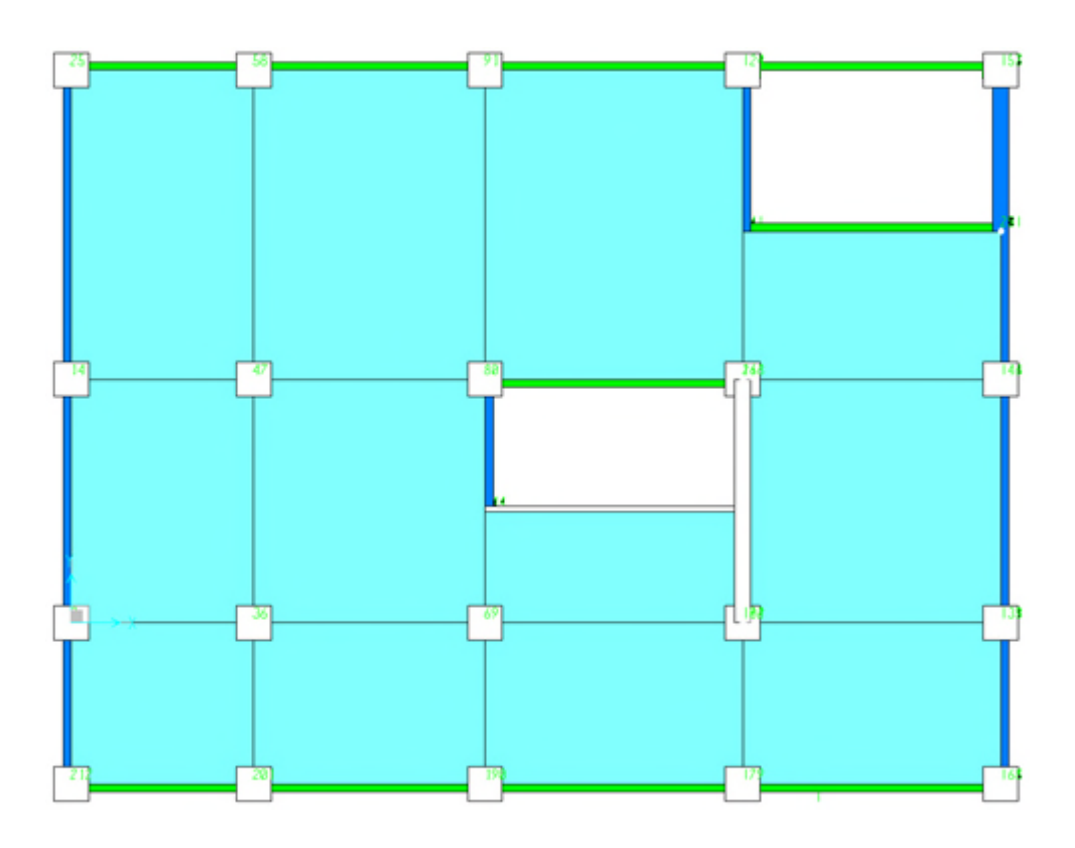

**Figure.7.1 :** *disposition 1.*

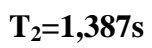

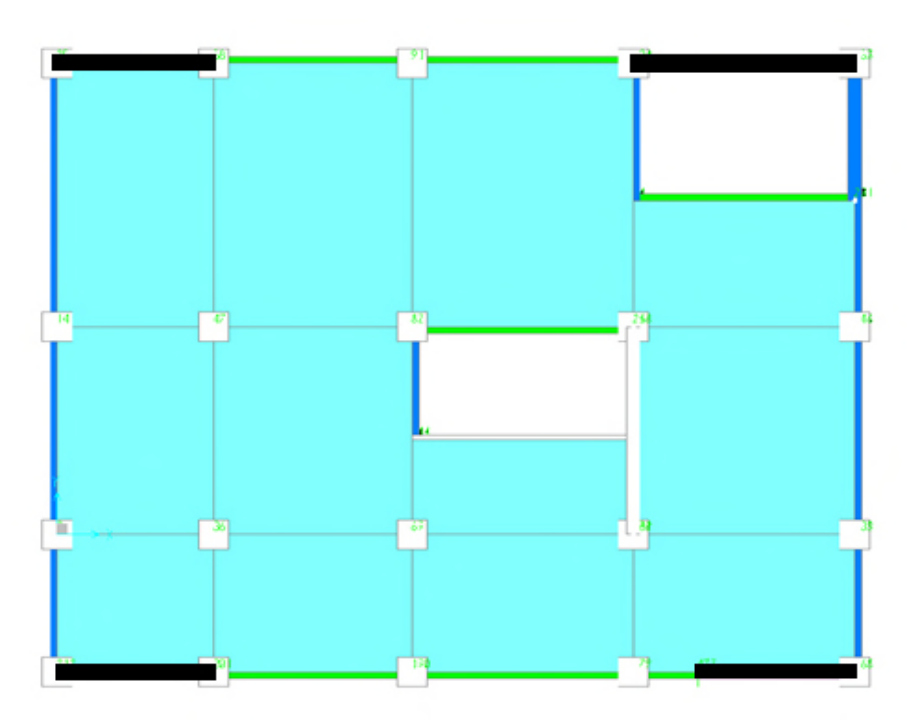

**Figure.7.2 :** *disposition 2*

**T3=0,766**

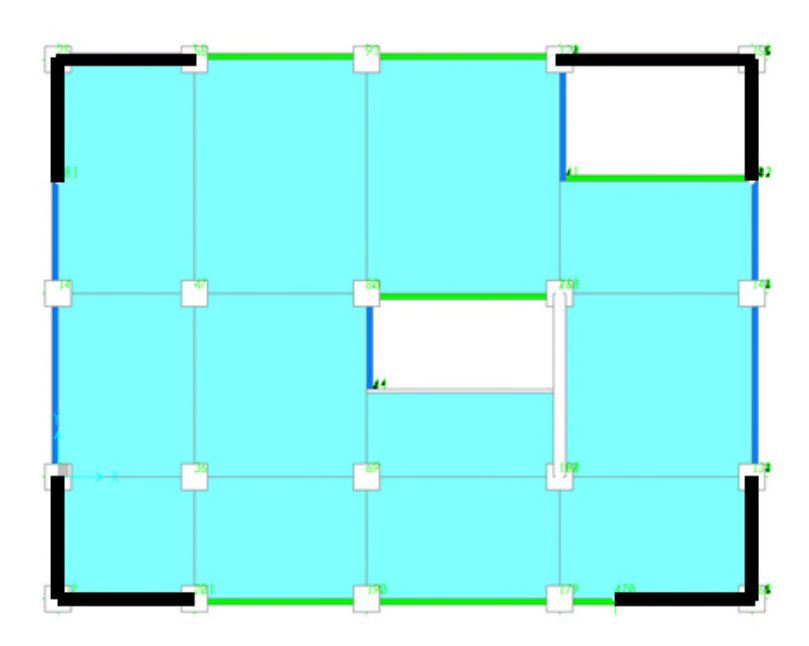

**Figure7.3 :** *disposition 3*

### **Période fondamentale de la structure =0,766s**

D'après le **RPA99v2003** la valeur de T calculée ne doit pas dépasser **30%** de celle estimée à partir des formules empiriques.

#### **T=0.706×1,3=0,92s**

Parmi les 3 variantes précédentes on considère la **3éme** qui permet d'avoir une fiable période et la plus raisonnable.

#### **7.4.2 POIDS TOTAL DE LA STRUCTURE :**

Selon le **RPA99V2003** il faut prendre la totalité des charges permanente avec une fraction $\beta$ des charges d'exploitation d'après le tableau **(4.5 RPA99v2003 .p41).**

W : poids total de la structure

W est égal à la somme des poids Wi, calculés à chaque niveau (i) :

 $W = \sum_{i=1}^{n} W i$ Avec :  $W_{i=} W G_i + \beta W Q_i$ iet  $B=0.2$ 

Pour le calcul des poids des différents niveaux de la structure, le tableau 6.2 présente les masses calculées par le **SAP2000.**

#### **Tableau 7.2 :** *Masse des différents niveaux*

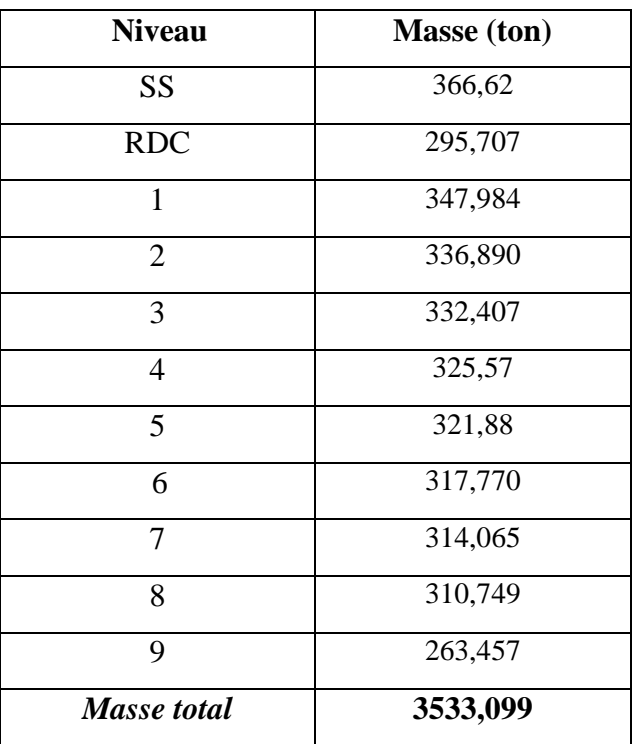

#### **7.4.3 CALCUL DE LA FORCE SISMIQUE :**

#### **7.4.3.1 Calcul des coefficients de participation modale :**

Le logiciel **Sap 2000** peut déterminer directement les valeurs des coefficients departicipation modale, les valeurs données sont :

*a) Sens longitudinal:*

U<sup>X</sup> =90,5896 % > 90 %.....................*C.V*

*b) Sens transversal:*

U<sup>Y</sup> = 91,9323 %> 90% ..............*C.V*

 $V_{st} = \frac{A \times D \times Q}{R} \times W$ 

*Donc :*

$$
V_x = \frac{0.1 \times 1.748 \times 1.15}{5} \times (3271644 \times 9.81) = 1424101 \text{KN}
$$

$$
V_y = \frac{0.1 \times 1.748 \times 1.20}{5} \times (3271644 \times 9.81) = 14860190 \text{KN}
$$

#### **7.4.3.2 Distribution verticale de la force sismique :**

La résultante des forces sismiques à la base V doit être distribuée sur la hauteur de la structure selon les formules suivantes :

 $V = F_t + \sum Fi$  Ft : la force contenue au sommet de la structure permet de tenir compte du mode supérieur de vibration:

$$
\begin{cases} \mathbf{F_t}=0.07\!\times\!TV\leq 0{,}25V \\ \mathbf{F_t}=0 \quad \quad Si\ T\leq 0{,}7s \end{cases}
$$

Dans mon cas les deux sont supérieures à 0.7 sec

Donc:

 $\mathbf{F}_{\mathbf{tx}} = 0.07 \times T_x V_x \leq 0.25 V$  $\mathbf{F_{ty}} = 0.07 \times T_y V_y \leq 0.25 V$ 

$$
\begin{cases}\n\mathbf{F}_{tx} = 0.07 \times 0,706 \times 1290,340 = 70,336 \text{ KN} \le 0,25(1290,340) = 322.585 \text{KN} \\
\mathbf{F}_{ty} = 0.07 \times 0,706 \times 1346,442 = 73.394 \text{KN} \le 0,25(1346,442) = 336.611 \text{ KN}\n\end{cases}
$$

**Les forces sismiques de chaque niveau est donnée par la formule (4-11 RPA99version2003).**

$$
F_i = \frac{(v - F_t) \cdot W \cdot h_i}{\sum_{i=1}^{n} W_i \cdot h_i}
$$

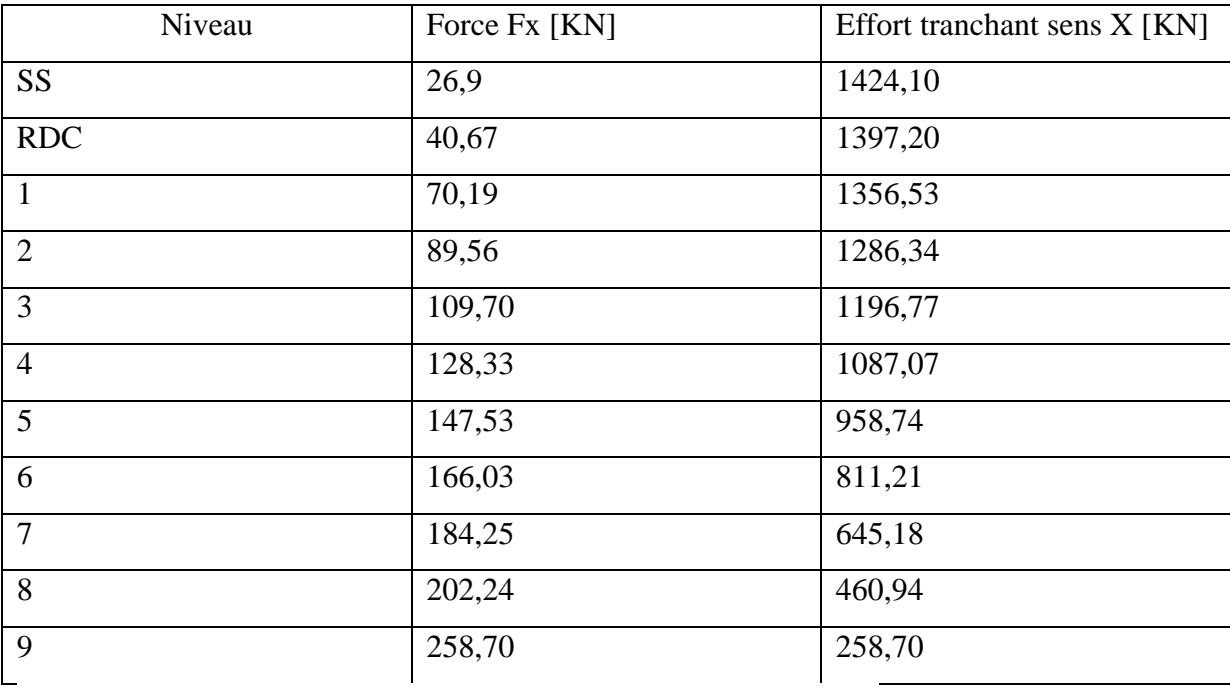

# **Tableau 7.3 : force sismique et effort tranchant suivant X (R=5).**

**Tableau 7.4 :force sismique et effort tranchant suivant y (R=5).**

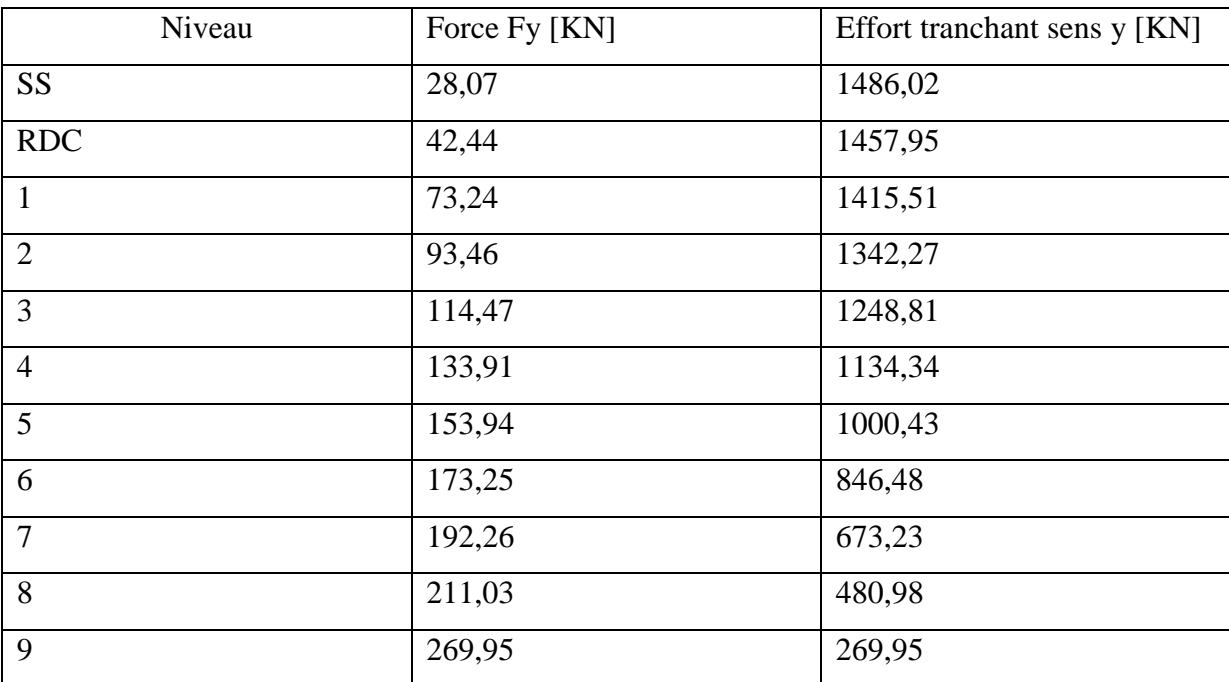

# **7.4.3.3 Analyse des déplacements :**

L'une des vérifications préconisée par le PRA99 Version 2003, concerne les déplacements latéraux inter-étages.

En effet, selon l'article 5.10 :

∆kx≤∆k et ∆ky≤∆k  $\Delta k = 1\%$ .h  $\Delta$  k<sub>x</sub>=  $\delta$ x<sup>k</sup>  $-\delta x$  k -1 et  $\Delta k$  y= $\delta y^k - \delta y k - 1$  $\delta x^k = \delta e x^k x R$  et  $\delta y$ <sup>k</sup>= δey<sup>k</sup> x R

Avec :

δex k : Déplacement absolu selon x.

δey k : Déplacement absolu selon y .

∆ k x : Déplacement relatif du niveau k par rapport au niveau k-1 dans le sens x.

∆ k y : Déplacement relatif du niveau k par rapport au niveau k-1 dans le sens y.

∆ k : Déplacement relatif admissible.

Dans notre cas  $\Delta k = 306x0,01=3,06$  cm. R : coefficient de comportement.

**Tableau 7.5 : Déplacement absolu et relatif de la variante 1.**

| Niveau                             |      | $\delta$ ex <sup>k</sup> (cm) $\delta$ ey <sup>k</sup> (cm) | $\mathbf R$ | $\delta_{x}^{k}(cm)$ | $\delta y^k$ (cm) | $\Delta$ k x | $\Delta$ k y | $\Delta k$ | Obs |
|------------------------------------|------|-------------------------------------------------------------|-------------|----------------------|-------------------|--------------|--------------|------------|-----|
|                                    |      |                                                             |             |                      |                   | (cm)         | $\rm (cm)$   | (cm)       |     |
| <b>SS</b>                          | 0,10 | 0,10                                                        | 5           | 0,5                  | 0,5               | 0,5          | 0,5          | 3,50       | C.V |
| <b>RDC</b>                         | 0,18 | 0,18                                                        | 5           | 0,9                  | 0,9               | 0,4          | 0,4          | 3,06       | C.V |
| lère étage                         | 0,24 | 0,26                                                        | 5           | 1,2                  | 1,3               | 0,4          | 0,4          | 3,06       | C.V |
| $2^{\text{eme}}$ étages            | 0,32 | 0,34                                                        | 5           | 1,6                  | 1,7               | 0,4          | 0,4          | 3,06       | C.V |
| $3^{\text{éme}}$ étages            | 0,40 | 0,42                                                        | 5           | 2,0                  | 2,1               | 0,4          | 0,4          | 3,06       | C.V |
| $\overline{4^{6me}}$ étages        | 0,48 | 0,50                                                        | 5           | 2,4                  | 2,5               | 0,4          | 0,4          | 3,06       | C.V |
| $5^{\text{eme}}$ étages            | 0,56 | 0,6                                                         | 5           | 2,8                  | 3                 | 0,4          | 0,4          | 3,06       | C.V |
| $\overline{6}^{\text{eme}}$ étages | 0,64 | 0,68                                                        | 5           | 3,2                  | 3,4               | 0,4          | 0,4          | 3,06       | C.V |
| $7^{\text{eme}}$ étages            | 0,72 | 0,76                                                        | 5           | 3,6                  | 3,8               | 0,4          | 0,4          | 3,06       | C.V |
| $8^{\text{eme}}$ étages            | 0,8  | 0,84                                                        | 5           | 4,0                  | 4,2               | 0,4          | 0,4          | 3,06       | C.V |
| $9^{\text{eme}}$ étages            | 1,22 | 1,26                                                        | 5           | 6,1                  | 6,3               | 0,21         | 0,21         | 3,06       | C.V |

D'après le tableau, on constate que la condition sur le déplacement inter est vérifiée.

#### **7.4.3.4 L'effort tranchant à la base :**

D'après le **RPA 99 V2003** (article **4.3.6**, **p46**) la résultante des forces sismiques à la base **V<sup>t</sup>** obtenue par combinaison des valeurs modales ne doit pas être inférieure à **80%** de la résultante des forces sismiques déterminée par la méthode statique équivalente **V** pour une valeur de la période fondamentale donnée par la formule empirique appropriée.

 S<sup>i</sup> **Vt<0,80 V**, il faudra augmenter tous les paramètres de la réponse (forces, déplacements, moments,...) dans le rapport **0,8 V/Vt**.

Après analyse, on obtient les résultats de Vxdyn et Vydyn

#### **Tableau 7.6***: vérification de L'effort tranchant à la base*

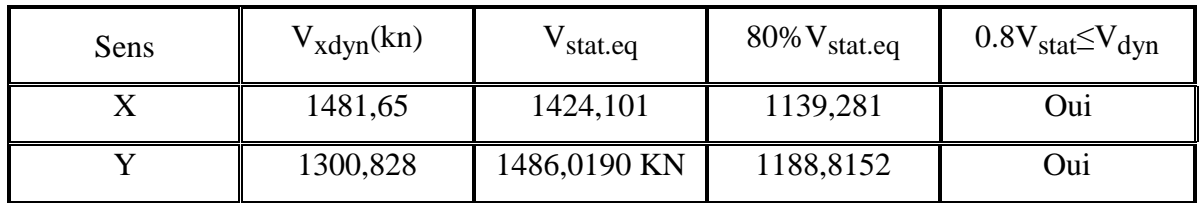

#### **7.5 CONCLUSION :**

L'étude dynamique m'a permis de constater une difficulté particulière dans le choix de la disposition des voiles. plusieurs dispositions 'ont été essayées, mais elles me donnaient des résultats non conformes aux recommandations du **RPA99 V2003**, la variante retenue a donné des résultats acceptables en terme de période, déplacements et efforts.

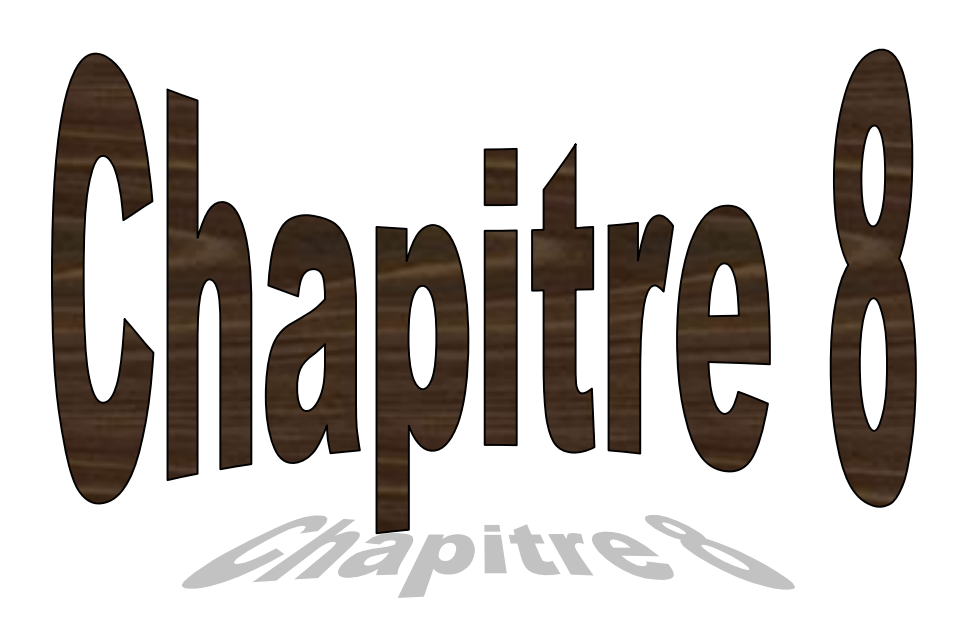

# **Etude des éléments structuraux**

#### **8.1 INTRODUCTION :**

La structure est un ensemble tridimensionnel des poteaux, poutres et voiles, liés rigidement et capables de reprendre la totalité des forces verticales et horizontales (ossature auto stable).

Pour pouvoir ferrailler les éléments de la structure, on a utilisé l'outil informatique à travers le logiciel d'analyse des structures (SAP2000), qui permet la détermination des différents efforts internes de chaque section des éléments pour les différentes combinaisons de calcul.

#### **8.2 LES POTEAUX :**

Il est recommandé de calculer le ferraillage du poteau central, considéré comme le plus sollicité et de généraliser le ferraillage trouvé pour ceux d'angle et de rive.

L'étude se fera manuellement sur le poteau central pour le cas suivant :

Le poteau soumis à l'effort normal maximum et le moment qui lui correspond.

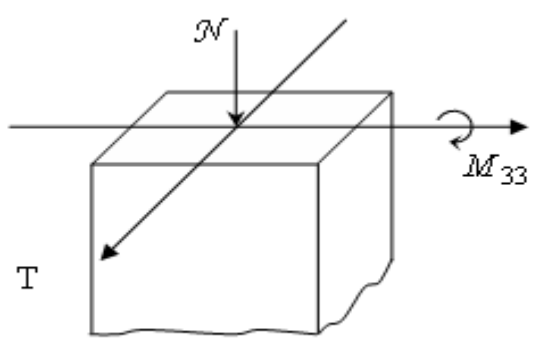

**Figure 8 .1 : Direction des moments et efforts sur un poteau.**

#### **8.2.1 Combinaisons spécifiques de calcul :**

- *Combinaisons fondamentales* : « **1 er genre** » **BAEL 91**

 **1,35 G + 1,5 Q**……………….. *(ELU)* **G + Q**…………………………… *(ELS)*

- *Combinaisons accidentelles* : « **2 ème genre** » **RPA 99**

$$
\bullet G + Q \pm 1,2 E
$$

#### **8.2.2 Vérification spécifique sous sollicitations tangentes :**

La contrainte de cisaillement conventionnelle de calcul dans le béton sous combinaison sismique doit être inférieure ou égale à la valeur limite suivante :

$$
\tau_{\text{bu}} = \rho_d \times f_{c28} \qquad \text{C.V}
$$

- Avec :  $\left\{ \begin{array}{c} \cdot \\ \cdot \end{array} \right\}$  $\overline{\mathcal{L}}$  $\left\{ \right.$  $\int$  $\bullet$   $\rho_d = 0.04 \rightarrow \lambda_s$  $\bullet$   $\rho_{d} = 0.075 \rightarrow \lambda_{g} \ge$  $0.04 \rightarrow \lambda_{\rm g} < 5$  $0.075 \rightarrow \lambda_{\rm g} \geq 5$ g g  $\rho_{_J} = 0,$  $\rho_{\scriptscriptstyle A} = 0,$ *d d*

-λ<sub>g</sub>: est l'élancement géométrique du poteau.

$$
\lambda_g = (l_f/a \text{ ou } l_f/b)
$$
............ RPA 99V2003, P63

- Avec **a** et **b**, dimensions de la section droite du poteau dans la direction de déformation considérée, et **l<sup>f</sup>** longueur de flambement du poteau.

- *L<sup>f</sup> :* longueur de flambement du poteau.

| <b>Poteaux</b>            | $\mathbf{T}(Kn)$ | $\tau_{\rm u}(MPa)$ | $\lambda_{g}$ | $\boldsymbol{p}_d$ | $\tau_{bu}(Mpa)$ | <b>Observation</b> |  |
|---------------------------|------------------|---------------------|---------------|--------------------|------------------|--------------------|--|
| <b>SS</b>                 |                  |                     | 3.77          | 0.04               | 1.00             | C.V                |  |
| $(65x65)$ cm <sup>2</sup> | 34,32            | 0,139               |               |                    |                  |                    |  |
| <b>RDC</b>                | 87,65            | 0,355               | 3.30          | 0.04               | 1.00             | C.V                |  |
| $(65x65)$ cm <sup>2</sup> |                  |                     |               |                    |                  |                    |  |
| 1èreétage                 | 37,74            | 0.194               | 3,57          | 0.04               | 1.00             | C.V                |  |
| $(60x60)$ cm <sup>2</sup> |                  |                     |               |                    |                  |                    |  |
| 2 éme étage               | 55,96            | 0.173               | 3,57          | 0.04               | 1.00             | C.V                |  |
| $(60x60)$ cm <sup>2</sup> |                  |                     |               |                    |                  |                    |  |
| 3 éme étage               | 48,46            | 0.178               | 3,89          | 0.04               | 1.00             | C.V                |  |
| $(55x55)$ cm              |                  |                     |               |                    |                  |                    |  |
| 4 éme étage               | 57,94            | 0.213               | 3,89          | 0.04               | 1.00             | C.V                |  |
| $(55x55)$ cm              |                  |                     |               |                    |                  |                    |  |
| 5éme étage                | 47,14            | 0.210               | 4,28          | 0.04               | 1.00             | C.V                |  |
| $(50x50)$ cm <sup>2</sup> |                  |                     |               |                    |                  |                    |  |
| <b>6éme</b> étage         | 53,68            | 0.239               | 4,28          | 0.04               | 1.00             | C.V                |  |
| $(50x50)$ cm <sup>2</sup> |                  |                     |               |                    |                  |                    |  |
| 7éme étage                | 40,57            | 0.223               | 4,76          | 0.04               | 1.00             | C.V                |  |
| $(45x45)$ cm <sup>2</sup> |                  |                     |               |                    |                  |                    |  |
| 8éme étage                | 43.96            | 0.241               | 4,76          | 0.04               | 1.00             | C.V                |  |
| $(45x45)$ cm <sup>2</sup> |                  |                     |               |                    |                  |                    |  |
| 9éme étage                | 45,24            | 0.314               | 5,36          | 0.075              | 1.87             | C.V                |  |
| $(40x40)$ cm <sup>2</sup> |                  |                     |               |                    |                  |                    |  |

**Tableau.8.1 : Vérification spécifique sous sollicitations tangentes.**

#### **8.2.3Vérification spécifique sous sollicitations normales (coffrage de poteau) :**

Avant de calculer le ferraillage il faut d'abord faire la vérification prescrite par le **RPA 99**, dans le but d'éviter ou limiter le risque de rupture fragile sous sollicitation d'ensemble dues au séisme, l'effort normal de compression est limité par la condition suivante :

$$
v = \frac{N_d}{B_c \times f_{c28}} \le 0.3
$$
 CV ......  
 **RPA 99V2003, P71, §7.4.3**

Avec :

**N<sup>d</sup>** : L'effort normal de calcul s'exerce sur une section du béton.

**B<sup>c</sup>** : L'air (*section brute*) de cette dernière.

**Fc28** : La résistance caractéristique du béton à **28** jours.

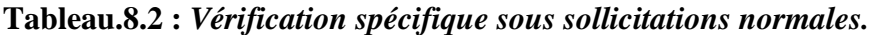

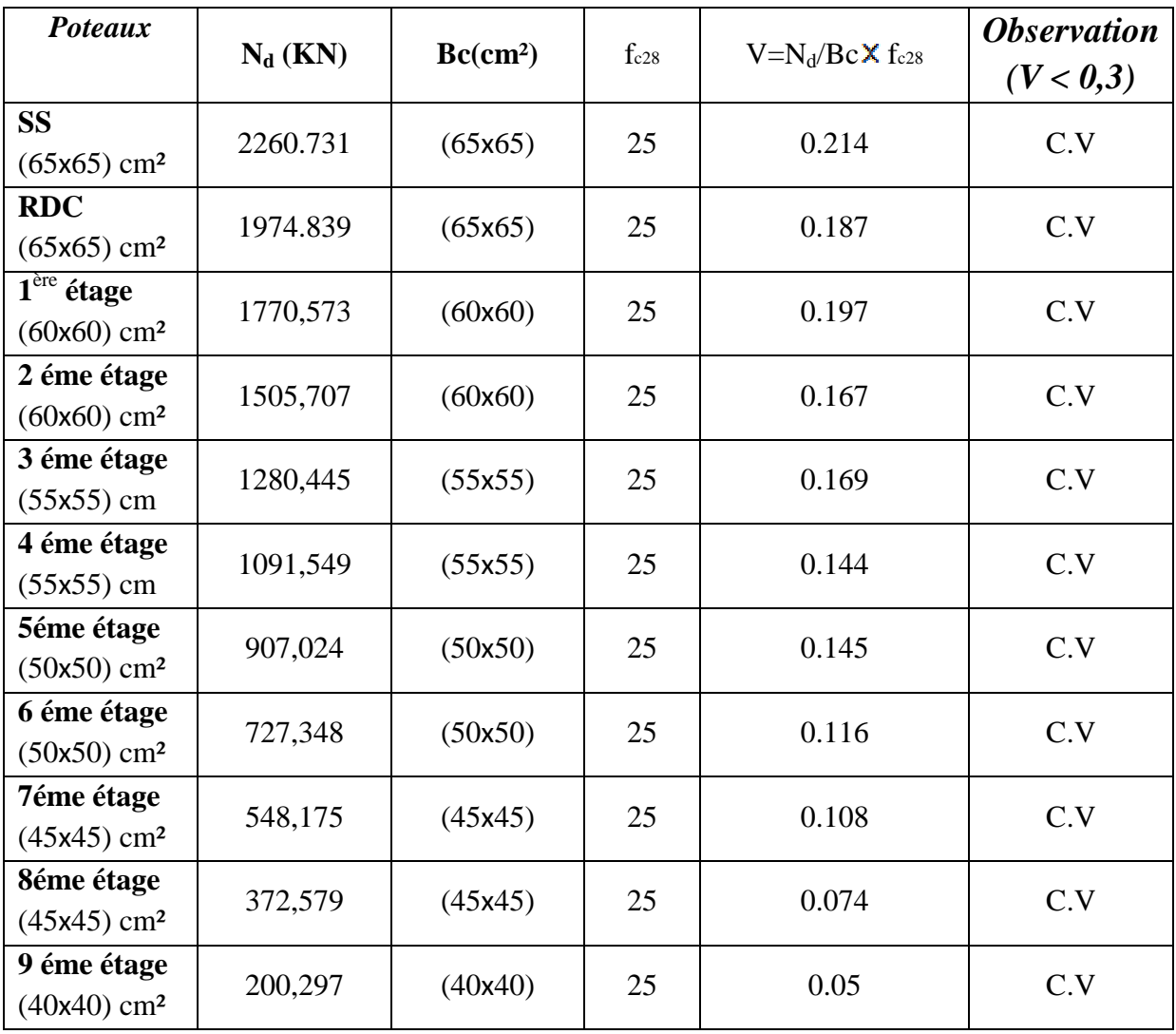

#### **8.2.4 Calcul du ferraillage longitudinal :**

#### **Calcul de ferraillage des poteaux :**

On va prendre un seul type de poteau et on le calcule en flexion composé et les autres sont calculés avec **SAP2000.**

#### **Soit le poteau de sous-sol:**

 $b=0,65m$ ; d=0,9h= 0,9 $\times$ 0,65= 0,585 m  $d'=0,1h=0,1$   $\times 0,65=0,065$  cm Nu=2260,731 KN Mu=6,34KN.m  $e=\frac{M}{N}=\frac{6.34\times10^{-8}}{2260.781\times10^{-8}}=2.805\times10^{-3}$ m.  $e_a = e + \frac{h}{2} - d' = 2.805 \times 10^{-3} + \frac{0.65}{2} - 0.065$ 

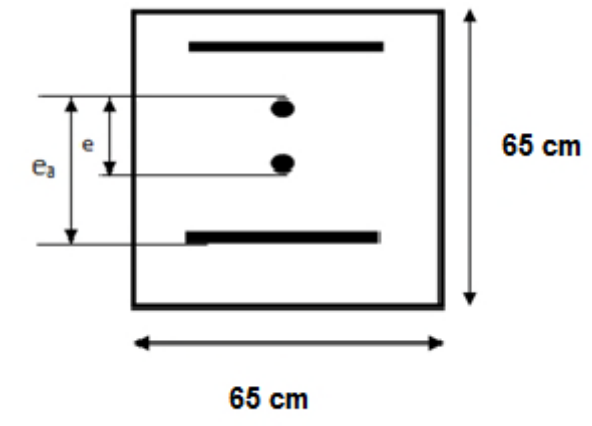

 $\rightarrow$  e<sub>a</sub>=0,2628m.

Le moment fictive Ma :

Ma=Nxe<sub>a</sub> =2260,731×10<sup>-3</sup>×0,2628→Ma=0,594 MN.m  
\nNu × (d – d') – Ma = 2260,73 × 10<sup>-3</sup>( 0,585 – 0,065) –0,594=0,913.  
\n
$$
(0,337 – 0,81 × \frac{d'}{d}) bd^2f_{bc} = (0,337 – 0,81 × \frac{0,065}{0,585})0,65 × 0,5852 × 14,17 = 0,779.
$$

Donc 0,913>0,779.

$$
Nu \times (d-d') - Mu \geq \left(0{,}337 - 0{,}81 \times \frac{d'}{d}\right) bd^2f_{b,c}
$$

 $\rightarrow$  Section partiellement comprimée avec armatures inferieures comprimées.

Moment réduit μ :

$$
\mu_u\!\!=\!\!\frac{\!\!\!\!\!\!\text{Mu}\mathbf{a}}{\mathbf{b}\mathbf{d}^{\mathbf{2}}\!\!\!\!\!\!\!\!\!\!\!\!\!\!\text{f} \mathbf{b}\mathbf{c}}\rightarrow\!\mu_u=\!\!\frac{\mathbf{0.594}}{\mathbf{0.65.0.585^{\,2}\,\text{.14\cdot 17}}}\!\!=\!\!0,144\!\!<\!\!\mu_R\!\!=\!\!0.392.
$$

La section est à simple armature.

$$
\alpha = 1,25(1-\sqrt{(1-2\mu_u)})
$$
  
\n
$$
\alpha = 1,25(1-\sqrt{(1-2.0,144)}) = 0,195.
$$
  
\n
$$
Z = d \times (1-0,4 \alpha) = 0,585(1-0,4.0,195) = 0,539 \text{ m}.
$$

$$
A_{st} = \frac{1}{\sigma_{st}} \left(\frac{Ma}{z} - N\right)
$$
  
\n
$$
\sigma_{st} = \frac{fe}{r_s} = \frac{400}{1,15} = 347,826 MPa
$$
  
\n
$$
A_{st} = \frac{1}{347,826} \left(\frac{0.594}{0.539} - 2,2601\right) = -28,97 < 0 \Rightarrow \text{Le béton seul a la possibilité de résister sans}
$$

ferraillage.Donc : on va ferrailler avec A<sub>min.</sub>

#### **Selon le R.P.A 99:**

 $A_{\min} = 0.7\% b \cdot h = 29.58 cm^2$ 

Le ferraillage sera calculé à l'aide du logiciel « **SAP2000** » et on compare avec le minimum du **RPA** (Amin).

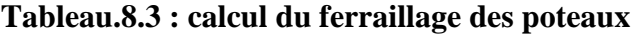

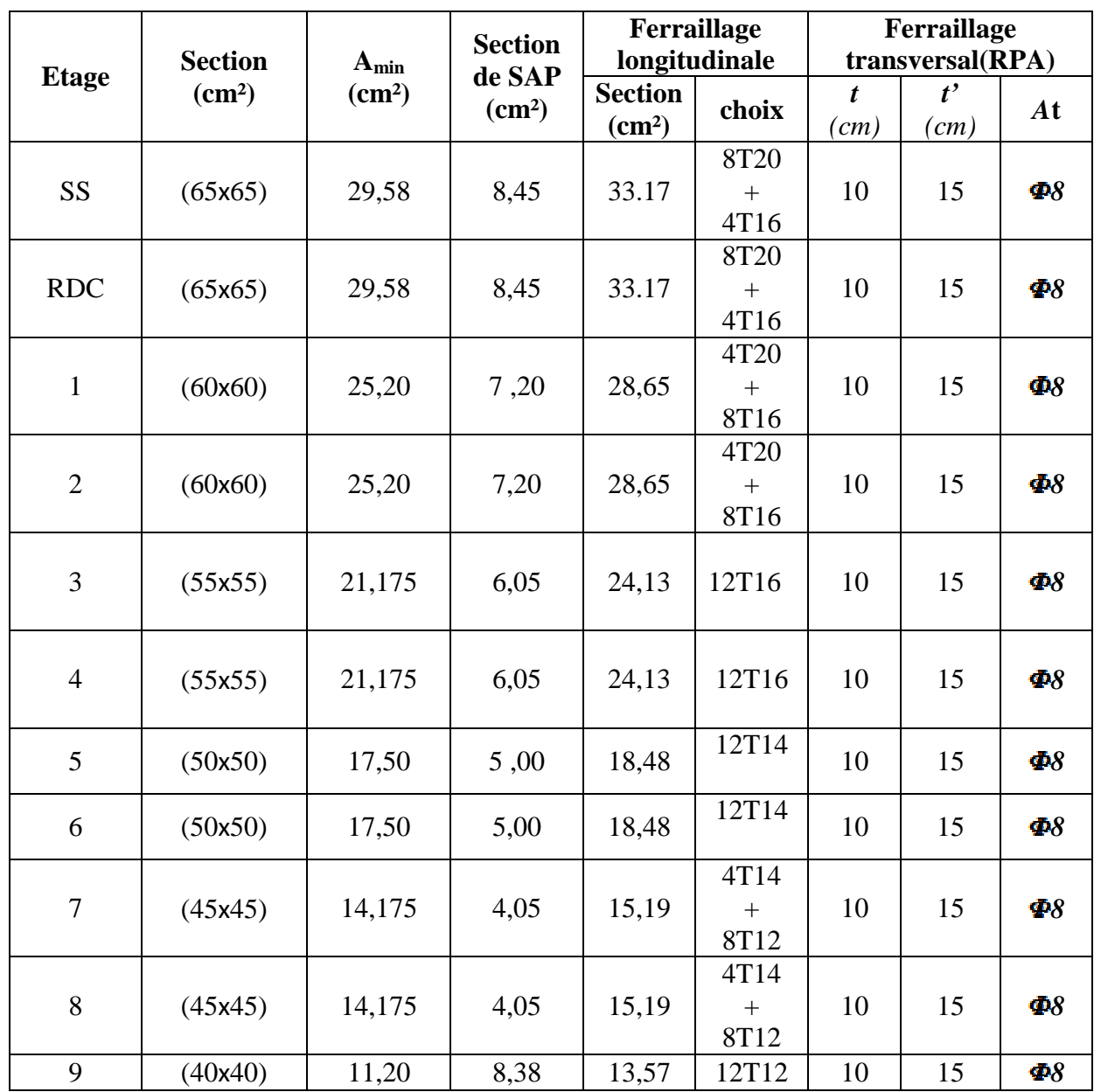

#### **8.2.5 Calcul des armatures transversales :**

Les armatures transversales des poteaux sont calculées à l'aide de la formule suivante :

$$
\Phi_t \leq \min\left(\frac{h}{35}, \frac{b}{10}, \Phi_1\right)
$$
................. BAEL 91modifié 99, page 196

Avec  $\Phi_1$ : le diamètre minimal des armatures longitudinal du poteau.

 $\Phi_1 \leq \min (1.86; 1.2; 6.5) \implies \Phi_1 = 1.2 \text{cm}.$ 

On adopte :  $\leq \Phi_t = 8$ 

#### *Calcul des espacements :*

 $\int t \leq \min(10\phi_L, 15\,cm)$  en zone nodale.  $\overline{\mathcal{L}}$  $\left\{ t' \leq 15 \phi_L \text{ en zone count.}\right\}$ 

#### **Avec** :

*L* : Diamètre minimal des armatures longitudinales du poteau.

Donc on prend :

$$
\begin{cases}\n t=10 \text{cm} \\
 t'=15 \text{cm}\n\end{cases}
$$

#### *Recouvrement :*

La longueur de recouvrement minimale donnée par le **RPA99** est de :

**40 en Zone I……………………………..RPA99 V2003**; page **61**

- $\bullet \Phi = 1.2$  cm  $\Longrightarrow L_r = 1.2 \times 40 = 48$  cm, alors on adopte :  $L_r = 50$  cm
- $\bullet \Phi = 1.4 \text{ cm} \Longrightarrow L_r = 1.4 \times 40 = 56 \text{ cm}$ , alors on adopte :  $L_r = 60 \text{ cm}$ .
- $\bullet \Phi = 1.6$  cm  $\Longrightarrow L_r = 1.6 \times 40 = 64$  cm, alors on adopte :  $L_r = 70$  cm.
- $\bullet \Phi = 2.0 \text{ cm} \Longrightarrow L_r = 2.0 \times 40 = 80 \text{ cm}$ , alors on adopte :  $L_r = 90 \text{ cm}$ .

#### **8.3 LES POUTRES :**

Les poutres sont les éléments horizontaux qui ont le rôle de transmettre les charges apportées par les dalles aux

*La combinaison fondamentale BAEL 91 :*

$$
1,35G+1,5Q \ll ELU \gg.
$$

*Combinaisons accidentelles RPA 99V2003 :*

 $G + Q + E$  $0.8\pm G\overline{\pm}E$  Pour les combinaisons fondamentales et accidentelles, on prend le moment maximum et on vérifie avec la combinaison **ELS**.

- Le pourcentage total minimum des aciers longitudinaux sur toute la longueur de la poutre est
	- de **0,5%** en toute section.
- Le pourcentage total maximum des aciers longitudinaux est de :
	- **4%** en zone courante.
	- **6%** en zone de recouvrement.
- On a deux types de poutres à étudier :
	- Poutres principales  $\longrightarrow$  P.P  $(30 \times 45)$  *cm*<sup>2</sup>
	- Poutres secondaires  $\longrightarrow$ P.S  $(30 \times 35)$ *cm*<sup>2</sup>

#### **8.3.1 Exemple d'étude d'une « Poutre principale** (30x45) cm<sup>2</sup>» :

On va prendre comme un exemple de calcul : « Poutre principale maximale située au plancher haut du SS ».

#### **8.3.1.1 Calcul des armatures longitudinales selon le R.P.A 99 :**

**Tableau 8.4 : Sollicitations de la poutre principale.**

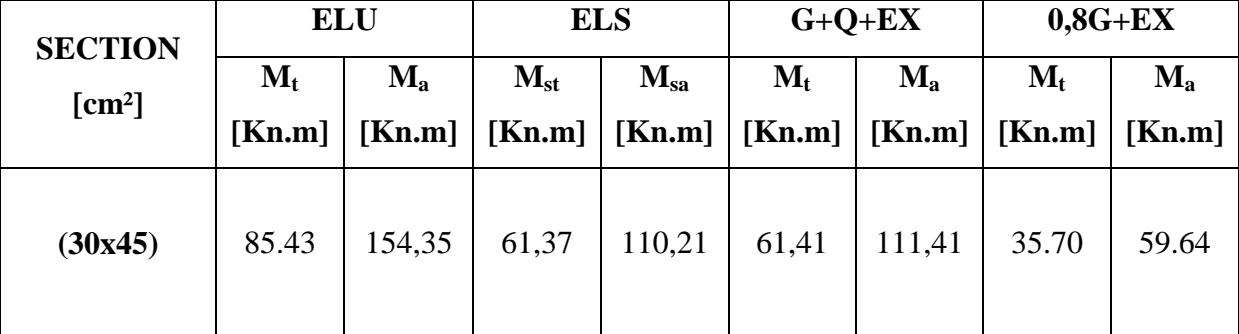

*Ferraillage en travée :*

**- ELU :**

**(***1,35G+1,5Q***)**

**Mt=**85.43kn.m

$$
\mu_{\rm u} = \frac{M_{\rm u}}{b \times d^2 \times f_{\rm bc}} = \frac{85,43 \times 10^{-3}}{0,30 \times (0,405)^2 \times 14,17}
$$

$$
\Rightarrow \mu_{\rm u} = 0,123.
$$

 $\Rightarrow \mu_n < 0.187 \Rightarrow$  donc les armatures de compression ne sont pas nécessaires.

$$
\alpha = 1,25 \times (1 - \sqrt{1 - 2 \times \mu}) = 1,25 \times (1 - \sqrt{1 - 2 \times 0,123})
$$
  
\n
$$
\Rightarrow \alpha = 0,164.
$$
  
\n
$$
Z = dx (1 - 0,4 \times \alpha) = 0,405 \times (1 - 0,4 \times 0,164)
$$
  
\n
$$
\Rightarrow Z = 0,378
$$
  
\n
$$
A_{st} = \frac{M_u}{z \times \sigma_{st}} = \frac{85,43 \times 10^{-3}}{0,378 \times 348}
$$
  
\n
$$
\Rightarrow A_{st} = 6,49 \text{ cm}^2
$$

#### **Condition de non fragilité**

$$
A_{st} \ge \max(\frac{b \times h}{1000}; 0.23 \times b \times d \times \frac{f_{t28}}{f_e}) cm^2 \qquad \Rightarrow \qquad A_{st} \ge \max(1, 35cm^2; 1, 47cm^2)
$$

Donc 12,32>1,47cm<sup>2</sup>…………………………………………………...**C.V**

#### **-ELS :**

-Le moment maximum en travée  $M_{tmax}=61.37$ KN.m.

II faut vérifier que α ≤ 
$$
\frac{\gamma - 1}{2} + \frac{f_{c28}}{100}
$$
 :  
\nAvec : γ =  $\frac{M_u}{M_s}$  ⇒ γ =  $\frac{85,43}{61,37}$  = 1,40  
\n⇒  $\frac{1,40-1}{2} + \frac{25}{100}$  = 0,45  
\n⇒ α = 0,164< 0,45............ C.V

Donc il n'est pas nécessaire de vérifier la contrainte du béton  $\Rightarrow \sigma_{bc} < \sigma_{bc}$ 

L'armature calculée à l'**ELU** convient pour l'**ELS**.

#### **Choix des Armatures :**

Le choix des armatures en travée :  $\kappa A_{st} \Rightarrow 6T12 \times$  de section **6,79** cm<sup>2</sup>/ml.

#### **Ferraillage en appui :**

$$
\triangleright \text{ ELU}:
$$

• 
$$
\mu_{u} = \frac{M_{u}}{bx d^{2} \times f_{bc}} = \frac{154,35 \times 10^{-3}}{0,30 \times (0,405)^{2} \times 14,17}
$$

 $\Rightarrow \mu_u = 0,221.$ 

 $\Rightarrow \mu_u < 0.187 \Rightarrow$  donc les armatures de compression ne sont pas nécessaires.

$$
\alpha = 1,25 \times (1 - \sqrt{1 - 2 \times \mu}) = 1,25 \times (1 - \sqrt{1 - 2 \times 0,221})
$$

$$
\Rightarrow \alpha = 0,315
$$
  
\n
$$
Z = dx (1 - 0,4 \times \alpha) = 0,405 \times (1 - 0,4 \times 0,315)
$$
  
\n
$$
\Rightarrow Z = 0.36
$$
  
\n
$$
A_{st} = \frac{M_u}{z \times \sigma_{st}} = \frac{154,35 \times 10^{-3}}{0,36 \times 348}
$$
  
\n
$$
\Rightarrow A_{st} = 12,32 \text{ cm}^2.
$$

**a-**Condition de non fragilité :

$$
A_{st} \ge \max(\frac{b \times h}{1000}; 0.23 \times b \times d \times \frac{f_{t28}}{f_e})cm^2 \Rightarrow A_{st} \ge \max(1, 35cm^2; 1, 47cm^2)
$$

Donc : 12,32cm<sup>2</sup> >1,47cm<sup>2</sup>………………………………………………...**C.V**

#### **ELS :**

MAmax=110,21kN.m.

Il faut vérifier que  $\alpha$ 100 f 2  $\frac{\gamma-1}{2} + \frac{f_{c28}}{100}$  $\alpha \leq \frac{1}{2} + \frac{1}{100}$ :

Avec : s u M M 40,1 21,110 35,154 45,0 100 25 2 140,1 = 0,315< 0,45………………………………………………….. **C.V**

Donc il n'est pas nécessaire de vérifier la contrainte du béton  $\Rightarrow \sigma_{bc} < \sigma_{bc}$ .

L'armature calculée à l'**ELU** convient pour l'**ELS**.

#### **Choix des Armatures**

Le choix des armatures en appui :  $* A_{st} \Rightarrow 8T14 \times de$  section 12,32 cm<sup>2</sup>/ml.

#### **Armatures minimales :**

Le **R.P.A 99v2003** exige que :

 $A_{\rm st,min} = 0.5 % * (b * h)$  dans toute la section

 $A_{\rm st,min} = 0.005 * (0.30 * 0.45) = 6,75$  cm<sup>2</sup>

D'où :

 $A_{\rm st\,}$  travée +  $A_{\rm st\,appui}$  = 6,49 + 12.32 = 18.72 cm<sup>2</sup>

 $A_{st\,travée} + A_{st\,appui} = 18.81\,cm^2 \geq A_{st\,min} = 6.75\,cm^2$ 

**Armatures maximales :**

Selon **RPA99** V2003, page 73 : A<sub>max</sub> = 4% (30 × 45) = 54cm<sup>2</sup> → zonecurante  $\rm A_{max}=6\% \,(30\times 45)\,=81\,cm^2 \rightarrow zon\, (400)$ 

**a- Vérification de l'effort tranchant:**

max 94,641 *KNT* .36,1 405,03,0 max 16494,0 *MPa db T <sup>u</sup> MPaMPa f b c ad* 33,35,2,0min 28 (Fissuration peu nuisible) *adu* **……………………C.V**

b- **Vérification au glissement:**

En appui : Vu-
$$
\frac{Mu}{0.9 \times d} \leq 0
$$

Avec :

$$
\begin{cases} V_u = 164,94 \text{ km} \\ M_u = 154,35 \text{ km} \text{m} \end{cases}
$$

$$
\Rightarrow 258,517<0.\dots.\dots.\dots.\dots.\dots.
$$

Donc il n'est pas nécessaire de procéder à la vérification des armatures aux niveaux d'appuis.

**c- Vérification de la flèche :**

$$
f < f_{\text{admissible}} \qquad \text{avec : } f_{\text{admissible}} = \frac{L}{1000} + 0,5 \text{cm} \quad \text{ou} \quad f_{\text{admissible}} = \frac{L}{500}
$$
\n
$$
L = 4,90m = 490 \text{cm} \implies f_{\text{admissible}} = 0,0099m \approx 0.01m
$$
\n
$$
\text{a} \quad \text{Calculate} \quad \text{b} \quad \text{c} \quad \text{c} \quad \text{d} \quad \text{d} \quad \text{d} \quad \text{e} \quad \text{f} \quad \text{f
$$

$$
\bullet \ I_0 = \frac{b\times h^3}{12} + 15. \, A_{\rm st} \Big(\frac{h}{2}-d^{'}\Big)^2 = \frac{0.30\times 0.45^3}{12} + 15\times 6.49, 10^{-4} \Big(\frac{0.45}{2} - 0.045\Big)^2
$$

$$
I_0 = 25,925610^{-4} \text{ m}^4
$$

• 
$$
\lambda_i = \frac{0.05 \times f_{t28}}{\varphi \times (2+3.\frac{b_0}{b})}
$$
Avec:  $\varphi = \frac{A_{st}}{b_0 * d} = \frac{6.49 \times 10^{-4}}{0.30 \times 0.405} \Rightarrow \varphi = 0.0053$ 

Donc :  $\lambda_i = 3,96$ 

• 
$$
\mu = 1 - \frac{1.75 \times f_{t28}}{4 \times \varphi \times \sigma_S + f_{t28}} \Rightarrow \mu = 0.612
$$
  
\n•  $I_{fi} = \frac{1.1.I_0}{1 + \lambda_i \mu} I_{fi} = 8.33.10^{-4} m^4$ 

• 
$$
\frac{1}{\gamma} = \frac{M_{\text{SET}}}{E_{\text{i}}. I_{\text{fi}}} = \frac{102.32.10^{-3}}{32164.2 \times 8.33.10^{-4}} = 0.00381
$$

Avec :

# $Ei = 11000\sqrt[3]{f c 28} = 32164, 195 MPa$

Donc ·

$$
f = \frac{L^2}{10} \cdot \frac{1}{\gamma} = \frac{4.90^2}{10}
$$
. 0.00381  

$$
\Rightarrow f = 0.00914 \ m < f_{admissible} = 0.00977C.V
$$

#### **8.3.1.2 Calcul des armatures transversales**

#### **a- L'espacement des armatures transversales**

D'après le RPA 99 page 53:

st  $\le$  min (h /4, 12  $\phi$  l min; 30cm)  $\Rightarrow$  zone nodale

st h  $/2 \implies$  zone courant

: le diamètre minimal des armatures longitudinales de la poutre considérée.

#### **Tableau 8-5**: **L'espacement des armatures transversales**

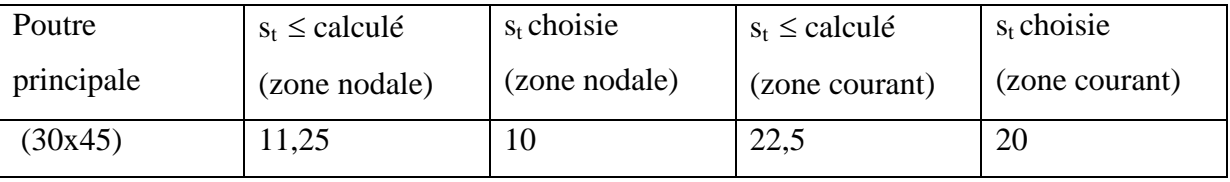

#### **b- Diamètre des armatures transversales:**

 $\phi t \le \min$  (h / 35, b /10,  $\phi$ / min )

on prend  $\phi t = \phi 8$ 

Recouvrement

La longueur minimale de recouvrement est de 40  $\Phi$  (zone I)........RPA99

 $\Phi$ = 1,2 cm  $\to L_r$ = 1,2 x 40 = 48 cm ,alors on adopte: L<sub>r</sub>= 50cm.

 $\Phi$ = 1,4 cm  $\to L_r$ = 1,4 x 40 = 56 cm, alors on adopte: L<sub>r</sub>= 60cm.

La jonction par recouvrement doivent être faites si possible, à l'extérieure des zones nodales (zones critiques).

Les longueurs à prendre en considération pour chaque barre sont :

l'=2 h =90cm…………. « **RPA99 V2003**, page**49**, fig**7.2** »

#### **8.3.2 Exemple d'étude de la poutre secondaire**

On va prendre comme exemple de calcul la poutre secondaire maximale situé au plancher du sous-sol

#### **8.3.2.1 Calcul des armatures longitudinales**

#### **Tableau 8-6**:**Sollicitation de la poutre secondaire**

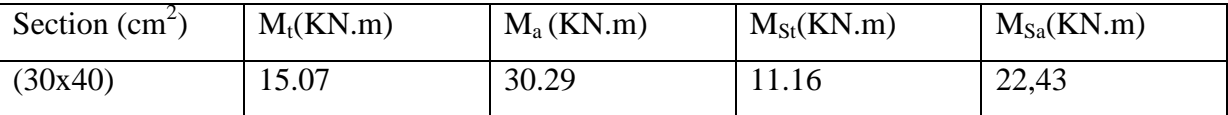

**Ferraillage en travée**

**ELU :**

$$
\mu_{u} = \frac{M_{u}}{bx d^{2} \times f_{bc}} = \frac{15,07 \times 10^{-3}}{0,30 \times (0.36)^{2} \times 14,17}
$$
  
\n
$$
\Rightarrow \mu_{u} = 0,0272.
$$
  
\n
$$
\Rightarrow \mu_{u} < 0,187 \Rightarrow \text{donc les armatures de compression ne sont pas nécessaires.}
$$
  
\n
$$
\alpha = 1,25 \times (1 - \sqrt{1 - 2 \times \mu}) = 1,25 \times (1 - \sqrt{1 - 2 \times 0,0272})
$$
  
\n
$$
\Rightarrow \alpha = 0,035.
$$
  
\n
$$
Z = dx (1 - 0,4 \times \alpha) = 0.36 \times (1 - 0,4 \times 0.035)
$$
  
\n
$$
\Rightarrow Z = 0,33.
$$
  
\n
$$
A_{st} = \frac{M_{u}}{zx \sigma_{st}} = \frac{15,07 \times 10^{-3}}{0,33 \times 348}
$$

$$
\Rightarrow
$$
 A<sub>st</sub> = 1,31 cm<sup>2</sup>.

Condition de non fragilité :

$$
A_{st} \ge \max(\frac{b \times h}{1000}; 0.23 \times b \times d \times \frac{f_{t28}}{f_e}) cm^2 \Rightarrow A_{st} \ge \max(1.2cm^2; 1, 3cm^2)
$$

Donc : 1,31>1,3cm<sup>2</sup>…………………………………………………...**C.V**

#### **ELS :**

Le moment maximum en travée  $M_{tmax}=11.16$ KN.m.

II faut vérifier que α ≤ 
$$
\frac{\gamma - 1}{2} + \frac{f_{c28}}{100}
$$
 :  
\nAvec : γ =  $\frac{M_u}{M_s}$  ⇒ γ =  $\frac{15,07}{11,16}$  = 1,35  
\n⇒  $\frac{1,35-1}{2} + \frac{25}{100}$  = 0,425  
\n⇒ α = 0,035<0,425............ C.V

Donc il n'est pas nécessaire de vérifier la contrainte du béton  $\Rightarrow \sigma_{bc} < \sigma_{bc}$ 

L'armature calculée à l'**ELU** convient pour l'**ELS**.

#### **Choix des Armatures**

Le choix des armatures en travée:  $\alpha A_{st} \rightarrow 3T12$  » de section **3,39** cm<sup>2</sup>/ml.

#### **Ferraillage en appui**

**ELU**

• 
$$
\mu_{u} = \frac{M_{u}}{bx d^{2} \times f_{bc}} = \frac{30.29 \times 10^{-3}}{0.30 \times (0.36)^{2} \times 14.17}
$$

 $\Rightarrow \mu_u = 0.055$ .

 $\Rightarrow \mu_u < 0.187 \Rightarrow$  donc les armatures de compression ne sont pas nécessaires.

$$
\alpha = 1,25 \times (1 - \sqrt{1 - 2 \times \mu}) = 1,25 \times (1 - \sqrt{1 - 2 \times 0,055})
$$
  
\n
$$
\Rightarrow \alpha = 0,071.
$$
  
\n
$$
Z = d \times (1 - 0.4 \times \alpha) = 0,36 \times (1 - 0.4 \times 0,071)
$$
  
\n
$$
\Rightarrow Z = 0,35
$$
  
\n
$$
A_{st} = \frac{M_{u}}{z \times \sigma_{st}} = \frac{30.29 \times 10^{-3}}{0,35 \times 348}
$$
  
\n
$$
\Rightarrow A_{st} = 2,5 \text{cm}^{2}.
$$

Condition de non fragilité

$$
A_{st} \ge \max(\frac{b \times h}{1000}; 0.23 \times b \times d \times \frac{f_{t28}}{f_e}) \text{cm}^2 \Rightarrow A_{st} \ge \max(1, 2cm^2; 1, 3cm^2)
$$

Donc : 2,5cm<sup>2</sup> >1,3cm<sup>2</sup>……………………………………...**C.V**

#### **ELS**

MAmax= 22,567kN.m.

II faut vérifier que α ≤ 
$$
\frac{\gamma - 1}{2} + \frac{f_{c28}}{100}
$$
 :  
\nAvec : γ =  $\frac{M_u}{M_s}$  ⇒ γ =  $\frac{30,29}{22,43}$  = 1,35  
\n⇒  $\frac{1,35-1}{2} + \frac{25}{100}$  = 0,425  
\n⇒ α = 0,071<0,425............ C.V

Donc il n'est pas nécessaire de vérifier la contrainte du béton  $\Rightarrow \sigma_{bc} < \sigma_{bc}$ .

L'armature calculée à l'**ELU** convient pour l'**ELS**.

#### **Choix des Armatures**

Le choix des armatures en travée:  $\kappa A_{st} \Rightarrow 3T14 \text{ m}$  de section 4,62 cm<sup>2</sup>/ml.

#### **Armatures minimales**

Le **R.P.A 99v2003** exige que :

 $A_{\text{st min}} = 0.5 % * (b * h)$  dans toute la section

 $A_{\text{st min}} = 0.005 * (0.30 * 0.4) = 6$  cm<sup>2</sup>

D'où :

 $A_{\text{st travel}} + A_{\text{st amount}} = 3,39 + 4,62 = 8,01 \text{cm}^2$ 

 $A_{\rm st\,}$  travée +  $A_{\rm st\,appui}$  =  $8.01$  cm<sup>2</sup> >  $A_{\rm st\,min}$  = 6 cm<sup>2</sup>

**Armatures maximales :**

Selon **RPA99** V2003, page 73 : A<sub>max</sub> = 4% (30 × 40) = 48cm<sup>2</sup> → zonecurante

 $A_{max} = 6\% (30 \times 40) = 72 \text{ cm}^2 \rightarrow \text{zonederecouvrement}$ 

*a-* **Vérification de l'effort tranchant***:*

max 64,37 *KNT* .349,0 36,03,0 max 64,37 *MPa db T <sup>u</sup> MPaMPa f b c ad* 33,35,2,0min 28 (Fissuration peu nuisible) *adu* **……………………C.V**

**b- Vérification au glissement:**

En appui : Vu-
$$
\frac{Mu}{0.9 \times d} \leq 0
$$

Avec :

Vu=37,64kn Mu=30,29kn.m **-55,85**< **0………………..C.V**

Donc il n'est pas nécessaire de procéder à la vérification des armatures aux niveaux d'appuis.

#### **8.3.2.2 Calcul des armatures transversales :**

#### **a- L'espacement des armatures transversales**

D'après le RPA 99 page 53:

st min (h /4, 12  $\phi$  l min; 30cm)  $\Rightarrow$  zone nodale

st h  $/2 \implies$  zone courant

: le diamètre minimal des armatures longitudinales de la poutre considérée.

#### **Tableau 8.7**:**L'espacement des armatures transversales**

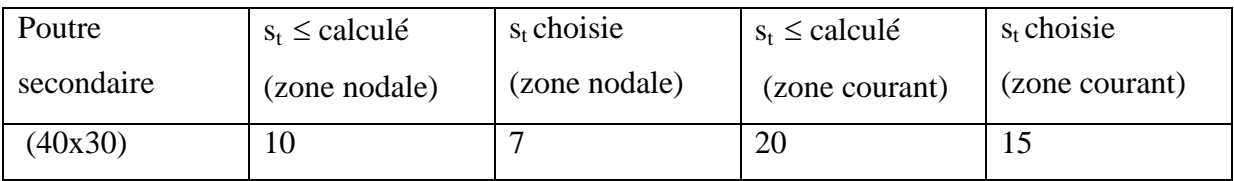

#### **b-Diamètre des armatures transversales**

 $\phi t \le \min$  (h / 35, b /10,  $\phi$ / min )

on prend  $\phi t = \phi 8$ 

Recouvrement

La longueur minimale de recouvrement est de 40 Ф (zone I)………RPA99

 $\Phi$ = 1,2 cm  $\rightarrow$  L<sub>r</sub> = 1,2 x 40 = 48 cm ,alors on adopte: L<sub>r</sub> = 50cm.

 $\Phi$ = 1,4 cm  $\rightarrow$  L<sub>r</sub> = 1,4 x 40 = 56 cm ,alors on adopte: L<sub>r</sub> = 60cm.

La jonction par recouvrement doivent être faites si possible, à l'extérieure des zones nodales (zones critiques).

Les longueurs à prendre en considération pour chaque barre sont :

l'=2 h =80 cm…………. « **RPA99 V2003**, page**49**, fig**7.2** »

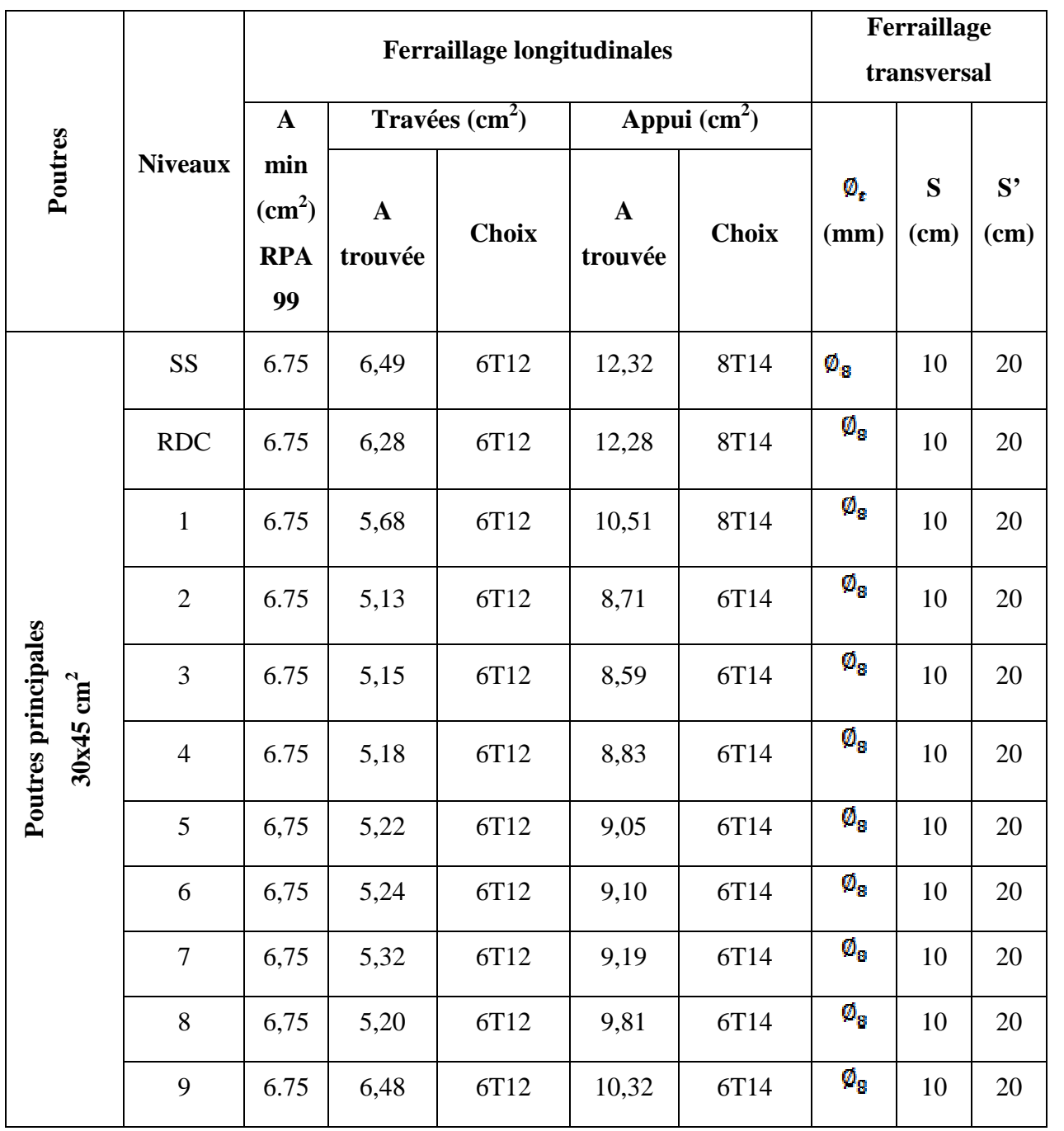

# **Tableau 8.8.Tableau de ferraillage des poutres principales.**

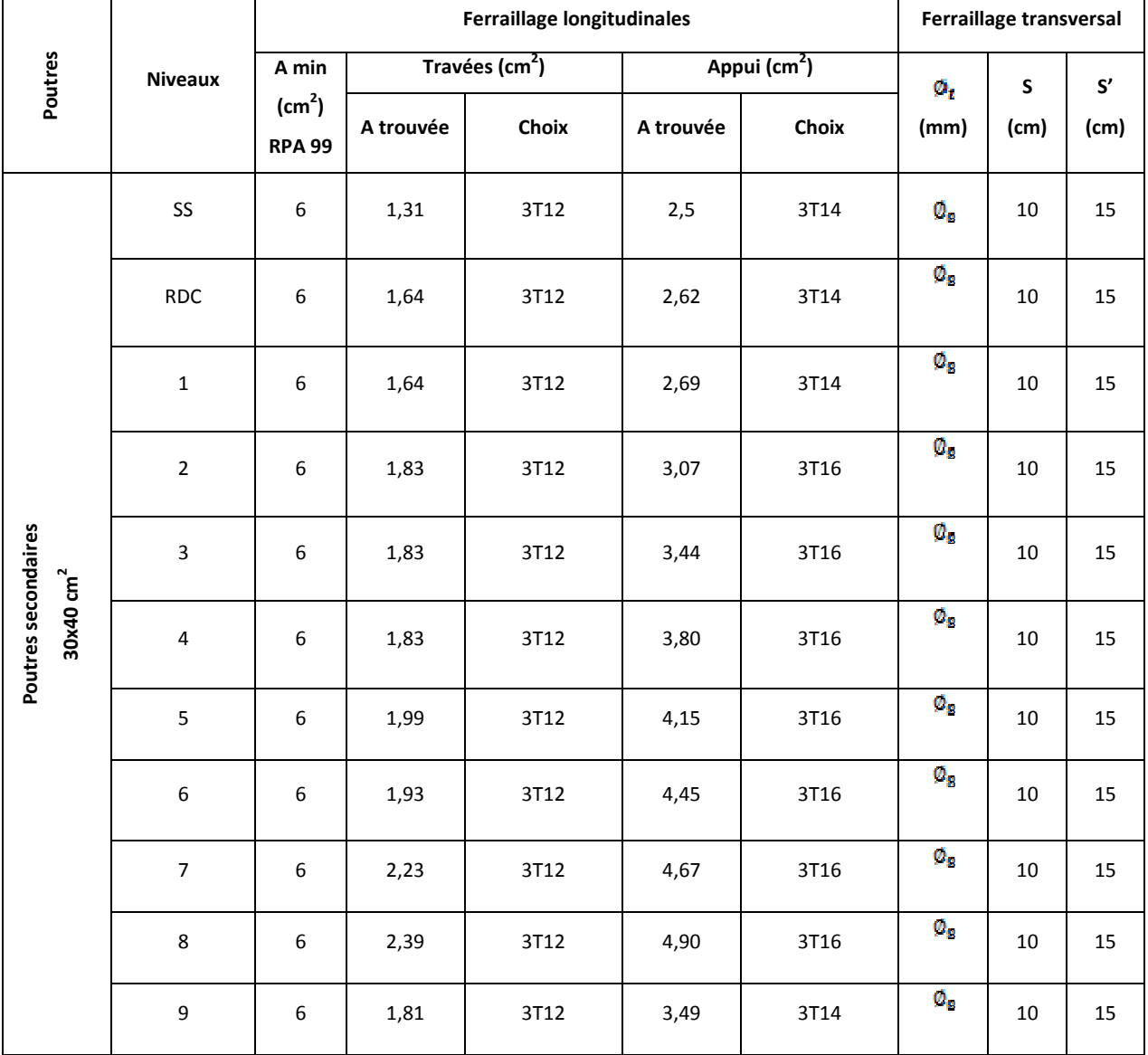

# **Tableau8.9.Tableau de ferraillage des poutres secondaires.**

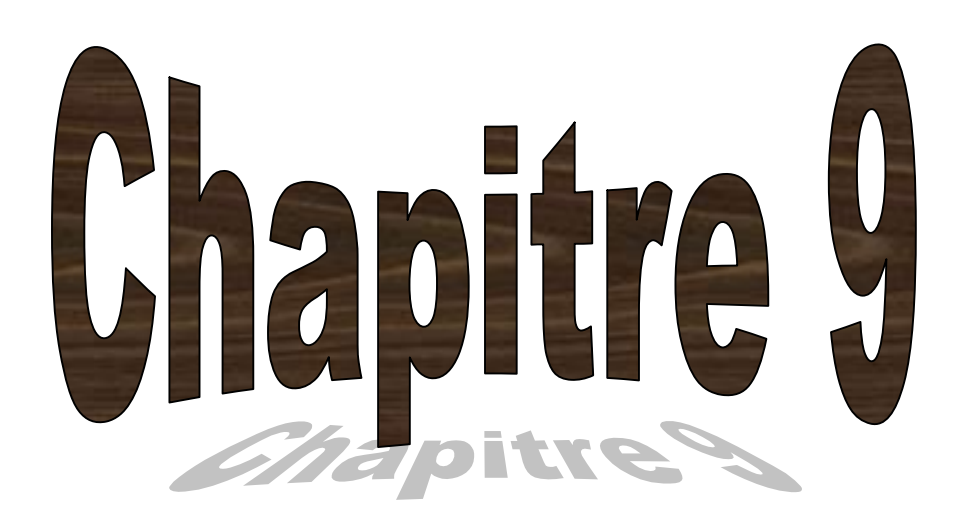

# **Etude des voiles**

#### **9.1-Introduction :**

Le voile ou le mur en béton armé est un élément de construction verticale surfacique coulé dans des coffrages à leur emplacement définitif dans la construction.

Ces éléments comprennent habituellement des armatures de comportement fixées forfaitairement et des armatures prises en compte dans les calculs.

On utilise les voiles dans tous les bâtiments quel que soit leur destination (d'habitations, de bureaux, scolaires, hospitaliers, industriels,…).

Pour notre bâtiment on a deux types des voiles :

- Voile de contreventement.
- Voile de soutènement.

#### **9.2-Le système de contreventement :**

Les systèmes de contreventement représentent la partie de la structure qui doit reprendre les forces horizontales dues aux vents "action climatique" ou aux séismes (action géologique).

Dans notre construction, le système de contreventement est mixte (voile - portique) ; ce système de contreventement est conseillé en zone sismiques car il a une capacité de résistance satisfaisante.

Mais ce système structural est en fait un mélange de deux types de structure qui obéissent à des lois de comportement différentes de l'interaction portique –voiles, naissent des forces qui peuvent changer de sens aux niveaux les plus hauts et ceci s'explique par le fait qu'a ces niveaux les portiques bloquent les voiles dans leurs déplacement .Par conséquent une attention particulière doit être observée pour ce type de structure :

#### **9.2.1- Conception :**

-Il faut que les voiles soient placés de telle sorte qu'il n'y ait pas d'excentricité **(TORSION) -**Les voiles ne doivent pas être trop éloignés (flexibilité du plancher)

-L'emplacement des voiles ne doit pas déséquilibrer la structure (il faut que les rigidités dans les deux directions soient très proches)

#### **9.2.2-Calcul :**

Dans les calculs, on doit considérer un modèle comprenant l'ensemble des éléments structuraux (portique – voiles) afin de prendre en considération conformément aux lois de comportement de chaque type de structure.

#### **9.2.3- Principe de calcul :**

L'étude des voiles consiste à les considérer comme des consoles sollicitées par un moment fléchissant, un effort normal, et un effort tranchant suivant le cas le plus défavorable.

Le calcul des armatures sera fait à la flexion composée, par la méthode des contraintes et vérifier selon le règlement **R.P.A** 99(version 2003).

Les murs en béton armé comportent trois catégories d'armature :

-armatures verticales

-armatures horizontales (parallèles aux faces des murs)

-armatures transversales

#### **9.2.4-la méthode de calcul :**

On utilise la méthode des contraintes (la formule classique de la **R.D.M**) :

……………………………(9.1)

Avec : N : effort normal appliqué.

 $M:$  moment fléchissant appliqué.fc<sub>28</sub>

A : section du voile.

V : distance entre le centre de gravité du voile et la vibre la plus éloignée

I : moment d'inertie.

On distingue 3 cas :

*1 er cas*

Si :  $(\sigma \mathbf{1} \in \mathbf{I} \times \mathbf{I}) > 0$  = la section du voile est entièrement comprimée « pas de zone tendue ».
La zone courante est armée par le minimum exigé par le R.P.A 99 (version 2003)

…………………………………………………… (9.2)

*2 éme cas*

 $Si: (\sigma1 \text{ et } \sigma2) \ll 0 \implies$ la section du voile est entièrement tendue « pas de zone comprimée ».

On calcule le volume des contraintes de traction, d'où la section des armatures verticales :

…………………………………………………………. (9.3)

On compare Av par la section minimale exigée par le R.P.A 99 (version 2003).

-Si : Av < Amin =  $0.15\%$  × a × L, on ferraille avec la section minimale.

# $-Si$ : Av > Amin, on ferraille avec Av.

$$
3^{\acute{e}me}\;cas
$$

 $Si: (\sigma1 \text{ et } \sigma2) = 0$ sont de signe différent, la section du voile est partiellement comprimée, donc on calcule le volume des contraintes la zone tendue.

# **• Armatures verticales :**

Il sont disposées en deux nappes parallèles servant à répandre les contraintes de flexion composées, le **R.P.A**99(version 2003) exige un pourcentage minimal égale à 0.15% de la section du béton.

Le ferraillage sera disposé symétriquement dans le voile en raison du changement de direction du séisme avec le diamètre des barres qui ne doit pas dépasser le 1/10 de l'épaisseur du voile

# **• Armatures horizontales :**

Les armatures horizontales parallèles aux faces du mur sont distribuées d'une façon uniforme sur la totalité de la longueur du mur ou de l'élément de mur limité par des ouvertures; les barres horizontales doivent être disposées vers l'extérieur.

Le pourcentage minimum d'armatures horizontales donné comme suit :

-globalement dans la section du voile 0.15%

-En zone courante 0.10%

# **• Armatures transversales :**

Les armatures transversales perpendiculaires aux faces du voile sont à prévoir d'une densité de 4 par m² au moins dans le cas où les armatures verticales ont un diamètre inférieur ou égal à 12 mm .Les armatures transversales doivent tenir toutes les barres avec un espacement au plus égal à 15 fois le diamètre des aciers verticaux.

Les armatures transversales peuvent être des épingles de diamètre 6 mm lorsque les barres longitudinales ont un diamètre inférieur ou égal à 20 mm, et de 8 mm dans le cas contraire.

# **9.2.5-ferraillage des voiles :**

Les différentes sollicitations sont obtenues à partir de logiciel **SAP2000 V12.**

# **Tableau9-1 : sollicitation des voiles de contreventement**

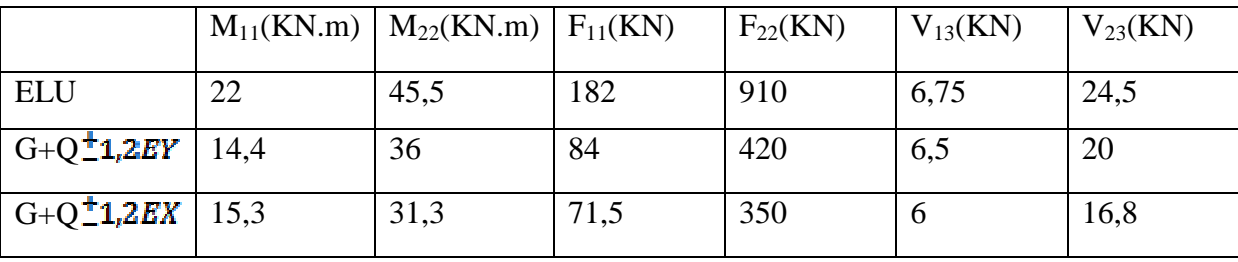

 $F_{11}$  et  $F_{22}$ : effort normal (N)

 $V_{13}$  et  $V_{23}$ : effort tranchant (T)

# **•Exemple de calcul :**

 $A = 0.53$  m<sup>2</sup>

 $I = 0.314m^4$ 

 $V = 1,33m$ 

 $N = 910$  KN

 $M = 45,5KN.m$ 

 $T = 24.5$  KN

*Détermination des contraintes*

$$
\sigma_1 = \frac{N}{A} + \frac{M \times V}{I}
$$
  
\n
$$
\sigma_1 = \frac{0.910}{0.532} + \frac{0.0455 \times 1.33}{0.314} = 1.89 \text{ MPa}
$$
  
\n
$$
\sigma_2 = \frac{N}{A} - \frac{M \times V}{I}
$$
  
\n
$$
\sigma_2 = \frac{0.910}{0.532} - \frac{0.0455 \times 1.33}{0.314} = 1.51 \text{ MPa}
$$

on  $a(\sigma 1 \text{ et } \sigma 2) > 0 \implies a \text{ section du voile est entièrement comprimée « pas de zone)$ tendue » alors la zone courante est armée par le minimum exigé par le **R.P.A 99 (version 2003)**

*Calcul des armatures verticales*

D'après le **R.P.A 99 (version 2003)** on a :

………………………………………………… (9.4)

On calcule le ferraillage pour une bande de 1 mètre  $(L= 1m)$ 

Amin =  $0.15\% \times a \times 1m = 0.0015 \times 20 \times 100 = 3 cm^2/ml$ 

- **Le diamètre :**
- ………………………………………………. (9.5)
- $D \leq (1/10) \times 200$
- $D \leq 20$  mm

On adopte  $\mathbf{i}$   $\mathbf{D} = 12$ mm

**• l'espacement :**

**-**Selon le **BAEL 91**, on a :

……………………………………………….. (9.6)

 $St \leq min(40, 33cm) \implies St \leq 33cm$ 

-Selon le **R.P.A 99 (version 2003)** on a:

……………………………………………… (9.7)

St  $\leq$  min (30 ; 30cm)  $\implies$  St  $\leq$  30 cm

Donc : ……………………………………. (9.8)

#### **St≤**30 cm

On adopte un espacement de 30 cm

Le choix de la section des armatures verticales est  $4T12 = 4.52$  cm<sup>2</sup>/ml

# *Calcul des armatures horizontales*

D'après le R.P.A 99 (version 2003), on adopte le même ferraillage que les armatures verticales soit 4 T 12 = 4,52 cm<sup>2</sup>/ml avec un espacement de 30 cm

#### *Calcul des armatures transversales :*

D'après le BAEL 91, dans le cas où le diamètre des aciers verticaux est inférieur ou égal à 12 mm, les armatures transversales sont à prévoir à raison d'une densité de  $4/m<sup>2</sup>$  au moins; on prend donc  $4\emptyset 6$  par m<sup>2</sup>.

#### *Vérification de la contrainte de cisaillement*

On calcule la contrainte de cisaillement …………………….. (9.9)

 $\overline{T}$ . L'effort tranchant

a : Epaisseur du voile

L : longueur du voile

Cette contrainte est limitée par  $\tau = 0.05 \times \text{fc28} = 1.25 \text{ MPa}$ 

MPa…………………………………….. (9.10)

MPa ……………condition vérifiée.

*Disposition des armatures*

# **armatures verticales :**

-les arrêtes, jonctions et enrobages des armatures verticales sont effectués conformément aux règles de béton armé en vigueur.

-la distance entre axes des armatures verticales d'une même face ne doit pas dépasser deux fois l'épaisseur du mur ni 33 cm. Selon le BAEL 91, et ne doit pas dépasser 1,5 de l'épaisseur du mur ni 30cm selon le **R.P.A 99 (version 2003).**

-A chaque extrémité du voile l'espacement des barres doit être réduit de moitié sur 1/10 de la largeur du voile. Cet espacement d'extrémité doit être au plus égal à 15 cm.

On à  $\text{St} = 30 \text{ cm} \rightarrow \text{St}/2 = 15 \text{ cm} \dots \dots \text{veirifiée}$ 

# $L = 275$  cm  $\rightarrow L/10 = 27.5$  cm

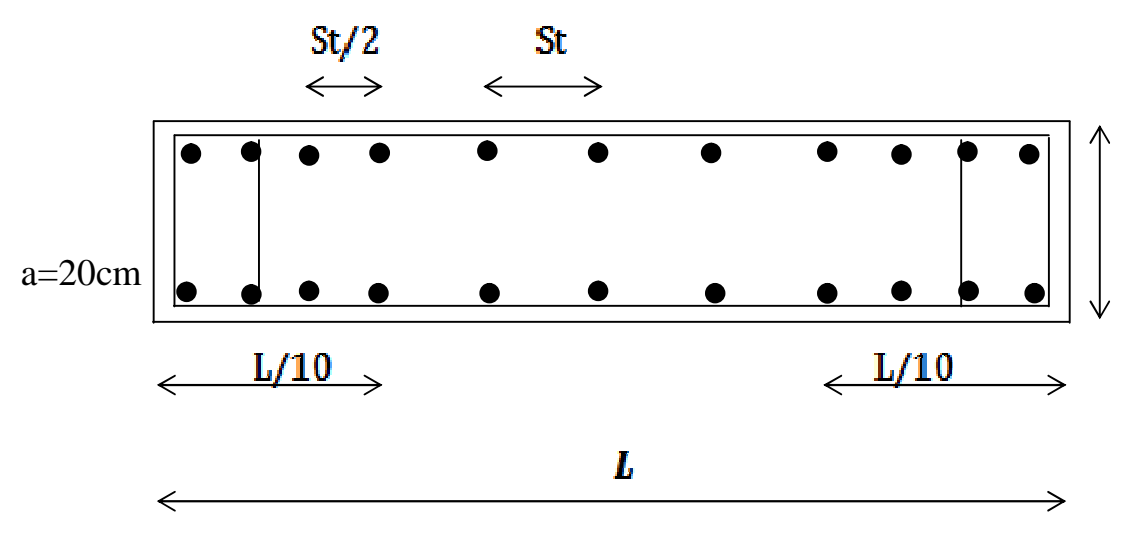

**Figure 9-2 : disposition du ferraillage du voile**

# **• Armatures horizontales :**

Les barres horizontales doivent être munies de crochets à 135° ayant une longueur de 100.

Elles doivent être retournées aux extrémités du mur et aux bords libres qui limitent les ouvertures sur l'épaisseur du mur.

Les arrêts, jonctions et enrobages des armatures horizontales sont effectués conformément aux règles de béton armé en vigueur  $\text{St} \leq \text{min} (1, 5a; 30 \text{ cm})$ 

-le diamètre des barres verticales et horizontales des voiles ne doit pas dépasser 1/10 de l'épaisseur du voile.

# **• Armatures transversales :**

Les deux nappes d'armatures doivent être reliées avec au moins 4 épingles au mètre carré.

Dans chaque nappe, les barres horizontales doivent être disposées vers l'extérieur.

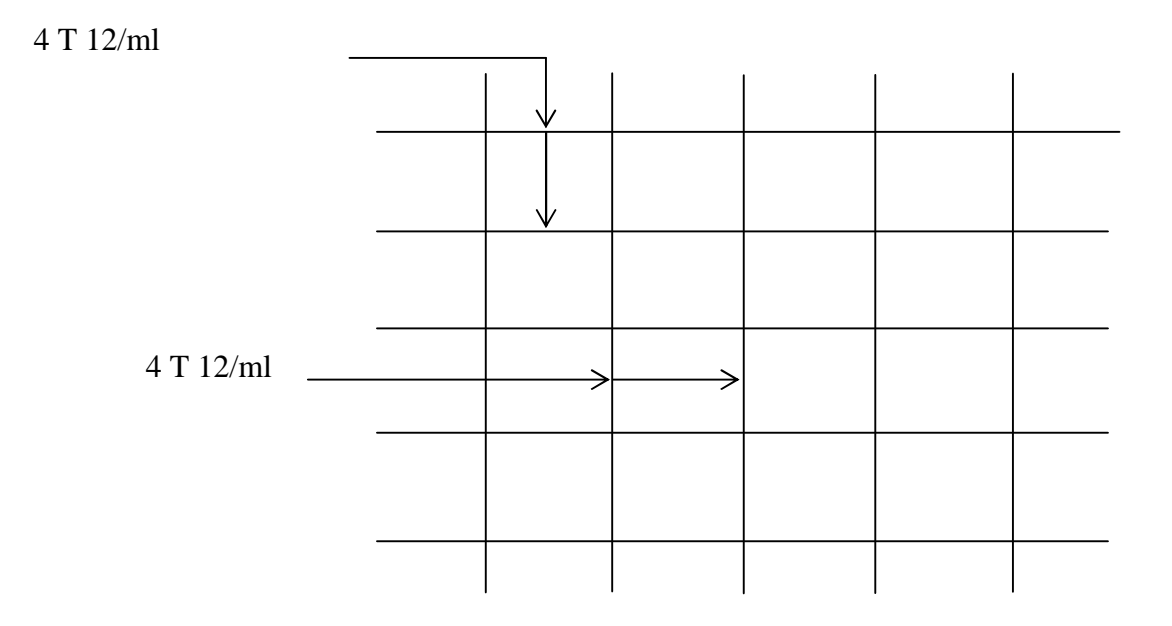

# **Figure 9-3 : disposition de ferraillage du voile**

# **9.3-Calcul du voile périphérique (murs de soutènement) :**

Afin de donner plus de rigidité à la partie sous-sol de la construction et une capacité de reprendre les efforts de poussée des terres à ce niveau, il est nécessaire de prévoir un voile périphérique armé d'un double quadrillage d'armatures.

D'après le **R.P.A**99 (version 2003), le voile doit avoir les caractéristiques minimales suivantes :

 $-L$ 'épaisseur  $\geq 15$ cm.

-Les armatures sont constituées de deux nappes.

-Le pourcentage minimal des armatures est de 0.15% dans les deux sens (horizontal et vertical).

On fait le calcul pour une bande de 1 m largeur :

- $-Q$ : surcharge d'exploitation  $Q = 3.5$ KN/ m<sup>2</sup>
- $\cdot \mathbf{v}$ : Poids volumique de la terre  $\mathbf{v} = 18 \text{KN/m}^3$
- $\cdot \boldsymbol{\varphi}$ : Angle de frottement interne du sol  $\boldsymbol{\varphi} = 35^{\circ}$
- Ka : Coefficient de poussée des terres  $\mathbf{K} = \mathbf{tg}^2(\pi/4 \varphi/2)$ .......... (9.11)

……………………………... (9.12)

2) …………………………………………. (9.13)

$$
Ka' = Ka = tg^2(27.5) = 0.271
$$

#### **9.3.1- le Dimensionnement :**

D'après le **R.P.A**99(version 2003) ; l'épaisseur doit être supérieure ou égale à 15 cm.

On adopte :  $ep = 25$  cm

#### **9.3.2- calcul des charges : Q**

*a- poussée des terres*

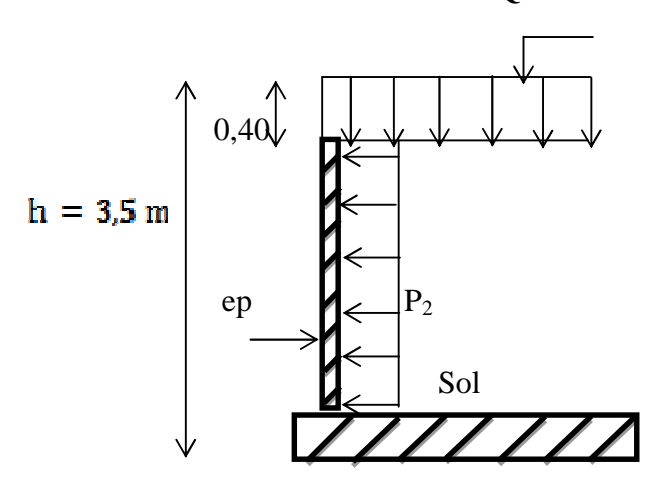

**Figure 9-4 : dimensions et chargement d'un voile de soutènement**

 $P1 = Ka \times \gamma \times h$  avec :  $\begin{cases} P1 : \text{pouss\'e des terres.} \\ \gamma : \text{poids sp\'ecifique des terres.} \\ h : \text{hauteur du voile} \end{cases}$  (9.14)

# $P1 = 0,271 \times 18 \times 3,1 = 15,12$  KN/ml

*b- poussée supplémentaire due à la surcharge*

…………………………………………………………... (9.15)

# $P2 = 0.271 \times 3.5 \times 3.1 = 2.94$  KN/ml.

Le diagramme des pressions correspondant à  $P_2$  est alors un rectangle de hauteur h et de base K'<sub>a</sub> . $\varphi$ , et la résultante P<sub>2</sub> passe au milieu de la hauteur du mur.

*C- la charge pondérée*

 $Q = 1,35 P1 + 1,5 P2 = 1,35 \times (15,12) + 1,5 \times (2,94) = 24,90 KN/ml$ 

**Q = 36,02 KN/ml**

#### **9.3.3- calcul du ferraillage :**

L'étude se fait pour le cas d'une dalle uniformément chargée.

 $Lx = 3.5 - 0.40 = 3.10$  m.

 $Ly = 4,80 - 0,65 = 4,15$  m.

 $\alpha = \frac{Lx}{Ly} = \frac{3.10}{4.15} = \frac{0.747}{9.4} = 0.4$  = la dalle qui est appuyée sur 4 cotés travaille dans les deux sens.

………………………………………………………… (9.16)

 $Moy = \mu y. Mox$ 

Avec :  $\begin{cases} \alpha = 0.747 \\ v = 0(E, L, U) \end{cases} \Rightarrow \begin{cases} \mu x = 0.082 \\ \mu v = 0.3289 \end{cases}$ 

Mox =  $0,082 \times 24,90 \times 3,10^2 = 19,62$  KN.m

Moy =  $0,3289 \times 19,62 = 6,45$  KN.m

Les valeurs des moments en travée sont :

 $Mtx = 0.85Mox = 16.68 KN.m$ 

#### $Mty = 0.85Moy = 5.48 KN.m$

# **Sens x :**

 $M_{tx}$  = 16,68 KN.m; b = 100 cm; h = 25 cm; d = 0,9h = 22,5 cm

 $\mu = \frac{Mtx}{b \times d^2 \times \sigma_{bc}} = \frac{0.01668}{1 \times (0.225)^2 \times 14.17} = 0.023 < \mu$ e = 0,392  $\rightarrow$  A' = 0.

 $\alpha = 1.25(1 - \sqrt{1 - 2\mu}) = 0.029$ 

 $Z = d(1 - 0.4\alpha) = 0.222$  m

Ast = Mtx/Zos =  $0.01668/(0.222 \times 348) = 2.15 cm^2/ml$ 

Ast =  $2.15 \, \text{cm}^2/\text{ml}$ 

**Sens y :**

 $M_{tv}$ =5,48 KN.m; b =100 cm; h=25 cm; d=0,9h = 22,5 cm

 $\mu = \frac{Mty}{b \times d^2 \times \sigma_{bc}} = \frac{0.00548}{1 \times (0.225)^2 \times 14.17} = 0.00764 \times \mu\text{e} = 0.392 \rightarrow A' = 0.$ 

 $\alpha = 1.25(1 - \sqrt{1 - 2\mu}) = 9.587 \times 10^{-3}$ 

 $Z = d(1 - 0.4\alpha) = 0.224$  m

As = Mty/Zos =  $0.00548/(0.224 \times 348) = 0.7$  cm<sup>2</sup>/ml

**Les vérifications :**

**conditions de non fragilité :**

**Sens x :**

D'après R.P.A 99 (version 2003) ; on a :

A x min = 0,15% b. h = 0,0015 × 100 × 25 = 3,75 cm<sup>2</sup>/ml

Et d'après B.A.E.L 91.

# $A \times min = 0.23 \cdot b \cdot d \cdot ft28 / Fe = 0.23 \times 1.00 \times 0.225 \times 2.1 / 400 = 2.72 \cdot cm^2 / ml$

Donc : A  $_{\text{adoptée}} = \max$  (A  $_{\text{calculate}}$ ; A  $_{\min R.P.A}$ ; A  $_{\min B.A.E.L}$ ).

A  $_{\text{adontée}} = \max(2.15 ; 3.75 ; 2.72)$ 

On prend : **4 T 12 /ml** et un espacement de **30 cm**

**Sens y**

D'après R.P.A 99 (version 2003) ; on à :

 $A \times min = 0.15\%$ . b. h = 0.0015 × 100 × 25 = 3.75 cm<sup>2</sup>/ml

Et d'après B.A.E.L 91.

 $A \times min = 0.23 \cdot b \cdot d \cdot ft28 / Fe = 0.23 \times 1.00 \times 0.225 \times 2.1 / 400 = 2.72 \cdot cm^2 / ml$ 

Donc : A <sub>adoptée</sub> = max (  $A_{\text{calculate}}$  ; A  $_{\text{min R.P.A}}$  ; A  $_{\text{min B.A.E.L}}$  )A=3,75  $\text{cm}^2$ 

A  $_{\text{adontée}} = \max(0.7 ; 3.75 ; 2.72)$ 

On prend : **4 T 12 /ml** et un espacement de **30 cm**

**vérification de l'effort tranchant :**

$$
\mathrm{V_{max}} = q \frac{\mathrm{L_X}}{2} \times \frac{1}{1+\frac{X}{2}} = 24,90 \times \frac{3,10}{2} \times \frac{1}{1+\frac{0,747}{2}} = 28,10KN
$$

 $\tau u = V_{\text{max}}/b_0 \times d = 0.0281/1 \times 0.225 = 0.12 \text{ MPa}.$ 

 $\tau u_{\text{limit}} = 0.07 \times f_{c28}/\gamma b = 0.07 \times 25/1.5 = 1.17 \text{ MPa}.$ 

 $\tau u_{\text{limit}} = 1.17 > \tau u = 0.12 \text{MPa}$ Condition vérifiée.

Alors les armatures transversales ne sont pas nécessaires.

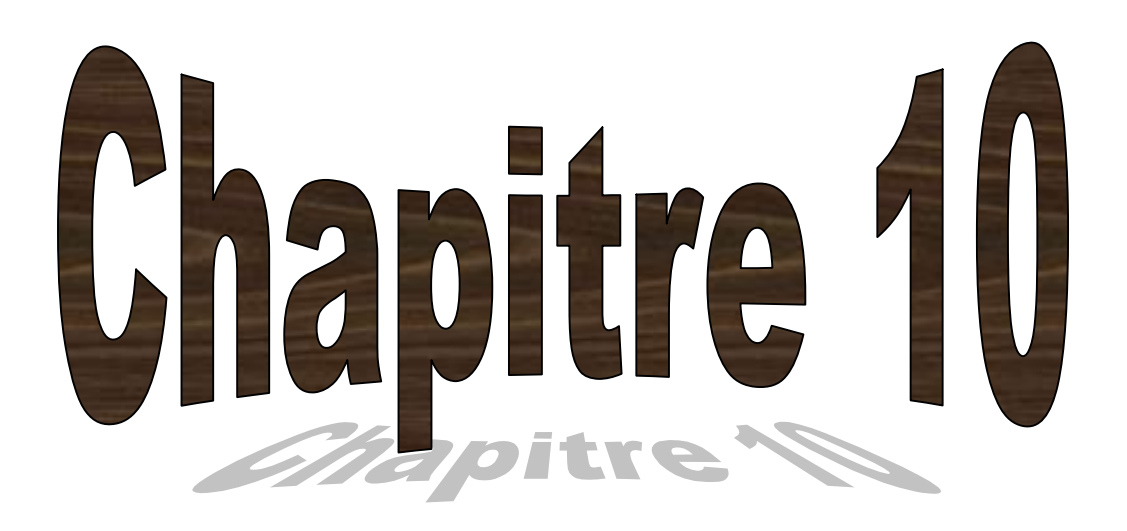

# **Etude Des Fondations**

# **10.1INTRODUCTION**

La fondation est constituée par les semelles de la structure et les aménagements du sol sous ces semelles, ces dernières par définition sont des organes de transmission des charges de la superstructure au sol elles ne peuvent être calculées que si l'on connaît la superstructure et ses charges d'une part et les caractéristiques du sol d'autre part. $(\sigma_{sol} = 2 \text{ baret un}$  ancrage de 2m)

# *Objectif :*

Les fondations sont les ouvrages de transition entre les charges appliquées sur mur sous poteaux et le sol porteur. Les semelles en béton armé sont :

- superficielles : continues ou isolées
- rigides (non flexibles).

Elles permettent :

de transmettre les charges au sol,

de répartir les pressions.

# **10.2CHOIX DU TYPE DE FONDATION :**

Le choix du type de fondation dépend du :

- Type d'ouvrage construit.
- La nature et l'homogénéité du bon sol.
- La capacité portante du terrain de fondation.
- La charge totale transmise au sol.
- La raison économique.
- La facilité de réalisation.

Avec un taux de travail admissible du sol d'assise qui est égale à **2 bars** mais un important effort normal, il ya lieu de projeter à priori, des fondations superficielles de type :

- Semelles isolées sous poteau.
- Semelles filantes.
- Radier évidé ou général.
- La surface des semelles doit être inférieure à **50%** de la surface totale du bâtiment.

# **10.2.1 Les surfaces nécessaires des semelles :**

La surface de la semelle est donnée par :

$$
S_{\textit{Semmelle}} \geq \frac{N_s}{\overline{\sigma}_{\textit{Sol}}}
$$

$$
\text{Avec}: \begin{cases} \text{N}_s = \text{N}_G + \text{N}_Q \\ \overline{\sigma}_{\text{sol}} = 0, 2MRa \end{cases}
$$

Les surfaces des semelles filantes revenantes à chaque voile sont données par le tableau suivant :

| <b>Semelle</b> | $N_S$ [KN] | $S_S[m^2]$ | <b>Semelle</b> | $N_S$ [KN] | $S_S$ [m <sup>2</sup> ] |
|----------------|------------|------------|----------------|------------|-------------------------|
| 1(yy)          | 935,62     | 4,67       | 1(xx)          | 623,75     | 3,12                    |
| 12(yy)         | 1087,62    | 5,44       | 12(xx)         | 725,08     | 3,63                    |
| 23(yy)         | 1503,57    | 7,52       | 23(xx)         | 1002,38    | 5,01                    |
| 34(yy)         | 722,949    | 3,61       | 34(xx)         | 481,97     | 2,41                    |
| 45(yy)         | 1030,65    | 5,15       | 45(xx)         | 687,10     | 3,44                    |
| 56(yy)         | 1194,132   | 5,97       | 56(xx)         | 796,09     | 3,98                    |
| 67             | 1588,624   | 7,94       | 67             | 1588,624   | 7,94                    |
| 78             | 2060,66    | 9,9        | 78             | 2060,66    | 9,9                     |
| 89             | 1895,819   | 9,47       | 89             | 1895,819   | 9,47                    |
| 100(yy)        | 1034,776   | 5,17       | 100(xx)        | 689,85     | 3,44                    |
| 111(yy)        | 1334,42    | 6,67       | 111(xx)        | 889,61     | 4,45                    |
| 122(yy)        | 1390,196   | 6,95       | 122(xx)        | 926,8      | 4,63                    |
| 133(yy)        | 815,65     | 4,08       | 133(xx)        | 543,77     | 2,71                    |
| 144(yy)        | 988,47     | 4,94       | 144(xx)        | 658,98     | 3,29                    |
| 155(yy)        | 1540,76    | 7,7        | 155(xx)        | 1027,17    | 5,14                    |
| 166(yy)        | 1398,19    | 6,99       | 166(xx)        | 932,12     | 4,66                    |
| 177(yy)        | 1035,06    | 5,17       | 177(xx)        | 690,04     | 3,45                    |
| 188            | 1947,59    | 9,74       | 188(xx)        | 1947,59    | 9,74                    |
| 199(yy)        | 1312,91    | 6,56       | 199(xx)        | 875,27     | 4,37                    |
| 210(yy)        | 1431,06    | 7,16       | 210(xx)        | 954,04     | 4,77                    |

**Tableau. 10.1:** *Les différentes surfaces des semelles filantes sous poteaux et sous mursvoiles.*

*N.B :ou on a une intersection des semelles filante, je divise la charge commun comme suit :*

*(40%au sens XX et 60%au sens YY).*

On à :  $\frac{S_{\textit{Semelle}}}{S_{\textit{Semelle}}}$  = 49.95%  $\leq$  50% *batiment Semelle S S*

Les distances entre semelles sont rapprochées, ceci nous amène à adopter **dessemelles filantes (croisées)**

#### **10.3 DISPOSITIONS GENERALES :**

#### **10.3.1 Charge admissible au sol :**

La charge admissible au sol doit être la plus faible de celles qui résulte de la considération des tassements maximaux ou des tassements différentiels compatibles avec le bon comportement de l'ouvrage, de la résistance du sol au poinçonnement.

#### **10.3.2 Combinaisons d'action à considérer :**

Dans le cas général, les combinaisons d'action à considérer pour déterminer les efforts transmis par les points d'appui sont celles définies par les poteaux et les poutres.

La combinaison à considérer est essentiellement : (1,35G+1,5Q).

# **10.3.3 Sollicitations :**

Les calculs de fondation sont effectués à (E.L.S) pour le dimensionnement de la surface au sol ; le dimensionnement vis-à-vis de leur comportement mécanique S'effectue à (E.L.U).

# **10.4 PREDIMENSIONNEMENT DES SEMELLES REGIDES :**

Il s'agit de déterminer les dimensions d'une semelle rigide de fondation sous mur ou sous poteau de section carrée ou rectangulaire. Nous mènerons nos calculs à l'état limite de service de résistance.

#### **Données:**

- Contrainte de calcul admise sur le sol :  $\sigma_{\rm sol}$
- Charges appliquées au niveau supérieur de la semelle : G, Q
- Dimensions :

#### *Cas d'une semelle filante :*

- Épaisseur du mur, symbole b
- longueur prise égale à 1m

# **Inconnues:**

- Poids propre de la semelle : p.p
- Dimensions de la semelle filante : B, h

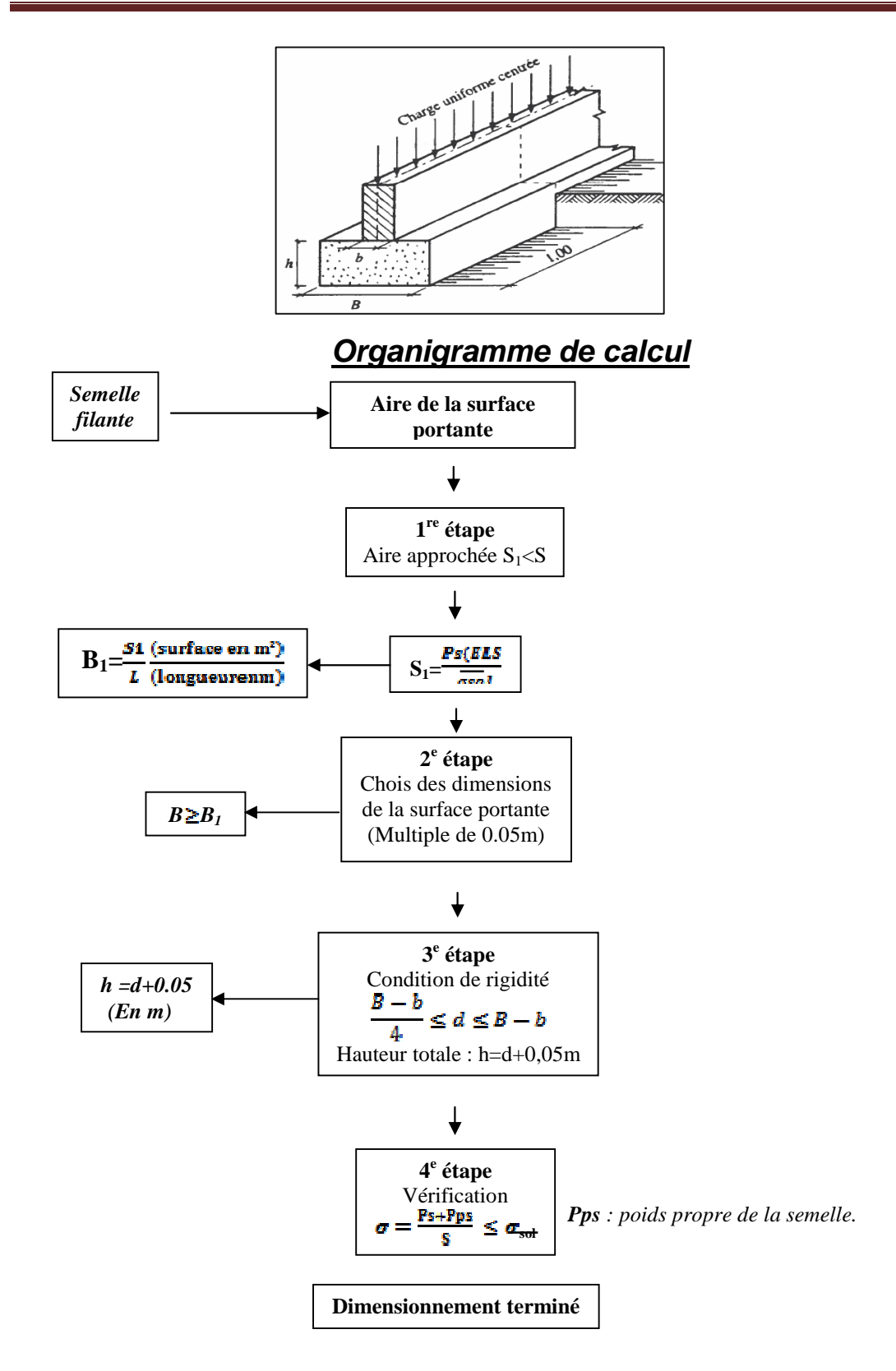

#### **10.5 FERRAILLAGE :**

*Méthode des bielles comprimées:*

# **Semelle filante:**

*Nappe inférieure // B (p.m.)*

$$
\left|\overline{A_x = \frac{Nu}{8} \times \frac{B-b}{d \times \sigma s}}\right|
$$

 $\bullet$ *Nappe supérieure*  $\perp$  *B* : aciers de répartition placés dans le sens longitudinal

$$
\begin{pmatrix}\nA_y = \frac{Ax}{4} \times B \\
B\n\end{pmatrix}
$$

*NB : N<sup>u</sup> ne tient pas en compte de l'action du poids propre de la semelle dans cette démonstration de calcul de ferraillage.*

# **10.6 CALCUL DES SEMELLES FILANTES :**

On va prendre comme exemple de calcul :

La semelle filante(SF4) sous mur voile et sous poteau.

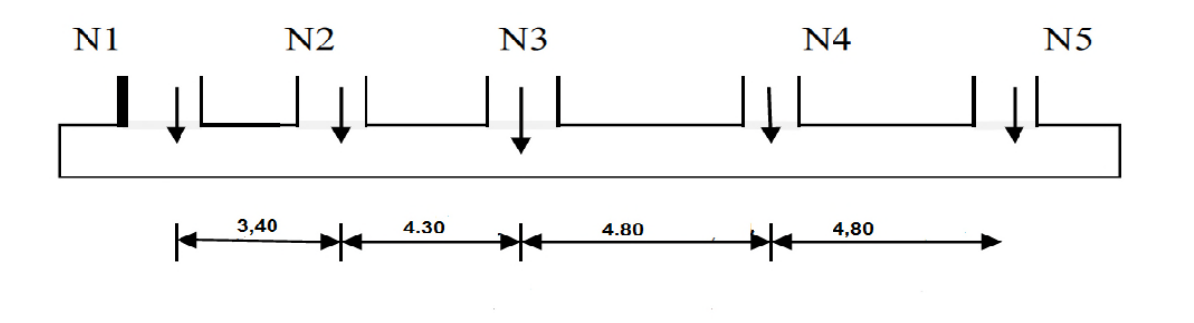

**Figure. 10.1:dimensions de la semelle filante(SF4) à ELS**

#### **10.6.1Pré-dimensionnement:**

*a) Calcul de la résultante:*

Résultante des efforts :

 $R = \sum N_i = N1 + N2 + N3 + N4 + N5$ 

R=954,04+875,27+1947,59+690,04+932,12

R=5399,06kn

*b) Calcul de l'excentricité:*

$$
\sum M_{/0} = 0 \Longrightarrow X = \frac{\sum N_i}{R} x_i
$$
  
X=
$$
\frac{8.7527 \times 7.7 + 1947.59 \times 12.5 + 690.04 \times 17.3}{5399.06} \Longrightarrow X = 7.96 \text{ m}
$$
  
L<sub>X</sub> 17.8 7.06

$$
e = \frac{L}{2} - X = \frac{17,8}{2} - 7,96
$$
  
e = 0,94m  $\leq \frac{L}{2} = 2,97m$ 

6  $=$ 

**N.B :***Alors la répartition est linéaire.*

$$
B \ge \left(1 + 3\frac{e}{L}\right) \frac{R}{L \times \sigma_{Sol}} = \left(1 + 3\frac{0.94}{17.8}\right) \frac{5399,06 \times 10^{-3}}{17.8 \times 0.2}
$$

 $B \ge 1.75m$ 

On prend : **B=1.75m**

# **10.6.2 Vérification conditions de rigidité :**

$$
d \ge \frac{B - b}{4} = \frac{1,75 - 0,65}{4} = 0,275
$$
 On prend : d=0,3m

**h=**d+5=**0,35m**

$$
\sigma_M = \frac{R}{BL} \left( 1 + \frac{6e}{L} \right) = 227.915 \, KN/m^2
$$

$$
\sigma_m = \frac{R}{BL} \left( 1 - \frac{6e}{L} \right) = 114,814 \, KN / m^2
$$

$$
\sigma_{moy} = \frac{3\sigma_M + \sigma_m}{4} = 199.,64 \, \text{KN} / m^2
$$

$$
\sigma_{\text{mov}} = 199,64 \le \sigma_{\text{sol}} = 200 \, \text{KN} / \, \text{m}^2
$$

# **10.6.3Calcul du ferraillage**

*Le calcul du ferraillage se calcule comme étant une poutre en 'T' renversé :*

) 2

 $b= 1.75m$ ;  $b_0=0,65m$ 

h=1m; h<sub>0</sub>=0,35m; d=0.9×h=0.9m

fc28=25MPa; σst=348MPa; *f*bc=14,17MPa**; ft28**=2,1MPa

**ELU:**

1.90

**Figure10.2 : d***imension de la semelle*

 $\int_{50}$ 

# *En travée :*

 $M_{ut \, max} = 684,35 KN.m=684,35.10^{-3} MN.m$ 

*Le moment d'équilibre par la table:*

$$
M_{t} = b \cdot h_{0} \cdot f_{bc} (d - \frac{h_{0}}{2})
$$
  

$$
M_{t} = 1.,75 \times 0,35 \times 14,17(0.9 - \frac{0.35}{2})
$$

$$
M_t=6,\!29MN.m
$$

On a:

Mt>Mutmax Donc: *L'axe neutre est dans la table, et le calcul se fait en flexion simple avec une section « en T ».*

$$
\mu_{\rm u} = \frac{M_{Ut}}{b \times d^2 \times f_{\rm bc}} = \frac{684,35 \times 10^{-3}}{1,75 \times (0.9)^2 \times 14,17} = 0.03
$$

 $\mu_u = 0.03 < \mu_u = 0.392$   $\implies$  *La section est de simple armature, les armatures de compression* 

*ne sont pas nécessaires.*

$$
\alpha = 1,25 \times (1 - \sqrt{1 - 2\mu})
$$
  
\n
$$
\alpha = 1,25 \times (1 - \sqrt{1 - 2 \times (0,03)})
$$
  
\n
$$
\alpha = 0,038
$$

 $Z = d \times (1 - 0.4\alpha)$ 

 $Z = 0.9 \times (1 - 0.4 \times (0.120)) = 0.886$ m.

$$
A_{st} = \frac{M_{Ut}}{z \times \sigma_{st}} = \frac{684,35 \times 10^{-3}}{0.886 \times 348}
$$

**Ast=22,19cm<sup>2</sup>**

On choisit : **12T16**de section **24.13cm²**

*Calcul des armatures transversales :*

On prend un diamètre des armatures transversales:  $\phi_t = \Phi_0$ 8mm.

Le choix de la section d'un seul cours transversal sera : **At=4Φ8=2,01cm 2**

*Condition de non fragilité :*

La section minimale :  $A_{st}$  min  $\geq 0.23 \times b_0 \times d \times$ *e t f*  $f_{t28}$ 

A<sub>st</sub> min 
$$
\ge 0.23 \times 1.75 \times 0.9 \times \frac{2.1}{400}
$$

Ast min 19,02 cm<sup>2</sup> …………………..C.V

*En appuis :*

# $M_{\text{uap max}} = 912.17 \text{kn.m} = 912.17 \times 10^{-3} \text{MN.m}$

*Le moment d'équilibre par la table:*

*le calcul se fait en flexion simple avec une section rectangulaire.*

$$
\mu_{\rm u} = \frac{M_{Uapmax}}{bo \times d^2 \times f_{\rm bc}} = \frac{912,17 \times 10^{-3}}{0,65 \times (0,9)^2 \times 14,17}
$$

 $\mu_u = 0.122 < \mu_{I} = 0.392 \implies La section$  est de simple armature, les armatures de compression *ne sont pas nécessaires.*

$$
\alpha = 1,25.(1 - \sqrt{1 - 2\mu})
$$
  
\n
$$
\alpha = 1,25.(1 - \sqrt{1 - 2.(0,122)})
$$
  
\n
$$
\alpha = 0,164
$$
  
\n
$$
Z = d.(1 - 0,4\alpha) = 0,9.(1 - 0,4.(0,84))
$$

*Z* = 0,84m *M*

$$
A_{st} = \frac{M_{Uap \max}}{z \times \sigma_{st}} = \frac{912,17 \times 10^{-3}}{0,84 \times 348}
$$

 $A_{st} = 31.20$  cm<sup>2</sup>

On choisit : **10T20** de section **31,42** cm²

**N.B :** *On va admettre un ferraillage forfaitaire de* **7T14/ml** *dans la file supérieure qui est parallèle au ferraillage principale.*

*Condition de non fragilité :*

La section minimale :  $A_{st}$  min  $\geq 0.23 \times$  bo $\times d \times$ *e t f*  $f_{t28}$ 

A<sub>st</sub> min  $\geq 0,23 \times 0,65 \times 0,9 \times$ 400 2,1

Ast min 7,06 cm<sup>2</sup>…………………….CV

*Armature de répartition :*

 $A_r = A_{st}/4 = 31.20/4 = 7,8cm^2$ 

On choisit : **6T14** de section **9,24** cm²/ml.

# **ELS:**

Plus que la fissuration est peut nuisible et l'acier utilisé est le FeE400, alors la vérification des contraintes a l'ELS sera simplifiée comme suit :

• **En travée:**

\n
$$
\alpha \leq \frac{\gamma - 1}{2} + \frac{f_{c28}}{100}:
$$
\navec :  $\gamma = \frac{M_u}{M_s}$ 

\n
$$
\gamma = \frac{684.35}{630.03} = 1,09
$$
\n
$$
\frac{1,09 - 1}{2} + \frac{25}{100} = 0,295
$$
\n
$$
\alpha = 0,038 < 0,295
$$
\n∴ C.V

\n• **En appuis:**

\n
$$
\alpha \leq \frac{\gamma - 1}{2} + \frac{f_{c28}}{100}
$$
\n
$$
\gamma = \frac{M_u}{M_s} = \frac{912.17}{839.75} = 1,09
$$
\n
$$
\frac{1,09 - 1}{2} + \frac{25}{100} = 0,295
$$
\n
$$
\alpha = 0,164 < 0,295
$$
\n∴ C.V

*Donc il n'est pas nécessaire de vérifier la contrainte du béton*  $\Rightarrow \sigma_{bc} < \sigma_{bc}$ .

# **Vérification au cisaillement :**

D'après **BAEL 91**, on a :

$$
\tau_u = \frac{T_{UMax}}{b_0 \times d}
$$

$$
\tau_u = \frac{1100,81 \times 10^{-3}}{0,65 \times 0,9}
$$

**τu= 1,88MPa.**

Pour des des fissurations peut

nuisible: )5, .2,0 min( <sup>28</sup> *Mpa <sup>f</sup> b C u* 3,33MPa.Donc: *<sup>u</sup>* < *<sup>u</sup>* …………………**C.V**

# **10.6.4 Récapitulatif de différentes semelles filantes :**

# **Tableau. 10.2 : les sections des différentes semelles filantes sous voile et poteaux.**

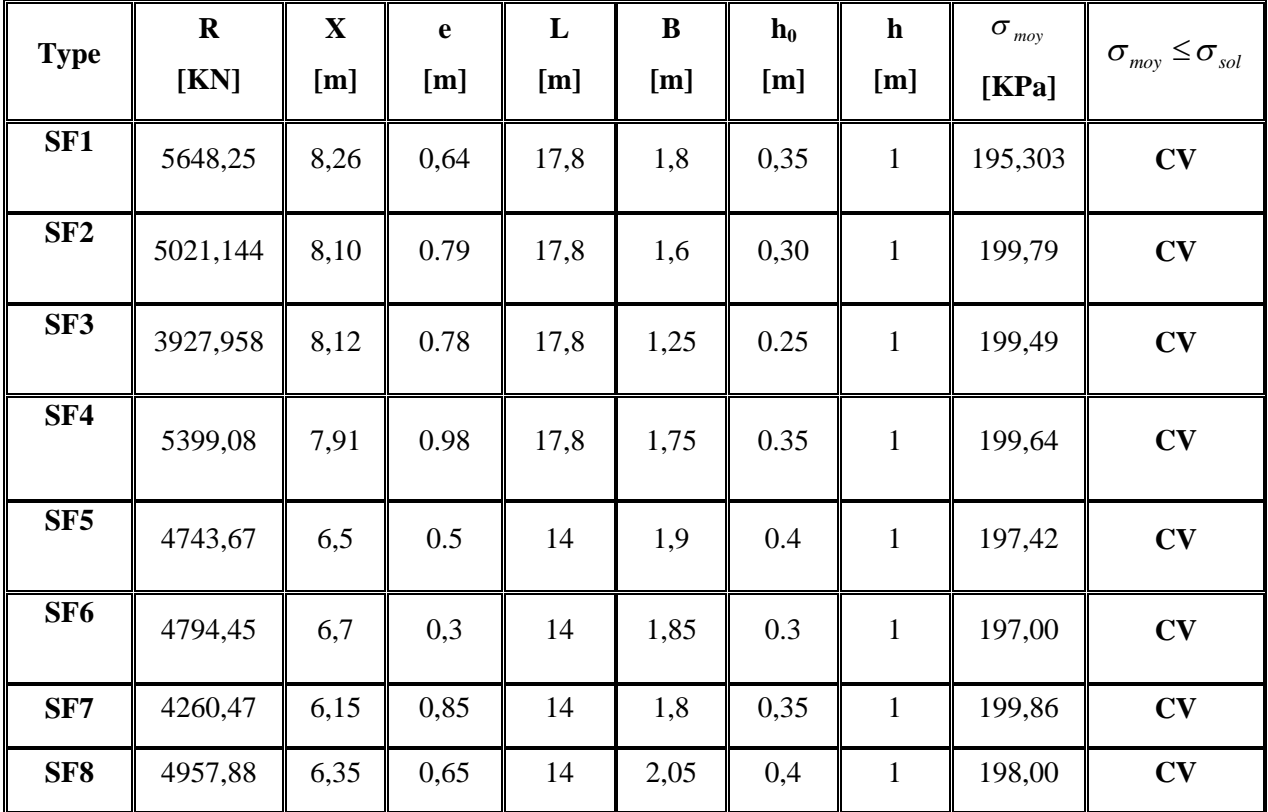

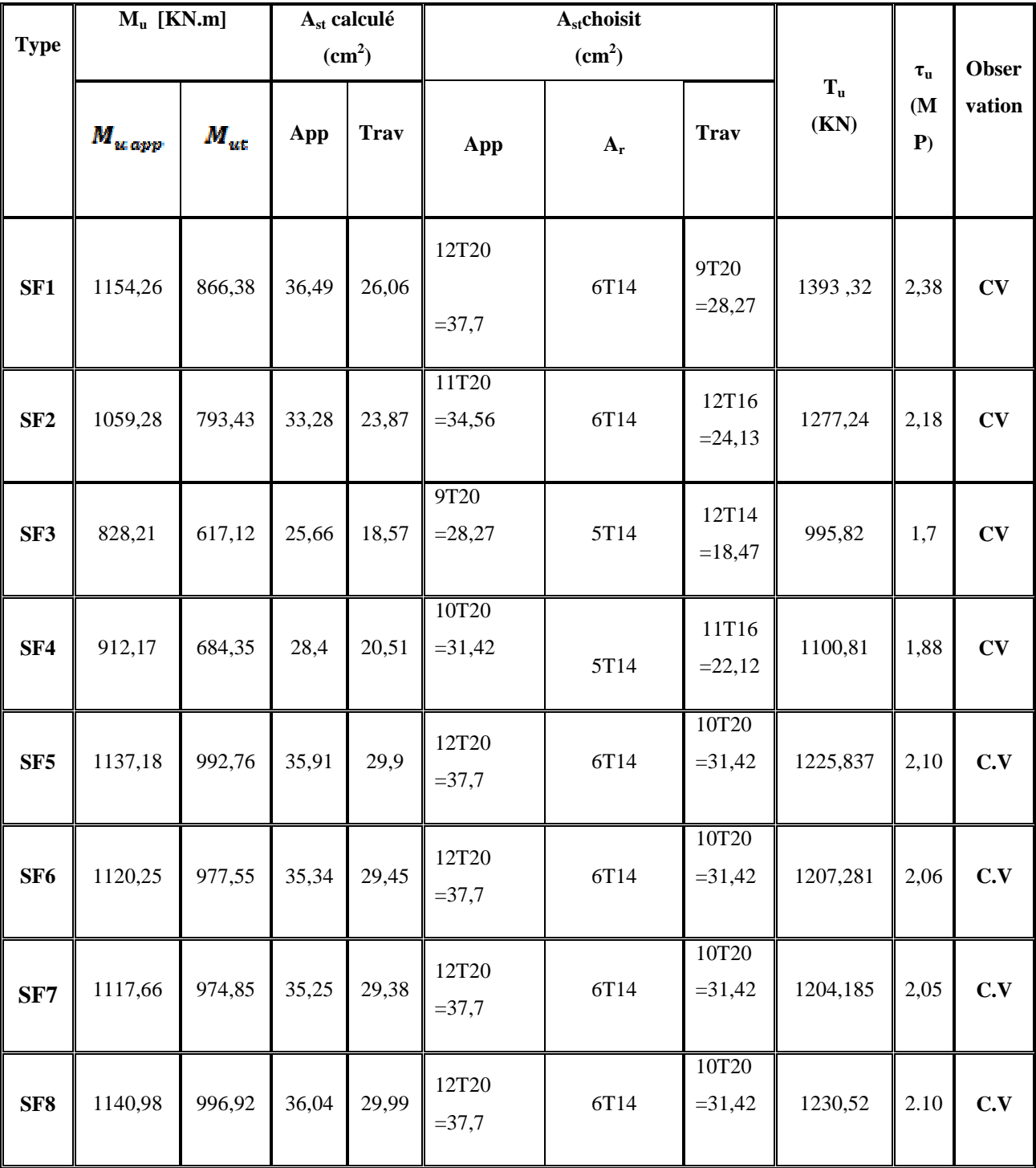

# **Tableau. 10.3: le ferraillage des différentes semelles filantes sous voile et poteaux.**

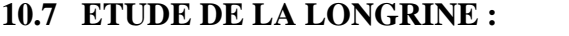

# **10.7.1 Introduction :**

Les points d'appuis d'un bloc doivent être solidarisés par un réseau bidirectionnel de longrines qui s'opposent au déplacement relatif de ces points dans le plan horizontal.

D'après le **R.P.A 99 V2003**, le minimum pour les longrines est :

 $(25\times30)$  cm<sup>2</sup>  $\Rightarrow$  Site de catégorie S<sub>2</sub>, S<sub>3</sub>.

 $(30\times30)$  cm<sup>2</sup> $\Rightarrow$ Site de catégorie S<sub>4</sub>.

Donc on va adopter une longrine de **(3030) cm<sup>2</sup> .**

Les longrines doivent être calculés pour résister à un effort de traction égale à :

$$
F=\frac{N}{\alpha}>20Kn
$$

Avec :

N =**1940.72KN** (effort normal maximal du poteau).

 $\alpha$ : Coefficient fonction de la zone sismique et de catégorie de site.

(Zone I : site  $2 \implies \alpha = 15$ ).

$$
F=\frac{.2567,927}{15}>20Kn \Longrightarrow F=171,195KN>20KN.......C.V
$$

**10.7.2 Calcul du ferraillage :**

**10.7.2.1 Calcul du ferraillage longitudinal :**

$$
A_{st} = \frac{F}{\sigma st} \Longrightarrow A_{st} = \frac{171,195 \times 10^{-3}}{347,3483} = 4,92 \text{cm}^2
$$

**Condition de non fragilité**

En prend la section minimale :

Ast min  $\geq 0.23 \times b \times d \times f_{t28}/f_e$ 

A<sub>st</sub> min ≥0,23×0,30×0,27×2,1/400

 $\Rightarrow$ **A**<sub>st</sub> **min**  $\geq$  **1.14** cm<sup>2</sup>

# **Le R.P.A 99 V2003 exige que :**

A<sub>st</sub>min=0,5(b×h)=0,005(30×30)

$$
\Rightarrow
$$
A<sub>st</sub>min=4,50cm<sup>2</sup>

 $A_{st} = 4.92 \text{cm}^2 < A_{st} \text{min} = 4.50 \text{ cm}^2$ .

Donc le ferraillage choisi :  $A_{st} = 6T12 = 6,79$  cm<sup>2</sup>

# **10.7.2.2Calcul du ferraillage transversal :**

En traction les armatures transversales n'ont aucun rôle dans la résistance de la pièce Donc, Le choix de la section d'un seul cours transversal sera :  $A_t = 408 = 2.01$  cm<sup>2</sup>.

- *Espacement des cadres :*
- D'après le RPA 99 version2003 on a :
- $S_t \leq \text{Min}(15\phi l, 20cm)$
- $S_t \leq \text{Min} (15 \times 1.20; 20cm)$

On prend : $S_t = 15$ cm

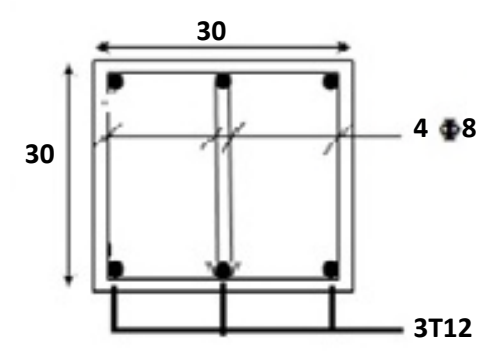

**Figure. 10.3 : ferraillage de la longrine.**

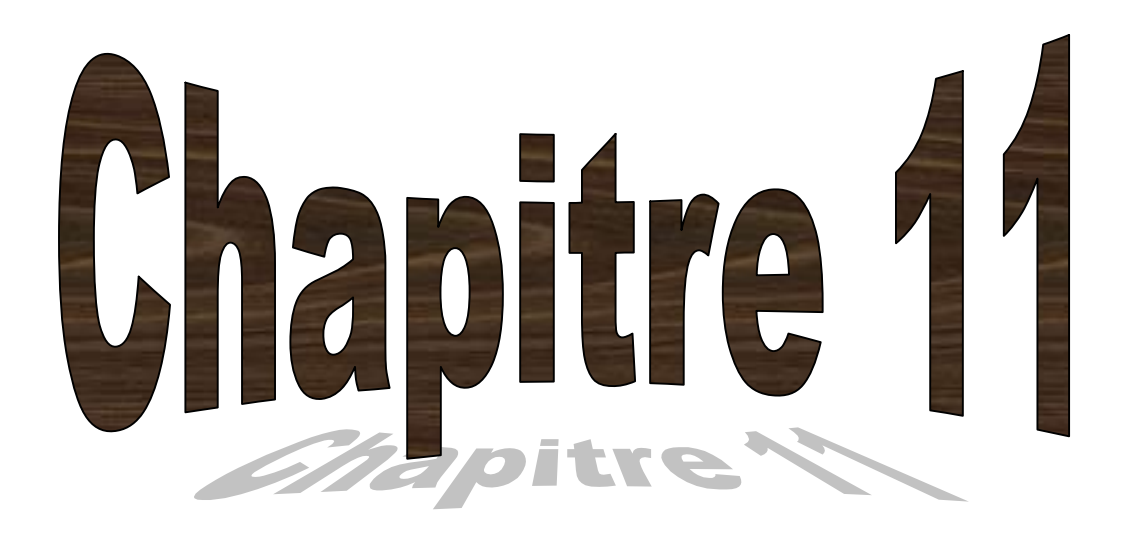

# **Etude économique**

# **11.1 Introduction :**

L'environnement des entreprises est de plus en plus évolutif. La durée de vie des produits se réduit au point de voir les sociétés amenées à trouver de nouveaux moyens pour survivre. Pour relever les défis, il a fallu chercher à améliorer les méthodes de maîtrise des processus, et identifier une fonction supplémentaire dans les entreprises humaines : le management de projet.

# **11.2 Le management de projet :**

Le management de projet est l'ensemble des actions engagées par une ou des organisation(s) afin de définir/concevoir un projet, de le lancer et de le réaliser. Il ne relève pas seulement de l'application d'outils de gestion, mais d'un système de gestion à part entière. Le management de projet combine la gestion de projet, et la fonction de direction de projet en charge de la définition des objectifs (coûts, délais, spécifications techniques), des actions politiques, des aspects financiers et de l'organisation du travail collectif des équipes projets.

# **11.3 Projet :**

Un projet est un ensemble finalisé d'activité et d'actions entreprises dans le but de répondre à un besoin défini dans des délais fixés et dans la limite de l'enveloppe budgétaire allouée.

Un projet comprend un objectif défini devant être livré dans un délai et à un cout convenu, un système dynamique à maintenir en équilibre, chaque changement déséquilibre le projet.

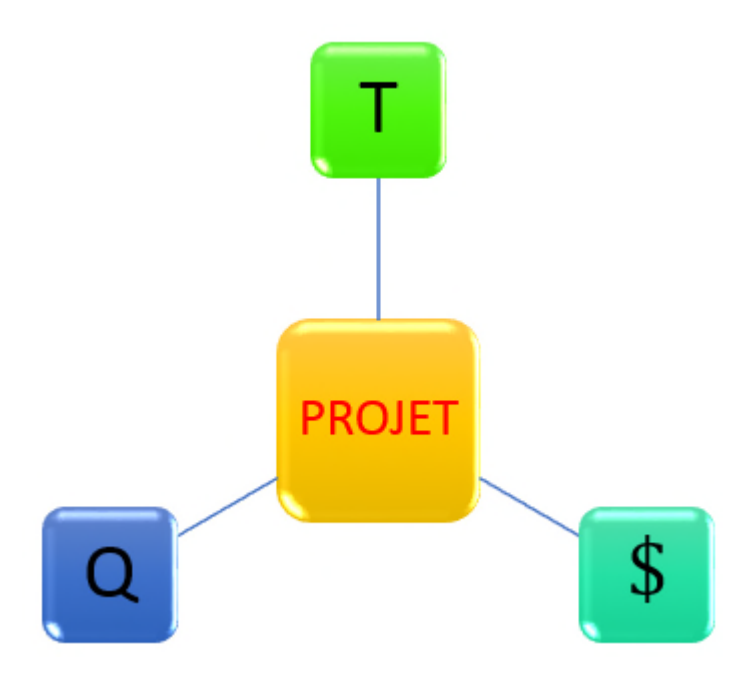

**Figure 11.1 : Les triples contraintes de projet.**

**11.4 Cycle de vie d'un projet :** Avant la réalisation d'un bâtiment ,tous les maîtres d'ouvrage doivent respecter des procédures d'études spécifiques, quand il s'agit de la construction d'un bâtiment ,la nomenclature et le déroulement des procédures fluctuent suivant les maîtres d'ouvrages et suivant l'importance du projet. Cependant, on distingue généralement quatre grandes phases. La fin d'un groupe de processus n'est pas le préalable au début d'un autre. A titre d'exemple, la phase suivie et maîtrise qui est appelée à chevaucher les autres groupes de processus .Etude préliminaire, Conception, Définition et Fermeture. Certaines des phases se scindent en deux ou trois étapes. La figure ci-dessous (figure 11.2) présente les grandes lignes du cycle de vie d'un projet de bâtiment.

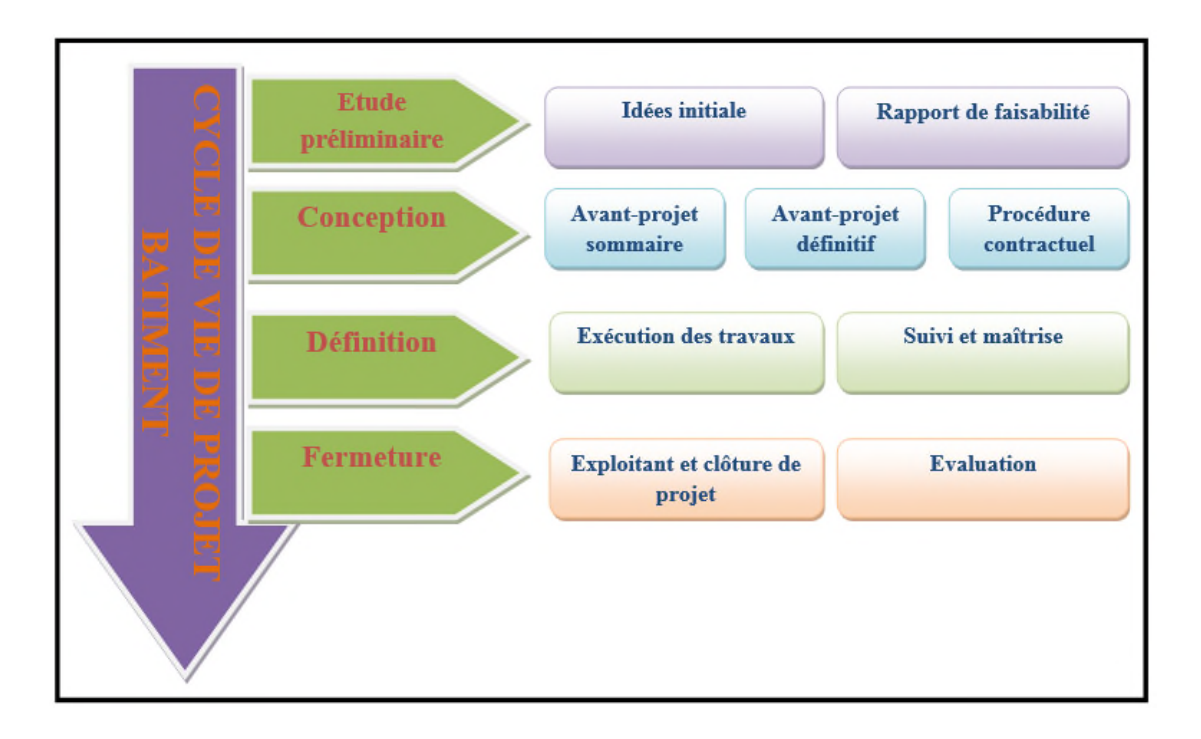

**Figure 11.2 : Cycle de vie d'un projet bâtiment.**

**11.4.1. Phase 1 :** « Etudes préliminaires » L'objectif de cette phase est de définir le parti d'aménagement et les fonctions que devra assurer l'infrastructure projetée et de s'assurer de la faisabilité technique, environnementale et financière du projet .On distingue généralement deux grandes étapes :

# **11.4.1.1 Étape 1: « L'idée initiale »**

Dans cette première étape les objectifs du projet sont déterminés, les tâches et les responsabilités sont spécifiées. Un certain nombre d'idées, de projets et programmes sont exposés dans les grandes lignes. Les idées de projets et d'autres opérations sont identifiées et examinées en vue d'être éventuellement approfondies.

# **11.4.1.2 Étape 2 : « Rapport de faisabilité »**

La pertinence de l'idée de projet par rapport aux problèmes et sa faisabilité sont des questions clés à étudier.

L'étude de faisabilité d'un projet peut être réalisée pour permettre d'identifier, de sélectionner ou d'examiner les idées spécifiques et de définir quelles sont les études supplémentaires, éventuelles et nécessaires. Elle devrait décrire la conception du projet dans tous ses détails opérationnels, en tenant compte de tous les aspects politiques, techniques, économiques, financiers, institutionnels, environnementaux, socioculturels…L'objet de cette étude est d'identifier, d'évaluer et de mesurer les effets directs et indirects à court, moyen et long terme du projet et de proposer les mesures adéquates pour limiter les effets négatifs du projet.

Le maître d'ouvrage lors de cette étape doit définir un programme. Arrêter une enveloppe financière prévisionnelle sur la base des études préliminaires. Les études préliminaires elles-mêmes sont sous la responsabilité du maître d'œuvre.

Elles explorent une ou plusieurs solutions techniques, suffisamment détaillées, pour permettre de répondre aux fonctions, exigences et contraintes du rapport de faisabilité.

Ce rapport définit également les processus de suivi, d'expertise et de contrôle qu'il entend mettre en œuvre tout au long de la conception et de la réalisation de l'ouvrage. Il a le niveau de détail nécessaire et suffisant pour permettre au maître d'œuvre d'apporter un premier niveau de réponse équivalent à l'avant-projet sommaire.

#### **11.4.2. Phase 2 : « Conception »**

La conception permet d'énoncer les grandes lignes de l'ensemble du projet et d'élaborer un plan de projet ayant pour objet de déterminer ce qui doit être fait et par qui. Il s'agit donc de planifier la réalisation du projet en mettant l'accent sur les objectifs, le contenu et le respect des délais et des coûts. Elle est constituée de trois étapes :

Avant-projet sommaire.

Avant-projet définitif.

Procédure contractuelle.

#### **11.4.2.1 Étape 1 : « Avant-projet sommaire (APS) »**

Les études d'avant-projet sommaire consisteront à caler un ou plusieurs tracés à étudier le côté géologique, géotechnique, hydrologique, topographique, financier etc.. Elles permettent de préciser et de définir le meilleur tracé. L'adhérence des possibilités doit être régulièrement estimée par rapport aux avantages du maître d'ouvrage.

Les études d'avant-projet sommaire comportent une étude d'impact. Cette dernière est réalisée sur les bases d'études environnementales. Pour les projets de grande importance, le dossier comprend en outre, une étude socioéconomique.

Elle vise la protection des milieux naturels, paysage et patrimoine bâti, l'utilisation rationnelle des ressources naturelles et enfin les effets sanitaires que génèrent les grands projets de construction de bâtiments.

# **11.4.2.2 Étape 2 : « Avant-projet définitif (APD) »**

Dans cette étape, les études précises sont lancées. Le tracé sera alors défini précisément, ainsi que l'ensemble des détails de construction, dont la durée et le coût de réalisation. Maître d'ouvrage et maître d'œuvre sont les acteurs concernés.

Les études d'avant-projet définitif ont pour objet de dimensionner toutes les caractéristiques géométriques et techniques et pour rédiger les clauses administratives du projet. Des sondages complémentaires seront souvent nécessaires pour parfaire les études géotechniques en matière de matériaux réutilisables et d'études de stabilité.

La recherche de toutes les solutions tendant à l'équilibre des terres doit être une priorité absolue. La prise en compte des conditions météo les plus plausibles lors de la réalisation des travaux de terrassement devra s'effectuer au niveau du rapport géotechnique.

La variante retenue à l'issue de l'avant-projet sommaire est élaborée en profondeur avec une fixation des coûts à partir des calculs précis des quantités tout en définissant les caractéristiques des éléments nécessaires à sa réalisation.

#### **11.4.2.3 Étape 3 : « Procédure contractuelle »**

Une fois le projet parfaitement défini, il y a lieu de passer à son exécution. Le maître d'ouvrage établit alors un dossier d'appel d'offres. Ce document contiendra tous les éléments techniques qui définiront le projet à réaliser, les référentiels et les normes techniques à prendre en compte. Il définira les conditions économiques et réglementaires de réalisation avec en particulier les modes de rémunération. Cette procédure définit en détail toutes les activités, les interactions et les rôles et responsabilités correspondants.

Les procédures de choix du maître d'œuvre, permises par le code des marchés publics.

La procédure négociée offre la possibilité d'un dialogue fructueux entre le maître d'ouvrage et le futur maître d'œuvre pour l'élaboration du contrat qui va les lier tout au long de l'opération

# **11.4.3. Phase 3 : « Définition »**

La phase de définition permet de diriger et piloter l'exécution du projet et de surveiller et maîtriser le travail du projet. Elle est constituée de deux étapes

« Exécution des travaux » et « Suivi des travaux ».

#### **11.4.3.1 Étape 1 : « Exécution des travaux »**

L'exécution technique et financière est le sujet de cette étape. Les acteurs impliqués sont l'entreprise qui réalise les travaux, le maître d'ouvrage qui rémunère l'entreprise et le maître d'œuvre qui effectue le contrôle technique. Les règles applicables à l'exécution des travaux sont définies par le code des marchés publics et surtout par les cahiers des charges.

Il est nécessaire de prévoir une phase de préparation du chantier. Le début de la phase de préparation des travaux est fixé à la date de la notification du marché qui est l'acte par lequel le maître d'ouvrage signifie officiellement au titulaire l'engagement de l'administration.

Le maître d'ouvrage doit assurer à la disposition de l'entrepreneur, les terrains nécessaires et il doit à cette occasion lui délivrer un plan général d'implantation de l'ouvrage.

Ainsi l'entrepreneur doit-il assurer une exécution conforme des prestations. De même encore l'entrepreneur doit-il exécuter les travaux dans le délai prévu au marché. Le délai d'exécution des travaux est un élément fondamental de l'économie du contrat puisqu'il détermine au moins partiellement le coût global de l'opération.

Le délai d'exécution des travaux part en principe de la date de notification du marché et expire à la date d'achèvement des travaux fixés par le maître de l'ouvrage à l'occasion des opérations de réception.

#### **11.4.3.2 Etape 2 : « Suivi des travaux »**

Les processus du groupe « Suivi et maîtrise » permettent l'observation de l'exécution du projet dans le but de relever les écarts par rapport au plan de gestion du projet et d'assurer la bonne intégration des modifications ou changements approuvés dans le cadre du projet. Ce groupe de processus peut par exemple comprendre :

La surveillance des activités en cours par rapport au plan de gestion de projet, notamment sur le plan du contenu, des délais et des coûts; la vérification de la conformité des biens livrables par rapport aux normes applicables et aux objectifs du projet; le suivi des modifications et la maîtrise de celles-ci afin que seules les modifications approuvées soient mises en œuvre; l'élaboration des rapports d'avancement et leur diffusion aux intervenants concernés. Analyser, suivre et surveiller les risques du projet pour s'assurer que les risques, sont identifiés, que leur état fait l'objet d'un rapport et que les plans appropriés des réponses aux risques sont exécutés.

Cette surveillance continue apporte une vision sur l'évolution du projet et permet généralement de ramener le projet en conformité avec sa planification. Lorsque les écarts sont trop importants, le groupe « Suivi et maîtrise » peut conduire à recommander la mise à jour du plan de gestion de projet.

Les processus du groupe « Suivi et maîtrise » sont effectués tout au long du projet. Les activités qui en découlent s'appliquent donc à travers les quatre autres groupes de processus du cycle de gestion de projet : Etude préliminaire, Conception, Définition et Fermeture.

# **11.4.4. Phase 4 : « fermeture»**

La phase de clôture est la dernière phase du projet, elle met formellement fin à toutes les activités du projet et permet d'évaluer l'adéquation de solution retenue avec les besoins d'origine.

# **11.4.4.1 Étape 1 : « Exploitant et clôture de projet »**

La réception des travaux et la procédure de clôture s'effectue dans cette étape. Comme c'est schématisé dans la figure suivante :

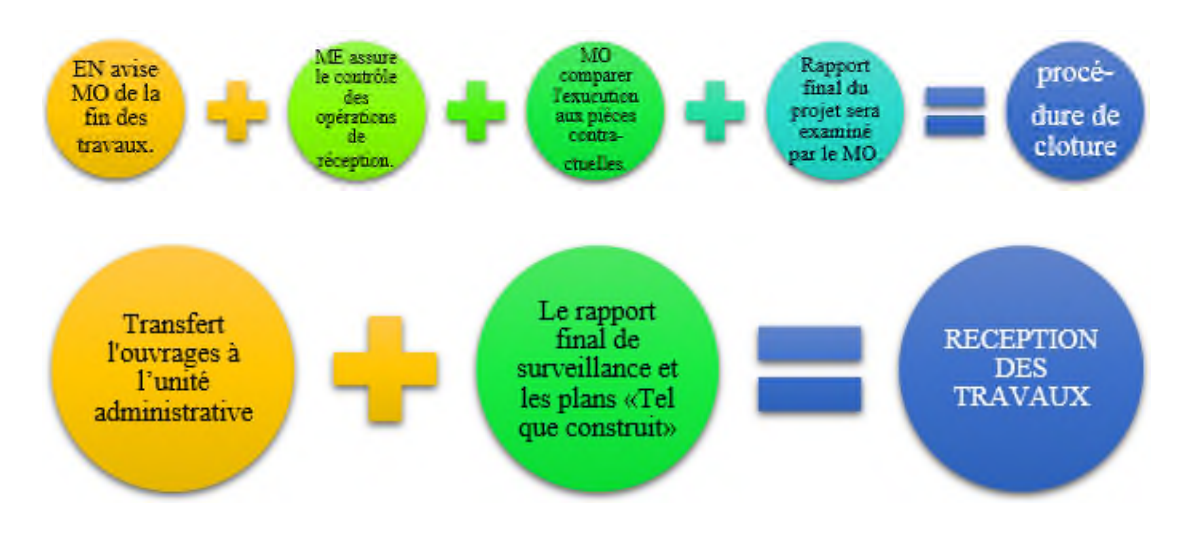

**FIGURE 11.3 : les procédures effectuent dans l'étape exploitant et clôture de projet.**

# **11.4.4.2 Étape 2 : « Evaluation »**

Appréciation périodique d'un projet en termes d'efficience, d'efficacité, d'impact, de viabilité et de pertinence dans le cadre des objectifs fixés. Elle se fait généralement comme analyse indépendante portant sur le contexte, les objectifs, les résultats, les activités et moyens déployés en vue de tirer des leçons susceptibles d'orienter la prise de décision.

# **11.5. LES ACTEURS DU PROJET DE CONSTRUCTION D'UN BATIMENT:**

Les Acteurs d'un projet de construction d'un bâtiment sont les différents intervenants qui participent à l'élaboration et à la réalisation d'un projet de bâtiments .Ce projet associe un ensemble d'acteurs directement ou indirectement concernés, ils peuvent être moteurs, décideurs, mais aussi opposants. Le maître d'ouvrage : cette fonction est remplie par une personne morale pour le compte de laquelle un ouvrage est construit. La maîtrise d'ouvrage doit mener ou commander des études d'opportunité et de faisabilité, définir un programme, arrêter une enveloppe financière prévisionnelle, conclure avec la maîtrise d'œuvre et les entrepreneurs qu'elle choisit, les contrats ayant pour objet les études et l'exécution des travaux. Selon le type de projet à conduire, la maîtrise d'ouvrage peut disposer ou non en interne de l'expérience et des compétences nécessaires.

Le maître de l'ouvrage définit dans le programme les objectifs de l'opération et les besoins qu'elle doit satisfaire, ainsi que les contraintes et exigences de qualité sociale, urbanistique, architecturale, fonctionnelle, technique et économique, d'insertion dans le paysage et de protection de l'environnement, relatives à la réalisation et à l'utilisation de l'ouvrage.

Dans certains cas, le maître d'ouvrage peut être amené à rechercher une assistance à l'extérieur, vers l'acteur que nous appellerons assistance à maîtrise d'ouvrage. Celuici peut être de nature très diverse : chargé de l'étude prospective de la programmation et de la conduite de projet, conseiller pour l'accompagnement d'une réalisation, aide à la gestion de l'exploitation, aide juridique, expertise environnementale.

Le maître d'œuvre : cette fonction est remplie par une personne morale choisie par la maîtrise d'ouvrage. Le maître d'œuvre a la charge et la responsabilité de la conception et du contrôle d'exécution de l'ensemble des ouvrages à réaliser. Il doit s'assurer du respect des choix arrêtés par la maîtrise d'ouvrage, en participant à la traduction de ses choix en termes de conception. Il est garant du respect de la règlementation.

Enfin, il assure le respect des stipulations contractuelles et des règles de l'art en assistant la maîtrise d'ouvrage dans la passation des contrats de travaux, et en s'assurant, lors des opérations de réception, de la bonne exécution et de la conformité de l'ouvrage. Ainsi, il concourt à la qualité du projet, au respect des délais et des coûts et assure le rôle de coordination des entreprises et de direction des contrats de travaux jusqu'à la réception.

La maîtrise d'œuvre peut s'appuyer sur des personnes réalisant des expertises nécessaires à la réalisation de sa mission (compétences techniques et économiques). Ces expertises font partie de la maîtrise d'œuvre et ne sont pas des assistants à maîtrise d'ouvrage, nous les appellerons prestations externes.

L'entrepreneur : Son activité est régie par les termes contractuels du marché. L'entrepreneur est chargé d'exécuter les travaux prévus au marché ou de les faire exécuter par des tiers sous-traitants pour des travaux spécialisés.

Les acteurs politiques : sont les membres des pouvoirs exécutifs ou législatifs qui ne sont pas dans le même rôle que celui du décideur. Ils peuvent se trouver à plusieurs niveaux politiques différents (Confédération, canton, district, commune, etc.) situés à un degré hiérarchique autre que celui du décideur .

Le fournisseur : cette fonction se distingue de celle du sous-traitant en ce qu'elle n'assure pas directement la réalisation des travaux, mais se borne à l'exécution d'une prestation mobilière (vente de matériaux ou de matériel, etc.) .

Le public : c'est l'ensemble des personnes qui constituent l'environnement humain du projet .

L'exploitant : cette fonction concerne la phase d'exploitation et de la maintenance de l'ouvrage. L'exploitant peut être le maître d'ouvrage, ou une entité séparée faisant l'objet d'un contrat spécifique avec le maître d'ouvrage .

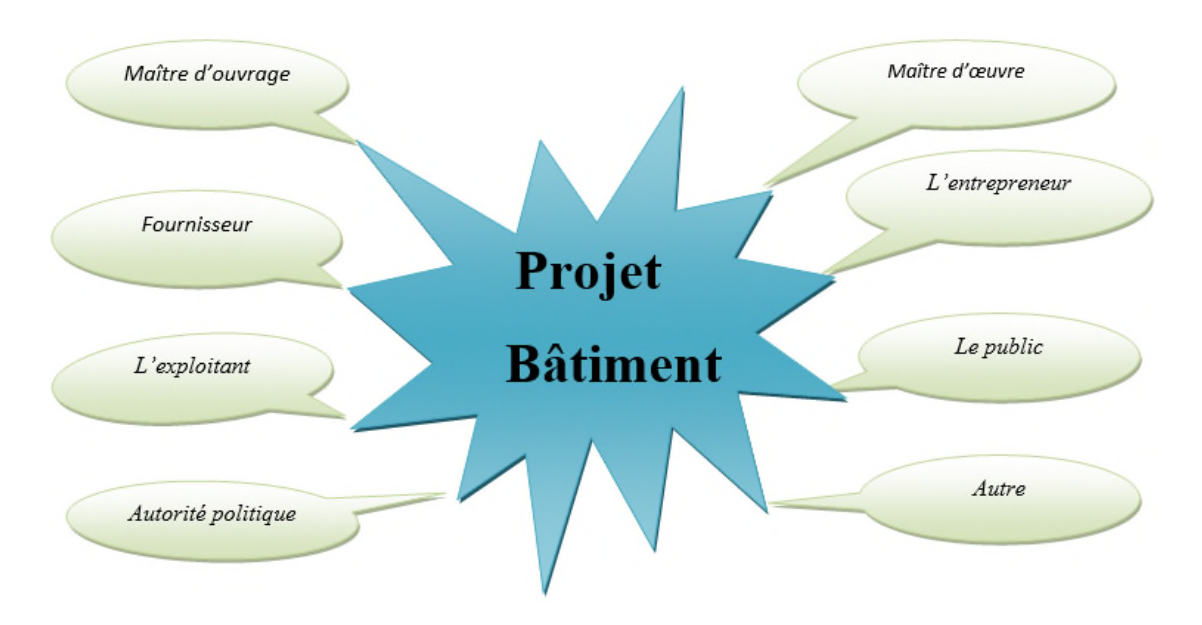

**Figure 11.4 : les acteurs de projet de bâtiment.**

# **11.6. LA WBS D'UN PROJET BATIMENT.**

# **11.6.1. Origine :**

Le concept de WBS a été développé par le département américain de la Défense (United States Département of Défense), pour piloter la mise au point du programme de missile Polaris en 1967 dans la Marine. Même si le terme n'était à l'époque pas

employé, il constitue la première application d'une décomposition hiérarchique axée sur les tâches et activités à produire pour atteindre les livrables (résultats) voulus. C'est en 1962 que la NASA et l'industrie aéronautique publient un article qui décrit l'approche WBS. En 1968, le département américain de la Défense publie une notice définissant l'utilisation de cette méthode de projet dans l'industrie aéronautique.

#### **11.6.2. Qu'est-ce qu'un WBS (Work Breakdown Structure) ?**

Une structure WBS (work breakdown structure), fondement essentiel de tout projet, permet de découper l'ensemble du travail à accomplir en sections gérables. Le guide PMBOK ("Project Management Body of Knowledge"), conçu et réalisé par le Project Management Institute, définit le WBS en tant que "découpage hiérarchique en livrables spécifiques des travaux à exécuter".

Un WBS de projet permet donc de décomposer celui-ci visuellement en unités gérables et appréhendables par tous les membres de l'équipe, chaque niveau du WBS permettant d'approfondir le détail des tâches jusqu'au niveau final : les tâches concrètes à réaliser. Le WBS divise visuellement l'ensemble du projet en plusieurs sous-ensembles qui sont compréhensibles et appréhendables par l'équipe assignée au projet. Chaque niveau du projet propose plusieurs sous-niveaux, jusqu'à arriver au niveau final : les tâches concrètes à réaliser.

Le chef de projet crée la structure WBS en identifiant les grands ensembles du projet, puis en les divisant en sous-ensembles jusqu'à arriver aux tâches concrètes du projet qu'il est possible d'assigner à des personnes spécifiques. Les tâches nécessaires à l'obtention de chaque sous-ensemble, ainsi identifiées et regroupées, représentent l'unité de travail à accomplir pour produire le sous-livrable correspondant.

Du point de vue des coûts, ces unités de travail sont généralement allouées à des départements spécifiques au sein de l'entreprise, dont ils ont la responsabilité. Ces départements, ou centres de coûts, qui figurent généralement sur l'organigramme de la société en tant qu'entités distinctes, se voient allouer un budget en fonction des tâches à réaliser. En mettant en parallèle le découpage du projet (WBS) avec ces centres de coût, l'entreprise dispose ainsi non seulement d'une vue globale de la progression du projet, mais également de son impact financier.
#### **11.6.3. En quoi le projet bénéficie-t-il d'une structure WBS ?**

En plus d'offrir une représentation visuelle du travail à réaliser, le WBS présente de nombreux autres avantages. Ainsi, en répartissant le budget total du projet entre les niveaux supérieurs de la structure WBS, il est possible d'évaluer très rapidement la part à attribuer à chaque département ou centre de coût. En allouant ensuite des estimations de coûts et de temps à chacun des sous-ensembles de la structure WBS, le chef de projet peut dégager le planning global du projet et son budget. Au fur et à mesure de l'avancement du projet, le suivi des sous-ensembles "à risque" du WBS vont permettre l'identification en temps utile des problèmes éventuels d'organisation, de ressources ou de financement.

Une structure WBS peut également être utilisée pour identifier les risques d'un projet. Ainsi, une branche incomplètement ou incorrectement définie dans le WBS représente une faille potentielle dans la définition du projet dans son ensemble. Il revient au chef de projet de répertorier ces risques dans un rapport de projet et d'en suivre l'évolution attentivement. En outre, l'intégration de la structure WBS avec l'organigramme de la société permet l'identification des points de communication possibles et la formulation d'un plan de communication au travers de l'entreprise.

Si une unité de travail ou un sous-livrable prend du retard, il suffira au chef de projet d'examiner la structure WBS pour identifier les livrables de plus haut niveau susceptibles d'être affectés. Il est aussi possible d'adopter un code de couleurs pour mettre en évidence le statut des sous-livrables, par exemple rouge pour les tâches en retard, jaune pour les tâches à risque, vert pour les tâches en cours et bleu pour les tâches terminées. D'un simple coup d'œil, le chef de projet peut alors évaluer l'état d'avancement du projet, et attirer l'attention de ses interlocuteurs sur ses points essentiels .

#### **11.6.4. Comment déployer un WBS (Work Breakdown Structure)**

Voici les règles principales à observer lors de la mise en place d'une structure WBS :

- Le niveau le plus haut de la hiérarchie représente le livrable final, à savoir le projet lui-même.
- Les sous-livrables correspondent aux unités de travail assignées aux divers départements de l'entreprise.
- Les éléments du WBS n'ont pas tous besoin d'être définis avec le même nombre de niveaux
- Chaque unité de travail doit définir l'effort, la durée et le coût des tâches à accomplir pour produire le sous-livrable correspondant.
- En principe, chaque unité de travail doit pouvoir être accomplie en moins de 10 jours.
- Les unités de travail de la structure WBS doivent être indépendantes les unes des autres.

#### **11.7 PLANIFICATION ET ORDONNANCEMENT :**

#### **11.7.1 Introduction :**

- Dans notre projet de fin d'étude nous avons besoin d'une estimation précise des ressources nécessaires pour la planification ainsi les couts de chaque tache et le cout total de réalisation de cette structure.
- Pour une planification rapide et efficace on a utilisé Microsoft Office Project qui nous offre une gamme complète d'outils pour produire les prévisions de notre projet.
- Microsoft Office Project est un logiciel de gestion de projets édité par Microsoft. Il permet aux chefs de projets et aux planificateurs de planifier et piloter les projets, gérer les tâches, les ressources, les charges de travail, les couts, et les calendriers.

#### **11.7.2 Définition de la planification de projet :**

- C'est l'activité qui consiste à déterminer et à ordonnancer les tâches du projet, à estimer leurs charges et à déterminer les profils nécessaires à leur réalisation.
- Les objectifs du planning sont les suivants :
- Déterminer si les objectifs sont réalisés ou dépassés.
- Suivre et communiquer l'avancement du projet.
- Affecter les ressources aux tâches.

#### **11.7.3 Le découpage du projet :**

La conduite d'un projet repose sur un découpage chronologique (phases) du projet en précisant

- Ce qui doit être fait (tâches).
- Par qui cela doit être fait (Ressources).
- Comment les résultats (Livrables) doivent être présentés.
- Comment les valider (Jalons).

La tâche :

Une tâche est une action à mener pour aboutir à un résultat.

A chaque tâche, il faut associer :

- Un objectif précis et mesurable.
- Des ressources humaines, matérielles et financières adaptées.
- Une charge de travail exprimée en nombre de journées, et de travailleurs.
- Une durée ainsi qu'une date de début et une date de fin.

Dans le cadre du planning, les tâches sont reliées entre elles par des relations de dépendance.

- $\checkmark$  Liaison Fin-Début : l'activité amont doit s'achever avant que l'activité avale ne commence.
- $\checkmark$  Liaison Fin-Fin : l'activité amont doit s'achever avant que l'activité avale ne finisse.
- $\checkmark$  Liaison Début Début : L'activité amont doit commencer avant que l'activité avale ne commence.
- $\checkmark$  Liaison Début-Fin : L'activité amont doit commencer avant que l'activité avale ne finisse.

#### Un jalon :

Les jalons d'un projet se définissent comme :

- Des évènements clé d'un projet, montrant une certaine progression du projet.
- Des dates importantes de réalisation d'un projet.
- Une réalisation concrète (production de livrables).

Un livrable :

Un livrable est un résultat qui découle de l'achèvement d'une partie du projet (document, réalisation,….) ou du projet lui-même.

#### **Le chemin critique :**

C'est l'ensemble des tâches pour lesquelles toutes les marges sont nulles. Les dates de début au plus tôt et au plus tard, les dates de fin au plus tôt et au plus tard sont confondues.

#### **Diagramme de GANTT :**

Le diagramme de GANTT est un graphique (chrono gramme) qui consiste à placer les taches chronologiquement en fonction des contraintes techniques de succession (contraintes d'antériorités).

Diagramme de GANTT de notre projet est (voir l'annexe B).

#### **11.7.4 Définition des ressources :**

Après la subdivision des tâches on doit relier chaque tâche avec une ressource correspondante soit matérielles soit humaines.

#### **Ressources humaines** :

Dans notre projet on a huit groupes :

- Groupe ingénieur : qui s'occupe de tout ce qui est suivi et contrôle.
- Groupe coffreur : qui s'occupe de tout ce qui est tâche coffrage dans le projet.
- Groupe ferrailleur : qui s'occupe de tout ce qui est tâche ferraillage dans le projet.
- Groupe maçon : qui s'occupe de tout ce qui est tâche maçonnerie.
- Groupe électriciens : qui s'occupe de tout ce qui est tâche d'électricité dans le projet.
- Groupe de plomberie : qui s'occupe de tout ce qui est tâche plomberie dans le projet.
- Groupe de menuiserie : qui s'occupe de tout ce qui est tâche menuiserie dans le projet.
- Groupe de peinture : qui s'occupe de tout ce qui est tâche peinture dans le projet.

#### **Ressources matérielles :**

On distingue deux types de ressources matérielles

#### **Matériaux :**

#### **Tableau 11.1 : les ressources matérielles (Matériaux) du projet.**

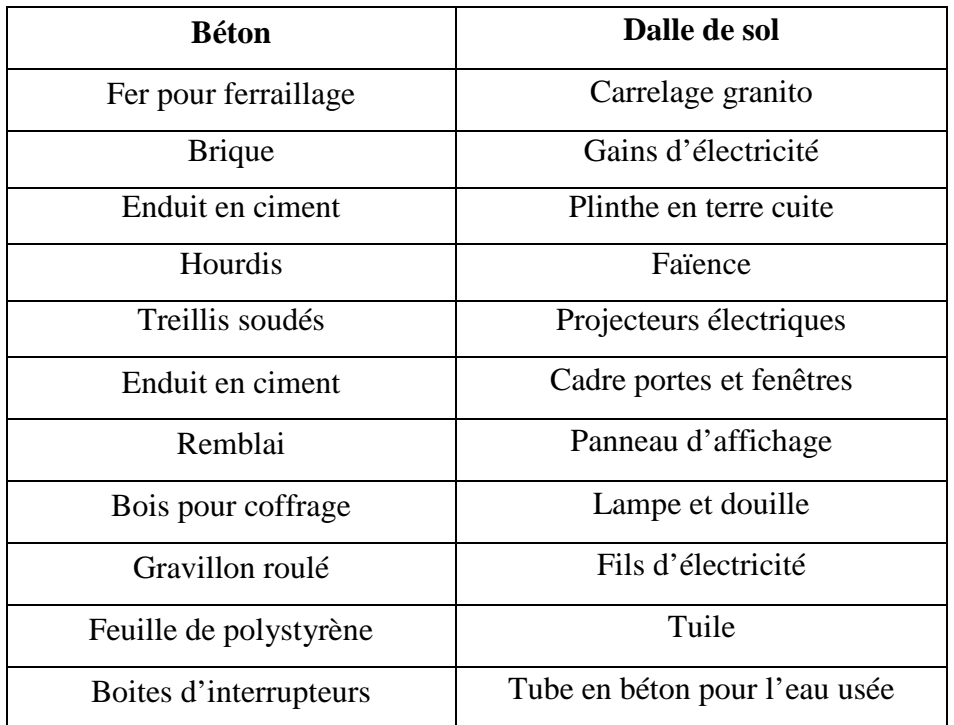

#### **Engins :**

- Tracteur pour eau
- Camion 10 tonnes
- Grue
- Chargeur
- Pelle hydraulique
- Pompe à béton.

#### **11.7.5 Estimation des (cout et taches) :**

L'estimation du cout des tâches se fait en introduisant deux paramètres, la durée et le cout de la tâche aux ressources utilisées pour réaliser cette tâche.

Après l'introduction de toutes les informations (les tâche avec leur durée et cout estimé avec les ressources) sur logiciel MS Project 2003 on obtient les résultats suivants :

- $\checkmark$  La durée du projet est de 421 jours de travail.
- $\checkmark$  Le début du projet est prévu le : 15/05/2016
- $\checkmark$  La fin du projet est prévu le : 17/09/2017
- $\checkmark$  Le cout brut du projet est de : 118 599 909,01 DA.

#### **11.7.6 Courbe financière :**

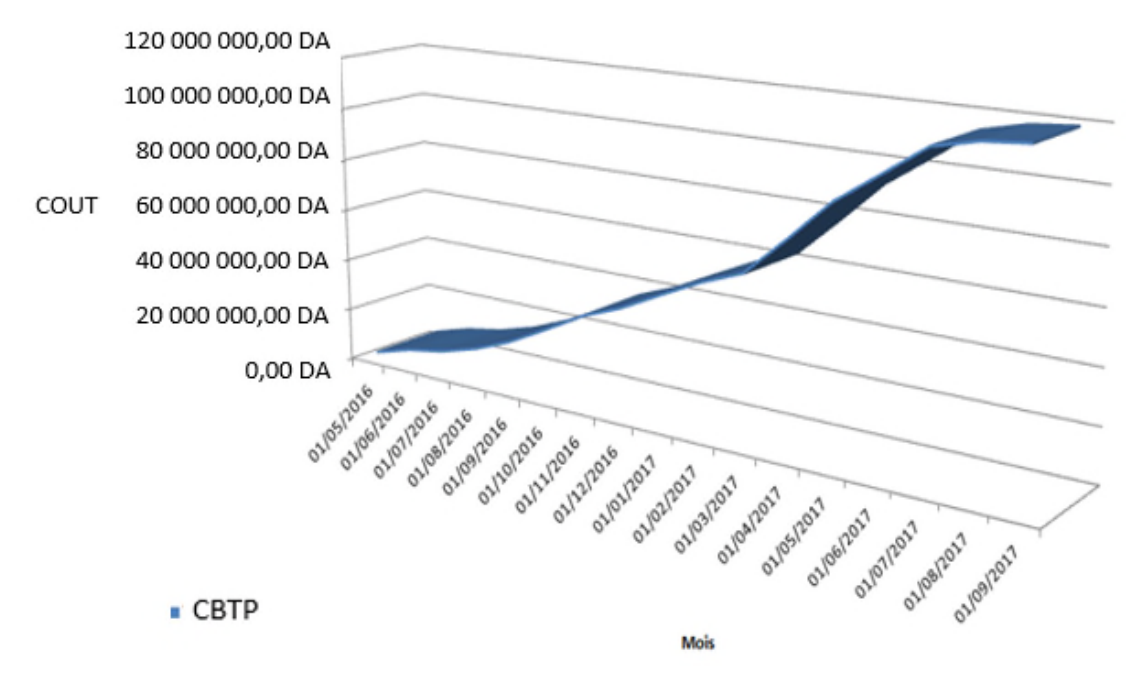

**Figure 11.5 courbe financière (courbe en S).**

#### **11.8 Conclusion :**

En guise de conclusion, la gestion de projet est un ensemble de techniques d'identifier, planifier et de piloter un projet.

Toutefois l'évolution actuelle a fait susciter l'aspect managériale afin d'avoir une plus grande valeur ajoutée qui permet la conduite du projet vers la réussite.

Ces techniques et outils ne peuvent fonctionner pleinement que dans le cadre d'une gestion par projet.

En effet, nous avons voulu montrer, dans ce chapitre une technique du diagramme de GANTT qui permettre l'estimation de cout du projet et facilite leur réalisation en respectant le budget approuvé.

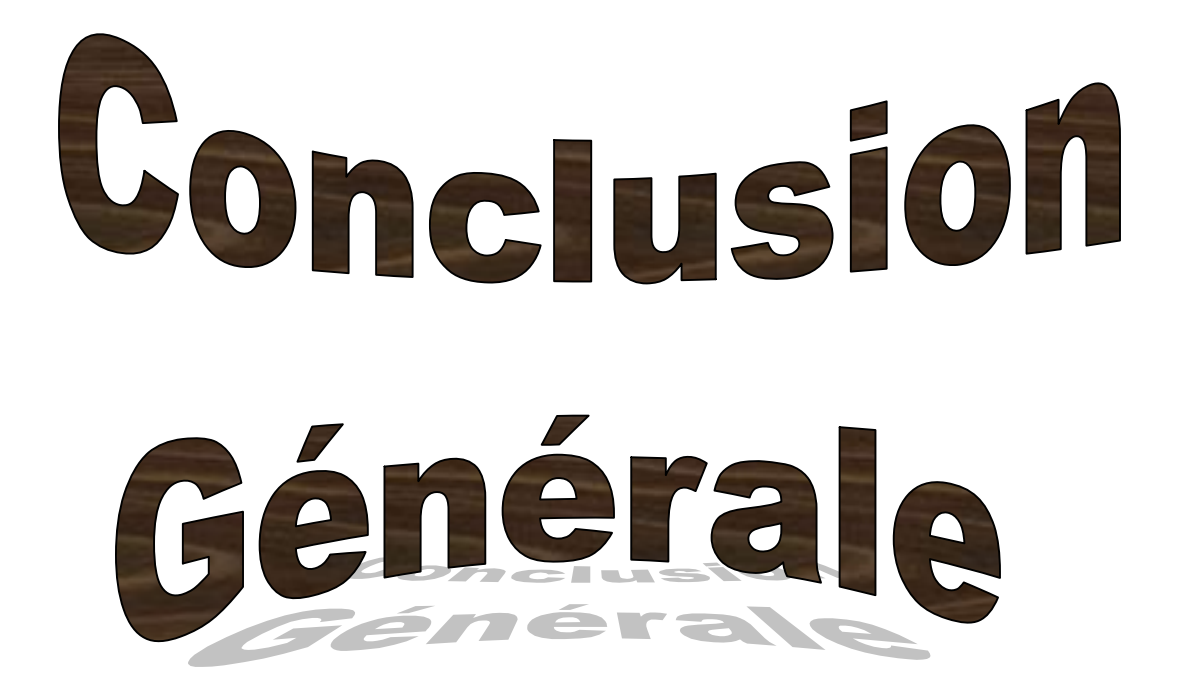

# **CONCLUSION**

*Dans ce modeste travail nous avons fait l'étude d'un bâtiment (R+9+S.sol) à usage d'habitation, commerce et bureaux constituées d'une structure mixte (portique-voile).*

*Nous pensons que ce système de contreventement mixte conformément aux règlements technique en vigueurs est très conseillé en zone sismique, parce qu'il représente une capacité de résistance satisfaisante.*

*A travers cette étude, nous avons pu assimiler nos différentes connaissances dans le domaine de calcul des bâtiments qui nécessite l'utilisation de l'outil informatique qui permet de réduire le temps et facilite l'analyse et le dessin des structures (SAP 2000, AUTO-CAD), en tenant compte de la sécurité et la résistance structurale ; de la conception et l'exécution, sans oublier le coté économique.*

*Nous espérons que ce travail sera un point de départ pour d'autres projets dans notre vie professionnelle et qu'il sera un guide pour les futures promotions.*

### *Références bibliographiques*

 BAEL 91 Révisées 99 : « Règles techniques de conception et de calcul des ouvrages en béton armé suivant la méthode des états limites », Ministère de l'habitation.

- Règles parasismiques algériennes R.P.A 99 V 2003
- Cours de béton armé 3eme année licence et 1 er année master
- CBA93 : calcul des ouvrages en béton armé.
- Document technique réglementaire DTR B C 2 48
- Qu'est-ce qu'un WBS, in « htm://www.workbrekdownstructure.fr ».
- Work breakdown structure ,in http://www.tarrani.net/shared/WBSrefGuide3.
- CHABANE.M et BENDAHMANE.Z, étude technique et économique d'un bâtiment RDC+9 étages, Chetouane Tlemcen, Master en génie civil, 2014, Faculté de technologie.
- $\cdot$  « htpp://www.gestion de projet.com », [consulté le 11-05-2015].
- DENIS.M, liaison entre la conception et la gestion de projet : Projector, un prototype pour la planification, Mont blanc France, doctorat en génie civil, 1994, Université de Savoie.
- Ordre de l'Ingénieur du Québec, Montréal, 2011 [consulté le 25-04-2015], disponible à l'adresse « https:// gpp.oiq.qc.ca/le-cycle-de-vie-d-un-projet.htm ».
- DJELTI.Y et ALIDAHMANE.I, étude d'un bâtiment 3SOUS-SOL+RDC+16 étages d'une forme irrégulière à usage multiple, Chetouane Tlemcen, Master en génie civil, 2014, Faculté de technologie.

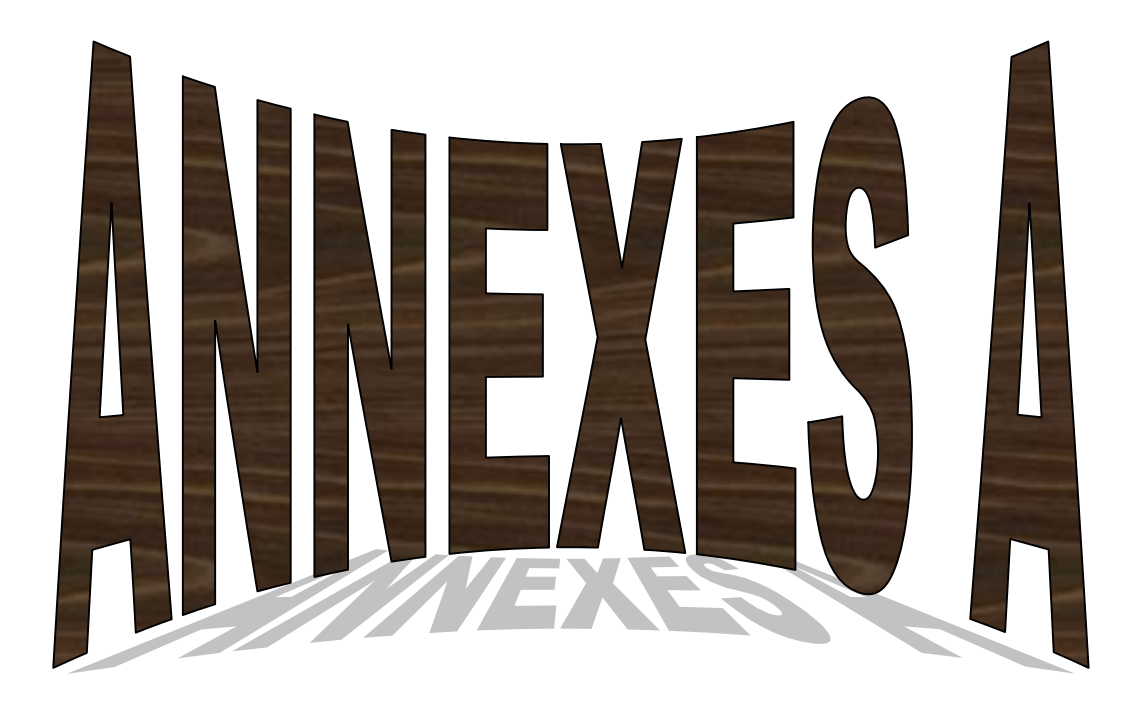

## ARCHITECTURE

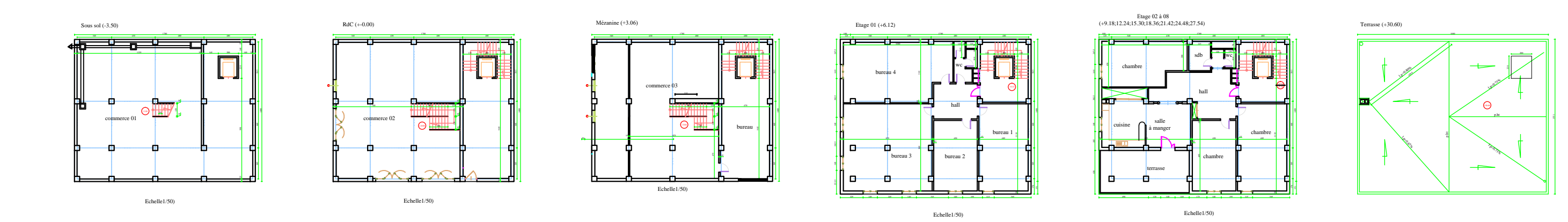

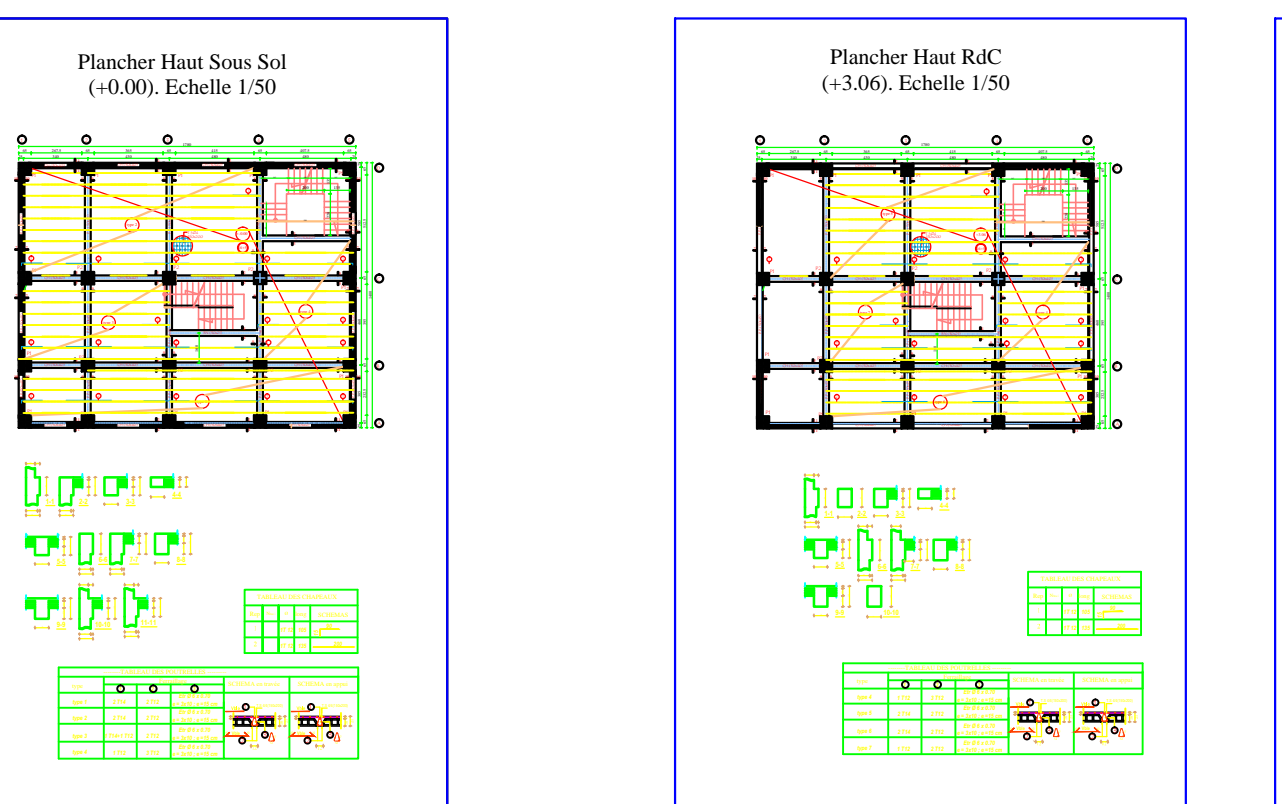

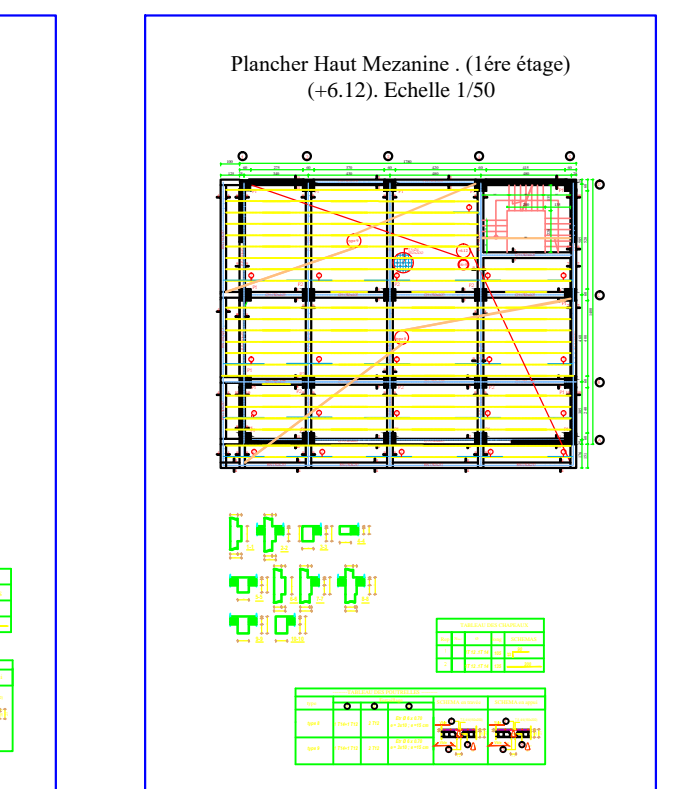

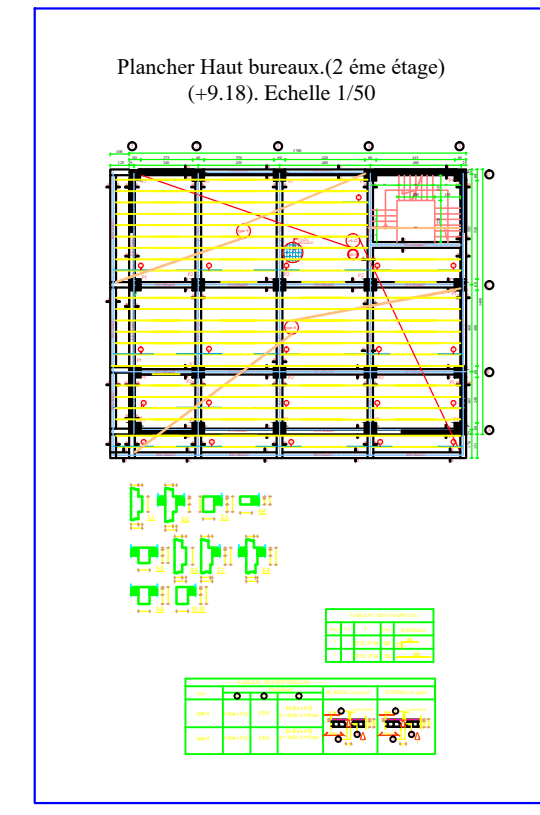

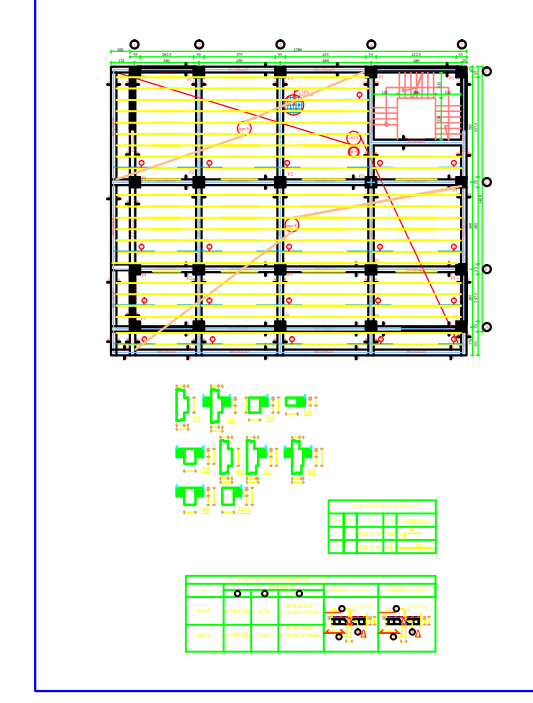

Plancher Haut (3 éme. 4éme étage)<br>(+12.24, +15.30). Echelle 1/50

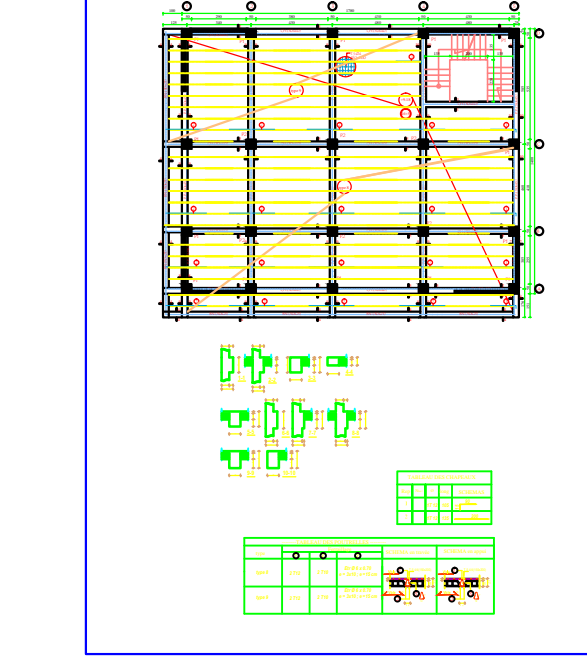

Plancher Haut (5 éme. 6 éme étage)<br>(+18.36, +21.42). Echelle 1/50

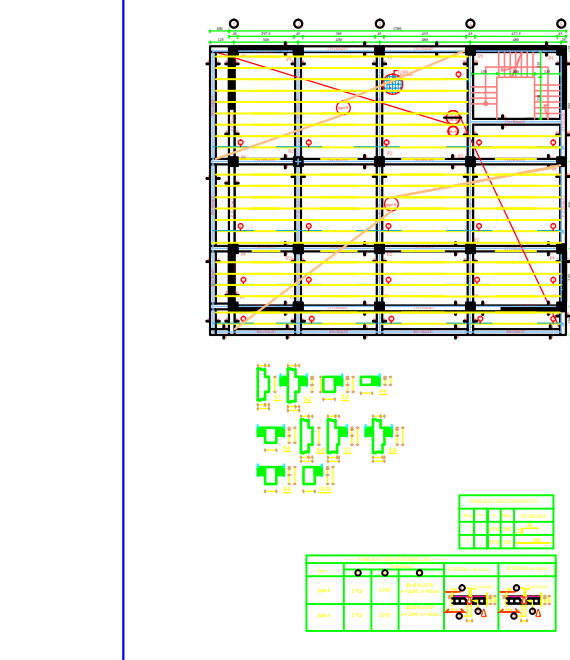

Plancher Haut (7 éme. 8 éme étage)<br>(+24.48, +27.54). Echelle 1/50

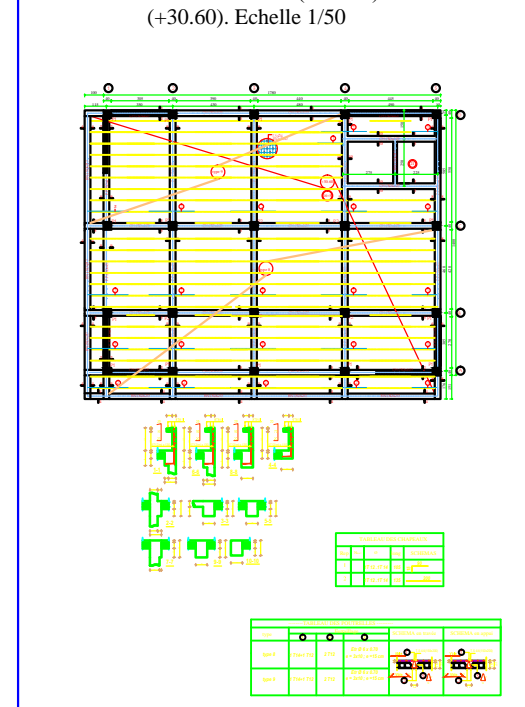

Plancher Haut 9ème (terrasse)

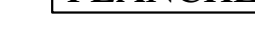

PLANCHERS

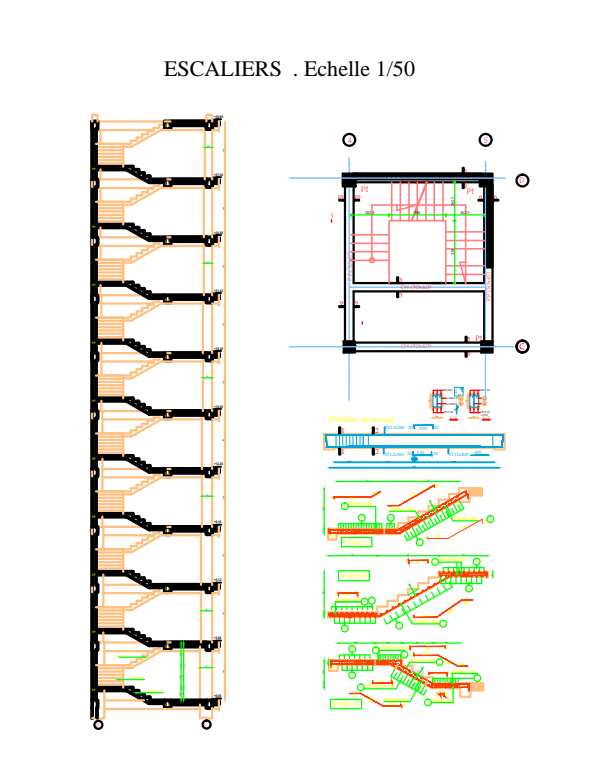

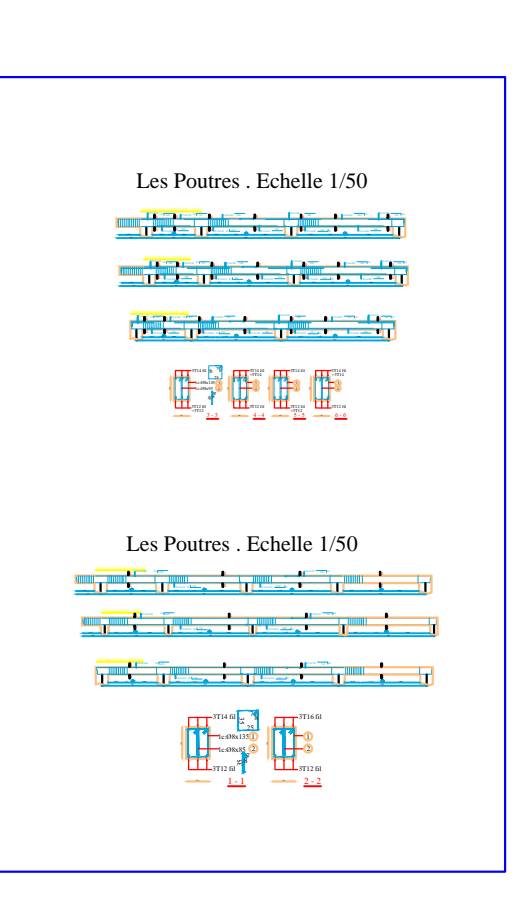

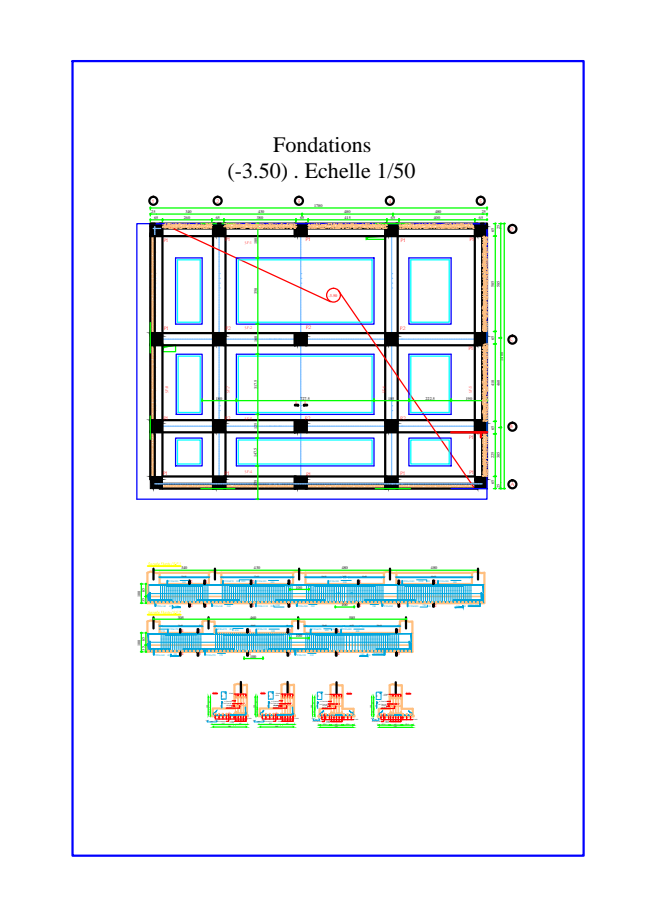

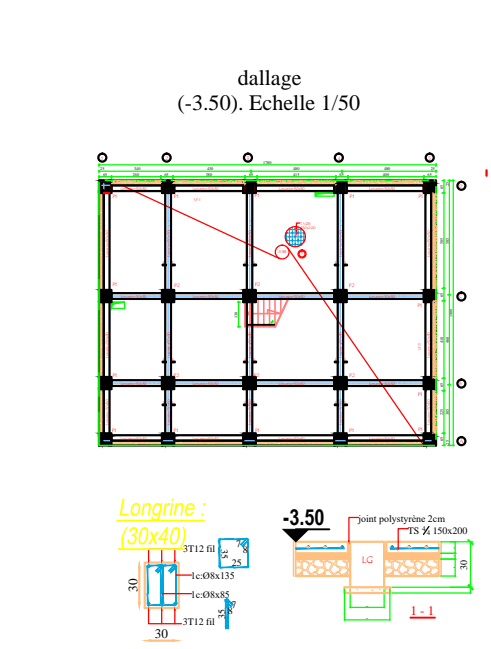

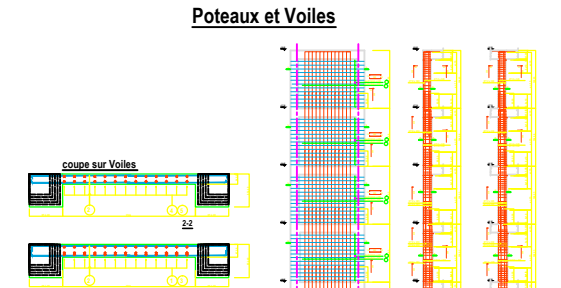

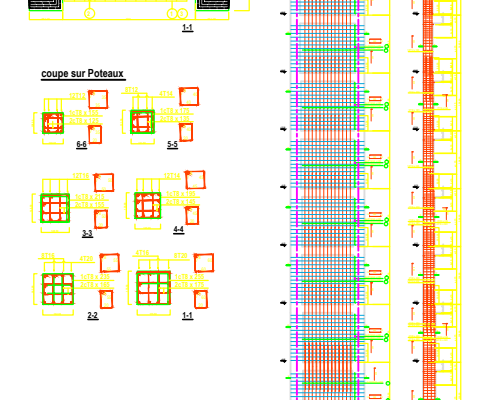

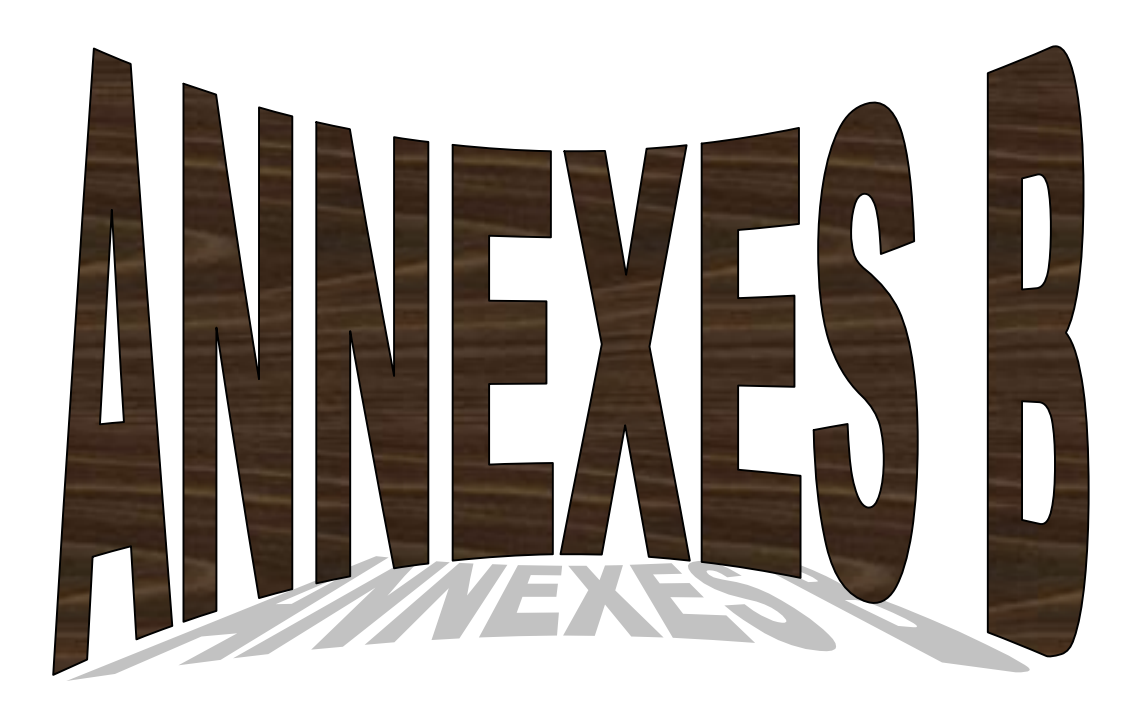

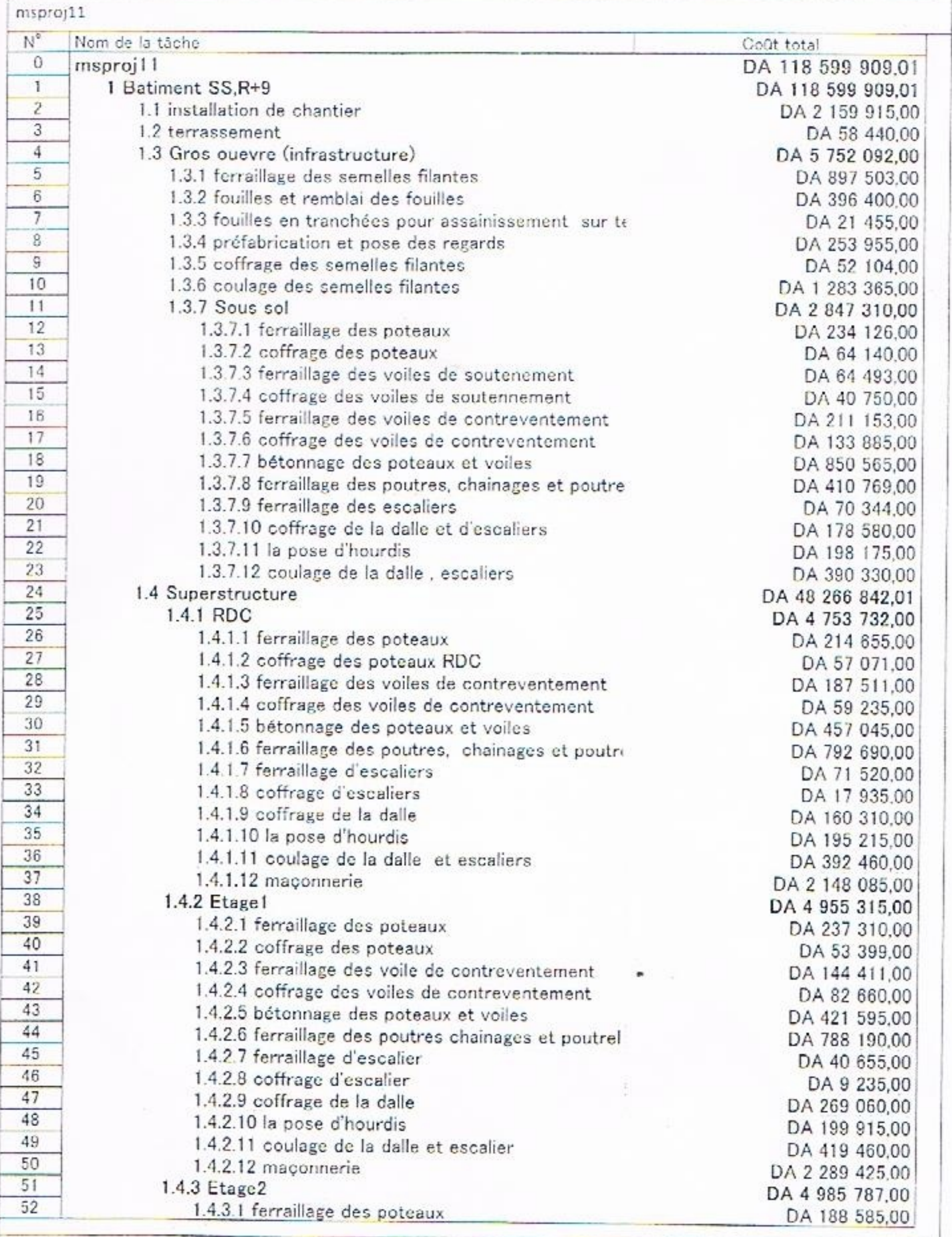

ψŧ

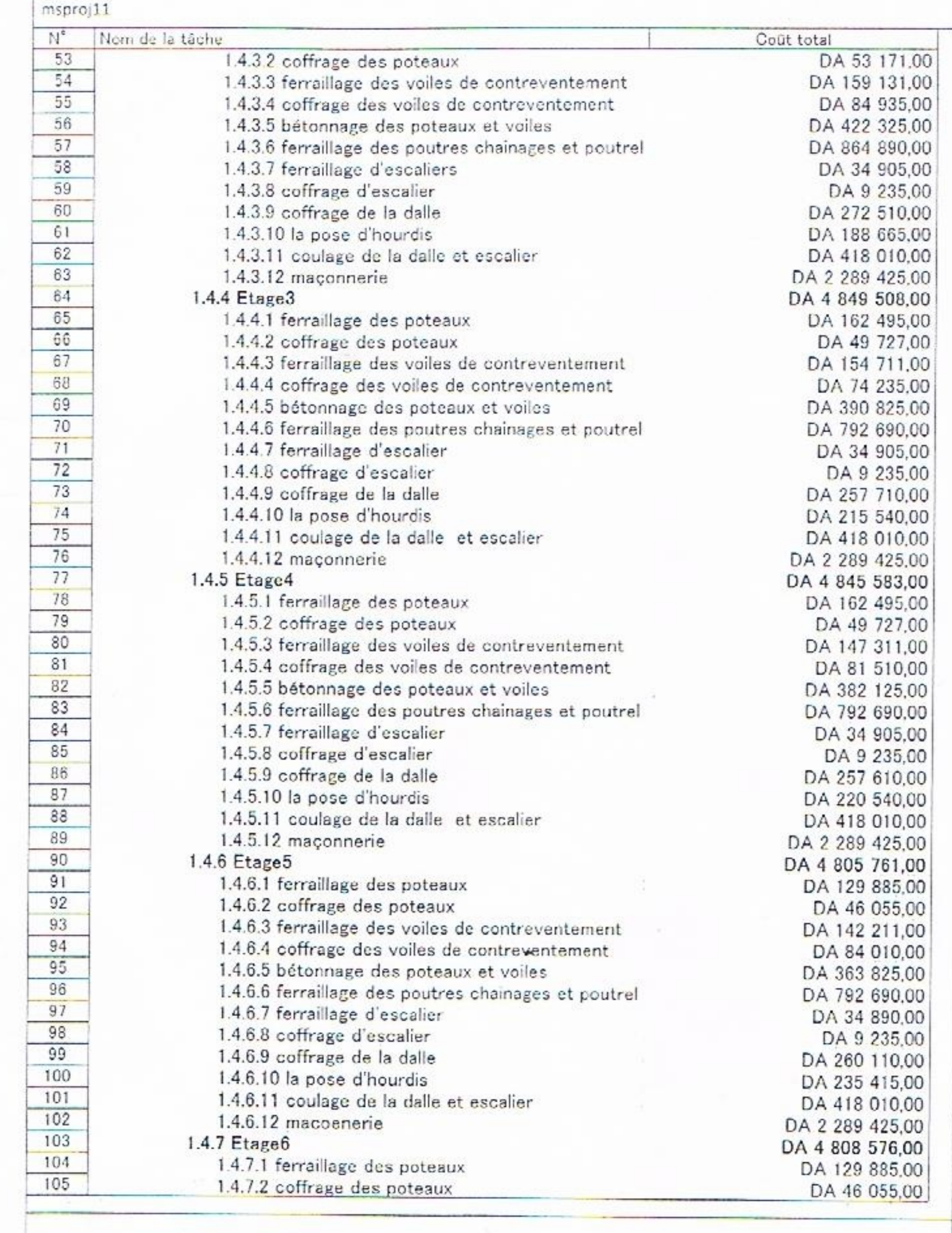

 $\mathcal{L}^{\mathcal{L}}(\mathbf{z})$  , where  $\mathcal{L}^{\mathcal{L}}(\mathbf{z})$ 

 $\pm$  .

 $\bar{\nu}$ 

 $\mathcal{L}_{\rm{max}}$  , and  $\mathcal{L}_{\rm{max}}$ 

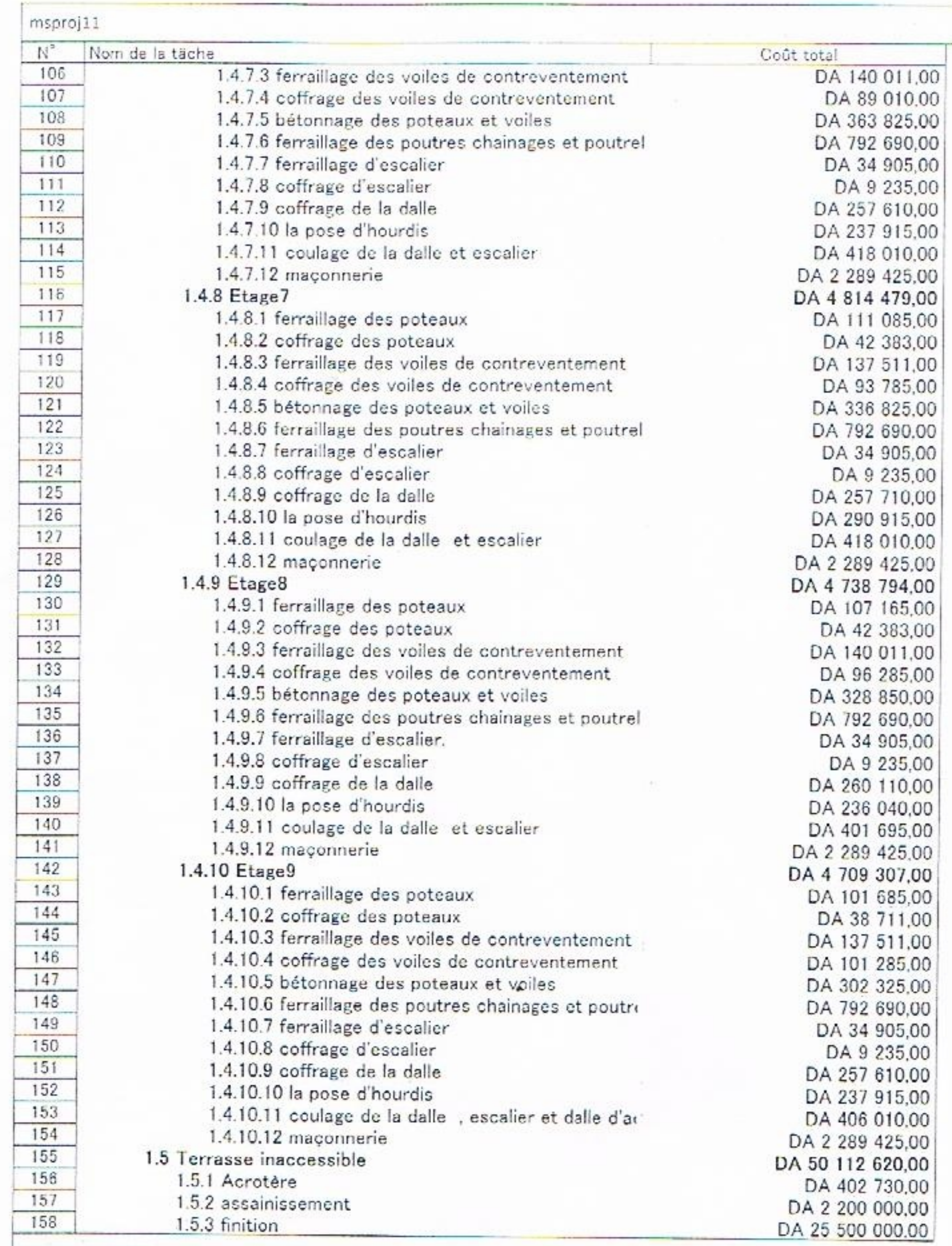

 $\mathbb{R}^{n}$  .  $\mathbb{R}^{n}$ 

 $\sim$  100  $\mu$  m  $^{-1}$ 

- 65

۰

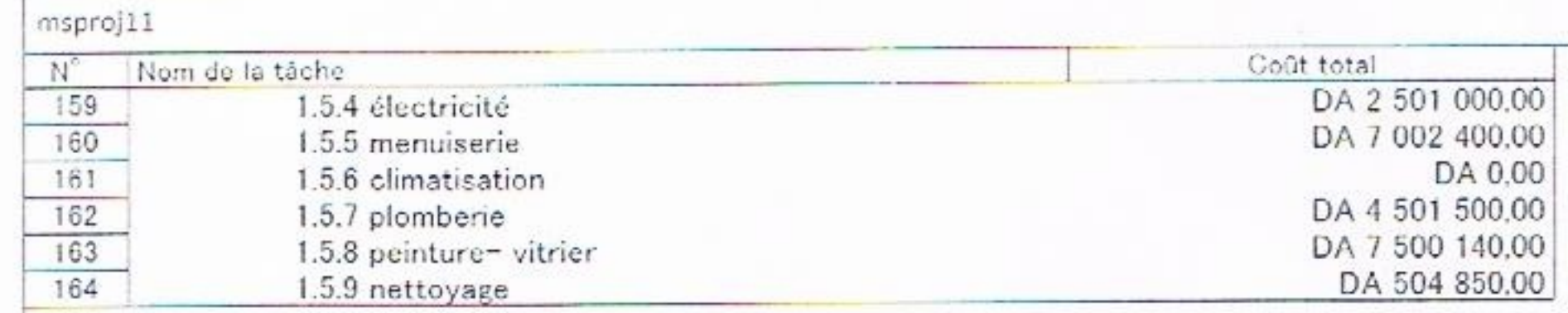

-50

٠

×

9.

À,

þej t

k

k,

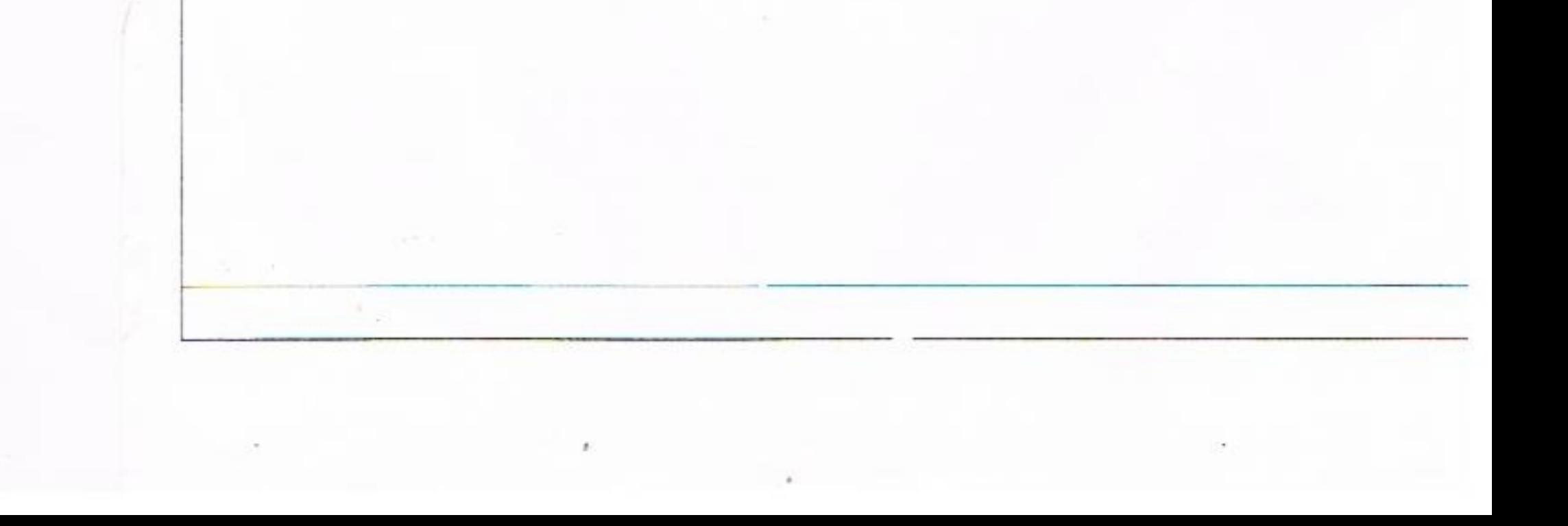